| ē.                                        |        |                                 |                                       |                                                                      |              |              |            |                          |
|-------------------------------------------|--------|---------------------------------|---------------------------------------|----------------------------------------------------------------------|--------------|--------------|------------|--------------------------|
| Form P10 1449 U.S. DEPARTMENT OF COMMERCE |        |                                 | ATTY DOCKET NO. SERIAL NO. 16/111,945 |                                                                      |              |              |            |                          |
|                                           |        |                                 | -                                     | INVENTOR(S) Taiki EDA                                                |              |              |            |                          |
| LIST                                      | JF KEF | ERENCES CITED BY APPLICAN       | 143                                   | FILING DATE                                                          |              | GROUP        |            |                          |
|                                           |        |                                 |                                       | August 24, 2018                                                      |              | 3717         |            |                          |
|                                           |        |                                 | U.S.                                  | PATENT DOCUMENTS                                                     |              |              |            |                          |
| EXAMINER<br>INITIAL                       |        | DOCUMENT<br>NUMBER              | DATE                                  | NAME                                                                 | CLASS        | SUB<br>CLASS |            | ILING DATE<br>PPROPRIATE |
|                                           | AA     |                                 |                                       |                                                                      |              |              |            |                          |
|                                           | AB     |                                 |                                       |                                                                      |              |              |            |                          |
|                                           | AC     |                                 |                                       |                                                                      |              |              |            |                          |
|                                           | AD     |                                 |                                       |                                                                      |              |              |            |                          |
|                                           | AE     |                                 |                                       |                                                                      |              |              |            |                          |
|                                           | AF     |                                 |                                       |                                                                      |              |              |            |                          |
|                                           | AG     |                                 |                                       |                                                                      |              |              |            |                          |
|                                           | AH     |                                 |                                       |                                                                      |              |              |            |                          |
|                                           | Al     |                                 |                                       |                                                                      |              |              |            |                          |
|                                           | AJ     |                                 |                                       |                                                                      |              |              |            |                          |
|                                           | AK     |                                 |                                       |                                                                      |              |              |            |                          |
|                                           | AŁ     |                                 |                                       |                                                                      |              |              |            |                          |
|                                           | AM     |                                 |                                       |                                                                      |              |              |            |                          |
|                                           | AN     |                                 |                                       |                                                                      |              |              |            |                          |
|                                           |        |                                 | FORE                                  | GN PATENT DOCUMENTS                                                  |              |              |            |                          |
|                                           |        | DOCUMENT<br>NUMBER              | DATE                                  | COUNTRY                                                              |              | YE           |            | LATION<br>NO             |
|                                           | AO     |                                 |                                       |                                                                      |              |              |            |                          |
|                                           | AP     |                                 |                                       |                                                                      |              |              |            |                          |
|                                           | AQ     |                                 |                                       |                                                                      |              |              |            |                          |
|                                           | AR     |                                 |                                       |                                                                      |              |              |            |                          |
|                                           | AS     |                                 |                                       |                                                                      |              |              |            |                          |
|                                           | AT     |                                 |                                       |                                                                      |              |              |            |                          |
|                                           | AU     |                                 |                                       |                                                                      |              |              |            |                          |
|                                           | AV     |                                 |                                       |                                                                      |              |              |            |                          |
|                                           |        | OTHER REFERENCE                 | CES (Incl                             | uding Author, Title, Date, Pertinent                                 | Pages, et    | tc.)         |            |                          |
|                                           | AW     | Office Action for corresponding | Europea                               | Patent Application No. 14848832.3                                    | dated Octo   | ober 9, 201  | 8 (6 pag   | es)                      |
|                                           | AX     |                                 |                                       |                                                                      |              |              |            |                          |
|                                           | AY     |                                 |                                       |                                                                      |              |              |            |                          |
|                                           | AZ     |                                 |                                       |                                                                      |              |              |            |                          |
| Examiner                                  | 1      | MASUD AHMED/                    |                                       |                                                                      | Date co      | nsidered     | 01         | /07/2019                 |
|                                           |        |                                 |                                       | ion is in conformance with MPEP 609 next communication to applicant. | ); Draw line | through o    | itation if | not in                   |

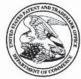

# UNITED STATES PATENT AND TRADEMARK OFFICE

UNITED STATES DEPARTMENT OF COMMERCE United States Patent and Trademark Office Address: COMMISSIONER FOR PATENTS P.O. Box 1450 Alexandria, Vitginia 22313-1450 www.uspto.gov

# **BIB DATA SHEET**

# **CONFIRMATION NO. 8155**

| SERIAL NUMBE                         |                                                       | or 371(c)                            | CLASS              | GRO                  | OUP ART     | UNIT        | ATTO         | RNEY DOCKET      |
|--------------------------------------|-------------------------------------------------------|--------------------------------------|--------------------|----------------------|-------------|-------------|--------------|------------------|
| 16/111,945                           | 0.0000,0000                                           | 4/2018                               | 463                |                      | 3661        |             |              | 516026US         |
|                                      | RI                                                    | ULE                                  |                    |                      |             |             |              |                  |
| APPLICANTS<br>GREE, INC.             | APPLICANTS GREE, INC., Minato-ku, JAPAN;              |                                      |                    |                      |             |             |              |                  |
| INVENTORS<br>Taiki Eda, To           | INVENTORS Taiki Eda, Tokyo, JAPAN;                    |                                      |                    |                      |             |             |              |                  |
| This applicat which                  | ** CONTINUING DATA ********************************** |                                      |                    |                      |             |             |              |                  |
|                                      | LICATIONS **<br>-080554 04/09<br>3-202721 09/27       | 9/2014                               | ****               |                      |             |             |              |                  |
| ** <b>IF REQUIRED,</b><br>09/10/2018 | FOREIGN FIL                                           | ING LICENS                           | E GRANTED **       |                      |             |             |              |                  |
| Foreign Priority claimed             | Yes N                                                 | 2                                    | STATE OR           | ALC: 100 TO 100 TO 1 | HEETS       | TOT         | (V)(V)(V)(V) | INDEPENDENT      |
|                                      | SUD AHMED/<br>niner's Signature                       | o Met at<br>Allowa<br>MA<br>Initials | JAPAN              | DRA                  | WINGS<br>15 | CLAII<br>16 | 500.00       | CLAIMS<br>4      |
| ADDRESS                              |                                                       | 4/2                                  | <del>.</del>       |                      | 113         |             |              |                  |
| 1940 DUKE                            | STREET<br>A, VA 22314                                 | IAIER & NEU                          | JSTADT, L.L.P.     |                      |             |             |              |                  |
| TITLE                                |                                                       |                                      |                    |                      |             |             |              |                  |
| COMPUTER                             | CONTROL M                                             | IETHOD, CO                           | NTROL PROGRAM AN   | ND CC                | DMPUTER     | 1           |              |                  |
|                                      |                                                       |                                      |                    |                      | ☐ All Fee   | es          |              |                  |
| FF                                   | ES: Authority h                                       | nas heen aive                        | en in Paner        |                      | ☐ 1.16 F    | ees (Fil    | ing)         |                  |
|                                      |                                                       |                                      | edit DEPOSIT ACCOU | NT                   | ☐ 1.17 F    | ees (Pr     | ocessi       | ng Ext. of time) |
| 2180 No                              |                                                       | for following                        |                    |                      | ☐ 1.18 F    | ees (Iss    | sue)         |                  |
|                                      |                                                       |                                      |                    |                      | ☐ Other     |             |              |                  |
|                                      |                                                       |                                      |                    |                      | ☐ Credit    |             |              |                  |

BIB (Rev. 05/07).

| POLITY FOR THE CONTRACTOR OF CONTRACTOR |                            |                                                                                                    | ATTY DOCKET NO. SERIAL NO. 516026US 16/111,945 |                                                                           |                                           |                                               |                                         |                                         |
|-----------------------------------------|----------------------------|----------------------------------------------------------------------------------------------------|------------------------------------------------|---------------------------------------------------------------------------|-------------------------------------------|-----------------------------------------------|-----------------------------------------|-----------------------------------------|
| VIST (                                  | E REE                      | ERENCES CITED BY APPLIC                                                                                                    | ANT                                            | INVENTOR(S)<br>Talki EDA                                                  |                                           |                                               |                                         |                                         |
|                                         |                            |                                                                                                    | FILING DATE<br>August 24, 2018                 | GROUP<br>3717                                                             |                                           |                                               |                                         |                                         |
| _                                       |                            |                                                                                                    | U.S.                                           | PATENT DOCUMENTS                                                          |                                           | š                                             |                                         |                                         |
| EXAMINER<br>INITIAL                     | **********                 | DOCUMENT<br>NUMBER                                                                                                    | DATE                                           | NAME                                                                      | CLASS                                     | SUB<br>CLASS                                  |                                         | NG DATE<br>ROPRIATE                     |
|                                         | AA                         |                                                                                                    |                                                | ***************************************                                   |                                           |                                               | *************************************** |                                         |
|                                         | AB                         |                                                                                                    |                                                |                                                                           |                                           |                                               |                                         |                                         |
|                                         | AC                         |                                                                                                    |                                                |                                                                           |                                           |                                               |                                         |                                         |
|                                         | AD                         |                                                                                                    |                                                |                                                                           |                                           | -                                             |                                         |                                         |
|                                         | AE                         |                                                                                                    |                                                |                                                                           |                                           |                                               |                                         | *************************************** |
| ****************                        | AF                         |                                                                                                    | *************                                  | ***************************************                                   | ******************                        |                                               | *************                           | *****************                       |
|                                         | AG                         |                                                                                                    |                                                |                                                                           |                                           |                                               |                                         |                                         |
|                                         | AH                         |                                                                                                    |                                                |                                                                           |                                           |                                               |                                         |                                         |
|                                         | Ai                         |                                                                                                    |                                                |                                                                           |                                           |                                               |                                         |                                         |
| *************************************** | AJ                         |                                                                                                    |                                                | ***************************************                                   | ***************************************   |                                               |                                         |                                         |
|                                         | AK                         |                                                                                                    |                                                |                                                                           |                                           | <b>†</b>                                      | *************                           |                                         |
|                                         | AI.                        |                                                                                                    |                                                |                                                                           | 1                                         |                                               |                                         |                                         |
|                                         | AM                         |                                                                                                    |                                                |                                                                           |                                           |                                               |                                         |                                         |
|                                         | AN                         |                                                                                                    |                                                | ***************************************                                   |                                           |                                               | ********                                | **********                              |
| *************************************** |                            | ***************************************                                                                                    | FORE                                           | ON PATENT DOCUMENTS                                                       |                                           | ***************************************       |                                         | ******************                      |
|                                         |                            | DOCUMENT<br>NUMBER                                                                                                    | DATE                                           | COUNTRY                                                                   |                                           | YES                                           | TRANSLA                                 | TION                                    |
|                                         | AO                         | JP2012-065831                                                                                                    | 04/05/2012                                     | Japan (Corresponds to US 2013/                                            | 0172086)                                  |                                               | *************************************** | ×                                       |
|                                         | AP                         |                                                                                                    |                                                |                                                                           |                                           |                                               |                                         |                                         |
|                                         | AQ                         |                                                                                                    |                                                |                                                                           |                                           |                                               |                                         |                                         |
| ***************                         | AR                         |                                                                                                    | **************                                 | ***************************************                                   |                                           | *******                                       |                                         | ***********                             |
|                                         |                            |                                                                                                    |                                                |                                                                           |                                           |                                               |                                         |                                         |
| *************************************** | AS                         |                                                                                                    |                                                |                                                                           | ***************************************   |                                               |                                         |                                         |
|                                         |                            |                                                                                                    |                                                |                                                                           |                                           |                                               |                                         |                                         |
|                                         | AS                         |                                                                                                    |                                                |                                                                           |                                           |                                               |                                         |                                         |
|                                         | AS<br>AT                   |                                                                                                    |                                                |                                                                           |                                           |                                               |                                         |                                         |
|                                         | AS<br>AT<br>AU             | OTHER REFERI                                                                                                    | ENCES (Incli                                   | ading Author, Title, Date, Perline                                        | nt Pages, e                               | (c.)                                          |                                         |                                         |
|                                         | AS<br>AT<br>AU             |                                                                                                    | ed October 3                                   | uding Author, Title, Date, Pertine<br>0, 2016 in Patent Application No. 2 |                                           |                                               | rences AO                               | and AX                                  |
|                                         | AS<br>AT<br>AU<br>AV       | Japanese Office Action issu<br>herewith (with English Trans<br>"How to Create StarCraft 2 to                               | ed October 3<br>slation)<br>Custom Map®        |                                                                           | 018-192989<br>rinted Octob                | , citing refer                                | ķ.                                      |                                         |
|                                         | AS<br>AT<br>AU<br>AV<br>AW | Japanese Office Action issu<br>herewith (with English Trans<br>"How to Create StarCraft 21<br>https://web.archive.org/web/ | ed October 3<br>slation)<br>Custom Map®        | 0, 2018 in Patent Application No. 2<br>, captured by Wayback Machine, p   | 018-192989<br>rinted Octob                | , citing refer                                | ķ.                                      |                                         |
|                                         | AS<br>AT<br>AU<br>AV<br>AW | Japanese Office Action issu<br>herewith (with English Trans<br>"How to Create StarCraft 21<br>https://web.archive.org/web/ | ed October 3<br>slation)<br>Custom Map®        | 0, 2018 in Patent Application No. 2<br>, captured by Wayback Machine, p   | 018-192989<br>rinted Octob<br>10/10/14/ho | , citing refer<br>er 18, 2018<br>nv-to-create | ,<br>-starcraft-2                       |                                         |

(19) 日本国特許庁(JP)

A63F 13/12

# (12)公開特許公報(A)

(11)特許出願公開番号

特嗣2012-65831 (P2012-65831A)

(43) 公開日 平成24年4月5日(2012.4.5)

(51) Int. Cl.

A63F 13/10

(2006.01) (2006.01) FI A63F 13/10 A63F 13/12

C

テーマコード (参考) 2C001

審査體求 未請求 請求項の数 11 〇L (全 17 頁)

(21) 出願番号 (22) 出願日

特顧2010-212845 (P2010-212845)

平成22年9月22日 (2010.9.22)

(71) 出願人 310021766

株式会社ソニー・コンピュータエンタテイ

ンメント

東京都港区港南1丁目7番1号

(74)代理人 110000154

特許業務法人はるか国際特許事務所

(72) 発明者 池長 俊哉

東京都港区港南一丁目7番1号 株式会社 ソニー・コンピュータエンタテインメント

内

Fターム(参考) 2C001 BA00 BA02 BC00 BC06 CB00

**CB08** 

(54) 【発明の名称】情報処理システム、情報処理方法、プログラム及び情報配慮媒体

#### (57) 【製約】

【課題】ゲームのプレイ内容を表す動画像の再生位置に 応じたゲームの状況からユーザがゲームをプレイするこ とができる情報処理システムを提供する。

【解決手段】復帰要求受付部52が、ゲームのプレイ内 容を表す動画像の再生位置に対応付けられる、ゲームの 実行要求を受け付ける。ゲーム状況データ取得部56が 、動画像の再生位置に関連付けられた、ゲームの状況を 示すゲーム状況データを記憶するデータ記憶部46から 、実行要求に対応付けられる再生位置に基づいて特定さ れるゲーム状況データを取得する。ゲーム実行部42が 、ゲーム状況データ取得部56が取得するゲーム状況デ ータが示す状況からゲームを実行する。

【選択図】図5

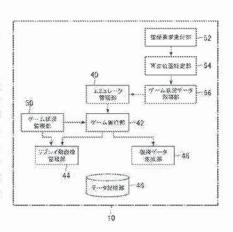

#### 【特許請求の範囲】

# 【1)東東橋】

ゲームのプレイ内容を表す動画像の再生位置に対応付けられる、当該ゲームの実行要求 を受け付ける実行要求受付手段と、

前記動画像の再生位置に関連付けられた。前記ゲームの状況を示すゲーム状況データを 記憶する記憶手段から、前記実行要求に対応付けられる再生位置に基づいて特定されるゲ ーム状況データを取得するゲーム状況データ取得手段と、

前記ゲーム状況データ取得手段により取得されるゲーム状況データが示す状況から前記ゲームを実行するゲーム実行手段と、

を含むことを特徴とする情報処理システム。

#### [請求項2]

前記実行要求受付手段が、既にプレイされたゲームのプレイ内容を表す動画像の再生中に、当該動画像の再生位置に対応付けられる、ゲームの実行要求を受け付ける。

ことを特徴とする請求項1に記載の情報処理システム。

#### [請求項3]

前記ゲーム状況データ取得手段が、前記ゲームの実行要求の際に再生されていたフレーム画像の前記動画像における再生位機に基づいて特定されるゲーム状況データを取得する

ことを特徴とする請求項2に記載の情報処理システム。

# 【請求項4】

前記ゲーム状況データ取得手段が、前記記憶手段に記憶されているゲーム状況データの少なくとも一部のうちの、関連付けられている再生位置が、前記ゲームの実行要求の際に再生されていたフレーム調像の前記動画像における再生位置に最も近いゲーム状況データを取得する。

ことを特徴とする請求項3に記載の情報処理システム。

# 【請求項5】

前記ゲーム状況データ取得手段が、関連付けられている再生位置が示すタイミングが、 前記ゲームの実行要求の際に再生されていたフレーム画像の前記動画像における再生位置 が示すタイミング以前である前記記憶手段に記憶されているゲーム状況データのうちのい すれかを取得する、

ことを特徴とする請求項4に記載の情報処理システム。

#### [請求項6]

前記ケーム状況データ取得手段が、前記記憶手段に記憶されているゲーム状況データのうちの、関連付けられている再生位置が示すタイミングが、前記ゲームの実行要求の際に再生されていた前記動画像に含まれるフレーム画像の再生位置が示すタイミングから所定の時間だけ遡ったタイミングに最も近いゲーム状況データを取得する、

ことを特徴とする請求項3に記載の情報処理システム。

#### 【請求項7】

前記記憶手段が、前記ゲームの進行段階に対応するゲームステージの開始時におけるゲーム状況データを含んでおり、

前記ゲーム状況データ取得手段が、前記実行要求に対応付けられる再生位置に対応する ゲームステージの開始時におけるゲーム状況データを取得する、

ことを特徴とする請求項1から6のいずれか一項に記載の情報処理システム。

# [請求項8]

前記ゲームの実行中に、当該実行中のゲームの現況を示す前記ゲーム状況データを生成 するゲーム状況データ生成手段、をさらに含む、

ことを特徴とする請求項目から7のいずれか一項に記載の情報処理システム。

#### [請求項9]

ゲームのプレイ内容を表す動画像の再生位置に対応付けられる、当該ゲームの実行要求 を受け付ける実行要求受付ステップと、

20

10

30

50

前記動画像の再生位置に関連付けられた、前記ゲームの状況を示すゲーム状況データを 記憶する記憶手段から、前記案行要求に対応付けられる再生位置に対応するゲーム状況デ ータを取得するゲーム状況データ取得ステップと、

前記ゲーム状況データ取得ステップにより取得されるゲーム状況データが示す状況から 前記ゲームを実行するゲーム実行ステップと、

を含むことを特徴とする情報処理方法。

#### [請求項10]

ゲームのプレイ内容を表す動画像の再生位置に対応付けられる、当該ゲームの実行要求 を受け付ける実行要求受付手段、

前記動画像の再生位置に関連付けられた、前記ゲームの状況を示すゲーム状況データを 記憶する記憶手段から、前記実行要求に対応付けられる再生位置に対応するゲーム状況デ ータを取得するゲーム状況データ取得手段。

前記ゲーム状況データ取得手段により取得されるゲーム状況データが示す状況から前記ゲームを実行するゲーム実行手段、

としてコンピュータを機能させることを特徴とするプログラム。

## 【請求項11】

請求項10に記載のプログラムを記憶したコンピュータ読み取り可能な情報記憶媒体。 【発明の詳細な説明】

# 【技術分野】

#### [0001]

本発明は、情報処理システム、情報処理方法、プログラム及び情報記憶媒体に関する。

#### 【背景技術】

#### [0002]

ユーザにより登録された動画像を配信する動画像配信サイトが存在する(例えば、特許 文献1参照)。そして、動画像配信サイトには、テレビゲームをユーザがブレイした内容 を表す動画像が数多く登録されているものがある。

#### [00003]

そして、テレビゲームをなかなかクリアできないユーザが、動画像配信サイトに登録されている、他のユーザによるプレイが示された動画像を閲覧することにより、そのゲームをクリアするためのヒントを得ることができることがある。また、ユーザが、動画像配信サイトに登録されている動画像に示されているゲームに興味を持ち、そのゲームを購入するということがある。

【先行技術文献】

# 【特許文献】

#### [0004]

【特許文献1】米国特許出願公開第2008/0276272号明細書

# 【発明の概要】

[発明が解決しようとする課題]

# [0005]

ユーザが、動画像配信サイトに登録されている、他のユーザがゲームをプレイした内容を表す動画像を閲覧していると、そのゲームをプレイしてみたくなるということがあり得る。ここで、例えば、ユーザが、閲覧している動画像の再生位置を指定した際に、その再生位置に応じたゲームの状況からそのゲームをプレイすることができるとなると、ユーザはそのゲームをより楽しむことができるようになると思われる。このことは、動画像配信サイトに登録されている動画像に限らず、テレビゲームをユーザがプレイした内容を表す動画像においてあてはまる。

# [0006]

本発明は上記課題に鑑みてなされたものであって、ゲームのプレイ内容を表す動画像の 再生位置に応じたゲームの状況からユーザがゲームをプレイすることができる情報処理シ ステム、情報処理方法、プログラム及び精報記憶媒体を提供することを目的とする。

50

10

20

30

#### 【課題を解決するための手段】

#### [00007]

上記課題を解決するために、本発明に係る情報処理システムは、ゲームのプレイ内容を表す動画像の再生位置に対応付けられる、当該ゲームの実行要求を受け付ける実行要求受付手段と、前記動画像の再生位置に関連付けられた、前記ゲームの状況を示すゲーム状況データを記憶する記憶手段から、前記実行要求に対応付けられる再生位置に基づいて特定されるゲーム状況データを取得するゲーム状況データ取得手段と、前記ゲーム状況データ取得手段により取得されるゲーム状況データが示す状況から前記ゲームを実行するゲーム実行手段と、を含むことを特徴とする。

#### [0008]

また、本発明に係る情報処理方法は、ゲームのプレイ内容を表す動画像の再生位置に対応付けられる、当該ゲームの実行要求を受け付ける実行要求受付ステップと、前記動画像の再生位置に関連付けられた。前記ゲームの状況を示すゲーム状況データを記憶する記憶手段から、前記実行要求に対応付けられる再生位置に対応するゲーム状況データを取得するゲーム状況データ取得ステップと、前記ゲーム状況データ取得ステップと、前記ゲーム状況データ取得ステップと、を含むるゲーム状況データが示す状況から前記ゲームを実行するゲーム実行ステップと、を含むことを特徴とする。

# [0009]

また、本発明に係るプログラムは、ゲームのプレイ内容を表す動画像の再生位置に対応付けられる、当該ゲームの実行要求を受け付ける実行要求受付手段。前記動画像の再生位置に関連付けられた、前記ゲームの状況を示すゲーム状況データを記憶する記憶手段から、前記実行要求に対応付けられる再生位置に対応するゲーム状況データを取得するゲーム状況データ取得手段、前記ゲーム状況データ取得手段により取得されるゲーム状況データが示す状況から前記ゲームを実行するゲーム実行手段、としてコンピュータを機能させることを特徴とする。

#### [0010]

また、上記のプログラムはコンピュータ読み取り可能な情報記憶媒体に記憶することもできる。

## [0011]

本発明によると、ゲームの実行要求に対応付けられる動画像の再生位置に基づいて特定 されるゲーム状況データが示す状況からゲームが実行されるので、ゲームのブレイ内容を 表す動画像の再生位置に応じたゲームの状況からユーザがゲームをブレイすることができ る。

#### [0012]

本発明の一振様では、前記実行要求受付手段が、既にプレイされたゲームのプレイ内容 を表す動画像の再生中に、当該動画像の再生位置に対応付けられる、ゲームの実行要求を 受け付けることを特徴とする。こうすれば、既にプレイぎれたゲームのプレイ内容を表す 動画像の再生位置に応じたゲームの状況からユーザがゲームをプレイすることができる。

#### [0013]

また、本発明の一態様では、前記ゲーム状況データ取得手段が、前記ゲームの実行要求の際に再生されていたフレーム画像の前記動画像における再生位器に基づいて特定されるゲーム状況データを取得することを特徴とする。こうすれば、ゲームの実行要求の際に再生されていた場所に応じたゲームの状況からユーザがゲームをプレイすることができる。

# [0014]

この態様では、前記ゲーム状況データ取得手段が、前記記憶手段に記憶されているゲーム状況データの少なくとも一部のうちの、関連付けられている再生位置が、前記ゲームの実行要求の際に再生されていたフレーム画像の前記動画像における再生位置に最も近いゲーム状況データを取得してもよい。こうすれば、記憶手段に記憶されているゲーム状況データの少なくとも一部それぞれが示すゲームの状況のうちの、ゲームの実行要求の際に再生されていた場面での状況に最も近い状況からユーザがゲームをプレイすることができる

10

30

40

50

20

Supercell Exhibit 1002 Page 187 ø

#### [0015]

また、この態様では、前記ゲーム状況データ取得手段が、関連付けられている再生位置が示すタイミングが、前記ゲームの実行要求の際に再生されていたフレーム画像の前記動画像における再生位置が示すタイミング以前である前記記憶手段に記憶されているゲーム状況データのうちのいずれかを取得してもよい。こうすれば、ゲームの実行要求の際に再生されていた場面以前のゲームの状況のうちの、ゲームの実行要求の際に再生されていた場面での状況に最も近い状況からユーザがゲームをプレイすることができる。

#### [0016]

また、本発明の一態様では、前記ゲーム状況データ取得手段が、前記記憶手段に記憶されているゲーム状況データのうちの、関連付けられている再生位置が示すタイミングが、前記ゲームの実行要求の際に再生されていた前記動画像に含まれるフレーム画像の再生位置が示すタイミングから所定の時間だけ遡ったタイミングに最も近いゲーム状況データを取得することを特徴とする。こうすれば、ゲームの実行要求の際に再生されていた場面から所定の時間だけ遡った場面でのゲームの状況に最も近い状況からユーザがゲームをブレイすることができる。

# [0 0 1 7]

また、本発明の一態様では、前記記憶手段が、前記ゲームの進行段階に対応するゲームステージの開始時におけるゲーム状況データを含んでおり、前記ゲーム状況データ取得手段が、前記実行要求に対応付けられる再生位置に対応するゲームステージの開始時におけるゲーム状況データを取得することを特徴とする。こうすれば、ゲームの実行要求に対応付けられる再生位置に対応するゲームステージのはじめからユーザがゲームをプレイすることができる。

#### [0018]

また、本発明の一態様では、新記ゲームの実行中に、当該実行中のゲームの現況を示す 新記ゲーム状況データを生成するゲーム状況データ生成手段、をさらに含むことを特徴と する。こうすれば、実行中のゲームの現況を示すゲーム状況データが生成される。

# 【図面の簡単な説明】

## [0019]

- 【図1】本実施形態に係るコンピュータネットワークの全体構成の一個を示す図である。
- 【図2】ゲーム画面の一例を示す図である。
- 【図3】リプレイ動画像表示画面の一例を示す図である。
- 【図4】本実施形態に係るクラウドサービスとクライアントとの関係の一例を示す概念図である。
- 【図5】本実施形態に係るクラウドサービスで実現される機能の一例を示す機能プロック 図である。
- 【図6】復帰データの一例を示す図である。

【発明を実施するための形態】

#### [0020]

以下、本発明の一実施形態について図面に基づき詳細に説明する。

# [0021]

図1は、本発明の一実施形態に係るコンピュータネットワークの全体構成の一例を示す図である。図1に示すように、インターネットなどのコンピュータネットワーク16には、いずれもコンピュータを中心に構成されたクラウドサービス10、動画像管理システム12、クライアント14(14-1~14-n)、が接続されている。そして、クラウドサービス10、動画像管理システム12、クライアント14は、互いに通信可能になっている。

#### [0022]

クライアント14は、クラウドサービス10や動画像管理システム12のユーザが利用 するコンピュータであり、例えば、パーソナルコンピュータ、ゲームコンソール、テレビ

10

20

30

40

50

Supercell Exhibit 1002 Page 188 受像器、携帯型ゲーム装置、携帯情報端末、などである。そして、クライアント14は、例えば、CPU等の制御装置、RUMやRAM等の記憶素子やハードディスクドライブ等の記憶装置、ディスプレイ、スピーカ等の出力装置、ゲームコントローラ、タッチパッド、マウス、キーボード、マイク等の入力装置、ネットワークボード等の通信装置、DVD-ROMやB1u-ray(登録商標)ディスクなどの光ディスク(コンピュータ読み取り可能な情報記憶媒体)を読み取る光ディスクドライブ、等を備えている。

#### [0023]

また、本実施形態に係るクライアント14は、ウェブブラウザ及びクラウドサービス10用のプラグインプログラムが予めインストールされており、これらのアプリケーションプログラムが実行される。クライアント14は、ウェブブラウザを通じてクラウドサービス10や動調像管理システム12が提供する各種サービスを受ける。クラウドサービス用プラグインプログラムの詳細については後述する。

#### [0024]

動画像管理システム 1 2 は、例えば、クライアント 1 4 やクラウドサービス 1 0 から受け付ける動画像を登録したり、クライアント 1 4 からの要求に応じてクライアント 1 4 に動画像の配質を行ったりするコンピュータシステムである。

#### [0025]

クラウドサービス10は、例えば、本発明の一実施形態に係る情報処理システムとして 機能する分散コンピューティング環境であり、互いに通信可能に接続されている複数台の Webアプリケーションサーバ、複数台のデータベースサーバ、複数台のストレージデバ イス、などを含んで構成されている。クラウドサービス10に含まれるサーバは、例えば 、CPU等の制御部、ROMやRAM等の記憶素子やハードディスクドライブなどである 記憶部、ネットワークボードなどの通信インタフェースである通信部、を含んで構成され ている。これらの要素は、バスを介して接続される。

#### [0026]

クラウドサービス10を利用するクライアント14は、クラウドサービス10内に存在するサーバやストレージデバイスなどのリソースの所在を特に意識することなく、クラウドサービス10が提供する各種サービスを利用することができる。

## [0027]

本実施形態では、クライアント 1 4 が、ウェブブラウザを通じてクラウドサービス 1 0 にアクセスし、ユーザ 1 D 及びパスワードを入力してから、その後に所定のURLにアクセスすると、クライアント 1 4 のディスプレイに所定のURLに対応する画面が表示される。なお、ユーザ I D 及びパスワードを入力した後は、クラウドサービス 1 0 は、例えば、クッキーを参照することによりクライアント 1 4 を利用するユーザのユーザ I D を特定することができるようになっている。

#### [0028]

本実施形態では、例えば、あるユーザ(ユーザA)がクライアント14からシューティングゲームの開始要求をクラウドサービス10に送信すると、クラウドサービス10はそのゲームの実行を開始する。そして、このゲームが実行されている間、クラウドサービス10は、このゲームのブレイ内容を表すフレーム画像を、順次、ユーザAのクライアント14にストリーミング配信する。そして、ユーザAのクライアント14のディスプレイにはブラウザを介してこのフレーム画像が顧次表示される。以下、このようにして顧次ストリーミング配信されるフレーム画像群から構成される動画像を実況動画像と呼ぶこととする。ユーザAは、実況動画像を見ながら、ゲームコントローラのボタンを押下するなどしてゲームを楽しむことができる。

# [0029]

図2に、ユーザAのカライアント14のディスプレイに表示されるゲーム画面20の一例を示す。ゲーム画面20には、上述の実況動画像が表示される。本実施形態では、ゲーム画面20に、シューティングゲームにおいてプレイヤが操作する戦闘機等を表すプレイヤオプジェクト22から発射される弾丸を表す弾丸オブジェ

20

10

30

40

クト24、プレイヤオブジェクト22が倒すべき数を表す数オブジェクト26が含まれている。ユーザAは、ゲームコントローラのボタンを押下するなどの、キー入力を行うことにより、シューティングゲームにおけるブレイヤオブジェクト22の移動や弾丸オブジェクト24の発射等の操作を行うことができる。ユーザAは、迫り来る敵オブジェクト26をかわしながら、敵オブジェクト26に向けて弾丸オブジェクト24を発射して、敵オブジェクト26を倒していく。

#### [0030]

本実施形態では、上述のシューティングゲームは、ゲームの進行段階に対応する複数のゲームステージから構成されている。そして、ユーザムがゲームステージをクリアする、あるいは、ゲームオーバーとなる。などのイベントが発生した際に、クラウドサービス10は、そのゲームステージの開始時点からイベント発生時点までのゲームのプレイ内容を表す動画像(以下、この動画像をリプレイ動画像と呼ぶこととする。)を動画像管理システム12に登録する。このようにして、本実施形態では、既にユーザムによりプレイされたシューティングゲームのプレイ内容を表すリプレイ動画像が動画像管理システム12に登録される。そして、別のユーザ(ユーザB)がクライアント14から動画像管理システム12にこのリプレイ動画像の再生要求を送信すると、動画像管理システム12は、このリプレイ動画像の再生要求を送信すると、動画像管理システム12は、このリプレイ動画像をユーザBのクライアント14にストリーミング配信する。

#### [0031]

図3に、ユーザBのクライアント14のディスプレイに表示されるリプレイ動画像表示画面28の一例を示す。リプレイ動画像表示画面28には、上述のリプレイ動画像が表示される。また、リプレイ動画像の再生位置に応じた状況からのゲームの実行)を要求するための復帰リンク30が含まれている。また、リプレイ動画像を示画面28には、動画像の再生を制御するための各種ボタン及び動画像が再生されるに従って左から右へ移動するノブ32が配置されている。リプレイ動画像の再生中にユーザBが復帰リンク30をクリックすると、クライアント14は、この再生位置に応じた状況からのゲームの実行要求をクラウドサービス10に送信する。すると、クラウドサービス10は、この状況からのゲームの実行を開始する。そして、このゲームが実行されている間、クラウドサービス10は、このゲームの実行を開始する。そして、このゲームが実行されている間、クラウドサービス10は、このゲームのプレイ内容を表す実況動画像をユーザBのクライアント14にストリーミング配信する。そして、ユーザBのクライアント14では、図2と同様のゲーム画面20が表示されることとなる。そして、ユーザBは、このゲームを、ユーザBが指定した再生位置に応じた状況から楽しむことができる。

#### [0032]

図4は、本実施形態に係るクラウドサービス10とクライアント(4との関係の一例を示す概念図である。本実施形態に係るクラウドサービス10では、例えば、管理プロセス34、サービス提供プロセス36、エミュレータ38が実行される。また、クラウドサービス10に含まれるストレージデバイス等の記憶装置には、予め、各種ゲームプログラムのイメージファイルが記憶されている。ゲームプログラムには、ゲームの識別子であるゲームIDが関連付けられている。

#### [0033]

サービス提供プロセス36は、例えば、クラウドサービス10に含まれるサーバが、ショッピングサイトやSNS (Social Networking Service)等、クラウドサービス10が提供する種々のサービスを実現するプログラムを起動することで生成されるプロセスである。

# [0.034]

管理プロセス34は、例えば、クラウドサービス10に含まれるサーバが、クラウドサービス10に含まれるサーバやストレージデバイスにインストールされている管理プログラムを起動することで生成されるプロセスであり、エミュレータ38の所在管理処理、エミュレータ38の起動処理及び停止処理、クライアント14からの要求に応じたクライアント14とエミュレータ38との接続処理及び切断処理、などを実行する。

50

10

20

30

10

20

40

50

#### [0035]

エミュレータ38は、例えば、クラウドサービス10に含まれるサーバやストレージデバイスに記憶されているゲームプログラムを実行するための仮想マシンとして機能するプロセスである。エミュレータ38は、管理プロセス34が、クライアント14からの要求に応じて、クラウドサービス10に含まれるサーバやストレージデバイスにインストールされているエミュレータプログラムを起動することにより生成される。そして、管理プロセス34は、クライアント14からの要求に応じて、クライアント14により指定されたゲームプログラムのイメージファイルを読み込み、エミュレータ38にロードする。このことによって、エミュレータ38が、クライアント14により指定されたゲームプログラムを自プロセスにロードするようにしてもよい。

[0036]

また、エミュレータ38は、例えば、クライアント 14や管理プロセス34からの要求 に応じて、エミュレータ38が管理しているエミュレートされたメモリイメージやレジス タ (例えば、プログラムカウンタ等)、エミュレータ38上で動作するゲームプログラム による入出力アクセスログ、エミュレータ38上で実行されるCPU命令やGPU命令の ログなどを出力する。

[0037]

本実施形態では、図4に示すように、1つのエミュレータ38を1つのクライアント14が専有することができる(ゲームプログラムP1参照)。また、1つのエミュレータ38に対して複数のクライアント14が接続可能となっている(ゲームプログラムP2参照)。また、1つのエミュレータ38上で複数のゲームプログラムが実行可能となっている(ゲームプログラムP3、P4参照)。

[0038]

また、本実施形態では、図4に示すように、クライアント14にエミュレータプログラムがインストールされている場合は、管理プロセス34は、クライアント14からの要求に応じて、クライアント14にエミュレータ38の起動指示や停止指示を出力する。クライアント14は、管理プロセス34から受け付ける起動指示に応じて、クライアント14にインストールされているエミュレータプログラムを起動する。また、クライアント14は、管理プロセス34から受け付ける停止指示に応じて、実行中のエミュレータ38を停止する。そして、クライアント14に記憶されているゲームプログラムをクライアント14で実行されているエミュレータ38で実行することもできるようになっている(ゲームプログラムP5参照)。また、クライアント14で実行されているエミュレータ38に対して他のクライアント14から接続できるようになっている(ゲームプログラムP6参照)。

[0039]

図5は、本実施形態に係るクラウドサービス10で実現される機能の一例を示す機能プロック図である。なお、図5には、以下の説明と特に関係がある機能が示されているにすぎず、本実施形態に係るクラウドサービス10では、図5に示す機能以外の機能も実現されている。図5に示すように、本実施形態に係るクラウドサービス10は、機能的には、例えば、エミュレータ管理部40、ゲーム実行部42、リプレイ動画像管理部44、データ記憶部46、復帰データ生成部48、ゲーム状況監視部50、復帰要求受付部52、再生位置特定部54、ゲーム状況データ取得部56、を含んて構成される。データ記憶部46は、例えば、カラウドサービス10に含まれるサーバに含まれるメモリやハードディスクドライブ、ストレージデバイス、などといった記憶装置を主として実現される。また、ゲーム実行部42は、例えば、エミュレータ38で実現される機能に対応する。その他の要素は、例えば、管理プロセス34で実現される機能に対応する。

[0040]

クラウドサービス10は、上述のようにコンピュータを中心に構成されており、プログラムを実行することにより、図5に示す各機能要素が実現されるようになっている。また

Supercell Exhibit 1002 Page 191 、このプログラムは、例えば、CD-ROM、DVD-ROMなどのコンピュータ読み取り可能な情報記憶媒体を介して、あるいは、インターネットなどの通信ネットワークを介してクラウドサービス10に供給される。

#### [0041]

エミュレータ管理部40は、本実能形態では、例えば、クライアント14からの要求に応じてエミュレータ38を起動したり停止したりする。また、エミュレータ管理部40は、クライアント14からの要求に応じた、クライアント14とエミュレータ38との接続処理及び切断処理を実行する。また、エミュレータ管理部40は、起動したエミュレータ38へのゲームプログラムのイメージファイルのロードも行う。また、エミュレータ管理部40は、エミュレータ38の所在管理処理も実行する。

#### [0042]

ゲーム実行 個 4 2 は、本実施形態では、例えば、エミュレータ 3 8 にロードされたゲームプログラムを実行する。

#### [0043]

本実施形態では、例えば、ユーザAがクライアント14からシューティングゲームの開始要求をクラウドサービス10に送信すると、クラウドサービス10のエミュレータ管理部40が、この開始要求に応じて、エミュレータ38を起動し、起動したエミュレータ38にシューティングゲームのイメージファイルをロードする。そして、ゲーム実行部42が、ロードされたシューティングゲームを開始する。

#### [0044]

ゲーム実行部42は、本実施形態では、シューティングゲームの開始以降、所定のゲーム更新時間(例えば、1/60秒)毎に、ゲームの状況を示すゲーム状況データを更新するゲーム状況データ更新処理、更新後のゲーム状況データに基づいてゲームのプレイ内容を表すフレーム画像を生成するフレーム画像生成処理、生成されたフレーム画像をクライアント14に送信するフレーム画像送信処理、の順に、これら3つの処理を実行する。すなわち、ゲーム実行部42は、ゲーム更新時間間隔で、上述の3つの処理を順次実行するという処理を繰り返し実行する。

#### [0045]

本実施形態では、ゲーム実行部42は、ゲーム状況更新処理において、例えば、ブレイヤオブジェクト22、弾丸オブジェクト24、敵オブジェクト26、それぞれの位置や向きを示すゲーム状況データを更新する処理を実行する。また、本実施形態では、ゲーム実行部42は、ゲーム状況更新処理において、更新後のオブジェクト間の衝突判定処理や、衝突判定結果に基づく、ゲームステージクリア判定処理、ミス判定処理なども併せて実行する。

#### [0046]

また、本実施形態では、ゲーム実行部42は、フレーム画像生成処理において、例えば、更新後のオブジェクト群の位置や向きを示すケーム状況データに基づいてフレーム画像を生成する処理を実行する。また、本実施形態では、ゲーム実行部42は、フレーム画像送信処理において、例えば、生成されたフレーム画像を生成時刻順に顧序付けられているフレーム画像の識別子であるフレームIDに関連付けてクライアント14に送信する。

[0047]

本実施形態では、クライアント14は、クラウドサービス10から 顧次送信されるフレーム画像を受信する。そして、クライアント14は、受信したフレーム画像が含まれるゲーム画面20をディスプレイに表示出力する。本実施形態では、クライアント14は、関連付けられているフレーム1D順にフレーム画像を表示出力する。そして、表示出力されるフレーム画像は、順次更新される。このようにして、実況動画像がクラウドサービス10からクライアント14ペストリーミング配信される。

#### [0048]

また、本実施形態では、ゲームの実行中に、クライアント14が、ユーザによるボタン の押下などのキー入力を受け付けた際に、入力に応じたキー情報(例えば、押下されたボ 10

30

20

40

タンの種別を示す信号)を、クラウドサービス10に送信する。そして、クラウドサービス10のケーム実行部42は、このキー情報に応じたゲーム状況データの更新(例えば、押下されたボタンが示す方向へのプレイヤオブジェクト22の移動、プレイヤオブジェクト22からの弾丸オブジェクト24の発射等)を実行する。

#### [0049]

リプレイ動画像管理部44は、本実施形態では、例えば、ゲーム実行部42がフレーム 画像を生成した際に、そのフレーム画像を、生成時刻順に順序付けられているフレーム画 像の識別子であるフレームIDに関連付けてデータ記憶部46に出力する。

#### [0050]

復帰データ生成部48は、本実施形態では、例えば、所定の復帰データ生成間隔(例え ば、5秒開隔)で、リプレイ動画像の再生位置に応じた状況への復帰(リプレイ動画像の 再生位置に応じた状況からのゲームの実行)に用いられる復帰データ58を生成して、デ ータ記憶部46に出力する(図6参照)。図6は、復帰データ58の一例を示す図である 。本実施形態では、復帰データ生成部48は、ゲームステージが開始される際に、そのゲ ームステージの開始時点の復帰データ58を生成して、データ記憶部46に出力する。そ のため、データ記憶部46には、ゲームステージの開始時における復帰データ58が記憶 されることとなる。図6に示すように、復帰データ58は、例えば、上述のリブレイ動画 像の識別子である動画像IDと、プレイされているゲームの識別子であるゲームIDと、 ゲームステージの開始時点からの経過時間を示す経過時間データと、そのときのゲームの 状況を示すゲーム状況データ (図6には、本実施形態におけるゲーム状況データの一例と して、経過時間データに対応する時点における、シューティングゲームを実行しているエ ミュレータ38が管理しているメモリイメージの内容やレジスタの値を示すスナップショ ットデータが示されている。)と、を含んでいる。復帰データ58に含まれる経過時間デ ータによって、復帰データ58とリプレイ動画像に含まれるフレーム画像とは関連付けら れていることとなる。

#### [0051]

本実施形態では、復帰データ生成部48は、復帰データの生成タイミングが到来した際に、その時点におけるエミュレータ38のメモリイメージの内容やレジスタの値を取得する。そして、復帰データ生成部48は、リプレイ動画像の識別子である動画像1Dと、プレイされているゲームの識別子であるゲーム1Dと、ゲームステージの開始時点から復帰データの生成タイミングまでの時間を示す経過時間データと、取得した内容に対応するスナップショットデータと、を含む復帰データ58を生成する。

#### [0052]

このようにして、本実施形態では、ゲーム実行部42が実況動画像をクライアント14 にストリーミング配信している際に、同時進行で、リプレイ動画像管理部44によるフレ ーム画像のデータ記憶部46への出力、及び、複解データ生成部48による復帰データ5 8の生成出力が行われることとなる。また、本実施形態では、ゲームの実行中に、その実 行中のゲームの現況を示すスナップショットデータが順次生成されることとなる。

#### [0053]

ゲーム状況監視部50は、例えば、ゲーム実行部42が実行しているシューティングゲームのゲーム処理の進行状況を監視する。本実施形態では、予め、各ゲームステージの終了時点のフレーム顕像、及び、ゲームオーバー時点のフレーム顕像がデータ記憶部46に記憶されている。以下、これらのフレーム顕像を判定関像と呼ぶこととする。本実施形態では、ゲーム状況監視部50は、例えば、ゲーム実行部42により生成されるフレーム関像を監視する。そして、ゲーム状況監視部50は、公知の画像処理技術を用いて、監視されたフレーム顕像と、データ記憶部46に記憶されているいずれかの判定顕像とが一致していることを確認した際に、ゲームステージが終了した、又は、ゲームオーバーとなったということを判定する。このようにして、本実施形態では、ゲームステージの終了時点やゲームオーバー時点を検出することができるようになっている。

#### [0054]

50

10

20

30

そして、本実施形態では、ゲーム状況監視部50は、ゲームステージが終了した際、及び、ゲームオーバーとなった際に、リプレイ動画像管理部44にその旨を通知する。すると、リプレイ動画像管理部44は、この通知を受け付けた際に、それまでにデータ記憶部46に出力された、そのゲームステージの開始時点から上述の通知を受け付けた時点までの1又は複数のフレーム画像、及び、上述の動画像IDが含まれるリプレイ動画像を生成する。このリプレイ動画像に含まれるフレーム画像はフレームIDに関連付けられている

#### [0055]

そして、リプレイ動画像管理部44は、リプレイ動画像を動画像管理システム12に送信する。すると、動画像管理システム12はこのリプレイ動画像を受信して、動画像管理システム12に含まれるハードディスクドライブ等の記憶装置に出力する。このようにして、リプレイ動画像が動画像管理システム12に登録される。

#### [0056]

本実施形態では、動画像管理システム12は、ユーザBのクライアント14から、検索条件となる文字列を受け付けた際に、その検索条件に含致するリプレイ動画像の概要の一覧画面(図示せず)を生成して、ユーザBのクライアント14に送信する。そして、ユーザBのクライアント14は、この一覧画面を受信して、ディスプレイに表示出力する。そして、ユーザBが一覧画面のうちから上述のリプレイ動画像の概要が示されている部分をクリックすると、ユーザBのクライアント14は、このリプレイ動画像の再生要求を動画像管理システム12に送信する。そして、動画像管理システム12は、この再生要求を受信する。そして、動画像管理システム12は、この再生要求に応じて、対応するリプレイ動画像に対応するリプレイ動画像表示画面28を生成して、ユーザBのクライアント14に送信するとともに、リプレイ動画像のストリーミング配信を開始する。

#### [0057]

本実施形態では、ユーザ B のクライアント 1 4 は、リプレイ動画像表示画面 2 8 を動画像管理システム 1 2 から受信した際に、ユーザ B のクライアント 1 4 にインストールされているクラウドサービス 1 0 川のブラグインプログラムがクラウドサービス 1 0 に対して、受信したリプレイ動画像の動画像 1 D を送信して、受信したリプレイ動画像に対応する復帰データ 5 8 が存在するか否かを問い合わせる。そして、復帰データ 5 8 が存在する旨をクラウドサービス 1 0 から受信すると、ブラグインプログラムが、図 3 に示すように、リプレイ動画像表示画面 2 8 内に、復帰リンク 3 0 を埋め込む。

# [0058]

ユーザ B が、リブレイ動画像表示画面 2 8 に配置されている、再生、スロー再生、早送り、巻き戻し、一時停止、等の、動画像の再生を制御するためのボタンをクリックすると、クライアント 1 4 は、対応する信号を動画像管理システム 1 2 に送信する。すると、動画像管理システム 1 2 は、この信号を受信して、信号に応じた動画像の再生制御を行う。また、ユーザ B が、マウス等を用いてノブ 3 2 を移動する操作を実行すると、クライアント 1 4 は、移動後の位置に対応する再生位置を示す信号を動画像管理システム 1 2 に送信する。そして、動画像管理システム 1 2 は、この信号が示す再生位置からのリブレイ動画像の再生を行う。

# [0059]

ここで、リプレイ動画像の再生中に、ユーザBが復帰リンク30をクリックすると、クライアント14は、再生されているリプレイ動画像の動画像IDと再生時点のフレーム画像のフレーム IDとの組合せに関連付けられた、そのフレーム画像に対応する状況への復帰要求(すなわち、そのフレーム画像に対応する状況からのゲームの実行要求)であるゲーム復帰要求をクラウドサービス10に送信する。すると、グラウドサービス10の復帰要求受付部52が、このゲーム復帰要求を受け付ける。

# [0060]

そして、再生位置特定部54は、受け付けた動画像ID、及び、フレームIDに基づいて、復帰リンク30がクリックされた時点におけるそのリプレイ動画像の再生位置(例え

20

10

30

40

ば、ゲームステージの開始時点からの経過時間やフレーム数等)を特定する。そして、再生位置特定部54は、このゲーム復帰要求に関連付けられている動画像IDに基づいて、プレイされているゲームを特定する。また、再生位置特定部54は、ゲームステージの開始時点から、復帰要求受付部52が受け付けたゲーム復帰要求に関連付けられているフレームIDのフレーム画像が再生されたタイミングまでの時間(以下、復帰時経過時間と呼ぶ。)もしくは復帰時経過時間よりも短い時間を示し、かつ、復帰時経過時間に最も近い時間を示す経過時間データに関連付けられているスナップショットデータを特定する。

toogil

そして、ゲーム状況データ取得部56が、本実施形態では、例えば、再生位置特定部54により特定されたスナップショットデータを取得する。そして、エミュレータ管理部40が、新規のエミュレータ38を起動するとともに、ユーザBのクライアント14とこのエミュレータ38との接続処理を実行する。そして、エミュレータ管理部40が、再生位置特定部54により特定されたゲームのイメージファイルをこのエミュレータ38にロードする。そして、ゲーム実行部42が、スナップショットデータが示す状況からのシューティングゲームの実行を開始する。ゲーム実行部42は、具体的には、例えば、ゲーム状況データ取得部56が取得したスナップショットデータに応じた、シューティングゲームを実行しているエミュレータ38が管理しているメモリイメージの内容やレジスタの値の設定を行った上で、上述のシューティングゲームの実行を開始する。このようにして、そして、ユーザBは、ユーザBのクライアント14で、復帰リンク30がクリックされたタイミングでのリプレイ動画像の再生位置に応じた状況から開始されるシューティングゲームを楽しむことができる。

[0062]

なお、本発明は上述の実施形態に限定されるものではない。

[0063]

例えば、ゲーム状況データ取得部56か、復帰時経過時間から、所定の時間(例えば、1分)だけ遡った時間に最も近い時間を示す経過時間データに関連付けられているスナップショットデータを取得するようにしてもよい。こうすれば、例えば、復帰リンク30をクリックしたタイミングから少し遡ったタイミングにおける状況からゲームを開始するということができることとなる。

[0064]

また、例えば、復帰要求受付部52がゲーム復帰要求を受け付けた際に、ゲームステージの最初からゲームを開始したいか、ゲーム復帰要求を受け付けた際に再生されていたフレーム画像により表されている場面付近からゲームを開始したいかの選択を促す選択画面(図示せず)を出力してもよい。そして、クライアント14が、後者の選択版をクラウドサービス10に送信した際には、再生位置特定部54が、復帰時経過時間以下の時間を示し、かつ、復帰時経過時間に最も近い時間を示す経過時間データに関連付けられているスナップショットデータを特定し、前者の選択版をクラウドサービス10に送信した際には、ゲーム復帰要求に対応するゲームステージの開始時点のスナップショットデータを特定するようにしてもよい。

[0065]

また、例えば、再生位置特定部54は、受け付けたゲーム復帰要求に関連付けられているフレームIDのフレーム画像が示すタイミング以前、以後に関わらず、復帰時経過時間に最も近い経過時間を示す経過時間データに関連付けられているスナップショットデータを特定するようにしてもよい。

[0066]

また、例えば、クラウドサービス10か、受け付けたゲーム復帰要求に応じて、プレイされているゲーム、及び、スナップショットデータを特定した後で、このゲームのゲーム1D及びスナップショットデータに関連付けられたエミュレータ38の起動指示をクライアント14に送信してもよい。そして、クライアント14がこの起動指示を受信して、エミュレータ38を起動してもよい。そして、クライアント14が、クライアント14のハ

10

20

30

40

50

Supercell Exhibit 1002 Page 195 ードディスクドライブ等に記憶されている、受信したゲーム I Dに対応するゲームプログラムのイメージファイルをエミュレータ38にロードしてもよい。そして、クライアント14が、受信したスナップショットデータに応じたエミュレータの設定を行って、エミュレートされたゲームを開始してもよい。なお、クライアント14は、ハードディスクドライブ等に記憶されているイメージファイルの代わりに、光ディスクに記録されたゲームプログラムを光ディスクドライブから読み込んでエミュレータ38にロードしてもよい。

また、例えば、クラウドサービス10が、ユーザBのクライアント14から、ユーザAの実況動画像の配信要求を受け付けた際に、ユーザBのクライアント14とユーザAがブレイしているゲームがロードされているエミュレータ38とを接続するようにしてもよい。そして、クラウドサービス10が、ユーザAのクライアント14にストリーミング配信している実況動画像をユーザBのクライアント14にも配信するようにしてもよい。その後、クラウドサービス10が、ユーザBのクライアント14から、ゲーム復帰要求を受け付けた際に、その時点における実況動画像の再生位置に基づいて復帰データ58を起動して、起動したエミュレータ38に、特定された復帰データ58に含まれるゲーム1Dに対応するゲームブログラムをロードしてもよい。そして、クラウドサービス10が、ユーザBのクライアント14とユーザAがブレイしているゲームがロードされているエミュレータ38とを接続してもよい。そして、ゲーム実行部42が、特定された復帰データ58に含まれるスナップショットデータに応じたエミュレータ38の設定を行った上で、ゲームの実行を開始してもよい。

#### [0068]

[0067]

また、例えば、クライアント14による、クラウドサービス10から配信されている実 況動画像、又は、リプレイ動画像の再生中に、クライアント14が、再生されている動画 像の動画像IDと再生時点のフレーム画像のフレームIDとの組合せに関連付けられた、 ブックマーク要求をクラウドサービス10に送信してもよい。そして、クラウドサービス 10が、このブックマーク要求を受け付けた際に、動画像の配信を中止せず,受け付けた ブックマーク要求に関連付けられている、動画像IDとフレームIDとの組合せをブック マークデータとしてデータ記憶部46に出力するようにしてもよい。そして、クラウドサ ービス10が、カライアント14からの要求に応じて、ブックマーケデータの一数をクラ イアント14に送信するようにしてもよい。そして、クライアント14がブックマークデ ータの一覧をディスプレイに表示出力してもよい。ここで、クライアント14が、ユーザ により一覧の中から選択されたブックマークデータをクラウドサービス10に送信したら 、カラウドサービス 1 0 が、このブッカマークデータに対応するゲーム及びスナップショ ットデータを特定して、特定された状況からのシューティングゲームの実行を開始するよ うにしてもよい。なお、クラウドサービス10は、ブックマーク要求を受け付けた際には 要求元のコーザに対する課金処理を実行せずに、シューティングゲームの実行要求を受け 付けた際に要求元のコーザに対する課金処理を実行するようにしてもよい。

# [00691

また、この場合において、クライアント14が実況動画像を再生している際には、クラウドサービス10が、ブックマーク要求の受付をトリガとして、リブレイ動画像管理部44によるフレーム画像のデータ記憶部46への出力、及び、復帰データ生成部48による復帰データの生成、出力を開始するようにしてもよい。

# [0070]

また、例えば、復帰要求受付部52がゲーム復帰要求を受け付けた際に、ゲームの実行を開始するか否かを確認する画面をクライアント14に送信してもよい。そして、復帰要求受付部52かゲームの実行を開始する旨をクライアント14から受け付けてはじめて、再生位置特定部54が、復帰リンク30がクリックされた時点におけるそのリプレイ動画像の再生位置を特定するようにしてもよい。

50

40

10

10

20

30

40

# [0071]

また、例えば、クラウドサービスIOが、上述の動画像管理システムI2が提供するサービスを提供するようにしてもよい。また、クラウドサービス10が、クライアント14から受け付けるキー情報をその受け付けたタイミングを示すデータと関連付けてキーログとしてデータ記憶部46に出力してもよい。そして、リプレイ動画像管理部44が、キーログに基づいてリプレイ動画像に含まれる各フレーム画像を生成して、クライアント14にストリーミング配信するようにしてもよい。

#### [0072]

また、例えば、データ記憶部46には、予め、判定画像の代わりに、ゲームステージの終了時点や、ゲームオーバー時点における、エミュレータ38が管理しているエミュレートされたメモリイメージの内容やレジスタの値が記憶されていてもよい。そして、ゲーム状況監視部50が、エミュレータ38が管理しているエミュレートされたメモリイメージの内容やレジスタの値を監視して、その監視結果とデータ記憶部46に記憶されている上述のデータとの比較結果に基づいて、ゲームステージの終了時点やゲームオーバー時点を検出するようにしてもよい。

# [0073]

また、例えば、リプレイ動画像管理部44が、リプレイ動画像を生成する際に、ユーザ Aのクライアント14から、リプレイ動画像を生成するフレーム画像の範囲を指定する情 報を受け付けてもよい。そして、リプレイ動画像管理部44は、指定された範囲のフレー ム画像を含んで構成されるリプレイ動画像を生成してもよい。そして、リプレイ動画像管 選部44は、指定された範囲外のフレーム画像に対応する復帰データ58をデータ記憶部 46から削除するようにしてもよい。

#### [0074]

また、例えば、動画像 I Dが、複幅データ 5 8 が存在するか否かを示す情報を含んでいてもよい。そして、ユーザ B のクライアント 1 4 が、リブレイ動画像表示画面 2 8 を動画像管理システム I 2 から受信した際に、ユーザ B のクライアント 1 4 にインストールされているクラウドサービス 1 0 用のブラヴインプログラムが、受信したリブレイ動画像の動画像 I D に基づいて、このリプレイ動画像に対応する復帰データ 5 8 が存在するか否かを判定してもよい。そして、プラグインプログラムは、リプレイ動画像に対応する復帰データ 5 8 が存在すると判定した場合に、リプレイ動画像表示画面 2 8 内に、復帰リンク 3 0 を埋め込むようにしてもよい。

# [0075]

また、リプレイ動画像の再生中に、ユーザBが複帰リンク30をクリックし、クライアント14がゲーム複幅要求をクラウドサービス10に送信した際に、クラウドサービス10が、このリプレイ動画像に対応する復帰データ58が存在するか否かを確認してもよい。そして、復帰データ58が存在する場合に、上述のように、再生位置特定部54か、プレイされているゲームの特定、及び、スナップショットデータの特定を行ってもよい。

#### [0076]

また、例えば、ユーザ A が、自らがプレイしたプレイ内容を表すリプレイ動画像が再生されているリプレイ動画像表示画面 2 8 の閲覧中に、ユーザ A が復帰リンク 3 0 を クリックしてもよい。この場合、ユーザ A のクライアント 1 4 は、この再生位置に対応するゲーム復帰要求をクラウドサービス 1 0 に送信する。そして、クラウドサービス 1 0 は、ゲーム復帰要求に応じた状況からのゲームの実行を開始して、そのゲームのプレイ内容を表す実況動画像をユーザ A のクライアント 1 4 にストリーミング配信する。こうすれば、例えば、ユーザ A が、自らがプレイした内容を表すリプレイ動画像を見ていて、再度そのゲームを楽しみたくなったときなどに、自らが指定した再生位置に応じた状況からそのゲームを楽しむことができる。

#### [0077]

また、例えば、ゲーム状況データは、例えば、ゲームにおけるパラメータやステータス を示すデータでもよい。また、動画像 I D が、上述のようなリプレイ動画像に含まれるメ 50

タ情報ではなく、リプレイ動画像に関連付けられている属性データであってもよい。また 、例えば、クラウドサービス IOで実現されている機能が単一のサーバにより実現されて いてもよい。

#### [0078]

また、ゲームプログラムはエミュレータ38上で実行される必要はなく、例えば、クラウドサービス10やクライアント14のシステムソフトウェア(オベレーティングシステム等)上で実行されてもよい。また、例えば、クライアント14がゲーム装置である場合において、リプレイ動画像の再生中に、ユーザBが復帰リンク30をクリックした際に、クライアント14が、再生されているリプレイ動画像の動画像IDと再生時点のフレーム画像のフレームIDとの組合せに対応する、オブジェクト群の位置や向きを示すゲーム状況データを生成するようにしてもよい。そして、ゲーム装置であるクライアント14が、生成されたゲーム状況データが示す状況からリプレイ動画像に対応するゲームを実行するようにしてもよい。

# [0079]

また、動画像管理システム12は、クラウドサービス10を提供する事業者とは異なる 事業者によって動画像配信サービスが提供されている一般的なサーバであっても構わない

#### [0080]

また、上記の具体的な数値や文字列や図面中の具体的な数値や文字列は例示であり、これらの数値や文字列には限定されない。

#### 【符号の説明】

#### [0081]

10 クラウドサービス、12 動画像管理システム、14 クライアント、16 コンピュータネットワーク、20 ゲーム画面、22 プレイヤオブジェクト、24 弾丸オブジェクト、26 敢オブジェクト、28 リプレイ動画像表示画面、30 復帰リンク、32 ノブ、34 管理プロセス、36 サービス提供プロセス、38 エミュレータ、40 エミュレータ管理部、42 ゲーム実行部、44 リプレイ動画像管理部、46 データ記憶部、48 復帰データ生成部、50 ゲーム状況監視部、52 復帰要求受付部、54 再生位置特定部、56 ゲーム状況データ取得部、58 復帰データ。

10

[ | 1]

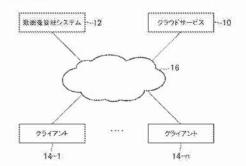

[88]

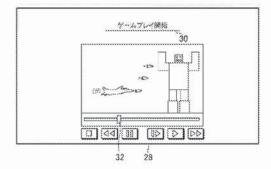

[12]

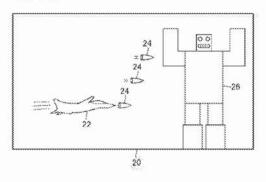

[ 4]

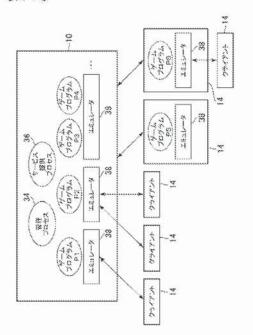

[ 1 5 ]

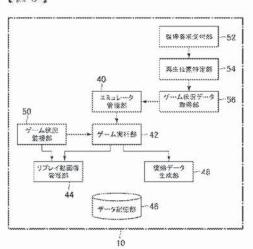

# [ | 6 ]

|    | スナップショット<br>データ | 经运转图データ  | 4410 | 動物像ID |
|----|-----------------|----------|------|-------|
|    |                 | 00:00 00 | 901  | 0001  |
|    | ****            | 99.00:95 | 001  | 0003  |
| -5 | ****            | 00:00:10 | 901  | 0001  |
|    | ****            | 00 00:15 | 001  | 0003  |

Docket No. 516026US

#### IN THE UNITED STATES PATENT AND TRADEMARK OFFICE

IN RE APPLICATION OF: Taiki EDA

SERIAL NO: 16/11/945 GAU: 3717

FILED: August 24, 2018 EXAMINER: AHMED, MASUD

FOR: COMPUTER CONTROL METHOD, CONTROL PROGRAM AND COMPUTER

# INFORMATION DISCLOSURE STATEMENT UNDER 37 CFR 1.97

COMMISSIONER FOR PATENTS ALEXANDRIA, VIRGINIA 22313

Commissioner:

Applicant(s) wish to disclose the following information.

#### REFERENCES

- The applicant(s) wish to make of record the reference(s) listed on the attached form PTO-1449 and/or accompanying documents from a corresponding foreign application. Copies of the listed reference(s) are attached, where required, as are either statements of relevancy, English translations of the categories of cited documents for foreign search reports or English translations of foreign Office Actions which provide the statement of relevancy for the foreign language references cited therein, or any readily available partial or full English translations of pertinent portions of any non-English language reference(s).
- Credit card payment is being made online (if electronically filed), or is attached hereto (if paper filed), in the amount required under 37 CFR §1.17(p).

#### CERTIFICATION

- Each item of information contained in this information disclosure statement was first cited in any communication from a foreign patent office in a counterpart foreign application not more than three months prior to the filing of this statement.
- No item of information contained in this information disclosure statement was cited in a communication from a foreign patent office in a counterpart loreign application and, to the knowledge of the undersigned, having made reasonable inquiry, was known to any individual designated in 37 CFR §1.56(c) more than three months prior to the filing of this statement.

# DEPOSIT ACCOUNT

Please charge any additional fees for the papers being filed herewith and for which no payment is enclosed herewith, or credit any overpayment to deposit account number 15-0030.

Respectfully submitted,

OBLONAMCCLELLAND.\
MAJER & NEUSTADT-1: 5.P.

11-16

James Love

Registration No.\58,421

Customer Number

22850

Tel. (763) 413-3000 Pax. (703) 413-2229 (OMMN 02/12)

| POINT FOR 1999 QUO SUCTION FOR THE PROPERTY OF THE PROPERTY OF |            |                                         | ATTY DOCKET NO. SERIAL NO. 16/111,945 |                                                                   |               |               |             |                                         |
|----------------------------------------------------------------------------------------------------|------------|-----------------------------------------|---------------------------------------|-------------------------------------------------------------------|---------------|---------------|-------------|-----------------------------------------|
| î rêt î                                                                                                    | e per      | ERENCES CITED BY APPLICAN               | т                                     | INVENTOR(S) Taiki EDA                                             |               |               |             |                                         |
|                                                                                                    |            |                                         |                                       | FILING DATE<br>August 24, 2018                                    | GROUP<br>3717 |               |             |                                         |
| -                                                                                                    |            |                                         | U.S.                                  | PATENT DOCUMENTS                                                  |               |               |             |                                         |
| EXAMINER<br>INITIAL                                                                                                    | ********** | DOCUMENT NUMBER                         | DATE                                  | NAME                                                              | CLASS         | SUB<br>CLASS  |             | LING DATE                               |
|                                                                                                    | AA         |                                         |                                       | ***************************************                           |               |               | *********   | *************************************** |
|                                                                                                    | AB         |                                         |                                       |                                                                   |               |               |             |                                         |
|                                                                                                    | AC         |                                         |                                       |                                                                   |               |               |             |                                         |
|                                                                                                    | AD         |                                         |                                       |                                                                   |               |               |             |                                         |
| ***************************************                                                                                                    | AE         |                                         | *************                         |                                                                   |               |               |             |                                         |
| ***************************************                                                                                                    | AF         |                                         |                                       | ***************************************                           |               |               | *********** |                                         |
|                                                                                                    | AG         |                                         |                                       |                                                                   |               |               |             |                                         |
|                                                                                                    | AH         |                                         |                                       |                                                                   |               |               |             |                                         |
|                                                                                                    | Al         |                                         |                                       |                                                                   |               |               |             |                                         |
|                                                                                                    | AJ         |                                         |                                       |                                                                   |               |               |             |                                         |
|                                                                                                    | AK         |                                         |                                       |                                                                   |               |               |             |                                         |
|                                                                                                    | AL.        |                                         |                                       |                                                                   |               |               |             |                                         |
|                                                                                                    | AM         |                                         |                                       |                                                                   |               |               |             |                                         |
|                                                                                                    | AN         |                                         |                                       |                                                                   |               |               |             |                                         |
|                                                                                                    |            |                                         | FORE                                  | GN PATENT DOCUMENTS                                               |               |               |             |                                         |
|                                                                                                    |            | DOCUMENT ,                              | DATE                                  | COUNTRY                                                           |               |               | TRANS       | LATION                                  |
|                                                                                                    |            | NUMBER '                                | ******                                | • • • • • • • • • • • • • • • • • • • •                           |               | YE            | 9           | NO                                      |
|                                                                                                    | AO         |                                         |                                       |                                                                   |               |               |             |                                         |
| ***************************************                                                                                                    | AP         | ,,,,,,,,,,,,,,,,,,,,,,,,,,,,,,,,,,,,,,, |                                       | ***************************************                           |               | <b></b>       | *********   |                                         |
|                                                                                                    | AQ         |                                         |                                       |                                                                   |               | ļ             |             |                                         |
|                                                                                                    | AR         |                                         |                                       |                                                                   |               |               |             |                                         |
|                                                                                                    | AS         |                                         |                                       |                                                                   |               |               |             |                                         |
|                                                                                                    | AT         |                                         |                                       |                                                                   |               | ļ             |             |                                         |
|                                                                                                    | AU         |                                         |                                       |                                                                   |               | ļ             |             |                                         |
|                                                                                                    | AV         | <u> </u>                                | ************                          | <u> </u>                                                          |               | <u></u>       |             |                                         |
|                                                                                                    | -          |                                         |                                       | uding Author, Title, Date, Pertine                                |               |               |             |                                         |
|                                                                                                    | AW         |                                         |                                       | ober 24, 2016 in Case No. PGR20                                   |               |               |             | 97,594                                  |
|                                                                                                    | AX         |                                         |                                       | , 2019 in Case No. PGR2018-0000                                   |               |               |             |                                         |
|                                                                                                    | AY         |                                         |                                       |                                                                   |               |               |             |                                         |
|                                                                                                    | AZ         |                                         |                                       |                                                                   | Add           | fitional Refe | erences     | sheet(s) attached                       |
| Examiner                                                                                                    |            |                                         |                                       |                                                                   | Date co       | nsidered      |             |                                         |
|                                                                                                    |            |                                         |                                       | on is in conformance with MPEP 6 next communication to applicant. | 09. Draw line | s through c   | tation if   | not in                                  |

| Electronic Patent Application Fee Transmittal |                                             |                |             |                |                         |
|-----------------------------------------------|---------------------------------------------|----------------|-------------|----------------|-------------------------|
| Application Number:                           | 16                                          | 111945         |             |                |                         |
| Filing Date:                                  | 24-Aug-2018                                 |                |             |                |                         |
| Title of Invention:                           | cc                                          | MPUTER CONTROL | METHOD, CON | TROL PROGRAM A | ND COMPUTER             |
| First Named Inventor/Applicant Name:          | Taiki Eda                                   |                |             |                |                         |
| Filer:                                        | Philippe Jean-Claude Signore/Susie Hockaday |                |             |                |                         |
| Attorney Docket Number:                       | 516026US                                    |                |             |                |                         |
| Filed as Large Entity                         |                                             |                |             |                |                         |
| Filing Fees for Utility under 35 USC 111(a)   |                                             |                |             |                |                         |
| Description                                   |                                             | Fee Code       | Quantity    | Amount         | Sub-Total in<br>USD(\$) |
| Basic Filing:                                 |                                             |                |             |                |                         |
| Pages:                                        |                                             |                |             |                |                         |
| Claims:                                       |                                             |                |             |                |                         |
| Miscellaneous-Filing:                         |                                             |                |             |                |                         |
| Petition:                                     |                                             |                |             |                |                         |
| Patent-Appeals-and-Interference:              |                                             |                |             |                |                         |
| Post-Allowance-and-Post-Issuance:             |                                             |                |             |                |                         |
| Extension-of-Time:                            |                                             |                |             |                |                         |

| Description                             | Fee Code | Quantity | Amount | Sub-Total in<br>USD(\$) |
|-----------------------------------------|----------|----------|--------|-------------------------|
| Aiscellaneous:                          |          | V        |        |                         |
| SUBMISSION- INFORMATION DISCLOSURE STMT | 1806     | 1        | 240    | 240                     |
|                                         |          |          | 1777   |                         |

| Electronic Acl                       | knowledgement Receipt                                 |
|--------------------------------------|-------------------------------------------------------|
| EFS ID:                              | 34861270                                              |
| Application Number:                  | 16111945                                              |
| International Application Number:    |                                                       |
| Confirmation Number:                 | 8155                                                  |
| Title of Invention:                  | COMPUTER CONTROL METHOD, CONTROL PROGRAM AND COMPUTER |
| First Named Inventor/Applicant Name: | Taiki Eda                                             |
| Customer Number:                     | 22850                                                 |
| Filer:                               | Philippe Jean-Claude Signore/Susie Hockaday           |
| Filer Authorized By:                 | Philippe Jean-Claude Signore                          |
| Attorney Docket Number:              | 516026US                                              |
| Receipt Date:                        | 15-JAN-2019                                           |
| Filing Date:                         | 24-AUG-2018                                           |
| Time Stamp:                          | 16:07:17                                              |
| Application Type:                    | Utility under 35 USC 111(a)                           |

# **Payment information:**

| Submitted with Payment                   | yes                   |
|------------------------------------------|-----------------------|
| Payment Type                             | CARD                  |
| Payment was successfully received in RAM | \$240                 |
| RAM confirmation Number                  | 011619INTEFSW16081700 |
| Deposit Account                          |                       |
| Authorized User                          |                       |
|                                          |                       |

The Director of the USPTO is hereby authorized to charge indicated fees and credit any overpayment as follows:

| File Listing:      |                               |                                                    |                                                       |                     |                   |
|--------------------|-------------------------------|----------------------------------------------------|-------------------------------------------------------|---------------------|-------------------|
| Document<br>Number | Document Description          | File Name                                          | File Size(Bytes)/<br>Message Digest                   | Multi<br>Part /.zip | Pages<br>(if appl |
|                    |                               |                                                    | 21316188                                              |                     |                   |
| 1                  |                               | 516026US_IDS.pdf                                   | caa5242280e8f50ba36cbecc64c728267daf<br>dacc          | yes                 | 123               |
|                    | Multip                        | <br>                                               | n .zip description                                    |                     |                   |
|                    | Document De                   | Document Description                               |                                                       |                     |                   |
|                    | Transmittal                   | Letter                                             | 1                                                     | 7                   | 1                 |
|                    | Information Disclosure States | Information Disclosure Statement (IDS) Form (SB08) |                                                       |                     |                   |
|                    | Non Patent Lit                | 3                                                  | 12                                                    |                     |                   |
|                    | Foreign Refe                  | Foreign Reference                                  |                                                       |                     |                   |
|                    | Non Patent Lit                | Non Patent Literature                              |                                                       |                     | 34                |
|                    | Transmittal                   | Letter                                             | 35                                                    |                     | 35                |
|                    | Information Disclosure Stater | ment (IDS) Form (SB08)                             | 36                                                    | 36 36               |                   |
|                    | Non Patent Lit                | terature                                           | 37                                                    | 7 64                |                   |
|                    | Non Patent Lit                | terature                                           | 65                                                    | 123                 |                   |
| Warnings:          |                               |                                                    |                                                       |                     |                   |
| Information:       |                               |                                                    |                                                       |                     |                   |
| 2                  | Fee Worksheet (SB06)          | fee-info.pdf                                       | 30447<br>8ecbefeb65h66c614e8ea55299718b693ea<br>4152b | no                  | 2                 |
| Warnings:          |                               | L                                                  |                                                       |                     | -                 |
| Information:       |                               |                                                    |                                                       |                     |                   |
|                    |                               | Total Files Size (in byte                          | 213                                                   | 346635              |                   |

This Acknowledgement Receipt evidences receipt on the noted date by the USPTO of the indicated documents, characterized by the applicant, and including page counts, where applicable. It serves as evidence of receipt similar to a Post Card, as described in MPEP 503.

#### New Applications Under 35 U.S.C. 111

If a new application is being filed and the application includes the necessary components for a filing date (see 37 CFR 1.53(b)-(d) and MPEP 506), a Filing Receipt (37 CFR 1.54) will be issued in due course and the date shown on this Acknowledgement Receipt will establish the filing date of the application.

# National Stage of an International Application under 35 U.S.C. 371

If a timely submission to enter the national stage of an international application is compliant with the conditions of 35 U.S.C. 371 and other applicable requirements a Form PCT/DO/EO/903 indicating acceptance of the application as a national stage submission under 35 U.S.C. 371 will be issued in addition to the Filing Receipt, in due course.

#### New International Application Filed with the USPTO as a Receiving Office

If a new international application is being filed and the international application includes the necessary components for an international filing date (see PCT Article 11 and MPEP 1810), a Notification of the International Application Number and of the International Filing Date (Form PCT/RO/105) will be issued in due course, subject to prescriptions concerning national security, and the date shown on this Acknowledgement Receipt will establish the international filing date of the application.

Docket No. 516026US

#### IN THE UNITED STATES PATENT AND TRADEMARK OFFICE

IN RE APPLICATION OF: Taiki EDA

SERIAL NO: 16/11/945 GAU: 3717

FILED: August 24, 2018 EXAMINER: AHMED, MASUD

FOR: COMPUTER CONTROL METHOD, CONTROL PROGRAM AND COMPUTER

# INFORMATION DISCLOSURE STATEMENT UNDER 37 CFR 1.97

COMMISSIONER FOR PATENTS ALEXANDRIA, VIRGINIA 22313

Commissioner:

Applicant(s) wish to disclose the following information.

#### REFERENCES

- The applicant(s) wish to make of record the reference(s) listed on the attached form PTO-1449 and/or accompanying documents from a corresponding foreign application. Copies of the listed reference(s) are attached, where required, as are either statements of relevancy, English translations of the categories of cited documents for foreign search reports or English translations of foreign Office Actions which provide the statement of relevancy for the foreign language references cited therein, or any readily available partial or full English translations of pertinent portions of any non-English language reference(s).
- Credit card payment is being made online (if electronically filed), or is attached hereto (if paper filed), in the amount required under 37 CFR \$1.17(p).

#### CERTIFICATION

- Each item of information contained in this information disclosure statement was first eited in any communication from a foreign patent office in a counterpart foreign application not more than three months prior to the filing of this statement.
- □ No item of information contained in this information disclosure statement was cited in a communication from a foreign patent office in a counterpart foreign application and, to the knowledge of the undersigned, having made reasonable inquiry, was known to any individual designated in 37 CFR §1.56(c) more than three nonths prior to the filing of this statement.

# DEPOSIT ACCOUNT

Please charge any additional fees for the papers being filed herewith and for which no payment is enclosed herewith, or credit any overpayment to deposit account number 15-0030.

Respectfully submitted,

OBLONAMCCLELLAND.\
MAJER & NEUSTADT-1: 5.P.

11-16

James Love

Registration No.\58,421

Customer Number

22850

Tel. (763) 413-3000 Pax. (703) 413-2229 (OMMN 02/12)

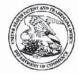

# United States Patent and Trademark Office

UNITED STATES DEPARTMENT OF COMMERCE United States Patent and Trademark Office Address: COMMISSIONER FOR PATENTS Post 150 Alexandria, Vignini 22313-1450 www.uspto.gov

APPLICATION NUMBER

FILING OR 371(C) DATE

FIRST NAMED APPLICANT

ATTY. DOCKET NO./TITLE

16/111.945

08/24/2018

Taiki Eda

516026US **CONFIRMATION NO. 8155** 

**PUBLICATION NOTICE** 

22850 OBLON, MCCLELLAND, MAIER & NEUSTADT, L.L.P. 1940 DUKE STREET

ALEXANDRIA, VA 22314

\*0.00000104612707\*

Title:COMPUTER CONTROL METHOD, CONTROL PROGRAM AND COMPUTER

Publication No.US-2018-0361242-A1

Publication Date: 12/20/2018

# NOTICE OF PUBLICATION OF APPLICATION

The above-identified application will be electronically published as a patent application publication pursuant to 37 CFR 1.211, et seq. The patent application publication number and publication date are set forth above.

The publication may be accessed through the USPTO's publically available Searchable Databases via the Internet at www.uspto.gov. The direct link to access the publication is currently http://www.uspto.gov/patft/.

The publication process established by the Office does not provide for mailing a copy of the publication to applicant. A copy of the publication may be obtained from the Office upon payment of the appropriate fee set forth in 37 CFR 1.19(a)(1). Orders for copies of patent application publications are handled by the USPTO's Public Records Division. The Public Records Division can be reached by telephone at (571) 272-3150 or (800) 972-6382, by facsimile at (571) 273-3250, by mail addressed to the United States Patent and Trademark Office, Public Records Division, Alexandria, VA 22313-1450 or via the Internet.

In addition, information on the status of the application, including the mailing date of Office actions and the dates of receipt of correspondence filed in the Office, may also be accessed via the Internet through the Patent Electronic Business Center at www.uspto.gov using the public side of the Patent Application Information and Retrieval (PAIR) system. The direct link to access this status information is currently https://portal.uspto.gov/pair/PublicPair. Prior to publication, such status information is confidential and may only be obtained by applicant using the private side of PAIR.

Further assistance in electronically accessing the publication, or about PAIR, is available by calling the Patent Electronic Business Center at 1-866-217-9197.

Office of Data Managment, Application Assistance Unit (571) 272-4000, or (571) 272-4200, or 1-888-786-0101

page 1 of 1

DOCKET NO: 516026US

# IN THE UNITED STATES PATENT & TRADEMARK OFFICE

IN RE APPLICATION OF :

TAIKI EDA : EXAMINER: AHMED, MASUD

SERIAL NO: 16/111,945 :

FILED: AUGUST 24, 2018 : GROUP ART UNIT: 3717

FOR: COMPUTER CONTROL METHOD, : CONTROL PROGRAM AND COMPUTER

# AMENDMENT UNDER 37 C.F.R. §1.111

COMMISSIONER FOR PATENTS ALEXANDRIA, VIRGINIA 22313

Commissioner:

In response to the Office Action dated September 28, 2018, please amend the aboveidentified application as follows:

Amendments to the Claims are reflected in the listing of claims which begins on page 2 of this paper.

Remarks/Arguments begin on page 8 of this paper.

Docket No. 516026US

#### IN THE UNITED STATES PATENT AND TRADEMARK OFFICE

INVENTOR(S) Taiki EDA

16/111,945 SERIAL NO: ART UNIT: 3717

FILING DATE: August 24, 2018 EXAMINER: AHMED, MASUD FOR:

COMPUTER CONTROL METHOD, CONTROL PROGRAM AND COMPUTER

#### FEE TRANSMITTAL

No additional fee is required

☐ Small entity status of this application under 37 C.F.R. §1.9 and §1.27 is claimed.

☐ Track 1 Prioritized Examination

The Fee has been calculated as shown below:

| FOR                   | NUMBER<br>FILED             | NUMBER<br>EXTRA | RATE       | CALCULATIONS |
|-----------------------|-----------------------------|-----------------|------------|--------------|
| TOTAL CLAIMS          | 16 - 20 =                   | 0               | x \$100 =  | \$ 0.00      |
| INDEPENDENT CLAIMS    | 4 - 4 =                     | 0               | x \$460 =  | \$ 0.00      |
| ☐ MULTIPLE DEPENDEN   | \$0.00                      |                 |            |              |
| ☐ LATE FILING OF DECL | ÷ 160 =                     | \$0.00          |            |              |
| ☐ NON-ELECTRONIC FIL  | □ NON-ELECTRONIC FILING FEE |                 |            |              |
|                       |                             |                 | BASIC FEES | \$0.00       |
|                       | TOTAL OF                    | ABOVE CAL       | CULATIONS  | \$ 0.00      |
| ☐ REDUCTION BY 50% F  | OR FILING BY SM             | ALL ENTITY      |            | \$0.00       |
| ☐ FILING IN NON-ENGLI | SH LANGUAGE                 |                 | + S140 =   | \$0.00       |
|                       |                             |                 | TOTAL      | \$ 0.00      |

- ☐ Please charge Deposit Account No. 15-0030 in the amount of \$0.00
- ☐ Credit card payment is being made online (if electronically filed), or is attached hereto (if paper filed), in the amount of
- The Director is hereby authorized to charge any additional fees which may be required for the papers being filed herewith and for which no payment is enclosed herewith, or credit any overpayment to Deposit Account No. 15-0030, with the EXCEPTION of deficiencies in fees for multiple dependent claims in new applications.
- If these papers are not considered timely filed by the Patent and Trademark Office, then a petition is hereby made under 37 C.F.R. §1.136, and any additional fees required under 37 C.F.R. §1.136 for any necessary extension of time may be charged to Deposit Account No. 15-0030.

Submitted by:

James Love

Registration No. 58,421

Customer Number

22850

Tel. (703) 413-3000 Fax. (703) 413-2220 (OMMN 02/12)

Noah K. Flaks

Registration No. 69,541

| Electronic Acl                       | knowledgement Receipt                                 |
|--------------------------------------|-------------------------------------------------------|
| EFS ID:                              | 34337125                                              |
| Application Number:                  | 16111945                                              |
| International Application Number:    |                                                       |
| Confirmation Number:                 | 8155                                                  |
| Title of Invention:                  | COMPUTER CONTROL METHOD, CONTROL PROGRAM AND COMPUTER |
| First Named Inventor/Applicant Name: | Taiki Eda                                             |
| Customer Number:                     | 22850                                                 |
| Filer:                               | Philippe Jean-Claude Signore/Fumiko Matsui            |
| Filer Authorized By:                 | Philippe Jean-Claude Signore                          |
| Attorney Docket Number:              | 516026US                                              |
| Receipt Date:                        | 16-NOV-2018                                           |
| Filing Date:                         | 24-AUG-2018                                           |
| Time Stamp:                          | 16:40:42                                              |
| Application Type:                    | Utility under 35 USC 111(a)                           |

# Payment information:

| Submitted with Payment | no |
|------------------------|----|
|                        |    |

# File Listing:

| Document<br>Number | Document Description | File Name                                    | File Size(Bytes)/<br>Message Digest | Multi<br>Part /.zip | Pages<br>(if appl.) |
|--------------------|----------------------|----------------------------------------------|-------------------------------------|---------------------|---------------------|
|                    |                      | 9701820                                      | yes                                 | 16                  |                     |
| ī                  | 516026USamd.pdf      | 5492a1777012abb0522e29d6023f98a1525<br>d6e87 |                                     |                     |                     |

|              | Multipart Description/PDF files in .zip description   |       |      |  |
|--------------|-------------------------------------------------------|-------|------|--|
|              | Document Description                                  | Start | End  |  |
|              | Miscellaneous Incoming Letter                         | 16    | 16   |  |
|              | Applicant Arguments/Remarks Made in an Amendment      | 9     | 15   |  |
|              | Claims                                                | 3     | 8    |  |
|              | Amendment/Req. Reconsideration-After Non-Final Reject | 2     | 2    |  |
|              | Miscellaneous Incoming Letter                         | 1     | 1    |  |
| Warnings:    |                                                       |       |      |  |
| Information: |                                                       |       |      |  |
|              | Total Files Size (in bytes):                          | 970   | 1820 |  |

This Acknowledgement Receipt evidences receipt on the noted date by the USPTO of the indicated documents, characterized by the applicant, and including page counts, where applicable. It serves as evidence of receipt similar to a Post Card, as described in MPEP 503.

#### New Applications Under 35 U.S.C. 111

If a new application is being filed and the application includes the necessary components for a filing date (see 37 CFR 1.53(b)-(d) and MPEP 506), a Filing Receipt (37 CFR 1.54) will be issued in due course and the date shown on this Acknowledgement Receipt will establish the filing date of the application.

# National Stage of an International Application under 35 U.S.C. 371

If a timely submission to enter the national stage of an international application is compliant with the conditions of 35 U.S.C. 371 and other applicable requirements a Form PCT/DO/EO/903 indicating acceptance of the application as a national stage submission under 35 U.S.C. 371 will be issued in addition to the Filing Receipt, in due course.

# New International Application Filed with the USPTO as a Receiving Office

If a new international application is being filed and the international application includes the necessary components for an international filing date (see PCT Article 11 and MPEP 1810), a Notification of the International Application Number and of the International Filing Date (Form PCT/RO/105) will be issued in due course, subject to prescriptions concerning national security, and the date shown on this Acknowledgement Receipt will establish the international filing date of the application.

# RELATED CASES STATUS UPDATE

Application No: 16/111,945

11/16/2018

Application No PTO Action Description PTO Mail Date Applicant Action Description Date Filed

15/393,646 Notice of allowance 11/15/2018 Issue Fee Due

# REMARKS/ARGUMENTS

Favorable reconsideration of this application in light of the following discussion is respectfully requested.

Claims 1-16 are presently pending in this case. Without acceding to the issues indicated in the outstanding Office Action, Claims 1, 9, 10 and 14 are amended by the present amendment. Amended Claims 1, 9, 10 and 14 are supported by at least the original disclosure (e.g., Figs. 1, 2A, 5A, 8A and 13A, and the corresponding description in the specification) and the original claims. No new matter is added.

In the Office Action, Claims 1-16 were rejected on the ground of nonstatutory double patenting as being unpatentable over claims 1-20 of U.S. 9,597,594; Claims 1-16 were rejected under 35 U.S.C. § 112 under 35 U.S.C. § 112(b) or 35 U.S.C. § 112 (pre-AIA), second paragraph, as being indefinite for failing to particular point out and distinctly claim the subject matter.

# Claim Rejection - 35 U.S.C. § 112

The Office Action rejects Claims 1-16 under 35 U.S.C. § 112 under 35 U.S.C. § 112(b) or 35 U.S.C. § 112 (pre-AIA), second paragraph, as being indefinite for failing to particularly point out and distinctly claim the subject matter. It is respectfully submitted that these rejections are rendered moot by the present amendments to Claims 1, 9, 10 and 14. Accordingly, the rejections of Claims 1-16 under 35 U.S.C. § 112(b) are believed to have been overcome.

# **Double Patenting**

The Office Action rejects Claims 1-16 on the ground of nonstatutory double patenting as being unpatentable over claims 1-20 of U.S. 9,597,594.

Applicant respectfully notes that the claims of this application recite features that are distinct from the claims in U.S. 9,597,594. For example, amended Claim 1 of the present application recites,

A method performed by a user terminal used by a first player, the method comprising:

transmitting first information to a server from the user terminal, the first information identifying a second player which is different from the first player and being designated by the first player, the server receiving second information from another user terminal executing a game, the second information being associated with the second player and the second information indicating types and positions of at least one of a set of game contents arranged within at least a part of a game space; and

receiving, at the user terminal, third information from the server based on the first information, the third information being associated with the second player, the third information being related to the second information, and the third information being used for reproducing the types and the positions of the at least one of the set of game contents arranged within the at least a part of the game space in the user terminal (emphasis added).

As described above, amended Claim 1 of the present application recites the features of "the server receiving second information from another user terminal executing a game", "receiving, at the user terminal, third information from the server", and "the third information being used for reproducing the types and the positions of the at least one of the set of game contents arranged within the at least a part of the game space in the user terminal".

However, none of Claims 1-20 of U.S. 9,597,594 recites the features of "the server receiving second information from another user terminal executing a game", "receiving, at the user terminal, third information from the server", and "the third information being used for reproducing the types and the positions of the at least one of the set of game contents arranged within the at least a part of the game space in the user terminal" as recited in amended Claim 1. Although Claim 12 of U.S. 9,597,594 recites the features of "storing first

positions of game contents", "creating a template", "storing the template" and "applying the template", these steps are executed by a claimed single device. Thus, none of Claims 1-20 of U.S. 9,597,594 recites the subject matters of communications between a server and a plurality of user terminals (e.g., a user terminal and another user terminal), as recited in amended Claim 1.

Also, amended Claims 9 recites the subject matters of communications between a server and a plurality of user terminals, as discussed above. Amended Claim 9 of the present application recites,

A method performed by a user terminal used by a second player, the method comprising:

executing a game; and

transmitting second information to a server from the user terminal, the second information being associated with the second player and the second information indicating types and positions of at least one of a set of game contents arranged within at least a part of a game space, the server being capable of communicating with another user terminal used by a first player which is different from the second player and the server transmitting third information to the another user terminal, when receiving first information identifying the second player and being designated by the first player, the third information being related to the second information and the third information being used for reproducing the types and the positions of at least one of the set of game contents arranged within at least a part of the game space in the another user terminal (emphasis added).

As described above, amended Claim 9 of the present application recites the features of "transmitting second information to a server from the user terminal", "the server transmitting third information to the another user terminal", and "the third information being used for reproducing the types and the positions of at least one of the set of game contents arranged within at least a part of the game space in the another user terminal". However, none of Claims 1-20 of U.S. 9,597,594 recites the feature of "transmitting second information to a

server from the user terminal", "the server transmitting third information to the another user terminal", and "the third information being used for reproducing the types and the positions of at least one of the set of game contents arranged within at least a part of the game space in the another user terminal" as recited in amended Claim 9, for substantially similar reasons as discussion of amended Claim 1.

Also, amended Claims 10 and 14 respectively recite the subject matters of communications between a server and a plurality of computers (e.g., a first computer and a second computer), as discussed above.

A method for controlling a first computer, the method comprising:

executing a game by arranging a set of plurality of game contents within a game space based on a player's command, the set of plurality of game contents including at least one game content for defending from another player's attack; and

transmitting a parameter to a server from the first computer, the server being capable of communicating with a second computer which is different from the first computer, the parameter being used for reproducing a template in the second computer, the template defining positions of the set of plurality of game contents for defending from another player's attack and the template being created by the first computer in response to a template creation command from the player (emphasis added).

As described above, amended Claim 10 of the present application recites the features of "transmitting a parameter to a server from the first computer", "the parameter being used for reproducing a template in the second computer", and "the template being created by the first computer".

However, none of Claims 1-20 of U.S. 9,597,594 recites the features of "<u>transmitting</u> a parameter to a server from the first computer", "the parameter being used for reproducing a <u>template in the second computer</u>", and "<u>the template being created by the first computer</u>" as recited in amended Claim 10. Although Claim 12 of U.S. 9,597,594 recites the features of

"creating a template" and "applying the template", both steps are executed by a claimed single device. Thus, none of Claims 1-20 of U.S. 9,597,594 recites the subject matters of creating a template by a first computer and reproducing the template in a second computer, as recited in amended Claim 10.

Also, amended Claim 14 recites the subject matters of communications between a server and a plurality of computers. Amended Claim 14 of the present applications recites,

A method for controlling a second computer comprising a memory, the method comprising:

receiving, at the second computer, a parameter from a server, the parameter being used for reproducing a template in the second computer, the template defining positions of a set of plurality of game contents for defending from another player's attack and the template being created by a first computer in response to a template creation command from a player of the first computer;

storing the parameter for reproducing the template received from the server in the memory;

reproducing, at the second computer, the template by using the parameter and executing a game by arranging one or more game contents within a game space based on a command from a player of the second computer, the one or more game contents including the set of plurality of game contents defined by the template; and

storing types and positions of the one or more game contents arranged in the game space, in the memory (*emphasis added*).

As described above, amended Claim 14 of the present application recites the features of "receiving, at the second computer, a parameter from a server, the parameter being used for reproducing a template in the second computer", "the template being created by a first computer", and "reproducing, at the second computer, the template by using the parameter".

However, none of Claims 1-20 of U.S. 9,597,594 recites the features of "<u>receiving</u>, at the second computer, a parameter from a server, the parameter being used for reproducing a template in the second computer", "the template being created by a first computer", and

"reproducing, at the second computer, the template by using the parameter" as recited in amended Claim 14, for substantially similar reasons as discussion of amended Claim 10.

On the other hand, Claim 1 of U.S. 9,597,594 recites a feature of "when the template is applied to a predetermined area within the game space based on the command by the player, moving, by the computer, the game contents arranged at the first positions within the game space to the second positions of the game contents defined by the template within the predetermined area".

However, Claims 1-16 of the present application do not recite the feature of "when the template is applied to a predetermined area within the game space based on the command by the player, moving, by the computer, the game contents arranged at the first positions within the game space to the second positions of the game contents defined by the template within the predetermined area".

Therefore, the claims of the present application are patentably distinct from the claims of U.S. 9,597,594.

Also, it is respectfully requested that these rejections be held in abeyance.

Furthermore, additional amendments (if needed for allowance of these claims) may eliminate the nonstatutory double patenting rejection, making the filing of a Terminal Disclaimer at this time premature.

Withdrawal of the rejection on the ground of nonstatutory double patenting is respectfully requested.

### Conclusion

Consequently, in view of the present amendment and in light of the above discussion, the outstanding grounds for rejection are believed to have been overcome. The application as amended herewith is believed to be in condition for formal allowance. Should the Examiner disagree, the Examiner is encouraged to contact the undersigned. Otherwise, a timely Notice of Allowance is respectfully requested.

Respectfully Submitted,

OBLON, McCLELLAND, MAIER & NEUSTADT, L.L.P.

James Love

Attorney of Record Registration No. 58,421

Noah K. Flaks

Registration No. 69,541

Customer Number

22850

Tel. (703) 413-3000 Fax. (703) 413-2220 (OMMN 07/09)

## IN THE CLAIMS

Please amend the claims as follows:

 (Currently Amended) A method performed by a user terminal used by a first player, the method comprising:

transmitting first information to a server from the user terminal, the first information identifying a second player which is different from the first player and being designated by the first player, the server receiving second information from another user terminal executing a game, the second information being associated with the second player and the second information indicating types and positions of at least one of a set of game contents arranged within at least a part of a game space; and

receiving, at the user terminal, third information associated with the second player transmitted from the server based on the first information, the third information being associated with the second player, the third information being related to the second information, and the third information being used for reproducing indicating the types and the positions of the at least one of the set of game contents arranged within the at least a part of the game space in the user terminal related to the second information.

2. (Original) The method according to claim 1, wherein the user terminal is configured to execute the game, based on a command from the first player, by arranging a first set of game contents within a first game space to increase a first number of the game contents arranged within the first game space, the first set of game contents including at least one facility for defending from another player's attack. Application No. 16/111,945

Reply to Office Action of September 28, 2018

3. (Original) The method according to claim 1, wherein the another user terminal is configured to execute the game based on another command from the second player, the another command being different from a command from the first player and the another command indicating to arrange a second set of game contents within a second game space, the second set of game contents including at least one facility for defending from another player's attack.

- 4. (Original) The method according to claim 3, wherein the user terminal is further configured to arrange, based on the third information, the second set of game contents within a third game space displayed on a display of the user terminal.
- 5. (Original) The method according to claim 4, wherein the user terminal is configured to arrange the second set of game contents within the third game space, where a third set of game contents have been already arranged.
- 6. (Original) The method according to claim 5, wherein when a third number of game contents which have been already arranged within the third game space is equal to a fourth number of game contents indicated by the third information, the user terminal is configured to arrange the game contents at positions indicated by the third information.
- 7. (Original) The method according to claim 5, wherein, when at least one of the third set of game contents which have been already arranged within the third game space is not included in the second set of game contents indicated by the third information, the user terminal is configured to store the at least one of the third set of game contents in a space for storing the game contents.

Application No. 16/111,945

Reply to Office Action of September 28, 2018

8. (Original) The method according to claim 5, wherein, when at least a part of the second set of game contents indicated by the third information is not included in the third set of game contents which have been already arranged within the third game space, the user terminal is configured to arrange the at least the part of the second set of game contents at positions indicated by the third information.

9. (Currently Amended) A method performed by a user terminal used by a second player, the method comprising:

executing a game; and

information being associated with the second player and the second information indicating types and positions of at least one of a set of game contents arranged within at least a part of a

game space, the server being capable of communicating with another user terminal used by a

associated with the second player and the second information indicating types and positions

first player which is different from the second player and, the second information being

of at least one of a set of game contents arranged within at least a part of a game space, the

server transmitting third information to the another user terminal, when receiving first

information identifying the second player and being designated by the first player, the third

information being related to the second information and the third information being used for

reproducing indicating the types and the positions of at least one of the set of game contents

arranged within at least a part of the game space in the another user terminal related to the

second information to the another user terminal, when receiving first information identifying

the second player and being designated by the first player.

4

10. (Currently Amended) A method for controlling a first computer, the method comprising:

executing a game by arranging a set of plurality of game contents within a game space based on a player's command, the set of plurality of game contents including at least one game content for defending from another player's attack; and

transmitting a parameter to a server <u>from the first computer</u>, the <u>server being</u> capable of communicating with a second computer which is different from the first computer, the parameter being used for reproducing a template in the second computer, the template defining positions of the set of plurality of game contents for defending from another player's attack and the template being created by the first computer in response to a template creation command from the player.

- 11. (Original) The method according to claim 10, wherein the parameter is used for reproducing the template in the second computer, the second computer executing the game by arranging another set of plurality of game contents within a game space based on a command from a player of second computer, the another set of plurality of game contents including at least one game content for defending from other player's attack.
- 12. (Original) The method according to claim 10, wherein the parameter being used for reproducing the template includes at least one of information of an identifier of the player issued the template creation command, information of identifiers of types of the set of plurality of game contents defined by the template, and information of the positions of the set of plurality of game contents defined by the template.

13. (Original) The method according to claim 10, wherein the set of plurality of game contents include a facility for defending from another player's attack.

14. (Currently Amended) A method for controlling a second computer comprising a memory, the method comprising:

receiving, at the second computer, a parameter from a server, the parameter being used for reproducing a template in the second computer, the template defining positions of a set of plurality of game contents for defending from another player's attack and the template being created by a first computer in response to a template creation command from a player of the first computer;

storing the parameter for reproducing the template received from the server in the memory;

reproducing, at the second computer, the template by using the parameter and executing a game by arranging one or more game contents within a game space based on a command from a player of the second computer, the one or more game contents including the set of plurality of game contents defined by the template; and

storing types and positions of the one or more game contents arranged in the game space, in the memory.

15. (Original) The method according to claim 14, wherein the parameter being used for reproducing the template includes at least one of information of an identifier of the player issued the template creation command, information of identifiers of types of the set of plurality of game contents defined by the template, and information of the positions of the set of plurality of game contents defined by the template.

Application No. 16/111,945 Reply to Office Action of September 28, 2018

16. (Original) The method according to claim 14, wherein the set of plurality of game contents include a facility for defending from another player's attack.

| PA               | ATENT APPLI                                                                                                    | ICATION                                |                   | RMINATION                                   |                      | Application | to a collection of information<br>or Docket Number<br>3/111,945 | Filing Date<br>08/24/2018 | To be Mailed   |
|------------------|----------------------------------------------------------------------------------------------------|----------------------------------------|-------------------|---------------------------------------------|----------------------|-------------|-----------------------------------------------------------------|---------------------------|----------------|
|                  |                                                                                                    |                                        |                   | APPLIC                                      | ATION AS FILE        | D - PAR     | 2004.001200000000 00 <del>000</del> 010000                      | RGE 🗌 SM                  | IALL MICRO     |
|                  |                                                                                                    |                                        | (Column 1         |                                             | (Column 2)           |             | -                                                               |                           |                |
|                  | FOR                                                                                                    | $\rightarrow$                          | NUMBER FIL        | .ED                                         | NUMBER EXTRA         | _           | RATE (\$)                                                       |                           | FEE (\$)       |
|                  | BASIC FEE<br>(37 CFR 1.16(a), (b), o                                                                                                    | or (c))                                | N/A               |                                             | N/A                  | $\bot$      | N/A                                                             |                           |                |
| _                | SEARCH FEE<br>(37 CFR 1.16(k), (i), or                                                                                                    | and hand do -                          | N/A               |                                             | N/A                  |             | N/A                                                             |                           |                |
|                  | EXAMINATION FEE<br>(37 CFR 1.16(o), (p), o                                                                                                    |                                        | N/A               |                                             | N/A                  |             | N/A                                                             |                           |                |
| (37 0            | AL CLAIMS<br>FR 1.16(i))                                                                                                    |                                        | mir               | us 20 = *                                   |                      |             | x \$100 =                                                       |                           |                |
|                  | EPENDENT CLAIM<br>FR 1.16(h))                                                                                                    |                                        |                   | inus 3 = *                                  | 2022/4522/00/AU      |             | x \$460 =                                                       |                           |                |
|                  | If the specification and drawings exceed 100 sheets of paper, the application size fee due is \$310 (\$155 for small entity) for each additional 50 sheets or fraction thereof. See 35 U.S.C. 41(a)(1)(G) and 37 CFR 1.16(s). |                                        |                   |                                             |                      | 55          |                                                                 |                           |                |
|                  | MULTIPLE DEPENI                                                                                                    | DENT CLAIM                             | PRESENT (37       | CFR 1.16(j))                                |                      |             | 1                                                               |                           |                |
| If th            | e difference in co                                                                                                    | olumn 1 is le                          | ess than zero,    | enter "0" in colu                           | ımn 2.               | $\neg$      | TOTAL                                                           |                           |                |
| _                |                                                                                                    | (Column                                | 1)                | APPLICAT                                    | (Column 3)           | ED - PA     | RT II                                                           | I:                        |                |
| LN:              | 11/16/2018                                                                                                    | CLAIMS<br>REMAININ<br>AFTER<br>AMENDME | G                 | HIGHEST<br>NUMBER<br>PREVIOUSLY<br>PAID FOR | PRESENT EXTR         | A           | RATE (\$)                                                       | ADDIT                     | IONAL FEE (\$) |
| M                | Total<br>(37 CFR 1.16(i))                                                                                                    | * 16                                   | Minus             | ** 20                                       | = 0                  |             | x \$100 =                                                       |                           | 0              |
| <b>AMENDMENT</b> | Independent<br>(37 CFR 1.16(h))                                                                                                    | * 4                                    | Minus             | *** 4                                       | = 0                  |             | x \$460 =                                                       |                           | 0              |
| ₹                | Application S                                                                                                    | Size Fee (37                           | 7 CFR 1.16(s)     | )                                           |                      |             |                                                                 |                           |                |
|                  | ☐ FIRST PRES<br>1.16(j))                                                                                                    | SENTATION                              | N OF MULTIP       | LE DEPENDEN                                 | IT CLAIM (37 CFR     |             |                                                                 |                           |                |
|                  |                                                                                                    | to Cl                                  | 15(8)             |                                             |                      | 191         | TOTAL ADD'L FEE                                                 |                           | 0              |
|                  |                                                                                                    | (Column                                |                   | (Column 2)                                  | (Column 3)           |             |                                                                 |                           |                |
| Þ                |                                                                                                    | CLAIMS<br>REMAININ<br>AFTER<br>AMENDME | NG                | HIGHEST<br>NUMBER<br>PREVIOUSLY<br>PAID FOR | PRESENT EXTR         | A           | RATE (\$)                                                       | ADDIT                     | IONAL FEE (\$) |
| ME               | Total<br>(37 CFR 1.16(i))                                                                                                    |                                        | Minus             | **                                          | E                    |             | x \$0 =                                                         |                           |                |
| <b>AMENDMENT</b> | Independent<br>(37 CFR 1.16(h))                                                                                                    | *                                      | Minus             | ***                                         | =                    |             | x \$0 =                                                         |                           |                |
| 3                | Application S                                                                                                    | Size Fee (3                            | 7 CFR 1.16(s)     | )                                           |                      |             |                                                                 |                           |                |
|                  | ☐ FIRST PRES<br>1.16(j))                                                                                                    | SENTATION                              | N OF MULTIP       | LE DEPENDEN                                 | IT CLAIM (37 CFR     |             |                                                                 |                           |                |
|                  |                                                                                                    |                                        |                   |                                             |                      | •           | TOTAL ADD'L FEE                                                 |                           |                |
| * If t           | he entry in column 1                                                                                                    | 1 is less than                         | the entry in colu | umn 2, write "0" in                         | column 3.            |             |                                                                 |                           |                |
|                  |                                                                                                    |                                        |                   |                                             | than 20, enter "20". |             | /JOHN W EPPS                                                    | /                         |                |
|                  | f the "Highest Numb                                                                                                    |                                        |                   |                                             |                      |             |                                                                 |                           |                |
| _                |                                                                                                    |                                        |                   |                                             |                      | ad la Na a  | opropriate boy in column                                        | 121                       |                |

This collection of information is required by 37 CFR 1.16. The information is required to obtain or retain a benefit by the public which is to file (and by the USPTO to process) an application. Confidentiality is governed by 35 U.S.C. 122 and 37 CFR 1.14. This collection is estimated to take 12 minutes to complete, including gathering, preparing, and submitting the completed application form to the USPTO. Time will vary depending upon the individual case. Any comments on the amount of time you require to complete this form and/or suggestions for reducing this burden, should be sent to the Chief Information Officer, U.S. Patent and Trademark Office, U.S. Department of Commerce, P.O. Box 1450, Alexandria, VA 22313-1450. DO NOT SEND FEES OR COMPLETED FORMS TO THIS ADDRESS. SEND TO: Commissioner for Patents, P.O. Box 1450, Alexandria, VA 22313-1450.

If you need assistance in completing the form, call 1-800-PTO-9199 and select option 2.

| Form PTO 144<br>(Modified)               | Form PTO 1449 U.S. DEPARTMENT OF COMMERCE (Modified) PATENT AND TRADEMARK OFFICE |                                                                             |                       | ATTY DOCKET NO.<br>516026US                                         |              | SERIAL<br>16/111,9 |            |                          |
|------------------------------------------|----------------------------------------------------------------------------------|-----------------------------------------------------------------------------|-----------------------|---------------------------------------------------------------------|--------------|--------------------|------------|--------------------------|
| LIST                                     | F REF                                                                            | ERENCES CITED BY APPLICANT                                                  | INVENTOR(S) Taiki EDA |                                                                     |              |                    |            |                          |
| Elot of the energe of the of the florida |                                                                                  |                                                                             | FILING DATE           |                                                                     | GROUP        |                    |            |                          |
|                                          |                                                                                  |                                                                             |                       | August 24, 2018                                                     |              | 3717               |            |                          |
| U.S. F                                   |                                                                                  |                                                                             |                       | PATENT DOCUMENTS                                                    |              |                    |            |                          |
| EXAMINER<br>INITIAL                      |                                                                                  | DOCUMENT DA                                                                 | TE                    | NAME                                                                | CLASS        | SS SUB<br>CLASS II |            | ILING DATE<br>PPROPRIATE |
|                                          | AA                                                                               |                                                                             |                       |                                                                     |              |                    |            |                          |
|                                          | AB                                                                               |                                                                             |                       |                                                                     |              |                    |            |                          |
|                                          | AC                                                                               |                                                                             |                       |                                                                     |              |                    |            |                          |
|                                          | AD                                                                               |                                                                             |                       |                                                                     |              |                    |            |                          |
|                                          | AE                                                                               |                                                                             |                       |                                                                     |              |                    |            |                          |
|                                          | AF                                                                               |                                                                             |                       |                                                                     |              |                    |            |                          |
|                                          | AG                                                                               |                                                                             |                       |                                                                     |              |                    |            |                          |
|                                          | AH                                                                               |                                                                             |                       |                                                                     |              |                    |            |                          |
|                                          | Al                                                                               |                                                                             |                       |                                                                     |              |                    |            |                          |
|                                          | AJ                                                                               |                                                                             |                       |                                                                     |              |                    |            |                          |
|                                          | AK                                                                               |                                                                             |                       |                                                                     |              |                    |            |                          |
|                                          | AL                                                                               |                                                                             |                       |                                                                     |              |                    |            |                          |
|                                          | AM                                                                               |                                                                             |                       |                                                                     |              |                    |            |                          |
|                                          | AN                                                                               |                                                                             |                       |                                                                     |              |                    |            |                          |
|                                          |                                                                                  |                                                                             | FORE                  | GN PATENT DOCUMENTS                                                 |              |                    |            |                          |
|                                          |                                                                                  | DOCUMENT DA                                                                 | TE                    | COUNTRY                                                             |              | TRANSLATION YES NO |            | LATION<br>NO             |
|                                          | AO                                                                               |                                                                             |                       |                                                                     |              | ,,_                |            | .,,                      |
|                                          | AP                                                                               |                                                                             |                       |                                                                     |              |                    |            |                          |
|                                          | AQ                                                                               |                                                                             |                       |                                                                     |              |                    |            |                          |
|                                          | AR                                                                               |                                                                             |                       |                                                                     |              |                    |            |                          |
|                                          | AS                                                                               |                                                                             |                       |                                                                     |              |                    |            |                          |
|                                          | AT                                                                               |                                                                             |                       |                                                                     |              |                    |            |                          |
|                                          | AU                                                                               |                                                                             |                       |                                                                     |              |                    |            |                          |
|                                          | AV                                                                               |                                                                             |                       |                                                                     |              |                    |            |                          |
|                                          |                                                                                  | OTHER REFERENCE                                                             | S (Incl               | uding Author, Title, Date, Pertinen                                 | nt Pages, e  | tc.)               |            |                          |
|                                          | AW                                                                               | Office Action for corresponding E                                           | uropea                | Patent Application No. 14848832.3                                   | dated Octo   | ober 9, 201        | 8 (6 pag   | es)                      |
|                                          | AX                                                                               |                                                                             |                       |                                                                     |              |                    |            |                          |
|                                          | AY                                                                               |                                                                             |                       |                                                                     |              |                    |            |                          |
|                                          | AZ                                                                               |                                                                             |                       |                                                                     |              |                    |            |                          |
| Examiner                                 |                                                                                  |                                                                             |                       |                                                                     | Date co      | nsidered           |            |                          |
|                                          |                                                                                  | eference is considered, whether or not considered. Include copy of this for |                       | ion is in conformance with MPEP 60 next communication to applicant. | 9; Draw line | through c          | itation if | not in                   |

| Electronic Acknowledgement Receipt   |                                                       |  |  |  |
|--------------------------------------|-------------------------------------------------------|--|--|--|
| EFS ID:                              | 34057458                                              |  |  |  |
| Application Number:                  | 16111945                                              |  |  |  |
| International Application Number:    |                                                       |  |  |  |
| Confirmation Number:                 | 8155                                                  |  |  |  |
| Title of Invention:                  | COMPUTER CONTROL METHOD, CONTROL PROGRAM AND COMPUTER |  |  |  |
| First Named Inventor/Applicant Name: | Taiki Eda                                             |  |  |  |
| Customer Number:                     | 22850                                                 |  |  |  |
| Filer:                               | Philippe Jean-Claude Signore/Susie Hockaday           |  |  |  |
| Filer Authorized By:                 | Philippe Jean-Claude Signore                          |  |  |  |
| Attorney Docket Number:              | 516026US                                              |  |  |  |
| Receipt Date:                        | 19-OCT-2018                                           |  |  |  |
| Filing Date:                         | 24-AUG-2018                                           |  |  |  |
| Time Stamp:                          | 10:42:48                                              |  |  |  |
| Application Type:                    | Utility under 35 USC 111(a)                           |  |  |  |

# Payment information:

| Submitted with Payment | no |
|------------------------|----|
|                        |    |

# File Listing:

| Document<br>Number | Document Description | File Name        | File Size(Bytes)/<br>Message Digest          | Multi<br>Part /.zip | Pages<br>(if appl.) |
|--------------------|----------------------|------------------|----------------------------------------------|---------------------|---------------------|
|                    |                      |                  | 1468097                                      | 90000               |                     |
| 1                  |                      | 516026US_IDS.pdf | d4b902b28b8058c41497d0ee5627ffc12e0<br>af7bb | yes                 | 8                   |

|              | Multipart Description/PDF files in .zip description |       |      |  |  |  |
|--------------|-----------------------------------------------------|-------|------|--|--|--|
|              | Document Description                                | Start | End  |  |  |  |
|              | Transmittal Letter                                  | ī     | 1    |  |  |  |
|              | Information Disclosure Statement (IDS) Form (SB08)  | 2     | 2    |  |  |  |
|              | Non Patent Literature                               | 3     | 8    |  |  |  |
| Warnings:    | ,                                                   | *     |      |  |  |  |
| Information: |                                                     |       |      |  |  |  |
|              | Total Files Size (in bytes):                        | 146   | 8097 |  |  |  |

This Acknowledgement Receipt evidences receipt on the noted date by the USPTO of the indicated documents, characterized by the applicant, and including page counts, where applicable. It serves as evidence of receipt similar to a Post Card, as described in MPEP 503.

### New Applications Under 35 U.S.C. 111

If a new application is being filed and the application includes the necessary components for a filing date (see 37 CFR 1.53(b)-(d) and MPEP 506), a Filing Receipt (37 CFR 1.54) will be issued in due course and the date shown on this Acknowledgement Receipt will establish the filing date of the application.

## National Stage of an International Application under 35 U.S.C. 371

If a timely submission to enter the national stage of an international application is compliant with the conditions of 35 U.S.C. 371 and other applicable requirements a Form PCT/DO/EO/903 indicating acceptance of the application as a national stage submission under 35 U.S.C. 371 will be issued in addition to the Filing Receipt, in due course.

## New International Application Filed with the USPTO as a Receiving Office

If a new international application is being filed and the international application includes the necessary components for an international filing date (see PCT Article 11 and MPEP 1810), a Notification of the International Application Number and of the International Filing Date (Form PCT/RO/105) will be issued in due course, subject to prescriptions concerning national security, and the date shown on this Acknowledgement Receipt will establish the international filing date of the application.

Docket No. 516026US

#### IN THE UNITED STATES PATENT AND TRADEMARK OFFICE

IN RE APPLICATION OF: Taiki EDA

SERIAL NO: 16/111,945 GAU: 3717

FILED: August 24, 2018 EXAMINER: AHMED, MASUD

FOR: COMPUTER CONTROL METHOD, CONTROL PROGRAM AND COMPUTER

# INFORMATION DISCLOSURE STATEMENT UNDER 37 CFR 1.97

COMMISSIONER FOR PATENTS ALEXANDRIA, VIRGINIA 22313

Commissioner:

Applicant(s) wish to disclose the following information.

#### REFERENCES

- The applicant(s) wish to make of record the reference(s) listed on the attached form PTO-1449 and/or accompanying documents from a corresponding foreign application. Copies of the listed reference(s) are attached, where required, as are either statements of relevancy, English translations of the categories of cited documents for foreign search reports or English translations of foreign Office Actions which provide the statement of relevancy for the foreign language references cited therein, or any readily available partial or full English translations of pertinent portions of any non-English language reference(s).
- ☐ Credit card payment is being made online (if electronically filed), or is attached hereto (if paper filed), in the amount required under 37 CFR §1.17(p).

#### CERTIFICATION

- Each item of information contained in this information disclosure statement was first cited in any communication from a foreign patent office in a counterpart foreign application and this communication was not received by any individual designated in § 1.56(c) more than thirty days prior to the filing of this information disclosure statement. 37 C.F.R. 1.704(d) And, each item of information contained in this information disclosure statement was first cited in any communication from a foreign patent office in a counterpart foreign application not more than three months prior to the filing of this statement. 37 C.F.R. 1.97(e)(1)
- No item of information contained in this information disclosure statement was cited in a communication from a foreign patent office in a counterpart foreign application and, to the knowledge of the undersigned, having made reasonable inquiry, was known to any individual designated in 37 CFR § 1.56(c) more than three months prior to the filing of this statement.

## DEPOSIT ACCOUNT

Please charge any additional fees for the papers being filed herewith and for which no payment is enclosed herewith, or credit any overpayment to deposit account number 15-0030.

Respectfully submitted,

OBLON McCLELLAND, MAIER & NEUSTADT - L. S.P.

ŝames Love

Registration No. 58,421

Customer Number

22850

Tel. (703) 413-3000 Fax. (703) 413-2220 (OMMN 02/12)

Lisa Nakamura Registration No.

| Form PTO 1449 U.S. DEPARTMENT OF COMMERCE (Modified) PATENT AND TRADEMARK OFFICE |                                                                                                    |                                                                                   | ATTY DOCKET NO.<br>516026US |                                      | SERIAL I     |                    |           |                              |  |
|----------------------------------------------------------------------------------|----------------------------------------------------------------------------------------------------|-----------------------------------------------------------------------------------|-----------------------------|--------------------------------------|--------------|--------------------|-----------|------------------------------|--|
| LIST                                                                             | LIST OF REFERENCES CITED BY APPLICANT                                                                                                    |                                                                                   |                             | INVENTOR(S) Taiki EDA                |              |                    |           |                              |  |
| LIST OF REFERENCES CITED BY AFFEIGANT                                            |                                                                                                    |                                                                                   | FILING DATE                 |                                      | GROUP        |                    |           |                              |  |
|                                                                                  |                                                                                                    |                                                                                   |                             | August 24, 2018                      |              | 3717               |           |                              |  |
|                                                                                  |                                                                                                    |                                                                                   | U.S.                        | PATENT DOCUMENTS                     |              |                    |           |                              |  |
| EXAMINER<br>INITIAL                                                              |                                                                                                    | DOCUMENT DATE                                                                     |                             | NAME                                 | CLASS        | CLASS SUB CLASS IF |           | FILING DATE<br>F APPROPRIATE |  |
|                                                                                  | AA                                                                                                    |                                                                                   |                             |                                      |              |                    |           |                              |  |
|                                                                                  | AB                                                                                                    |                                                                                   |                             |                                      |              |                    |           |                              |  |
|                                                                                  | AC                                                                                                    |                                                                                   |                             |                                      |              |                    |           |                              |  |
|                                                                                  | AD                                                                                                    |                                                                                   |                             |                                      |              |                    |           |                              |  |
|                                                                                  | AE                                                                                                    |                                                                                   |                             |                                      |              |                    |           |                              |  |
|                                                                                  | AF                                                                                                    |                                                                                   |                             |                                      |              |                    |           |                              |  |
|                                                                                  | AG                                                                                                    |                                                                                   |                             |                                      |              |                    |           |                              |  |
|                                                                                  | AH                                                                                                    |                                                                                   |                             |                                      |              | -                  |           |                              |  |
|                                                                                  | Al                                                                                                    |                                                                                   |                             |                                      |              |                    |           |                              |  |
|                                                                                  | AJ                                                                                                    |                                                                                   |                             |                                      |              |                    |           |                              |  |
|                                                                                  | AK                                                                                                    |                                                                                   |                             |                                      |              |                    |           |                              |  |
|                                                                                  | AL                                                                                                    |                                                                                   |                             |                                      |              |                    |           |                              |  |
|                                                                                  | AM                                                                                                    |                                                                                   |                             |                                      |              |                    |           |                              |  |
|                                                                                  | AN                                                                                                    |                                                                                   |                             |                                      |              |                    |           |                              |  |
|                                                                                  | -                                                                                                    | FC                                                                                | REI                         | GN PATENT DOCUMENTS                  | ī            | -                  |           |                              |  |
|                                                                                  |                                                                                                    | DOCUMENT DATE                                                                     |                             | COUNTRY                              |              | TRANSLATION YES NO |           |                              |  |
|                                                                                  | AO                                                                                                    |                                                                                   |                             |                                      |              |                    |           |                              |  |
|                                                                                  | AP                                                                                                    |                                                                                   |                             |                                      |              |                    |           |                              |  |
|                                                                                  | AQ                                                                                                    |                                                                                   |                             |                                      |              |                    |           |                              |  |
|                                                                                  | AR                                                                                                    |                                                                                   |                             |                                      |              |                    |           |                              |  |
|                                                                                  | AS                                                                                                    |                                                                                   |                             |                                      |              |                    |           |                              |  |
|                                                                                  | AT                                                                                                    |                                                                                   |                             |                                      |              |                    |           |                              |  |
|                                                                                  | AU                                                                                                    |                                                                                   |                             |                                      |              |                    |           |                              |  |
|                                                                                  | AV                                                                                                    |                                                                                   |                             |                                      |              |                    |           |                              |  |
|                                                                                  |                                                                                                    | OTHER REFERENCES                                                                  | (Incl                       | uding Author, Title, Date, Pertinent | Pages, et    | tc.)               |           |                              |  |
|                                                                                  | AW                                                                                                    | "Wikia, Clash of Clans WiKi Naviga                                                | ion",                       | captured by Wayback Machine, sub-    | mitted July  | 27, 2017,          | 4 pages   |                              |  |
|                                                                                  | AX                                                                                                    | Declaration of Tommi Suvinen, sub-<br>pages                                       | nitted                      | d September 14, 2017 in Case No. H.  | 29 YO 220    | 46 of JP Pa        | atent No  | . 5676032, 56                |  |
|                                                                                  | AY                                                                                                    | pages                                                                             |                             | eptember 14, 2017 in Case No. H29    | YO 22046     | of JP Pate         | nt No. 5  | 676032, 41                   |  |
|                                                                                  | "Mastermind's In-Game Builder idea (with LOADS of pictures!)", captured by Wayback Machine, printed September 11, 2017, AZ https://web.archive.org/web/20130915081112/http://forum.supercell.net:80/s howthread.php/149687-Mastermind-s-In-Game-Builder-Idea-(with-LOADS-of-pictures!), 16 pages |                                                                                   |                             | sheet(s) attached                    |              |                    |           |                              |  |
| Examiner                                                                         |                                                                                                    |                                                                                   |                             |                                      | Date co      | nsidered           |           |                              |  |
|                                                                                  |                                                                                                    | eference is considered, whether or not<br>t considered. Include copy of this form |                             |                                      | ); Draw line | through c          | tation if | not in                       |  |

| PSS.                                      |                                                                                                    |                                                                                        |                                                                                         |  |
|-------------------------------------------|----------------------------------------------------------------------------------------------------|----------------------------------------------------------------------------------------|-----------------------------------------------------------------------------------------|--|
| Form PTO 1449 U.S. DEPARTMENT OF COMMERCE |                                                                                                    | ATTY DOCKET NO.                                                                        | SERIAL NO.                                                                              |  |
| (Modified)                                | PATENT AND TRADEMARK OFFICE                                                                                                    | 516026US                                                                               | 16/111,945                                                                              |  |
|                                           |                                                                                                    | APPLICANT                                                                              |                                                                                         |  |
| LIST OF REFE                              | RENCES CITED BY APPLICANT                                                                                                    | Taiki EDA                                                                              |                                                                                         |  |
|                                           |                                                                                                    | FILING DATE                                                                            | GROUP                                                                                   |  |
|                                           |                                                                                                    | August 24, 2018                                                                        | 3717                                                                                    |  |
|                                           | OTHER REFERENCES                                                                                                    | Including Author, Title, Date, Pertinen                                                | t Pages, etc.)                                                                          |  |
| AAA                                       |                                                                                                    | der idea (with LOADS of pictures!)", capt<br>percell.net:80/showthread.php/149687-l/   | tured by Wayback Machine, submitted<br>fastermind-s-in-Game-Builder-Idea-(with-         |  |
| AAB                                       |                                                                                                    |                                                                                        | Wayback Machine, printed September 12,<br>Game-Builder-Ideas-(with-LOADS-of-picutres!), |  |
| AAC                                       |                                                                                                    | Check of Hotel Giants 2, submitted Octo                                                | ber 17, 2017 in Case No. H29 YO 22046 of JP                                             |  |
| AAD                                       |                                                                                                    |                                                                                        | nitted October 17, 2017 in Case No. H29 YO                                              |  |
| AAE                                       | 2)                                                                                                    | ted December 14, 2017 in Case No. H29                                                  | YO 22046 of JP Patent No. 5676032, 63 page                                              |  |
| AAF                                       |                                                                                                    | Check of Hotel Giants 2 ver.2, submitted                                               | l January 26, 2018 in Case No. H29 YO 22046                                             |  |
| AAG                                       |                                                                                                    | iew", captured by Wayback Machine, sul<br>StarCraft-II-Wings-of-Liberty/Overview, 2    |                                                                                         |  |
| ААН                                       |                                                                                                    | play", captured by Wayback Machine, su<br>StarCraft-II-Wings-of-Liberty/Gameplay, 2    |                                                                                         |  |
| AAI                                       |                                                                                                    | e", captured by Wayback Machine, subm<br>StarCraft-II-Wings-of-Liberty/Units/Terran    |                                                                                         |  |
| AAJ                                       | [1] [12] 전 1 전 1 전 1 전 1 전 1 전 1 전 1 전 1 전 1 전                                                                                                    | ures", captured by Wayback Machine, se<br>StarCraft-II-Wings-of-Liberty/Structures,    |                                                                                         |  |
| AAK                                       | .                                                                                                    | n", captured by Wayback Machine, subm<br>StarCraft-II-Wings-of-Liberty/Structures/T    |                                                                                         |  |
| AAL                                       |                                                                                                    | e Turret", captured by Wayback Machine<br>StarCraft-II-Wings-of-Liberty/Structures/T   |                                                                                         |  |
| AAM                                       |                                                                                                    | ayback Machine, submitted September                                                    | 15, 2017, us.battle.net/sc2/en/game/maps-and-                                           |  |
| AAN                                       |                                                                                                    | Terrain Module, Introduction*, captured b<br>le/maps-and-mods/tutorials/terrain/1, 3 p | y Wayback Machine, submitted September 15,<br>ages                                      |  |
| AAO                                       | "StarCraft II: Map Making Tutorials, Terrain Module, Place some units", captured by Wayback Machine, submitted September 15, 2017, http://us.battle.net/sc2/en/game/maps-and-mods/tutorials/terrain/3, 2 pages |                                                                                        |                                                                                         |  |
| AAP                                       | : [ ( 보고 1 1 1 1 1 1 1 1 1 1 1 1 1 1 1 1 1 1                                                                                                    | Terrain Module, Publishing*, captured by<br>le/maps-and-mods/tutorials/publishing, 6   | Wayback Machine, submitted September 15, pages                                          |  |
| AAQ                                       | 지 내가 가게 있는데 있는 하실이 하게 되었습니다 장소를 받는데 보다면 하고 있었습니다.                                                                                                    | Check of StarCraft II, ver. 1, submitted E                                             | December 21, 2017 in Case No. H29 YO 22172                                              |  |
| Examiner                                  | 1                                                                                                    |                                                                                        | Date Considered                                                                         |  |
|                                           |                                                                                                    | t citation is in conformance with MPEP 6 n with next communication to applicant.       | 09; Draw line through citation if not in                                                |  |

| 40            |                                                                                                    |                                                                                  |                                                                                |  |  |  |
|---------------|----------------------------------------------------------------------------------------------------|----------------------------------------------------------------------------------|--------------------------------------------------------------------------------|--|--|--|
| Form PTO 1449 | U.S. DEPARTMENT OF COMMERCE                                                                                                    | ATTY DOCKET NO.                                                                  | SERIAL NO.                                                                     |  |  |  |
| (Modified)    | PATENT AND TRADEMARK OFFICE                                                                                                    | 516026US                                                                         | 16/111,945                                                                     |  |  |  |
|               |                                                                                                    | APPLICANT                                                                        |                                                                                |  |  |  |
| LIST OF REFE  | RENCES CITED BY APPLICANT                                                                                                    | Taiki EDA                                                                        |                                                                                |  |  |  |
|               |                                                                                                    | FILING DATE                                                                      | GROUP                                                                          |  |  |  |
|               |                                                                                                    | August 24, 2018                                                                  | 3717                                                                           |  |  |  |
|               | OTHER REFERENCES (                                                                                                    | Including Author, Title, Date, Pertine                                           | ent Pages, etc.)                                                               |  |  |  |
| AAR           |                                                                                                    | taking Tutorials, Terrain Module, Publis<br>80/sc2/en/game/maps-and-mods/tutoria | shing", captured by Wayback Machine, submitted<br>als/publishing, 5 pages      |  |  |  |
| AAS           |                                                                                                    | faking Tutorials, Terrain Module, Map l<br>battle.net:80/sc2/en/game/maps-and-n  | Properties", captured by Wayback Machine,<br>nods/tutorials/terrain/5, 5 pages |  |  |  |
| AAT           |                                                                                                    | User's Guide, Save Data*, captured idocument/jp/ps3/current/game/3saveda         | by Wayback Machine, submitted October 17,<br>ata.html, 2 pages                 |  |  |  |
| AAU           | Declaration of Eric Gray submitted N                                                                                                    | ovember 8, 2017 in Case No. H29 YO                                               | 22041 of JP Patent No. 5911992, 3 pages                                        |  |  |  |
| AAV           | Declaration of Antti Takala submitted                                                                                                    | November 9, 2017 in Case No. H29 Y                                               | O 22041 of JP Patent No. 5911992, 19 pages                                     |  |  |  |
| AAW           |                                                                                                    |                                                                                  | tual Device, submitted November 10, 2017 in                                    |  |  |  |
| AAX           | Takeo Nasu, A Report on Operation Check of StarCraft II, submitted October 20, 2017 in Case No. H29 YO 22163 of JP Patent No. 5952946, 3 pages  "StarCraft 2 Beta: Battle.Net Impressions", printed September 28, 2017, https://gamerant.com/starcraft-2-beta-battlenet-impressions-paul-11666/3/, 5 pages |                                                                                  |                                                                                |  |  |  |
| AAY           |                                                                                                    |                                                                                  |                                                                                |  |  |  |
| AAZ           |                                                                                                    | errain Module, Map Properties", captu<br>en/game/maps-and-mods/tutorials/terra   | red by Wayback Machine, submitted December in/5, 7 pages                       |  |  |  |
| ABA           | Nobuhiko Suzuki, A Report on Opera<br>Patent No. 5952946, 4 pages                                                                                                    | ation Check of Civilization IV, submitted                                        | i May 8, 2018 in Case No. H29 WA 34031 of JP                                   |  |  |  |
| ABB           | "Civilization IV, weekly article, "Bumn<br>http://www.4gamer.net/weekly/civ4_i                                                                                                    | neido, the snack at 3AM" vol. 1", printe<br>001.shtml, 6 pages                   | d September 21, 2017,                                                          |  |  |  |
| ABC           |                                                                                                    | Data of Popular Game Applications, be<br>09/16/iphone-news/66683.php, 12 page    | fore Purchasing New iPhone", September 16,<br>es                               |  |  |  |
| ABD           |                                                                                                    | ns from iPhone5 to iPad mini", July 25<br>88066740.html, 4 pages                 | , 2013,                                                                        |  |  |  |
| ABE           |                                                                                                    | H. H. H. H. H. H. H. H. H. H. H. H. H. H                                         | with iPad at Home, and Setting of Notification",                               |  |  |  |
| ABF           | Supercell's First Brief, submitted July                                                                                                    | 6, 2018 in Case No. H30 WA 10447 o                                               | f JP Patent No. 5676032, 87 pages                                              |  |  |  |
| ABG           | ABG Nobuhiko Suzuki, A Report of Operation Check of Hotel Giants 2 on Actual Device, submitted July 6, 2018 in Case No. H WA 10447 of JP Patent No. 5676032, 7 pages                                                                                                    |                                                                                  |                                                                                |  |  |  |
|               | Supercell's First Brief, submitted July                                                                                                    | 20, 2018 in Case No. H30 WA 10446                                                | of JP Patent No. 5903517, 78 pages                                             |  |  |  |
| ABH           |                                                                                                    |                                                                                  |                                                                                |  |  |  |

|                             |                                                                                                    | ATTY DOCYET NO                                                                                              | CEDIAL NO                                |  |  |  |
|-----------------------------|----------------------------------------------------------------------------------------------------|----------------------------------------------------------------------------------------------------|------------------------------------------|--|--|--|
| Form FTO 1449<br>(Modified) | U.S. DEPARTMENT OF COMMERCE<br>PATENT AND TRADEMARK OFFICE                                                                                                    | ATTY DOCKET NO.                                                                                             | SERIAL NO.                               |  |  |  |
|                             |                                                                                                    | 516026US                                                                                                    | 16/111,945                               |  |  |  |
| UCT OF BEEF                 | DENOCE CITED BY ADDI IOANT                                                                                                    | APPLICANT                                                                                                   |                                          |  |  |  |
| LIST OF REFE                | RENCES CITED BY APPLICANT                                                                                                    | Taiki EDA                                                                                                   |                                          |  |  |  |
|                             |                                                                                                    | FILING DATE                                                                                                 | GROUP                                    |  |  |  |
|                             |                                                                                                    | August 24, 2018                                                                                             | 3717                                     |  |  |  |
|                             | OTHER REFERENCES                                                                                                    | Including Author, Title, Date, Pertinen                                                                     | t Pages, etc.)                           |  |  |  |
| ABI                         | Supercell's First Brief, submitted Jan                                                                                                    | uary 26, 2018 in Case No. H29 WA 3403                                                                       | 31 of JP Patent No. 5952946, 45 pages    |  |  |  |
| ABJ                         | Gree's First Brief, submitted Februar                                                                                                    | y 5, 2018 in Case No. H29 WA 34031 of                                                                       | JP Patent No. 5952946, 112 pages         |  |  |  |
| ABK                         | Supercell's Third Brief, submitted Ma                                                                                                    | arch 16, 2018 in Case No. H29 WA 3403                                                                       | 1 of JP Patent No. 5952946, 18 pages     |  |  |  |
| ABL                         | Gree's Second Brief, submitted May                                                                                                    | 16, 2018 in Case No. H29 WA 34031 of                                                                        | JP Patent No. 5952946, 16 pages          |  |  |  |
| ABM                         | Supercell's Fourth Brief, submitted N                                                                                                    | lay 8, 2018 in Case No. H29 WA 34031                                                                        | of JP Patent No. 5952946, 72 pages       |  |  |  |
| ABN                         | Supercell's First Brief, submitted Fet                                                                                                    | oruary 6, 2018 in Case No. H29 WA 4019                                                                      | 3 of JP Patent No. 5952947, 60 pages     |  |  |  |
| ABO                         | Gree's First Brief, submitted Februar                                                                                                    | y 16, 2018 in Case No. H29 WA 40193 o                                                                       | of JP Patent No. 5952947, 37 pages       |  |  |  |
| ABP                         | Supercell's Third Brief, submitted Ma                                                                                                    | arch 23, 2018 in Case No. H29 WA 4019                                                                       | 3 of JP Patent No. 5952947, 26 pages     |  |  |  |
| ABQ                         | Supercell's First Brief, submitted Jun                                                                                                    | e 25, 2018 in Case No. H30 WA 11146 o                                                                       | of JP Patent No. 5953448, 72 pages       |  |  |  |
| ABR                         | Supercell's Third Brief, submitted Jul                                                                                                    | ly 18, 2018 in Case No. H30 WA 11146 o                                                                      | of JP Patent No. 5953448, 45 pages       |  |  |  |
| ABS                         | Gree's Second Brief, submitted Sept                                                                                                    | tember 4, 2018 in Case No. H30 WA 111                                                                       | 46 of JP Patent No. 5953448, 8 pages     |  |  |  |
| ABT                         | Motion for Preliminary Injunction, sul<br>pages                                                                                                    | bmitted March 29, 2018 in Case No. H30                                                                      | YO 22032 of JP Patent No. 5676032, 31    |  |  |  |
| ABU                         | "Internet Archive's Terms of Use, Pri<br>https://archive.org/about/terms.php,                                                                                                    | vacy policy and copyright policy", Archive<br>3 pages                                                       | e.org, December 31, 2014,                |  |  |  |
| ABV                         |                                                                                                    | ", captured by Wayback Machine, printed October 20, 2017, 17091811/https://nikkei.com/markets/kabu/, 1 page |                                          |  |  |  |
| ABW                         | "Internet News of Stock, Nikkei.com" https://www.nikkei.com/article/DGXL                                                                                                    | ", October 17, 2017,<br>AS3LTSEC1_X11C17A0000000/, 1 page                                                   |                                          |  |  |  |
| ABX                         | "Wayback Machine PlayBack now                                                                                                    | with Timestamps!", Internet Archive Blog                                                                    | gs, October 5, 2017, 1 page              |  |  |  |
| ABY                         | "Function of Presenting Elements configuring Web Pages with Timestamps in List added to Wayback Machine, the Inte<br>Archive", Current Awareness Portal by the National Diet Library, October 5, 2017, http://current.ndl.go.jp/node/34792, 2 |                                                                                                    |                                          |  |  |  |
| Examiner                    |                                                                                                    |                                                                                                    | Date Considered                          |  |  |  |
|                             |                                                                                                    | t citation is in conformance with MPEP 6 n with next communication to applicant.                            | 09; Draw line through citation if not in |  |  |  |

| Park .                                                                                                    |                                                                                                    |                                                                                         |                                                                                                    |  |  |
|----------------------------------------------------------------------------------------------------|----------------------------------------------------------------------------------------------------|-----------------------------------------------------------------------------------------|----------------------------------------------------------------------------------------------------|--|--|
| Form PTO 1449 U.S. DEPARTMENT OF COMMERCE                                                                                                    |                                                                                                    | ATTY DOCKET NO.                                                                         | SERIAL NO.                                                                                                    |  |  |
| (Modified)                                                                                                    | PATENT AND TRADEMARK OFFICE                                                                                                    | 516026US                                                                                | 16/111,945                                                                                                    |  |  |
|                                                                                                    |                                                                                                    | APPLICANT                                                                               |                                                                                                    |  |  |
| LIST OF REFE                                                                                                    | RENCES CITED BY APPLICANT                                                                                                    | Taiki EDA                                                                               |                                                                                                    |  |  |
|                                                                                                    |                                                                                                    | FILING DATE                                                                             | GROUP                                                                                                    |  |  |
|                                                                                                    |                                                                                                    | August 24, 2018                                                                         | 3717                                                                                                    |  |  |
|                                                                                                    | OTHER REFERENCES (                                                                                                    | Including Author, Title, Date, Pertinent F                                              | Pages, etc.)                                                                                                   |  |  |
| <u> </u>                                                                                                    |                                                                                                    | yback Machine, submitted October 20, 201                                                |                                                                                                    |  |  |
| ABZ                                                                                                    | No. 5676032, 9 pages                                                                                                    |                                                                                         | Fundadus de la composição de la composição de la composição de la composição de la composição de la composição |  |  |
| ACA                                                                                                    |                                                                                                    | Changing the Archived Web from the Prese<br>Security, printed October 30, 2017, 15 page | ent, published at the 22nd ACM Conference s                                                                    |  |  |
| ACB                                                                                                    | A CONTRACTOR OF THE PROPERTY OF THE PROPERTY O | June 1, 2018 in Case No. H30 YO 22032 o                                                 | f JP Patent No. 5676032, 86 pages                                                                              |  |  |
| ACC                                                                                                    |                                                                                                    | , 2018 in Case No. H30 YO 22032 of JP Pa                                                | atent No. 5676032, 21 pages                                                                                    |  |  |
| ACD                                                                                                    | 1 2 2                                                                                                    | omitted February 28, 2018 in Case No. H30                                               | YO 22016 of JP Patent No. 5903517, 24                                                                          |  |  |
| ACE                                                                                                    |                                                                                                    | Data, Edit", Google.co.jp, printed December                                             | 28, 2017. 2 pages                                                                                              |  |  |
| "Information Requests, The Internet Archive's Policy for Responding to Information Requests", Archive.or December 28, 2017, https://archive.org/legal/, 2 pages |                                                                                                    |                                                                                         |                                                                                                    |  |  |
| ACG                                                                                                    | "Standard Affidavit", Archive.org, printed December 28, 2017, https://archive.org/legal/affidavit.php, 1 page ACG                                                                                                    |                                                                                         |                                                                                                    |  |  |
| ACH                                                                                                    | "App Statuses", Apple .com, printed                                                                                                    | October 23, 2017, 3 pages                                                               |                                                                                                    |  |  |
| ACI                                                                                                    |                                                                                                    | June 1, 2018 in Case No. H30 YO 22016 o                                                 | f JP Patent No. 5903517, 78 pages                                                                              |  |  |
| ACJ                                                                                                    |                                                                                                    | , 2018 in Case No. H30 YO 22016 of JP Pa                                                | atent No. 5903517, 19 pages                                                                                    |  |  |
| ACK                                                                                                    |                                                                                                    | omitted March 2, 2018 in Case No. H30 YO                                                | 22019 of JP Patent No. 5911992, 31 pages                                                                       |  |  |
| ACL                                                                                                    |                                                                                                    | May 31, 2018 in Case No. H30 YO 22019 o                                                 | of JP Patent No. 5911992, 77 pages                                                                             |  |  |
| ACM                                                                                                    | The state of the state of the s | omitted February 28, 2018 in Case No. H30                                               | YO 22017 of JP Patent No. 5952946, 23                                                                          |  |  |
| ACN                                                                                                    | P Patent No. 5952946, 18 pages                                                                                                    |                                                                                         |                                                                                                    |  |  |
| ACO                                                                                                    |                                                                                                    | 2018 in Case No. H30 YO 22017 of JP Pate                                                | ent No. 5952946, 27 pages                                                                                      |  |  |
| ACP                                                                                                    | Motion for Preliminary Injunction, submitted April 6, 2018 in Case No. H30 YO 22042 of JP Patent No. 5952947, 31 page ACP                                                                                                    |                                                                                         |                                                                                                    |  |  |
| Examiner                                                                                                    |                                                                                                    | 1                                                                                       | Date Considered                                                                                                |  |  |
|                                                                                                    |                                                                                                    | t citation is in conformance with MPEP 609<br>with next communication to applicant.     | Draw line through citation if not in                                                                           |  |  |

| PSS.          |                                                                                                    |                                                                                     |                                                |  |  |  |
|---------------|----------------------------------------------------------------------------------------------------|-------------------------------------------------------------------------------------|------------------------------------------------|--|--|--|
| Form PTO 1449 | U.S. DEPARTMENT OF COMMERCE                                                                                                    | ATTY DOCKET NO.                                                                     | SERIAL NO.                                     |  |  |  |
| (Modified)    | PATENT AND TRADEMARK OFFICE                                                                                                    | 516026US                                                                            | 16/111,945                                     |  |  |  |
|               |                                                                                                    | APPLICANT                                                                           |                                                |  |  |  |
| LIST OF REFE  | RENCES CITED BY APPLICANT                                                                                                    | Taiki EDA                                                                           |                                                |  |  |  |
|               |                                                                                                    | FILING DATE                                                                         | GROUP                                          |  |  |  |
|               |                                                                                                    | August 24, 2018                                                                     | 3717                                           |  |  |  |
|               | OTHER REFERENCES (                                                                                                    | Including Author, Title, Date, Pertinent                                            | Pages, etc.)                                   |  |  |  |
| ACQ           |                                                                                                    | omitted February 28, 2018 in Case No. H3                                            | 0 YO 22018 of JP Patent No. 5903518, 22        |  |  |  |
| ACR           | 1 /3                                                                                                    | May 31, 2018 in Case No. H30 YO 22018                                               | of JP Patent No. 5903518, 74 pages             |  |  |  |
| ACS           |                                                                                                    | uly 31, 2018 in Case No. H30 YO 22018 o                                             | f JP Patent No. 5903518, 10 pages              |  |  |  |
| ACT           |                                                                                                    | ation Check of Clash of Clans as of the Fili                                        | ng Date of the Original Application, submitted |  |  |  |
| ACU           | 12 22 23                                                                                                    | ion Check of Clash of Clans, submitted Ju                                           | ly 31, 2018, 4 pages                           |  |  |  |
| ACV           |                                                                                                    | ion Check of Clash of Clans, submitted Ju                                           | ly 30, 2018, 5 pages                           |  |  |  |
| ACW           | "Registration Reopened: Clash of Clans Fan Meet Up #1 - San Francisco", printed July 19, 2018, https://forum.supercell.com/showthread.php/150023-Registration-Reopend-Clash-of-Clans-Fan-Meet-Up-1-San-Francisco", printed July 19, 2018, https://forum.supercell.com/showthread.php/150023-Registration-Reopend-Clash-of-Clans-Fan-Meet-Up-1-San-Francisco", printed July 19, 2018, https://doi.org/10.1007/j.j.com/showthread.php/150023-Registration-Reopend-Clash-of-Clans-Fan-Meet-Up-1-San-Francisco", printed July 19, 2018, https://doi.org/10.1007/j.j.com/showthread.php/150023-Registration-Reopend-Clash-of-Clans-Fan-Meet-Up-1-San-Francisco", printed July 19, 2018, https://doi.org/10.1007/j.j.com/showthread.php/150023-Registration-Reopend-Clash-of-Clans-Fan-Meet-Up-1-San-Francisco", printed July 19, 2018, https://doi.org/10.1007/j.j.com/showthread.php/150023-Registration-Reopend-Clash-of-Clans-Fan-Meet-Up-1-San-Francisco", printed July 19, 2018, https://doi.org/10.1007/j.j.com/showthread.php/150023-Registration-Reopend-Clash-of-Clans-Fan-Meet-Up-1-San-Francisco", printed July 19, 2018, https://doi.org/10.1007/j.printed July 19, 2018, https://doi.org/10.1007/j.p |                                                                                     |                                                |  |  |  |
| ACX           | 4                                                                                                    | r 25th!", printed July 19, 2018, https://forur<br>-25th%21, 4 pages                 | n.supercell.com/showthread.php/149458-         |  |  |  |
| ACY           |                                                                                                    | of Tutorial! Let's get started!", APPBANK.r                                         | net, June 5, 2013, 19 pages                    |  |  |  |
| ACZ           |                                                                                                    | Play "Clash of Clans"", Famitsu.com, June<br>73029/, 11 pages                       | 4, 2013,                                       |  |  |  |
| ADA           |                                                                                                    | ", printed July 5, 2018, http://clashofclans.v                                      | wikia.com/wiki/Village_Edit_Mode, 4 pages      |  |  |  |
| ADB           |                                                                                                    | omitted February 28, 2018 in Case No. H3                                            | 0 YO 22015 of JP Patent No. 5953448, 33        |  |  |  |
| ADC           | . I . 1977 F. W. 1983 M. 1983 A. 1984 M. 1984 M. 1984  | n 15, 2018 in Case No. H30 YO 22015 of J                                            | P Patent No. 5953448, 3 pages                  |  |  |  |
| ADD           |                                                                                                    |                                                                                     | N978-4-7741-4580-8 C3055, April 25, 2011, 7    |  |  |  |
| ADE           |                                                                                                    | June 19, 2018 in Case No. H30 YO 22015 of JP Patent No. 5953448, 5 pages            |                                                |  |  |  |
| ADF           | Approximate the property of the property of th | 29, 2018 in Case No. H30 YO 22015 of J                                              | P Patent No. 5953448, 20 pages                 |  |  |  |
| ADG           |                                                                                                    | / 20, 2018 in Case No. H30 YO 22015 of J                                            | P Patent No. 5953448, 45 pages                 |  |  |  |
| Examiner      | 1                                                                                                    |                                                                                     | Date Considered                                |  |  |  |
|               |                                                                                                    | t citation is in conformance with MPEP 60s<br>with next communication to applicant. | 9; Draw line through citation if not in        |  |  |  |

| Form PTO 1449<br>(Modified) | U.S. DEPARTMENT OF COMMERCE<br>PATENT AND TRADEMARK OFFICE                                                               | ATTY DOCKET NO.                                                                 | SERIAL NO.                               |
|-----------------------------|----------------------------------------------------------------------------------------------------|---------------------------------------------------------------------------------|------------------------------------------|
| (Modified)                  | PATENT AND TRADEMARK OFFICE                                                                                              | 516026US                                                                        | 16/111,945                               |
|                             |                                                                                                    | APPLICANT                                                                       |                                          |
| LIST OF REFE                | RENCES CITED BY APPLICANT                                                                                                | Та                                                                              | iki EDA                                  |
|                             |                                                                                                    | FILING DATE                                                                     | GROUP                                    |
|                             |                                                                                                    | August 24, 2018                                                                 | 3717                                     |
|                             | OTHER REFERENCES (                                                                                                    | Including Author, Title, Date, Pertinent                                        | Pages, etc.)                             |
| ADH                         |                                                                                                    | i, 2018 in Case No. H29 YO 22046 of JP F                                        | Patent No. 5676032, 5 pages              |
| ADI                         |                                                                                                    | gust 22, 2017 in Case No. H29 YO 22046                                          | of JP Patent No. 5676032, 38 pages       |
| ADJ                         |                                                                                                    | tober 17, 2017 in Case No. H29 YO 2204                                          | 6 of JP Patent No. 5676032, 59 pages     |
| ADK                         |                                                                                                    | ember 8, 2017 in Case No. H29 YO 22046                                          | of JP Patent No. 5676032, 40 pages       |
| ADL                         |                                                                                                    | ovember 30, 2017 in Case No. H29 YO 2                                           | 2046 of JP Patent No. 5676032, 8 pages   |
| ADM                         | Gree's Third Brief, submitted December 20, 2017 in Case No. H29 YO 22046 of JP Patent No. 5676032, 12 pages ADM          |                                                                                 |                                          |
| ADN                         | Gree's Fourth Brief, submitted February 6, 2018 in Case No. H29 YO 22046 of JP Patent No. 5676032, 11 pages              |                                                                                 |                                          |
| ADO                         | Supercell's Fifth Brief, submitted January 26, 2018 in Case No. H29 YO 22046 of JP Patent No. 5676032, 28 pages          |                                                                                 |                                          |
| ADP                         | Affidavit of Christopher Butler, submitted December 11, 2017 in Case No. H29 YO 22046 of JP Patent No. 5676032, 21 pages |                                                                                 |                                          |
| ADG                         | Supercell's Answer, submitted September 7, 2017 in Case No. H29 YO 22172 of JP Patent No. 5903518, 35 pages              |                                                                                 |                                          |
| ADR                         |                                                                                                    | ober 11, 2017 in Case No. H29 YO 22172                                          | of JP Patent No. 5903518, 44 pages       |
| ADS                         |                                                                                                    | November 27, 2017 in Case No. H29 YO                                            | 22172 of JP Patent No. 5903518, 18 pages |
| ADT                         |                                                                                                    | Bloomberg.com, printed October 26, 2017                                         | , 2 pages                                |
| ADU                         | Supercell's Third Brief, submitted January 9, 2018 in Case No. H29 YO 22172 of JP Patent No. 5903518, 28 pages ADU       |                                                                                 | of JP Patent No. 5903518, 28 pages       |
| ADV                         | Gree's Seventh Brief, submitted February 16, 2018 in Case No. H29 YO 22172 of JP Patent No. 5903518, 22 pages            |                                                                                 | 2 of JP Patent No. 5903518, 22 pages     |
| ADW                         | Supercell's First Brief, submitted August 22, 2017 in Case No. H29 YO 22043 of JP Patent No. 5953448, 35 pages           |                                                                                 | of JP Patent No. 5953448, 35 pages       |
| ADX                         |                                                                                                    | tober 17, 2017 in Case No. H29 YO 2204                                          | 3 of JP Patent No. 5953448, 49 pages     |
| Examiner                    |                                                                                                    |                                                                                 | Date Considered                          |
|                             |                                                                                                    | t citation is in conformance with MPEP 60 with next communication to applicant. | 9; Draw line through citation if not in  |

| Form PTO 1449 | U.S. DEPARTMENT OF COMMERCE                                                                                     | ATTY DOCKET NO.                                                                 | SERIAL NO.                                     |
|---------------|----------------------------------------------------------------------------------------------------|---------------------------------------------------------------------------------|------------------------------------------------|
| (Modified)    | PATENT AND TRADEMARK OFFICE                                                                                     | 516026US                                                                        | 16/111,945                                     |
|               |                                                                                                    | APPLICANT                                                                       |                                                |
| LIST OF REFE  | RENCES CITED BY APPLICANT                                                                                       | Та                                                                              | iki EDA                                        |
|               |                                                                                                    | FILING DATE                                                                     | GROUP                                          |
|               |                                                                                                    | August 24, 2018                                                                 | 3717                                           |
|               | OTHER REFERENCES (                                                                                              | Including Author, Title, Date, Pertinen                                         | t Pages, etc.)                                 |
| ADY           | Gree's Second Brief, submitted Nove                                                                             | ember 8, 2017 in Case No. H29 YO 2204                                           | 3 of JP Patent No. 5953448, 31 pages           |
| ADZ           | Supercell's Fourth Brief, submitted D                                                                           | ecember 22, 2017 in Case No. H29 YO                                             | 22043 of JP Patent No. 5953448, 22 pages       |
| AEA           |                                                                                                    |                                                                                 | 7973-2847-9, March 3, 2005, 12 pages (p iii, p |
| AEB           | Yuichiroh Ohtsuki, Online Programm<br>10, 2009, 15 pages (p 144-156, cove                                       |                                                                                 | Rutles Inc., ISBN978-4-89977-240-8, April      |
| AEC           | Gree's Third Brief, submitted January                                                                           | y 19, 2018 in Case No. H29 YO 22043 of                                          | JP Patent No. 5953448, 17 pages                |
| AED           | Supercell's First Brief, submitted Aug                                                                          | gust 25, 2017 in Case No. H29 YO 22042                                          | of JP Patent No. 5903517, 28 pages             |
| AEE           | Supercell's First Brief, submitted October 13, 2017 in Case No. H29 YO 22042 of JP Patent No. 5903517, 58 pages |                                                                                 |                                                |
| AEF           | Gree's Second Brief, submitted November 9, 2017 in Case No. H29 YO 22042 of JP Patent No. 5903517, 26 pages     |                                                                                 |                                                |
| AEG           | Superceil's Fourth Brief, submitted D                                                                           | ecember 21, 2017 in Case No. H29 YO                                             | 22042 of JP Patent No. 5903517, 26 pages       |
| AEH           | Gree's Third Brief, submitted January                                                                           | y 22, 2018 in Case No. H29 YO 22042 of                                          | JP Patent No. 5903517, 15 pages                |
| AEI           | Supercell's Seventh Brief, submitted                                                                            | February 9, 2018 in Case No. H29 YO 2                                           | 2042 of JP Patent No. 5903517, 15 pages        |
| AEJ           | Supercell's First Brief, submitted July                                                                         | / 27, 2017 in Case No. H29 YO 22041 of                                          | JP Patent No. 5911992, 29 pages                |
| AEK           | Supercell's Second Brief, submitted                                                                             | September 15, 2017 in Case No. H29 YC                                           | 22041 of JP Patent No. 5911992, 54 pages       |
| AEL           | Gree's Third Brief, submitted October 10, 2017 in Case No. H29 YO 22041 of JP Patent No. 5911992, 26 pages      |                                                                                 |                                                |
| AEM           | Supercell's Third Brief, submitted October 3, 2017 in Case No. H29 YO 22041 of JP Patent No. 5911992, 14 pages  |                                                                                 | of JP Patent No. 5911992, 14 pages             |
| AEN           | "Wikipedia: Soccer", Wikipedia.org, phttps://ja.wikipedia.org/wiki/%E3%82                                       | orinted September 25, 2017,<br>%B5%E3%83%83%E3%82%AB%E3%8                       | 3%BC, 14 pages                                 |
| AEO           | Supercell's Fourth Brief, submitted C                                                                           | october 10, 2017 in Case No. H29 YO 220                                         | 041 of JP Patent No. 5911992, 2 pages          |
| Examiner      |                                                                                                    |                                                                                 | Date Considered                                |
|               |                                                                                                    | t citation is in conformance with MPEP 66 with next communication to applicant. | 09; Draw line through citation if not in       |

| Form PTO 1449<br>(Modified) | U.S. DEPARTMENT OF COMMERCE<br>PATENT AND TRADEMARK OFFICE                                                                                                    | ATTY DOCKET NO.                                                                    | SERIAL NO.                                                       |
|-----------------------------|----------------------------------------------------------------------------------------------------|------------------------------------------------------------------------------------|------------------------------------------------------------------|
| (Modified)                  | PATENT AND TRADEMARK OFFICE                                                                                                    | 516026US                                                                           | 16/111,945                                                       |
|                             |                                                                                                    | APPLICANT                                                                          |                                                                  |
| LIST OF REFE                | ERENCES CITED BY APPLICANT                                                                                                    | Та                                                                                 | iki EDA                                                          |
|                             |                                                                                                    | FILING DATE                                                                        | GROUP                                                            |
|                             |                                                                                                    | August 24, 2018                                                                    | 3717                                                             |
|                             |                                                                                                    | Including Author, Title, Date, Pertinent                                           |                                                                  |
| AEP                         |                                                                                                    | vember 10, 2017 in Case No. H29 YO 220                                             | 041 of JP Patent No. 5911992, 21 pages                           |
| AEG                         |                                                                                                    | mber 17, 2017 in Case No. H29 YO 2204                                              | 1 of JP Patent No. 5911992, 17 pages                             |
| AER                         |                                                                                                    | December 27, 2017 in Case No. H29 YO                                               | 22041 of JP Patent No. 5911992, 17 pages                         |
| AES                         |                                                                                                    | y 9, 2018 in Case No. H29 YO 22041 of J                                            | P Patent No. 5911992, 19 pages                                   |
| AET                         | 1 2 2                                                                                                    | mber 13, 2017 in Case No. H29 YO 2216                                              | 3 of JP Patent No. 5952946, 33 pages                             |
| AEU                         | Supercell's First Brief, submitted October 20, 2017 in Case No. H29 YO 22163 of JP Patent No. 5952946, 40 pages AEU                                                                                                    |                                                                                    |                                                                  |
| AEV                         | Gree's Second Brief, submitted November 17, 2017 in Case No. H29 YO 22163 of JP Patent No. 5952946. 13 pages AEV                                                                                                    |                                                                                    |                                                                  |
| AEV                         | Supercell's Third Brief, submitted December 26, 2017 in Case No. H29 YO 22163 of JP Patent No. 5952946, 24 pages                                                                                                    |                                                                                    |                                                                  |
| AEX                         | Gree's Second Brief, submitted February 5, 2018 in Case No. H29 YO 22163 of JP Patent No. 5952946, 25 pages                                                                                                    |                                                                                    |                                                                  |
| AEY                         |                                                                                                    | y Structures", Gamewise, printed January                                           | y 19, 2018, 2 pages                                              |
| AEZ                         |                                                                                                    | berty Structures", Gamewise, printed Jan<br>8134452/http://gamewise.co/games/3625  | uary 19, 2018,<br>34/StarCraft-II-Wings-of-Liberty/Structures, 1 |
| AFA                         |                                                                                                    | st 30, 2017 in Case No. H29 YO 22164 of                                            | JP Patent No. 5952947, 38 pages                                  |
| AFB                         |                                                                                                    | ober 17, 2017 in Case No. H29 YO 22164                                             | 4 of JP Patent No. 5952947, 52 pages                             |
| AFC                         | The state of the control of the state of the state of the | ember 8, 2017 in Case No. H29 YO 22164                                             | 4 of JP Patent No. 5952947, 16 pages                             |
| AFD                         | Supercell's Fourth Brief, submitted December 26, 2017 in Case No. H29 YO 22164 of JP Patent No. 5952947, 21 pages D                                                                                                    |                                                                                    |                                                                  |
| AFE                         |                                                                                                    | st 23, 2018 in Case No. H30 YO 22018 of                                            | JP Patent No. 5903518, 6 pages                                   |
| AFF                         | STATE OF THE STATE OF THE STATE | ber 4, 2018 in Case No. H30 WA 10447 o                                             | of JP Patent No. 5676032, 11 pages                               |
| Examiner                    | 1                                                                                                    |                                                                                    | Date Considered                                                  |
|                             |                                                                                                    | t citation is in conformance with MPEP 60<br>with next communication to applicant. | 9; Draw line through citation if not in                          |

| Form FTO 1449<br>(Modified) | U.S. DEPARTMENT OF COMMERCE<br>PATENT AND TRADEMARK OFFICE                                                                                                    | ATTY DOCKET NO.                                                                                    | SERIAL NO.                           |  |
|-----------------------------|----------------------------------------------------------------------------------------------------|----------------------------------------------------------------------------------------------------|--------------------------------------|--|
| (woomez)                    | PATERI AND INSDEMARK OFFICE                                                                                                    | 516026US                                                                                           | 16/111,945                           |  |
| LIST OF BEEF                | RENCES CITED BY APPLICANT                                                                                                    | APPLICANT                                                                                          |                                      |  |
| LIST OF REFE                | RENCES CITED BY APPLICANT                                                                                                    | Taiki ED                                                                                           | 1                                    |  |
|                             |                                                                                                    | FILING DATE                                                                                        | GROUP                                |  |
|                             |                                                                                                    | August 24, 2018                                                                                    | 3717                                 |  |
|                             |                                                                                                    | Including Author, Title, Date, Pertinent Pages                                                     |                                      |  |
| AFG                         |                                                                                                    | st 21. 2018 in Japanese Patent Application No. 2                                                   | 015-248965 with translation, 6 pages |  |
| AFH                         |                                                                                                    | side -", Dengeki Play Station, Media Works Corp<br>e more advantageous Battle Situation, Formation |                                      |  |
| AFI                         |                                                                                                    | d September 4, 2018 in Case No. PGR2018-000                                                        | 08 of U.S. Patent No. 9,597,594, 162 |  |
| AFJ                         | "Exeter Chess Club, A place to enjoy and learn about chess", printed September 4, 2018, http://exeterchessclub.org.uk/content/new-starting-formations-tabiat, 9 pages |                                                                                                    |                                      |  |
| AFK                         | "Chess History 1: Shatranj", printed September 4, 2018, https://www.chess.com/clubs/forum/view/chess-history-1-shatran                                                |                                                                                                    |                                      |  |
| AFL                         | Petitioner's Reply to Patent Owner's Response, submitted September 4, 2018 in Case No. PGR2018-00008 of U.S. Patent No. 9,597,594, 32 pages                           |                                                                                                    |                                      |  |
| AFM                         |                                                                                                    |                                                                                                    |                                      |  |
| AFN                         |                                                                                                    |                                                                                                    |                                      |  |
| AFO                         |                                                                                                    |                                                                                                    |                                      |  |
| AFP                         |                                                                                                    |                                                                                                    |                                      |  |
| AFQ                         |                                                                                                    |                                                                                                    |                                      |  |
| AFR                         |                                                                                                    |                                                                                                    |                                      |  |
| AFS                         | AFS                                                                                                    |                                                                                                    |                                      |  |
| AFT                         |                                                                                                    |                                                                                                    |                                      |  |
| AFU                         |                                                                                                    |                                                                                                    |                                      |  |
| AFV                         |                                                                                                    |                                                                                                    |                                      |  |
| AFW                         |                                                                                                    |                                                                                                    |                                      |  |
| Examiner                    |                                                                                                    | Date 0                                                                                             | Considered                           |  |
|                             |                                                                                                    | t citation is in conformance with MPEP 609; Dray<br>with next communication to applicant.          | line through citation if not in      |  |

Page <u>1</u> of <u>7</u>

DOCKET NO.: 516026US

# IN THE UNITED STATES PATENT AND TRADEMARK OFFICE

IN RE APPLICATION OF:

Taiki EDA.

SERIAL NO: 16/111,945 GROUP: 3717

FILED: August 24, 2018 EXAMINER: AHMED, MASUD

FOR: COMPUTER CONTROL METHOD, CONTROL PROGRAM AND

COMPUTER

# STATEMENT OF RELEVANCY

Reference AAC on Form PTO 1449 is based on a concurrent proceeding in a foreign jurisdiction.

Reference AAD on Form PTO 1449 is based on a concurrent proceeding in a foreign jurisdiction.

Reference AAF on Form PTO 1449 is based on a concurrent proceeding in a foreign jurisdiction.

Reference AAQ on Form PTO 1449 is based on a concurrent proceeding in a foreign jurisdiction.

Reference AAT on Form PTO 1449 is based on a concurrent proceeding in a foreign jurisdiction.

Reference AAW on Form PTO 1449 is based on a concurrent proceeding in a foreign jurisdiction.

Reference AAX on Form PTO 1449 is based on a concurrent proceeding in a foreign jurisdiction.

Reference ABA on Form PTO 1449 is based on a concurrent proceeding in a foreign jurisdiction.

Reference ABB on Form PTO 1449 is based on a concurrent proceeding in a foreign jurisdiction.

Reference ABC on Form PTO 1449 is based on a concurrent proceeding in a foreign jurisdiction.

Reference ABD on Form PTO 1449 is based on a concurrent proceeding in a foreign jurisdiction.

Reference ABE on Form PTO 1449 is based on a concurrent proceeding in a foreign jurisdiction.

Reference ABF on Form PTO 1449 is based on a concurrent proceeding in a foreign jurisdiction.

Reference ABG on Form PTO 1449 is based on a concurrent proceeding in a foreign jurisdiction.

Reference ABH on Form PTO 1449 is based on a concurrent proceeding in a foreign jurisdiction.

Reference ABI on Form PTO 1449 is based on a concurrent proceeding in a foreign jurisdiction.

Reference ABJ on Form PTO 1449 is based on a concurrent proceeding in a foreign jurisdiction.

Reference ABK on Form PTO 1449 is based on a concurrent proceeding in a foreign jurisdiction.

Reference ABL on Form PTO 1449 is based on a concurrent proceeding in a foreign jurisdiction.

Reference ABM on Form PTO 1449 is based on a concurrent proceeding in a foreign jurisdiction.

Reference ABN on Form PTO 1449 is based on a concurrent proceeding in a foreign jurisdiction.

Reference ABO on Form PTO 1449 is based on a concurrent proceeding in a foreign jurisdiction.

Reference ABP on Form PTO 1449 is based on a concurrent proceeding in a foreign jurisdiction.

Reference ABQ on Form PTO 1449 is based on a concurrent proceeding in a foreign jurisdiction.

Reference ABR on Form PTO 1449 is based on a concurrent proceeding in a foreign jurisdiction.

Reference ABS on Form PTO 1449 is based on a concurrent proceeding in a foreign jurisdiction.

Reference ABT on Form PTO 1449 is based on a concurrent proceeding in a foreign jurisdiction.

Reference ABV on Form PTO 1449 is based on a concurrent proceeding in a foreign jurisdiction.

Reference ABW on Form PTO 1449 is based on a concurrent proceeding in a foreign jurisdiction.

Reference ABY on Form PTO 1449 is based on a concurrent proceeding in a foreign jurisdiction.

Reference ABZ on Form PTO 1449 is based on a concurrent proceeding in a foreign jurisdiction.

Reference ACB on Form PTO 1449 is based on a concurrent proceeding in a foreign jurisdiction.

Reference ACC on Form PTO 1449 is based on a concurrent proceeding in a foreign jurisdiction.

Reference ACD on Form PTO 1449 is based on a concurrent proceeding in a foreign jurisdiction.

Reference ACE on Form PTO 1449 is based on a concurrent proceeding in a foreign jurisdiction.

Reference ACI on Form PTO 1449 is based on a concurrent proceeding in a foreign jurisdiction.

Reference ACJ on Form PTO 1449 is based on a concurrent proceeding in a foreign jurisdiction.

Reference ACK on Form PTO 1449 is based on a concurrent proceeding in a foreign jurisdiction.

Reference ACL on Form PTO 1449 is based on a concurrent proceeding in a foreign jurisdiction.

Reference ACM on Form PTO 1449 is based on a concurrent proceeding in a foreign jurisdiction.

Reference ACN on Form PTO 1449 is based on a concurrent proceeding in a foreign jurisdiction.

Reference ACO on Form PTO 1449 is based on a concurrent proceeding in a foreign jurisdiction.

Reference ACP on Form PTO 1449 is based on a concurrent proceeding in a foreign jurisdiction.

Reference ACQ on Form PTO 1449 is based on a concurrent proceeding in a foreign jurisdiction.

Reference ACR on Form PTO 1449 is based on a concurrent proceeding in a foreign jurisdiction.

Reference ACS on Form PTO 1449 is based on a concurrent proceeding in a foreign jurisdiction.

Reference ACT on Form PTO 1449 is based on a concurrent proceeding in a foreign jurisdiction.

Reference ACU on Form PTO 1449 is based on a concurrent proceeding in a foreign jurisdiction.

Reference ACV on Form PTO 1449 is based on a concurrent proceeding in a foreign jurisdiction.

Reference ACY on Form PTO 1449 is based on a concurrent proceeding in a foreign jurisdiction.

Reference ACZ on Form PTO 1449 is based on a concurrent proceeding in a foreign jurisdiction.

Reference ADB on Form PTO 1449 is based on a concurrent proceeding in a foreign jurisdiction.

Reference ADC on Form PTO 1449 is based on a concurrent proceeding in a foreign jurisdiction.

Reference ADD on Form PTO 1449 is based on a concurrent proceeding in a foreign jurisdiction.

Reference ADE on Form PTO 1449 is based on a concurrent proceeding in a foreign jurisdiction.

Reference ADF on Form PTO 1449 is based on a concurrent proceeding in a foreign jurisdiction.

Reference ADG on Form PTO 1449 is based on a concurrent proceeding in a foreign jurisdiction.

Reference ADH on Form PTO 1449 is based on a concurrent proceeding in a foreign jurisdiction.

Reference ADI on Form PTO 1449 is based on a concurrent proceeding in a foreign jurisdiction.

Reference ADJ on Form PTO 1449 is based on a concurrent proceeding in a foreign jurisdiction.

Reference ADK on Form PTO 1449 is based on a concurrent proceeding in a foreign jurisdiction.

Reference ADL on Form PTO 1449 is based on a concurrent proceeding in a foreign jurisdiction.

Reference ADM on Form PTO 1449 is based on a concurrent proceeding in a foreign jurisdiction.

Reference AND on Form PTO 1449 is based on a concurrent proceeding in a foreign jurisdiction.

Reference ADO on Form PTO 1449 is based on a concurrent proceeding in a foreign jurisdiction.

Reference ADQ on Form PTO 1449 is based on a concurrent proceeding in a foreign jurisdiction.

Reference ADR on Form PTO 1449 is based on a concurrent proceeding in a foreign jurisdiction.

Reference ADS on Form PTO 1449 is based on a concurrent proceeding in a foreign jurisdiction.

Reference ADU on Form PTO 1449 is based on a concurrent proceeding in a foreign jurisdiction.

Reference ADV on Form PTO 1449 is based on a concurrent proceeding in a foreign jurisdiction.

Reference ADW on Form PTO 1449 is based on a concurrent proceeding in a foreign jurisdiction.

Reference ADX on Form PTO 1449 is based on a concurrent proceeding in a foreign jurisdiction.

Reference ADY on Form PTO 1449 is based on a concurrent proceeding in a foreign jurisdiction.

Reference ADZ on Form PTO 1449 is based on a concurrent proceeding in a foreign jurisdiction.

Reference AEA on Form PTO 1449 is based on a concurrent proceeding in a foreign jurisdiction.

Reference AEB on Form PTO 1449 is based on a concurrent proceeding in a foreign jurisdiction.

Reference AEC on Form PTO 1449 is based on a concurrent proceeding in a foreign jurisdiction.

Reference AED on Form PTO 1449 is based on a concurrent proceeding in a foreign jurisdiction.

Reference AEE on Form PTO 1449 is based on a concurrent proceeding in a foreign jurisdiction.

Reference AEF on Form PTO 1449 is based on a concurrent proceeding in a foreign jurisdiction.

Reference AEG on Form PTO 1449 is based on a concurrent proceeding in a foreign jurisdiction.

Reference AEH on Form PTO 1449 is based on a concurrent proceeding in a foreign jurisdiction.

Reference AEI on Form PTO 1449 is based on a concurrent proceeding in a foreign jurisdiction.

Reference AEJ on Form PTO 1449 is based on a concurrent proceeding in a foreign jurisdiction.

Reference AEK on Form PTO 1449 is based on a concurrent proceeding in a foreign jurisdiction.

Reference AEL on Form PTO 1449 is based on a concurrent proceeding in a foreign jurisdiction.

Reference AEM on Form PTO 1449 is based on a concurrent proceeding in a foreign jurisdiction.

Reference AEN on Form PTO 1449 is based on a concurrent proceeding in a foreign jurisdiction.

Reference AEO on Form PTO 1449 is based on a concurrent proceeding in a foreign jurisdiction.

Reference AEP on Form PTO 1449 is based on a concurrent proceeding in a foreign jurisdiction.

Reference AEQ on Form PTO 1449 is based on a concurrent proceeding in a foreign jurisdiction.

Reference AER on Form PTO 1449 is based on a concurrent proceeding in a foreign jurisdiction.

Reference AES on Form PTO 1449 is based on a concurrent proceeding in a foreign jurisdiction.

Reference AET on Form PTO 1449 is based on a concurrent proceeding in a foreign jurisdiction.

Reference AEU on Form PTO 1449 is based on a concurrent proceeding in a foreign jurisdiction.

Reference AEV on Form PTO 1449 is based on a concurrent proceeding in a foreign jurisdiction.

Reference AEW on Form PTO 1449 is based on a concurrent proceeding in a foreign jurisdiction.

Reference AEX on Form PTO 1449 is based on a concurrent proceeding in a foreign jurisdiction.

Reference AFA on Form PTO 1449 is based on a concurrent proceeding in a foreign jurisdiction.

Reference AFB on Form PTO 1449 is based on a concurrent proceeding in a foreign jurisdiction.

Reference AFC on Form PTO 1449 is based on a concurrent proceeding in a foreign jurisdiction.

Reference AFD on Form PTO 1449 is based on a concurrent proceeding in a foreign jurisdiction.

Reference AFE on Form PTO 1449 is based on a concurrent proceeding in a foreign jurisdiction.

Reference AFF on Form PTO 1449 is based on a concurrent proceeding in a foreign jurisdiction.

| Electronic Patent Application Fee Transmittal |          |                   |                 |                |                         |
|-----------------------------------------------|----------|-------------------|-----------------|----------------|-------------------------|
| Application Number:                           | 16111945 |                   |                 |                |                         |
| Filing Date:                                  | 24       | Aug-2018          |                 |                |                         |
| Title of Invention:                           | cc       | MPUTER CONTROL    | METHOD, CON     | TROL PROGRAM A | ND COMPUTER             |
| First Named Inventor/Applicant Name:          | Tai      | ki Eda            |                 |                |                         |
| Filer:                                        | Ph       | lippe Jean-Claude | Signore/Susie H | ockaday        |                         |
| Attorney Docket Number:                       | 51       | 5026US            |                 |                |                         |
| Filed as Large Entity                         |          |                   |                 |                |                         |
| Filing Fees for Utility under 35 USC 111(a)   |          |                   |                 |                |                         |
| Description                                   |          | Fee Code          | Quantity        | Amount         | Sub-Total in<br>USD(\$) |
| Basic Filing:                                 |          |                   |                 |                |                         |
| Pages:                                        |          |                   |                 |                |                         |
| Claims:                                       |          |                   |                 |                |                         |
| Miscellaneous-Filing:                         |          |                   |                 |                |                         |
| Petition:                                     |          |                   |                 |                |                         |
| Patent-Appeals-and-Interference:              |          |                   |                 |                |                         |
| Post-Allowance-and-Post-Issuance:             |          |                   |                 |                |                         |
| Extension-of-Time:                            |          |                   |                 |                |                         |

| Description                             | Fee Code | Quantity  | Amount | Sub-Total in<br>USD(\$) |
|-----------------------------------------|----------|-----------|--------|-------------------------|
| Miscellaneous:                          |          |           |        |                         |
| SUBMISSION- INFORMATION DISCLOSURE STMT | 1806     | 1         | 240    | 240                     |
|                                         | Tot      | al in USD | (\$)   | 240                     |

| Electronic Acknowledgement Receipt   |                                                       |  |  |
|--------------------------------------|-------------------------------------------------------|--|--|
| EFS ID:                              | 34020619                                              |  |  |
| Application Number:                  | 16111945                                              |  |  |
| International Application Number:    |                                                       |  |  |
| Confirmation Number:                 | 8155                                                  |  |  |
| Title of Invention:                  | COMPUTER CONTROL METHOD, CONTROL PROGRAM AND COMPUTER |  |  |
| First Named Inventor/Applicant Name: | Taiki Eda                                             |  |  |
| Customer Number:                     | 22850                                                 |  |  |
| Filer:                               | Philippe Jean-Claude Signore/Susie Hockaday           |  |  |
| Filer Authorized By:                 | Philippe Jean-Claude Signore                          |  |  |
| Attorney Docket Number:              | 516026US                                              |  |  |
| Receipt Date:                        | 16-OCT-2018                                           |  |  |
| Filing Date:                         | 24-AUG-2018                                           |  |  |
| Time Stamp:                          | 11:40:43                                              |  |  |
| Application Type:                    | Utility under 35 USC 111(a)                           |  |  |

# **Payment information:**

| Submitted with Payment                   | yes                   |
|------------------------------------------|-----------------------|
| Payment Type                             | CARD                  |
| Payment was successfully received in RAM | \$240                 |
| RAM confirmation Number                  | 101618INTEFSW11414301 |
| Deposit Account                          |                       |
| Authorized User                          |                       |

The Director of the USPTO is hereby authorized to charge indicated fees and credit any overpayment as follows:

| Document<br>Number | Document Description                               | File Name                          | File Size(Bytes)/<br>Message Digest          | Multi<br>Part /.zip | Pages<br>(if appl.) |
|--------------------|----------------------------------------------------|------------------------------------|----------------------------------------------|---------------------|---------------------|
| Tumber             |                                                    |                                    | 9022338                                      | T UTT / ILIP        | (парри)             |
| 1                  |                                                    | 516026US_IDS.pdf                   | f22bdad4f01b95b06f0c0bde1920852ecd0<br>e9f59 | yes                 | 18                  |
|                    | Multip                                             | l<br>part Description/PDF files in | .zip description                             |                     |                     |
|                    | Document De                                        | scription                          | Start                                        | E                   | nd                  |
|                    | Transmittal                                        | Letter                             | 1                                            | 9                   | 1                   |
|                    | Information Disclosure Statement (IDS) Form (SB08) |                                    | 2                                            | 11                  |                     |
|                    | Transmittal Letter                                 |                                    | 12                                           | 18                  |                     |
| Warnings:          |                                                    |                                    | *                                            |                     |                     |
| Information:       |                                                    | ra-                                |                                              |                     | ,                   |
|                    |                                                    |                                    | 5932192                                      |                     |                     |
| 2                  |                                                    | AW-AY-101pgs.pdf                   | a59339f2d74b5fdcc3aa9301ef0d6f79228c<br>1f38 | yes                 | 101                 |
|                    | Multip                                             | l<br>part Description/PDF files in | n .zip description                           |                     |                     |
|                    | Document De                                        | scription                          | Start                                        | Е                   | nd                  |
|                    | Non Patent Li                                      | terature                           | 1                                            | 4                   |                     |
|                    | Non Patent Li                                      | terature                           | 5                                            | (                   | 50                  |
|                    | Non Patent Literature 61                           |                                    | 1                                            | 101                 |                     |
| Warnings:          |                                                    |                                    |                                              |                     |                     |
| Information:       |                                                    | Ė                                  | Ţ Ţ                                          |                     |                     |
|                    |                                                    |                                    | 9347667                                      |                     |                     |
| 3                  |                                                    | AZ-AAH128pgs.pdf                   | 9628dd6394f1acdb25c48681d90d20e5f3e<br>b4256 | yes                 | 128                 |
|                    | Multip                                             | ı<br>part Description/PDF files i  | .zip description                             |                     |                     |
|                    | Document De                                        | scription                          | Start                                        | Е                   | nd                  |
|                    |                                                    | 56                                 |                                              |                     |                     |

|             | Non Patent Lit        | erature                        | 1                                            | 16  |    |
|-------------|-----------------------|--------------------------------|----------------------------------------------|-----|----|
|             | Non Patent Lit        | erature                        | 17                                           | 29  |    |
|             | Non Patent Literature |                                | 30                                           | 42  |    |
|             | Non Patent Literature |                                | 43                                           | 50  |    |
|             | Non Patent Lit        | erature                        | 51                                           | 57  |    |
|             | Non Patent Lit        | erature                        | 58                                           | 120 |    |
|             | Non Patent Lit        | erature                        | 121                                          | 124 |    |
|             | Non Patent Lit        | erature                        | 125                                          | 126 |    |
|             | Non Patent Literature |                                | 127                                          | 128 |    |
| Warnings:   | I.                    |                                |                                              |     |    |
| Information | :                     |                                |                                              |     |    |
|             |                       |                                | 5221354                                      |     |    |
| 4           |                       | AAI-ABB-94pgs.pdf              | 9bdac7dd653307534f47042a8f480089320<br>2d43f | yes | 94 |
|             | Multip                | art Description/PDF files in . | zip description                              | 0   | ,  |
|             | Document Des          |                                | Start                                        | End |    |
|             | Non Patent Lit        | erature                        | 1                                            | 3   |    |
|             | Non Patent Lit        | erature                        | 4                                            | 5   |    |
|             | Non Patent Lit        | erature                        | 6                                            | 7   |    |
|             | Non Patent Lit        | erature                        | 8                                            | 9   |    |
|             | Non Patent Literature |                                | 10                                           | 12  |    |
|             | Non Patent Literature |                                | 13                                           | 15  |    |
|             | Non Patent Lit        | erature                        | 16                                           | 17  |    |
|             | Non Patent Lit        | erature                        | 18                                           | 23  |    |
|             |                       |                                |                                              |     |    |

| Information: |                      | Total Files Size (in bytes): | 1                                            | 53999 |  |
|--------------|----------------------|------------------------------|----------------------------------------------|-------|--|
| Warnings:    |                      |                              |                                              |       |  |
| 5            | Fee Worksheet (SB06) | fee-info.pdf                 | 1dbf8c96a225b05fe6b04f97f1fdcdb9e873<br>21fc | no 2  |  |
|              | 30448                |                              | 30448                                        |       |  |
| Information: |                      |                              |                                              |       |  |
| Warnings:    |                      |                              |                                              |       |  |
|              | Non Patent Lite      | Non Patent Literature        |                                              | 94    |  |
|              | Non Patent Lite      | Non Patent Literature        |                                              | 88    |  |
|              | Non Patent Lite      | Non Patent Literature        |                                              | 84    |  |
|              | Non Patent Lite      | Non Patent Literature        |                                              | 77    |  |
|              | Non Patent Lite      | Non Patent Literature        |                                              | 72    |  |
|              | Non Patent Lite      | 64                           | 69                                           |       |  |
|              | Non Patent Lite      | Non Patent Literature        |                                              |       |  |
|              | Non Patent Lite      | erature                      | 42                                           | 44    |  |
|              | Non Patent Lite      | 40                           | 41                                           |       |  |
|              | Non Patent Lite      | 35                           | 39                                           |       |  |
|              | Non Patent Lite      | erature                      | 30                                           | 34    |  |
|              | Non Patent Lite      | erature                      | 24                                           | 29    |  |

This Acknowledgement Receipt evidences receipt on the noted date by the USPTO of the indicated documents, characterized by the applicant, and including page counts, where applicable. It serves as evidence of receipt similar to a Post Card, as described in MPEP 503.

#### New Applications Under 35 U.S.C. 111

If a new application is being filed and the application includes the necessary components for a filing date (see 37 CFR 1.53(b)-(d) and MPEP 506), a Filing Receipt (37 CFR 1.54) will be issued in due course and the date shown on this Acknowledgement Receipt will establish the filing date of the application.

#### National Stage of an International Application under 35 U.S.C. 371

If a timely submission to enter the national stage of an international application is compliant with the conditions of 35 U.S.C. 371 and other applicable requirements a Form PCT/DO/EO/903 indicating acceptance of the application as a national stage submission under 35 U.S.C. 371 will be issued in addition to the Filing Receipt, in due course.

#### New International Application Filed with the USPTO as a Receiving Office

If a new international application is being filed and the international application includes the necessary components for an international filing date (see PCT Article 11 and MPEP 1810), a Notification of the International Application Number and of the International Filing Date (Form PCT/RO/105) will be issued in due course, subject to prescriptions concerning national security, and the date shown on this Acknowledgement Receipt will establish the international filing date of the application.

Docket No. 516026US

#### IN THE UNITED STATES PATENT AND TRADEMARK OFFICE

IN RE APPLICATION OF: Taiki EDA

SERIAL NO: 16/111,945 GAU: 3717

FILED: August 24, 2018 EXAMINER: AHMED, MASUD

FOR: COMPUTER CONTROL METHOD, CONTROL PROGRAM AND COMPUTER

#### INFORMATION DISCLOSURE STATEMENT UNDER 37 CFR 1.97

COMMISSIONER FOR PATENTS ALEXANDRIA, VIRGINIA 22313

Commissioner:

Applicant(s) wish to disclose the following information.

#### REFERENCES

- The applicant(s) wish to make of record the reference(s) listed on the attached form PTO-1449 and/or accompanying documents from a corresponding foreign application. Copies of the listed reference(s) are attached, where required, as are either statements of relevancy, English translations of the categories of cited documents for foreign search reports or English translations of foreign Office Actions which provide the statement of relevancy for the foreign language references cited therein, or any readily available partial or full English translations of pertinent portions of any non-English language reference(s).
- Credit card payment is being made online (if electronically filed), or is attached hereto (if paper filed), in the amount required under 37 CFR §1.17(p).

#### CERTIFICATION

- ☐ Each item of information contained in this information disclosure statement was first cited in any communication from a foreign patent office in a counterpart foreign application not more than three months prior to the filing of this statement.
- □ No item of information contained in this information disclosure statement was cited in a communication from a foreign patent office in a counterpart foreign application and, to the knowledge of the undersigned, having made reasonable inquiry, was known to any individual designated in 37 CFR §1.56(c) more than three months prior to the filing of this statement.

#### DEPOSIT ACCOUNT

Please charge any additional fees for the papers being filed herewith and for which no payment is enclosed herewith, or credit any overpayment to deposit account number 15-0030.

Respectfully submitted,

OBLON, McCLELLAND, MAIER & NEUSTADT, L. D.P.

Jent.

James Love

Registration No. 58,421

Customer Number

22850

Tel. (703) 413-3000 Fax. (703) 413-2229 (OMMN 02/12)

| Electronic Acl                       | knowledgement Receipt                                 |
|--------------------------------------|-------------------------------------------------------|
| EFS ID:                              | 34020934                                              |
| Application Number:                  | 16111945                                              |
| International Application Number:    |                                                       |
| Confirmation Number:                 | 8155                                                  |
| Title of Invention:                  | COMPUTER CONTROL METHOD, CONTROL PROGRAM AND COMPUTER |
| First Named Inventor/Applicant Name: | Taiki Eda                                             |
| Customer Number:                     | 22850                                                 |
| Filer:                               | Philippe Jean-Claude Signore/Susie Hockaday           |
| Filer Authorized By:                 | Philippe Jean-Claude Signore                          |
| Attorney Docket Number:              | 516026US                                              |
| Receipt Date:                        | 16-OCT-2018                                           |
| Filing Date:                         | 24-AUG-2018                                           |
| Time Stamp:                          | 12:00:07                                              |
| Application Type:                    | Utility under 35 USC 111(a)                           |

# **Payment information:**

Submitted with Payment no

## **File Listing:**

| Document<br>Number | <b>Document Description</b> | File Name          | File Size(Bytes)/<br>Message Digest          | Multi<br>Part /.zip | Pages<br>(if appl.) |
|--------------------|-----------------------------|--------------------|----------------------------------------------|---------------------|---------------------|
|                    | 22205366                    |                    |                                              |                     |                     |
| 1                  |                             | ABC-ABK-366pgs.pdf | e50b4e6b1dcddcd123eec115d673063d35<br>e1e251 | yes                 | 366                 |

|              | Multipart Description/PDF files in .zip description |                       |                                              |     |     |  |
|--------------|-----------------------------------------------------|-----------------------|----------------------------------------------|-----|-----|--|
|              | Document De                                         | scription             | Start                                        | Er  | nd  |  |
|              | Non Patent Lit                                      | Non Patent Literature |                                              | 1   | 2   |  |
|              | Non Patent Lit                                      | terature              | 13                                           | 16  |     |  |
|              | Non Patent Lit                                      | terature              | 17                                           | Ĭ   | 9   |  |
|              | Non Patent Lit                                      | terature              | 20                                           | 10  | 06  |  |
|              | Non Patent Lit                                      | terature              | 107                                          | 1   | 13  |  |
|              | Non Patent Lit                                      | terature              | 114                                          | 19  | 91  |  |
|              | Non Patent Lit                                      | Non Patent Literature |                                              | 2:  | 36  |  |
|              | Non Patent Lit                                      | Non Patent Literature |                                              | 34  | 18  |  |
|              | Non Patent Lit                                      | Non Patent Literature |                                              | 366 |     |  |
| Warnings:    |                                                     |                       | -                                            |     |     |  |
| Information: |                                                     |                       |                                              |     |     |  |
|              |                                                     |                       | 25082357                                     |     |     |  |
| 2            |                                                     | ABL-ABU-370pgs.pdf    | 65bb6bd5227704c56ba5d8bc640fae17631<br>231af | yes | 370 |  |
|              | Multipart Description/PDF files in .zip description |                       |                                              |     |     |  |
|              | Document De                                         | scription             | Start                                        | Er  | nd  |  |
|              | Non Patent Lit                                      | terature              | 1                                            | 1   | 6   |  |
|              | Non Patent Lit                                      | terature              | 17                                           | 88  |     |  |
|              | Non Patent Lit                                      | Non Patent Literature |                                              | 148 |     |  |
|              | Non Patent Literature  Non Patent Literature        |                       | 149                                          | 185 |     |  |
|              |                                                     |                       | 186                                          | 2   | 11  |  |
|              | Non Patent Lit                                      | terature              | 212                                          | 28  | 33  |  |
|              | Non Patent Lit                                      | terature              | 284                                          | 32  | 28  |  |

|             | Non Patent Li                                                                                                    | Non Patent Literature  Non Patent Literature |                                              | 33  | б                |
|-------------|----------------------------------------------------------------------------------------------------|----------------------------------------------|----------------------------------------------|-----|------------------|
|             | Non Patent Li                                                                                                    |                                              |                                              | 36  | 7                |
|             | Non Patent Li                                                                                                    | Non Patent Literature                        |                                              | 37  | 0                |
| Warnings:   |                                                                                                    |                                              |                                              |     |                  |
| Information | :                                                                                                    |                                              |                                              |     |                  |
|             |                                                                                                    |                                              | 20354004                                     |     |                  |
| 3           |                                                                                                    | ABV-ACO-441pgs.pdf                           | a76cd80b54d542bd8889b172d71b084783<br>81b480 | yes | 441              |
| *           | Multip                                                                                                    | eart Description/PDF files in .              | zip description                              | 1   |                  |
|             | Document De                                                                                                    | scription                                    | Start                                        | En  | d                |
|             | Non Patent Literature  Non Patent Literature  Non Patent Literature  Non Patent Literature  Non Patent Literature  Non Patent Literature                                                                                                    |                                              | 1                                            | 1   | 2<br>2<br>2<br>3 |
|             |                                                                                                    |                                              | 2                                            | 2   |                  |
|             |                                                                                                    |                                              | 3                                            | 3   |                  |
|             |                                                                                                    |                                              | 4                                            | 5   |                  |
|             |                                                                                                    |                                              | 6                                            | 14  |                  |
|             |                                                                                                    |                                              | 15                                           | 29  |                  |
|             | Non Patent Li                                                                                                    | terature                                     | 30                                           | 115 |                  |
|             | Non Patent Li                                                                                                    | terature                                     | 116                                          | 136 |                  |
|             | Non Patent Li                                                                                                    | Non Patent Literature                        |                                              | 160 |                  |
|             | Non Patent Literature  Non Patent Literature  Non Patent Literature                                                                                                    |                                              | 161                                          | 162 |                  |
|             |                                                                                                    |                                              | 163                                          | 164 |                  |
|             |                                                                                                    |                                              | 165                                          | 165 |                  |
|             | Non Patent Li                                                                                                    | terature                                     | 166                                          | 16  | 8                |
|             | Non Patent Li                                                                                                    | terature                                     | 169                                          | 24  | б                |
|             | to the second second se |                                              |                                              |     |                  |

|             | Non Patent Li                                                       | terature           | 247                                          | 2   | 65    |
|-------------|---------------------------------------------------------------------|--------------------|----------------------------------------------|-----|-------|
|             | Non Patent Li                                                       | terature           | 266                                          | 2   | 96    |
|             | Non Patent Literature                                               |                    | 297                                          | 3   | 73    |
|             | Non Patent Li                                                       | terature           | 374                                          | 3   | 96    |
|             | Non Patent Li                                                       | terature           | 397                                          | 4   | 14    |
|             | Non Patent Li                                                       | terature           | 415                                          | 4   | 41    |
| Warnings:   |                                                                     |                    |                                              |     |       |
| Information | :                                                                   |                    |                                              |     |       |
| omation     |                                                                     |                    | 14755918                                     |     |       |
| 4           |                                                                     | ACP-ADI-349pgs.pdf | ad3477345c20536879dbf0c14e1ad98fd25<br>ec849 | yes | 349   |
|             | Multip                                                              | n .zip description |                                              |     |       |
|             | Non Patent Literature  Non Patent Literature  Non Patent Literature |                    | Start                                        | End |       |
|             |                                                                     |                    | 15.500.5                                     |     | ***** |
|             |                                                                     |                    | 1                                            | 31  |       |
|             |                                                                     |                    | 32                                           | 53  |       |
|             |                                                                     |                    | 54                                           | 127 |       |
|             | Non Patent Li                                                       | terature           | 128                                          | 137 |       |
|             | Non Patent Li                                                       | terature           | 138                                          | 146 |       |
|             | Non Patent Li                                                       | terature           | 147                                          | 150 |       |
|             | Non Patent Li                                                       | terature           | 151                                          | 155 |       |
|             | Non Patent Literature  Non Patent Literature                        |                    | 156                                          | 157 |       |
|             |                                                                     |                    | 158                                          | 161 |       |
|             | Non Patent Li                                                       | terature           | 162                                          | 180 |       |
|             | Non Patent Li                                                       | terature           | 181                                          | 1   | 91    |
|             | L.                                                                  |                    |                                              |     |       |

| Warnings: |                       |     |     |
|-----------|-----------------------|-----|-----|
|           | Non Patent Literature | 312 | 349 |
|           | Non Patent Literature | 307 | 311 |
|           | Non Patent Literature | 262 | 306 |
|           | Non Patent Literature | 242 | 261 |
|           | Non Patent Literature | 237 | 241 |
|           | Non Patent Literature | 232 | 236 |
|           | Non Patent Literature | 229 | 231 |
|           | Non Patent Literature | 196 | 228 |
|           | Non Patent Literature | 192 | 195 |

Total Files Size (in bytes): 82397645

This Acknowledgement Receipt evidences receipt on the noted date by the USPTO of the indicated documents, characterized by the applicant, and including page counts, where applicable. It serves as evidence of receipt similar to a Post Card, as described in MPEP 503.

#### New Applications Under 35 U.S.C. 111

If a new application is being filed and the application includes the necessary components for a filing date (see 37 CFR 1.53(b)-(d) and MPEP 506), a Filing Receipt (37 CFR 1.54) will be issued in due course and the date shown on this Acknowledgement Receipt will establish the filing date of the application.

#### National Stage of an International Application under 35 U.S.C. 371

If a timely submission to enter the national stage of an international application is compliant with the conditions of 35 U.S.C. 371 and other applicable requirements a Form PCT/DO/EO/903 indicating acceptance of the application as a national stage submission under 35 U.S.C. 371 will be issued in addition to the Filing Receipt, in due course.

#### New International Application Filed with the USPTO as a Receiving Office

If a new international application is being filed and the international application includes the necessary components for an international filing date (see PCT Article 11 and MPEP 1810), a Notification of the International Application Number and of the International Filing Date (Form PCT/RO/105) will be issued in due course, subject to prescriptions concerning national security, and the date shown on this Acknowledgement Receipt will establish the international filing date of the application.

| Electronic Acl                       | knowledgement Receipt                                 |
|--------------------------------------|-------------------------------------------------------|
| EFS ID:                              | 34021245                                              |
| Application Number:                  | 16111945                                              |
| International Application Number:    |                                                       |
| Confirmation Number:                 | 8155                                                  |
| Title of Invention:                  | COMPUTER CONTROL METHOD, CONTROL PROGRAM AND COMPUTER |
| First Named Inventor/Applicant Name: | Taiki Eda                                             |
| Customer Number:                     | 22850                                                 |
| Filer:                               | Philippe Jean-Claude Signore/Susie Hockaday           |
| Filer Authorized By:                 | Philippe Jean-Claude Signore                          |
| Attorney Docket Number:              | 516026US                                              |
| Receipt Date:                        | 16-OCT-2018                                           |
| Filing Date:                         | 24-AUG-2018                                           |
| Time Stamp:                          | 12:17:26                                              |
| Application Type:                    | Utility under 35 USC 111(a)                           |

# **Payment information:**

| <u> </u>               |    |
|------------------------|----|
| Submitted with Payment | no |

# File Listing:

| Document<br>Number | Document Description | File Name          | File Size(Bytes)/<br>Message Digest          | Multi<br>Part /.zip | Pages<br>(if appl.) |
|--------------------|----------------------|--------------------|----------------------------------------------|---------------------|---------------------|
|                    | 22012390             |                    |                                              |                     |                     |
| 1                  |                      | ADJ-AEC-500pgs.pdf | 1b6e4a59512329fd1b212623838d7e82305<br>44016 | yes                 | 500                 |

| Multipart Description/PDF files in | Multipart Description/PDF files in .zip description |     |  |  |  |  |
|------------------------------------|-----------------------------------------------------|-----|--|--|--|--|
| Document Description               | Start                                               | End |  |  |  |  |
| Non Patent Literature              | 1                                                   | 59  |  |  |  |  |
| Non Patent Literature              | 60                                                  | 99  |  |  |  |  |
| Non Patent Literature              | 100                                                 | 107 |  |  |  |  |
| Non Patent Literature              | 108                                                 | 119 |  |  |  |  |
| Non Patent Literature              | 120                                                 | 130 |  |  |  |  |
| Non Patent Literature              | 131                                                 | 158 |  |  |  |  |
| Non Patent Literature              | 159                                                 | 179 |  |  |  |  |
| Non Patent Literature              | 180                                                 | 214 |  |  |  |  |
| Non Patent Literature              | 215                                                 | 258 |  |  |  |  |
| Non Patent Literature              | 259                                                 | 276 |  |  |  |  |
| Non Patent Literature              | 277                                                 | 278 |  |  |  |  |
| Non Patent Literature              | 279                                                 | 306 |  |  |  |  |
| Non Patent Literature              | 307                                                 | 328 |  |  |  |  |
| Non Patent Literature              | 329                                                 | 363 |  |  |  |  |
| Non Patent Literature              | 364                                                 | 412 |  |  |  |  |
| Non Patent Literature              | 413                                                 | 443 |  |  |  |  |
| Non Patent Literature              | 444                                                 | 465 |  |  |  |  |
| Non Patent Literature              | 466                                                 | 473 |  |  |  |  |
| Non Patent Literature              | 474                                                 | 483 |  |  |  |  |
| Non Patent Literature              | 484                                                 | 500 |  |  |  |  |
| Warnings:                          | *                                                   |     |  |  |  |  |

| Information: |                           |                                      |                                              |                                                                                                    |          |
|--------------|---------------------------|--------------------------------------|----------------------------------------------|----------------------------------------------------------------------------------------------------|----------|
|              |                           |                                      | 18976718                                     |                                                                                                    |          |
| 2            |                           | AED-AEL-277pgs.pdf                   | bf9857800121b5832eb564e4029b23bcf20<br>61906 | yes                                                                                                    | 277      |
|              | Multip                    | part Description/PDF files in .      | zip description                              |                                                                                                    |          |
|              | Document De               | scription                            | Start                                        | E                                                                                                    | nd       |
|              | Non Patent Lit            | terature                             | 1                                            | 2                                                                                                    | 28       |
|              | Non Patent Lit            | terature                             | 29                                           | 8                                                                                                    | 36       |
|              | Non Patent Lit            | terature                             | 87                                           | .1                                                                                                    | 12       |
|              | Non Patent Lit            | terature                             | 113                                          | 1                                                                                                    | 38       |
|              | Non Patent Lit            | terature                             | 139                                          | 1                                                                                                    | 53       |
|              | Non Patent Literature 154 |                                      | 1                                            | 68                                                                                                    |          |
|              | Non Patent Lit            | terature                             | 169                                          | 1                                                                                                    | 97       |
|              | Non Patent Lit            | terature                             | 198                                          | 2                                                                                                    | 51       |
|              | Non Patent Lit            | terature                             | 252                                          | 277                                                                                                    |          |
| Warnings:    |                           |                                      |                                              |                                                                                                    |          |
| Information: |                           |                                      | ,                                            |                                                                                                    |          |
|              |                           |                                      | 18668924                                     |                                                                                                    |          |
| 3            |                           | AEM-AEX-239pgs.pdf                   | f0c7d150dce4069a3fa4dc0d71fc7f767e5d<br>9bac | yes                                                                                                    | 239      |
|              | Multip                    | ı<br>part Description/PDF files in . | zip description                              |                                                                                                    | <u> </u> |
|              | Document De               | scription                            | Start                                        | E                                                                                                    | nd       |
|              | Non Patent Lit            | terature                             | 1                                            | į                                                                                                    | 4        |
|              | Non Patent Lit            | terature                             | 15                                           | ž                                                                                                    | 28       |
|              | Non Patent Lit            | terature                             | 29                                           | e de la companya de la companya de l | 30       |
|              | Non Patent Lit            | terature                             | 31                                           | ž.                                                                                                    | 51       |
|              | Non Patent Lit            | terature                             | 52                                           | 68                                                                                                    |          |

|              | Non Patent Li  | terature                             | 69                                           | 8   | 5   |
|--------------|----------------|--------------------------------------|----------------------------------------------|-----|-----|
|              | Non Patent Li  | terature                             | 86                                           | 10  | 14  |
|              | Non Patent Li  | terature                             | 105                                          | 13  | 7   |
|              | Non Patent Li  | 138                                  | 17                                           | 7   |     |
|              | Non Patent Li  | 178                                  | 19                                           | 10  |     |
|              | Non Patent Li  | 191                                  | 21                                           | 4   |     |
|              | Non Patent Li  | 215                                  | 23                                           | 9   |     |
| Warnings:    | I.             |                                      |                                              |     |     |
| Information: | 1              |                                      |                                              |     |     |
|              |                |                                      | 17530153                                     |     |     |
| 4            |                | AEY-AFL-366pgs.pdf                   | 6b993071dd4e17ceaedacacf85e89c4755a<br>174a3 | yes | 366 |
|              | Multip         | l<br>part Description/PDF files in . | zip description                              |     |     |
|              | Document De    | scription                            | Start                                        | ıd  |     |
|              | Non Patent Lit | terature                             | 1                                            | 2   |     |
|              | Non Patent Li  | terature                             | 3                                            | 3   |     |
|              | Non Patent Lit | terature                             | 4                                            | 41  |     |
|              | Non Patent Li  | terature                             | 42                                           | 9.  | 3   |
|              | Non Patent Li  | terature                             | 94                                           | 10  | 19  |
|              | Non Patent Lit | terature                             | 110                                          | 13  | 0   |
|              | Non Patent Li  | terature                             | 131                                          | 13  | 6   |
|              | Non Patent Lit | terature                             | 137                                          | 14  | 7   |
|              | Non Patent Lit | terature                             | 148                                          | 15  | 3   |
|              |                |                                      |                                              | 158 |     |

|           | Non Patent Literature | 159 | 320 |
|-----------|-----------------------|-----|-----|
|           | Non Patent Literature | 321 | 329 |
|           | Non Patent Literature | 330 | 334 |
|           | Non Patent Literature | 335 | 366 |
| Warnings: | -                     |     |     |

Information:

Total Files Size (in bytes):

77188185

This Acknowledgement Receipt evidences receipt on the noted date by the USPTO of the indicated documents, characterized by the applicant, and including page counts, where applicable. It serves as evidence of receipt similar to a Post Card, as described in MPEP 503.

#### New Applications Under 35 U.S.C. 111

If a new application is being filed and the application includes the necessary components for a filing date (see 37 CFR 1.53(b)-(d) and MPEP 506), a Filing Receipt (37 CFR 1.54) will be issued in due course and the date shown on this Acknowledgement Receipt will establish the filing date of the application.

#### National Stage of an International Application under 35 U.S.C. 371

If a timely submission to enter the national stage of an international application is compliant with the conditions of 35 U.S.C. 371 and other applicable requirements a Form PCT/DO/EO/903 indicating acceptance of the application as a national stage submission under 35 U.S.C. 371 will be issued in addition to the Filing Receipt, in due course.

#### New International Application Filed with the USPTO as a Receiving Office

If a new international application is being filed and the international application includes the necessary components for an international filing date (see PCT Article 11 and MPEP 1810), a Notification of the International Application Number and of the International Filing Date (Form PCT/RO/105) will be issued in due course, subject to prescriptions concerning national security, and the date shown on this Acknowledgement Receipt will establish the international filing date of the application.

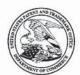

### UNITED STATES PATENT AND TRADEMARK OFFICE

UNITED STATES DEPARTMENT OF COMMERCE United States Patent and Trademark Office Address: COMMISSIONER FOR PATENTS P.O. Box 1450 Alexandria, Virginia 22313-1450 www.uspto.gov

| APPLICATION NO.            | FILING DATE                           | FIRST NAMED INVENTOR | ATTORNEY DOCKET NO. | CONFIRMATION NO. |
|----------------------------|---------------------------------------|----------------------|---------------------|------------------|
| 16/111,945                 | 08/24/2018                            | Taiki Eda            | 516026US            | 8155             |
|                            | 7590 09/28/2018<br>LELLAND, MAIER & N | FUSTADT LLP          | EXAM                | INER             |
| 1940 DUKE ST<br>ALEXANDRIA | TREET                                 | LCG1AD1, L.L.1.      | AHMED,              | MASUD            |
| THE THINKS                 | 1, 111 22311                          |                      | ART UNIT            | PAPER NUMBER     |
|                            |                                       |                      | 3717                |                  |
|                            |                                       |                      | NOTIFICATION DATE   | DELIVERY MODE    |
|                            |                                       |                      | 09/28/2018          | ELECTRONIC       |

#### Please find below and/or attached an Office communication concerning this application or proceeding.

The time period for reply, if any, is set in the attached communication.

Notice of the Office communication was sent electronically on above-indicated "Notification Date" to the following e-mail address(es):

patentdocket@oblon.com OBLONPAT@OBLON.COM tfarrell@oblon.com

|                                                                                                    | Application No. 16/111,945                                                                                                    | Applicant(s<br>EDA, TAIKI                                     | )                                                                                                    |  |  |  |
|----------------------------------------------------------------------------------------------------|----------------------------------------------------------------------------------------------------|---------------------------------------------------------------|----------------------------------------------------------------------------------------------------|--|--|--|
| Office Action Summary                                                                                                    | Examiner<br>MASUD AHMED                                                                                                    | Art Unit<br>3717                                              | AIA (First Inventor to File)<br>Status<br>Yes                                                                                                    |  |  |  |
| The MAILING DATE of this communication apperiod for Reply                                                                                                    | pears on the cover sheet with the                                                                                                    | corresponden                                                  | ce address                                                                                                    |  |  |  |
| A SHORTENED STATUTORY PERIOD FOR REPL THIS COMMUNICATION.  - Extensions of time may be available under the provisions of 37 CFR 1.  after SIX (6) MONTHS from the mailing date of this communication.  - If NO period for reply is specified above, the maximum statutory period  - Failure to reply within the set or extended period for reply will, by statute Any reply received by the Office later than three months after the mailin earned patent term adjustment. See 37 CFR 1.704(b).                                                                                                    | 136(a). In no event, however, may a reply be will apply and will expire SIX (6) MONTHS from e, cause the application to become ABANDO | timely filed<br>om the mailing date of<br>NED (35 U.S.C. § 13 | of this communication.                                                                                                    |  |  |  |
| Status                                                                                                    |                                                                                                    |                                                               |                                                                                                    |  |  |  |
| 1) Responsive to communication(s) filed on 8/24                                                                                                    | 1/18                                                                                                    |                                                               |                                                                                                    |  |  |  |
| A declaration(s)/affidavit(s) under 37 CFR 1.                                                                                                    |                                                                                                    |                                                               |                                                                                                    |  |  |  |
|                                                                                                    | s action is non-final.                                                                                                    | -                                                             |                                                                                                    |  |  |  |
| 3) An election was made by the applicant in resp                                                                                                    |                                                                                                    | nt set forth duri                                             | na the interview on                                                                                                    |  |  |  |
| the restriction requirement and election;                                                                                                    |                                                                                                    |                                                               | ig are interview on                                                                                                    |  |  |  |
| 4) Since this application is in condition for allowa                                                                                                    | 나를 들었다. [165] 그리고 이렇게 되었다. 그리고 있는 사람들은 사람들이 되었다. 그리고 있는 사람들이 없었다. 그리고 있다는 사람들이 되었다. 그리고 있다.                                           |                                                               | to the merits is                                                                                                    |  |  |  |
| closed in accordance with the practice under                                                                                                    | 생생님 아이에 아이 아르는 이 전환 맛이지 않아 있다면 하는 아니라 사람들이 되었다면 하는데 아니라 하다면 하다.                                                                       |                                                               | Provided Company of the Company of the Company of t |  |  |  |
|                                                                                                    |                                                                                                    |                                                               |                                                                                                    |  |  |  |
| Disposition of Claims*  5) ☐ Claim(s) 1-16 is/are pending in the application 5a) Of the above claim(s) is/are withdra 6) ☐ Claim(s) is/are allowed.  7) ☐ Claim(s) 1-16 is/are rejected.  8) ☐ Claim(s) is/are objected to.  9) ☐ Claim(s) are subject to restriction and/of the subjection of the corresponding and the subjection of the corresponding and the subjection of the corresponding and the subjection of the subject of the corresponding and the subject of the corresponding and the subject of the corresponding and the subject of the subject of the corresponding and the subject of the subject of the subject | er.  corepted or b) objected to by teranges, be deadled or by teranges.                                                               | lease see<br>o.gov.<br>he Examiner.<br>See 37 CFR 1.85        | 5(a).                                                                                                    |  |  |  |
| Priority under 35 U.S.C. § 119  12) △ Acknowledgment is made of a claim for foreign priority under 35 U.S.C. § 119(a)-(d) or (f).  Certified copies:  a) △ All b) ☐ Some** c) ☐ None of the:  1. △ Certified copies of the priority documents have been received.  2. ☐ Certified copies of the priority documents have been received in Application No  3. ☐ Copies of the certified copies of the priority documents have been received in this National Stage application from the International Bureau (PCT Rule 17.2(a)).  ** See the attached detailed Office action for a list of the certified copies not received.                                                                                                    |                                                                                                    |                                                               |                                                                                                    |  |  |  |
| Attachment(s)  1) Notice of References Cited (PTO-892)  2) Information Disclosure Statement(s) (PTO/SB/08a and/or PTO/Paper No/s)/Mail Date                                                                                                    | 3)                                                                                                    |                                                               |                                                                                                    |  |  |  |

U.S. Patent and Trademark Office PTOL-326 (Rev. 11-13)

L-326 (Rev. 11-13) Office Action Summary

Part of Paper No./Mail Date 20180924

Art Unit: 3717

The present application, filed on or after March 16, 2013, is being examined under the first inventor to file provisions of the AIA.

#### **DETAILED ACTION**

#### **Double Patenting**

The nonstatutory double patenting rejection is based on a judicially created doctrine grounded in public policy (a policy reflected in the statute) so as to prevent the unjustified or improper timewise extension of the "right to exclude" granted by a patent and to prevent possible harassment by multiple assignees. A nonstatutory double patenting rejection is appropriate where the conflicting claims are not identical, but at least one examined application claim is not patentably distinct from the reference claim(s) because the examined application claim is either anticipated by, or would have been obvious over, the reference claim(s). See, e.g., *In re Berg*, 140 F.3d 1428, 46 USPQ2d 1226 (Fed. Cir. 1998); *In re Goodman*, 11 F.3d 1046, 29 USPQ2d 2010 (Fed. Cir. 1993); *In re Longi*, 759 F.2d 887, 225 USPQ 645 (Fed. Cir. 1985); *In re Van Ornum*, 686 F.2d 937, 214 USPQ 761 (CCPA 1982); *In re Vogel*, 422 F.2d 438, 164 USPQ 619 (CCPA 1970); *In re Thorington*, 418 F.2d 528, 163 USPQ 644 (CCPA 1969).

A timely filed terminal disclaimer in compliance with 37 CFR 1.321(c) or 1.321(d) may be used to overcome an actual or provisional rejection based on nonstatutory double patenting provided the reference application or patent either is shown to be commonly owned with the examined application, or claims an invention made as a result of activities undertaken within the scope of a joint research agreement. See MPEP § 717.02 for applications subject to examination under the first inventor to file provisions of the AIA as explained in MPEP § 2159. See MPEP §§ 706.02(l)(1) - 706.02(l)(3) for applications not subject to examination under the first inventor to file provisions of the AIA. A terminal disclaimer must be signed in compliance with 37 CFR 1.321(b).

The USPTO Internet website contains terminal disclaimer forms which may be used. Please visit www.uspto.gov/patent/patents-forms. The filing date of the application in which the form is filed determines what form (e.g., PTO/SB/25, PTO/SB/26, PTO/AIA/25, or PTO/AIA/26) should be used. A web-based eTerminal Disclaimer may be filled out completely online using web-screens. An eTerminal

Art Unit: 3717

Disclaimer that meets all requirements is auto-processed and approved immediately upon submission. For more information about eTerminal Disclaimers, refer to www.uspto.gov/patents/process/file/efs/guidance/eTD-info-I.jsp.

Claims 1-16 are rejected on the ground of nonstatutory double patenting as being unpatentable over claims 1-20 of U.S. Patent No. U.S. 9,597,594 and claims of US Application 15/393,646 is now issued. Although the claims at issue are not identical, they are not patentably distinct from each other because the limitations claimed within the current claims are already covered by the patented claims.

# US 9,597,594 (currently amended) A method for controlling a computer that is provided with a storage unit configured to store game contents arranged within a game space, first positions of the game contents within the game space, and a template defining second positions of one or more of the game contents, and that progresses a game by arranging the game contents within the game space based on a command by a player, the method comprising: when the template is applied to a predetermined area within the game space based on the command by the player, moving, by the computer, of a game space; and the game contents arranged at the first positions within the game space to the second positions of the game contents defined by the template within the predetermined area.

A method performed by a user terminal used by a first player, the method comprising:

**Current claims** 

transmitting first information to a server, the first information identifying a second player which is different from the first player and being designated by the first player, the server receiving second information from another user terminal executing a game, the second information being associated with the second player and the second information indicating types and positions of at least one of a set of game contents arranged within at least a part

receiving third information associated with the second player transmitted from the server based on the first information, the third information indicating the types and the positions of the at least one of

Art Unit: 3717

2. (currently amended) The method according to claim 1, wherein the storage unit further stores a template related to a different player, and when the template related to the different player is applied to a predetermined area within the game space based on the command by the player, the computer moves the game contents arranged at the first positions within the game space to the second positions of the game contents defined by the template related to the different player.

(currently amended) The method according to claim 2, wherein

the storage unit further stores game contents which are arranged within the game space and are related to the different player, and positions of the game contents related to the different player, and when the template related to the different player is applied to a predetermined area within the game space based on a command by the different player, the computer moves, out of the game contents arranged within the game space, the game contents related to the different player to the positions of the game contents defined by the template related to the different player.

the set of game contents arranged within the at least a part of the game space related to the second information.

- 2. The method according to claim 1, wherein the user terminal is configured to execute the game, based on a command from the first player, by arranging a first set of game contents within a first game space to increase a first number of the game contents arranged within the first game space, the first set of game contents including at least one facility for defending from another player's attack.
- 3. The method according to claim 1, wherein the another user terminal is configured to execute the game based on another command from the second player, the another command being different from a command from the first player and the another command indicating to arrange a second set of game contents within a second game space, the second set of game contents including at least one facility for defending from another player's attack.
- 4. The method according to claim 3, wherein the user terminal is further configured to arrange, based on the third information, the second set of

Application/Control Number: 16/111,945

Art Unit: 3717

4. (original) The method according to claim 1, wherein when a start of an event is reported by a different computer, the computer obtains a template for the event from the different computer and moves the game contents arranged within the game space to

the positions of the game contents defined by the

template obtained from the a different computer.

- (currently amended) The method according to claim 1, wherein
- when the number of game contents arranged within the game space is smaller than the number of game contents for which the second positions are defined by the template, the computer moves the game contents arranged at the first positions within the game space to the second positions of the game contents defined by the template to which the moving distance is the smallest.
- 6. (currently amended) The method according to claim 5, wherein out of the second positions of the game contents defined by the template, the computer displays positions on which no game contents are arranged and the game contents, in a discernible condition.

game contents within a third game space displayed on a display of the user terminal.

Page 5

- 5. The method according to claim 4, wherein the user terminal is configured to arrange the second set of game contents within the third game space, where a third set of game contents have been already arranged.
- 6. The method according to claim 5, wherein when a third number of game contents which have been already arranged within the third game space is equal to a fourth number of game contents indicated by the third information, the user terminal is configured to arrange the game contents at positions indicated by the third information.
- 7. The method according to claim 5, wherein, when at least one of the third set of game contents which have been already arranged within the third game space is not included in the second set of game contents indicated by the third information, the user terminal is configured to store the at least one of the third set of game contents in a space for storing the game contents.

Application/Control Number: 16/111,945

Art Unit: 3717

(currently amended) The method according to claim 1, wherein

when the number of game contents arranged within the game space is larger than the number of game contents for which the second position are defined by the template, the computer moves the game contents arranged at the first positions within the game space for which the moving distance to the second positions of the game contents defined by the template is the smallest, to the positions.

8. (original) The method according to claim 1, wherein when a template is created for a predetermined area within the game space based on a command from the player, the computer stores positions of game contents arranged within the predetermined

area, as the template, in the storage unit.

wherein
when a template is created by combining a plurality
of templates based on a command from the player
or a different player, or commands from the player
and the different player, the computer stores the

(original) The method according to claim 1,

8. The method according to claim 5, wherein, when at least a part of the second set of game contents indicated by the third information is not included in the third set of game contents which have been already arranged within the third game space, the user terminal is configured to arrange the at least the part of the second set of game contents at positions indicated by the third information.

Page 6

 A method performed by a user terminal used by a second player, the method comprising:

executing a game; and

transmitting second information to a server capable of communicating with another user terminal used by a first player which is different from the second player, the second information being associated with the second player and the second information indicating types and positions of at least one of a set of game contents arranged within at least a part of a game space, the server transmitting third information indicating the types and the positions of at least one of the set of game contents

Art Unit: 3717

positions of the game contents defined by the plurality of templates, as the template, in the storage unit.

- 10. (currently amended) A non-transitory computer-readable recording medium having recorded thereon a program for a computer that is provided with a storage unit configured to store game contents arranged within a game space, first positions of the game contents within the game space, and a template defining second positions of one or more of game contents, and that progresses a game by arranging the game contents within the game space based on a command by a player, the program causing the computer to execute a process, the process comprising: when the template is applied to a predetermined area within the game space based on the command by the player, moving, by the computer, the game contents arranged at the first positions within the game space to the second positions of the game contents defined by the template.
- (currently amended) A computer that
   progresses a game by arranging game contents
   within a game space based on a command by a

arranged within at least a part of the game space related to the second information to the another user terminal, when receiving first information identifying the second player and being designated by the first player.

10. A method for controlling a first computer, the method comprising:

executing a game by arranging a set of plurality of game contents within a game space based on a player's command, the set of plurality of game contents including at least one game content for defending from another player's attack; and

transmitting a parameter to a server capable of communicating with a second computer which is different from the first computer, the parameter being used for reproducing a template in the second computer, the template defining positions of the set of plurality of game contents for defending from another player's attack and the template being created by the first computer in response to a template creation command from the player.

11. The method according to claim 10, wherein

Application/Control Number: 16/111,945

Art Unit: 3717

player, the computer comprising:

a storage unit configured to store game contents
arranged within the game space, first positions of
the game contents within the game space, and a
template defining second positions of one or more
of game contents; and
a processing unit configured to apply the template
to a predetermined area within the game space
based on the command by the player,
wherein when the template is applied, the
processing unit moves the game contents arranged
at the first positions within the game space to the
second positions of the game contents defined by
the template.

12. (currently amended) A device in communication with a server, comprising: a memory device storing game software instructions; and one or more hardware processors configured to execute the game software instructions perform operations including: storing first positions of game contents; creating a template defining game contents and second positions of one or more of the game contents arranged in a game space based on a template creation command by a game player,

the parameter is used for reproducing the template in the second computer, the second computer executing the game by arranging another set of plurality of game contents within a game space based on a command from a

Page 8

player of second computer, the another set of plurality of game contents including at least one game content for defending from other player's attack.

- 12. The method according to claim 10, wherein the parameter being used for reproducing the template includes at least one of information of an identifier of the player issued the template creation command, information of identifiers of types of the set of plurality of game contents defined by the template, and information of the positions of the set of plurality of game contents defined by the template.
- 13. The method according to claim 10, wherein the set of plurality of game contents include a facility for defending from another player's attack.

Art Unit: 3717

storing the created template in the memory device, and applying the template to a predetermined area within the game space based on a template application command by the game player.

- 13. (previously presented) The device of claim12, wherein the template is applied to thepredetermined area within the game space byreplacing an existing area within the game space.
- (previously presented) The device of claim
   wherein the predetermined area and the
   existing area extend the same area as the game
   space.
- 15. (currently amended) The device of claim 13, wherein the template is applied to the predetermined area within the game space by moving one or more of the game contents arranged at the second positions in the existing area to the first positions of the game contents defined by the template.
- 16. (previously presented) The device of claim12, wherein the memory device stores gamecontent data and game contents position data of

14. A method for controlling a second computer comprising a memory, the method comprising:

receiving a parameter from a server, the parameter being used for reproducing a template in the second computer, the template defining positions of a set of plurality of game contents for defending from another player's attack and the template being created by a first computer in response to a template creation command from a player of the first computer;

storing the parameter for reproducing the template received from the server in the memory;

reproducing the template by using the parameter and executing a game by arranging one or more game contents within a game space based on a command from a player of the second computer, the one or more game contents including the set of plurality of game contents defined by the template; and

storing types and positions of the one or more game contents arranged in the game space, in the

Art Unit: 3717

the existing area, and stores the template after the template was created.

- 17. (currently amended) The device of claim 12, wherein the operation performed by the one or more hardware processors operations includes creating a plurality of the templates each defining the game contents and the first positions of the game contents arranged in the game space and storing the plurality of the created templates in the memory device.
- 17, wherein the operation performed by the one or more hardware processors operations includes selecting one of the created templates based on a template selection command by the game player and applying the selected template to the predetermined area.

18. (previously presented) The device of claim

19. (previously presented) The device of claim12, further including a communication unit having a communication interface circuit for receivingand transmitting data from and to the server, andthe operation performed by the one or more

memory.

- 15. The method according to claim 14, wherein the parameter being used for reproducing the template includes at least one of information of an identifier of the player issued the template creation command, information of identifiers of types of the set of plurality of game contents defined by the template, and information of the positions of the set of plurality of game contents defined by the template.
- 16. The method according to claim 14, wherein the set of plurality of game contents include a facility for defending from another player's attack.

Art Unit: 3717

hardware processors operations includes registering the created template in the server via the communicated unit.

20. (currently amended) The device of claim 12, wherein the template defines the game contents and the first positions of the game contents arranged in the game space in one or more tables.

#### Claim Rejections - 35 USC § 112

The following is a quotation of 35 U.S.C. 112(b):

(b) CONCLUSION.—The specification shall conclude with one or more claims particularly pointing out and distinctly claiming the subject matter which the inventor or a joint inventor regards as the invention.

The following is a quotation of 35 U.S.C. 112 (pre-AIA), second paragraph: The specification shall conclude with one or more claims particularly pointing out and distinctly claiming the subject matter which the applicant regards as his invention.

Claims 1-16 are rejected under 35 U.S.C. 112(b) or 35 U.S.C. 112 (pre-AIA), second paragraph, as being indefinite for failing to particularly point out and distinctly claim the subject matter which the inventor or a joint inventor, or for pre-AIA the applicant regards as the invention.

Claim 1, 9, 10 and 14, recites the limitation "transmitting first information to a server" in line 2, and "receiving third information associated with the second player" or similar, however there is no recitation of who is and how the information is being transmitted and who is receiving from which source. A clarification is respectfully required in order for these claims to be treated on their merits

Art Unit: 3717

Conclusion

Any inquiry concerning this communication or earlier communications from the examiner should

be directed to MASUD AHMED whose telephone number is (571)270-1315. The examiner can normally

be reached on 10 AM -7 PM.

Examiner interviews are available via telephone, in-person, and video conferencing using a

USPTO supplied web-based collaboration tool. To schedule an interview, applicant is encouraged to use

the USPTO Automated Interview Request (AIR) at http://www.uspto.gov/interviewpractice.

If attempts to reach the examiner by telephone are unsuccessful, the examiner's supervisor,

Kang Hu can be reached on (571)270-1344. The fax phone number for the organization where this

application or proceeding is assigned is 571-273-8300.

Information regarding the status of an application may be obtained from the Patent Application

Information Retrieval (PAIR) system. Status information for published applications may be obtained from

either Private PAIR or Public PAIR. Status information for unpublished applications is available through

Private PAIR only. For more information about the PAIR system, see http://pair-direct.uspto.gov. Should

you have questions on access to the Private PAIR system, contact the Electronic Business Center (EBC)

at 866-217-9197 (toll-free). If you would like assistance from a USPTO Customer Service Representative

or access to the automated information system, call 800-786-9199 (IN USA OR CANADA) or 571-272-

1000.

/MASUD AHMED/

Primary Examiner, Art Unit 3717

Supercell Exhibit 1002 Page 280

#### Applicant(s)/Patent Under Reexamination Application/Control No. 16/111,945 EDA, TAIKI Notice of References Cited Art Unit Examiner Page 1 of 1 MASUD AHMED 3717

#### U.S. PATENT DOCUMENTS

| * |   | Document Number Country Code-Number-Kind Code | Date<br>MM-YYYY | Name                            | CPC Classification | US Classification |
|---|---|-----------------------------------------------|-----------------|---------------------------------|--------------------|-------------------|
| * | Α | US-2013/0217489 A1                            | 08-2013         | Bronstein Bendayan; Manuel Uris | A63F13/12          | 463/31            |
| * | В | US-8,764,534 B1                               | 07-2014         | DeSanti; Brian                  | A63F13/335         | 463/31            |
| * | С | US-8,821,260 B1                               | 09-2014         | DeSanti; Brian                  | A63F13/00          | 463/25            |
| * | D | US-8,845,423 B1                               | 09-2014         | Monahan; Jay                    | A63F13/00          | 463/29            |
| * | E | US-2015/0005051 A1                            | 01-2015         | SMALLEY; Kellen Christopher     | A63F13/30          | 463/25            |
| * | Е | US-9,022,869 B1                               | 05-2015         | DeSanti; Brian                  | G07F17/3225        | 463/42            |
|   | G | US-                                           |                 |                                 |                    |                   |
|   | Н | US-                                           |                 |                                 |                    |                   |
|   | 1 | US-                                           |                 |                                 |                    |                   |
|   | J | US-                                           |                 |                                 |                    |                   |
|   | K | US-                                           |                 |                                 |                    |                   |
|   | L | US-                                           |                 |                                 |                    |                   |
|   | М | US-                                           |                 |                                 |                    |                   |

#### FOREIGN PATENT DOCUMENTS

| * |   | Document Number Country Code-Number-Kind Code | Date<br>MM-YYYY | Country | Name | CPC Classification |
|---|---|-----------------------------------------------|-----------------|---------|------|--------------------|
|   | N |                                               |                 |         |      |                    |
|   | 0 |                                               |                 |         |      |                    |
|   | Р |                                               |                 |         |      |                    |
|   | Q |                                               |                 |         |      |                    |
|   | R |                                               |                 |         |      |                    |
|   | s |                                               |                 |         |      |                    |
|   | T |                                               |                 |         |      |                    |

#### NON-PATENT DOCUMENTS

| * |   | Include as applicable: Author, Title Date, Publisher, Edition or Volume, Pertinent Pages) |
|---|---|-------------------------------------------------------------------------------------------|
|   | U |                                                                                           |
|   | ٧ |                                                                                           |
|   | w |                                                                                           |
|   | × |                                                                                           |

"A copy of this reference is not being furnished with this Office action. (See MPEP § 707.05(a).) Dates in MM-YYYY format are publication dates. Classifications may be US or foreign.

U.S. Patent and Trademark Office PTO-892 (Rev. 01-2001)

Notice of References Cited

Part of Paper No. 20180924

### **EAST Search History**

### EAST Search History (Prior Art)

| Ref<br># | Hits   | Search Query                                                                                                    | DBs                                                                        | Default<br>Operator | Plurals | Time<br>Stamp       |
|----------|--------|----------------------------------------------------------------------------------------------------|----------------------------------------------------------------------------|---------------------|---------|---------------------|
| L1       | 132187 | VIDEO NEAR GAME                                                                                                    | US-PGPUB;<br>USPAT;<br>USOCR;<br>FPRS;<br>EPO; JPO;<br>DERWENT;<br>IBM_TDB | AND                 | OFF     | 2018/09/24<br>21:11 |
| L2       | 6673   | L1 and template                                                                                                    | US-PGPUB;<br>USPAT;<br>USOCR;<br>FPRS;<br>EPO; JPO;<br>DERWENT;<br>IBM_TDB | AND                 | OFF     | 2018/09/24<br>21:11 |
| L3       | 4528   | L2 @ad<="20140409"                                                                                                    | US-PGPUB;<br>USPAT;<br>USOCR;<br>FPRS;<br>EPO; JPO;<br>DERWENT;<br>IBM_TDB | AND                 | OFF     | 2018/09/24<br>21:11 |
| L4       | 4528   | L3 @ad<="20140409"                                                                                                    | US-PGPUB;<br>USPAT;<br>USOCR;<br>FPRS;<br>EPO; JPO;<br>DERWENT;<br>IBM_TDB | AND                 | OFF     | 2018/09/24<br>21:11 |
| L5       | 92     | ("20020154174"   "20030008696"   "20030126035"   "20040143852"   "20040193489"   "20070072676"   "20070191101"   "20070207844"   "20070218997"   "20080004116"   "20080207306"   "20080274805"   "20080293478"   "20090198664"   "20090299960"   "20100030660"   "20100121810"   "20100331084"   "20100333031"   "20110185057"   "20110263324"   "20120246701"   "20120329556"   "20130061157"   "5768519"   "6306033"   "8016680"   "8019797"   "8109818").PN. OR ("2013/0217489"   "2015/0005051"   "8764534"   "8821260"   "8845423"   "9022869").URPN. | US-PGPUB;<br>USPAT;<br>USOCR                                               | OR                  | OFF     | 2018/09/24<br>21:11 |
| L6       | 57     | L5 @ad<="20140409"                                                                                                    | US-PGPUB;<br>USPAT;<br>USOCR;<br>FPRS;<br>EPO; JPO;<br>DERWENT;            | AND                 | OFF     | 2018/09/24<br>21:11 |

|            |        |                                                                                                    | IBM_TDB                                                                    |     |     |                     |
|------------|--------|----------------------------------------------------------------------------------------------------|----------------------------------------------------------------------------|-----|-----|---------------------|
| <b>.</b> 7 | 132187 | VIDEO NEAR GAME                                                                                                    | US-PGPUB;<br>USPAT;<br>USOCR;<br>FPRS;<br>EPO; JPO;<br>DERWENT;<br>IBM_TDB | AND | OFF | 2018/09/24<br>21:11 |
| _8         | 6673   | L7 and template                                                                                                    | US-PGPUB;<br>USPAT;<br>USOCR;<br>FPRS;<br>EPO; JPO;<br>DERWENT;<br>IBM_TDB | AND | OFF | 2018/09/24<br>21:11 |
| 9          | 4528   | L8 @ad<="20140409"                                                                                                    | US-PGPUB;<br>USPAT;<br>USOCR;<br>FPRS;<br>EPO; JPO;<br>DERWENT;<br>IBM_TDB | AND | OFF | 2018/09/24<br>21:11 |
| L10        | 92     | ("20020154174"   "20030008696"   "20030126035"   "20040143852"   "20040193489"   "20070072676"   "20070191101"   "20070207844"   "20070218997"   "20080004116"   "20080207306"   "20080274805"   "20080293478"   "20090198664"   "20090299960"   "20100030660"   "20100121810"   "20100331084"   "20100333031"   "20110185057"   "20110263324"   "20120246701"   "20120329556"   "20130061157"   "5768519"   "6306033"   "8016680"   "8019797"   "8109818").PN. OR ("2013/0217489"   "2015/0005051"   "8764534"   "8821260"   "8845423"   "9022869").URPN. | US-PGPUB;<br>USPAT;<br>USOCR                                               | OR  | OFF | 2018/09/24          |
| L11        | 57     | L10 @ad<="20140409"                                                                                                    | US-PGPUB;<br>USPAT;<br>USCCR;<br>FPRS;<br>EPO; JPO;<br>DERWENT;<br>IBM_TDB | AND | OFF | 2018/09/24<br>21:11 |
| L12        | 16635  | online near game                                                                                                    | US-PGPUB;<br>USPAT;<br>USOCR;<br>FPRS;<br>EPO; JPO;<br>DERWENT;<br>IBM_TDB | AND | OFF | 2018/09/24<br>21:11 |
| L13        | 918    | L12 and (building with game)                                                                                                    | US-PGPUB;<br>USPAT;<br>USOCR;<br>FPRS;<br>EPO; JPO;<br>DERWENT;<br>IBM_TDB | AND | OFF | 2018/09/24<br>21:11 |
| L14        | 642    | L13 @ad<="20140409"                                                                                                    | US-PGPUB;                                                                  | AND | OFF | 2018/09/24          |

|     |       |                                                                                                    | USPAT;<br>USOCR;<br>FPRS;<br>EPO; JPO;<br>DERWENT;<br>IBM_TDB              |     |     | 21:11               |
|-----|-------|----------------------------------------------------------------------------------------------------|----------------------------------------------------------------------------|-----|-----|---------------------|
| L15 | 16635 | online near game                                                                                                    | US-PGPUB;<br>USPAT;<br>USOCR;<br>FPRS;<br>EPO; JPO;<br>DERWENT;<br>IBM_TDB | AND | OFF | 2018/09/24<br>21:11 |
| L16 | 918   | L15 and (building with game)                                                                                                    | US-PGPUB;<br>USPAT;<br>USOCR;<br>FPRS;<br>EPO; JPO;<br>DERWENT;<br>IBM_TDB | AND | OFF | 2018/09/24<br>21:11 |
| L17 | 642   | L16 @ad<="20140409"                                                                                                    | US-PGPUB;<br>USPAT;<br>USOCR;<br>FPRS;<br>EPO; JPO;<br>DERWENT;<br>IBM_TDB | AND | OFF | 2018/09/24<br>21:11 |
| L18 | 92    | ("20020154174"   "20030008696"   "20030126035"   "20040143852"   "20040193489"   "20070072676"   "20070191101"   "20070207844"   "20070218997"   "20080004116"   "20080207306"   "20080274805"   "20080293478"   "20090198664"   "20090299960"   "20100030660"   "20100121810"   "20100331084"   "20100333031"   "20110185057"   "20110263324"   "20120246701"   "20120329556"   "20130061157"   "5768519"   "6306033"   "8016680"   "8019797"   "8109818").PN. OR ("2013/0217489"   "2015/0005051"   "8764534"   "8821260"   "8845423"   "9022869").URPN. | US-PGPUB;<br>USPAT;<br>USOCR                                               | OR  | OFF | 2018/09/24<br>21:11 |
| L19 | 57    | L18 @ad<= "20140409"                                                                                                    | US-PGPUB;<br>USPAT;<br>USOCR;<br>FPRS;<br>EPO; JPO;<br>DERWENT;<br>IBM_TDB | AND | OFF | 2018/09/24<br>21:11 |
| L20 | 4528  | L8 @ad<="20140409"                                                                                                    | US-PGPUB;<br>USPAT;<br>USOCR;<br>FPRS;<br>EPO; JPO;<br>DERWENT;<br>IBM_TDB | AND | OFF | 2018/09/24<br>21:12 |
| L21 | 642   | L16 @ad<="20140409"                                                                                                    | US-PGPUB;<br>USPAT;<br>USOCR;<br>FPRS;                                     | AND | OFF | 2018/09/24<br>21:12 |

|     |        |                                        | EPO; JPO;<br>DERWENT;<br>IBM_TDB                                           |     |     |                     |
|-----|--------|----------------------------------------|----------------------------------------------------------------------------|-----|-----|---------------------|
| S1  | 0      | ((Taiki) near2 (Eda)).INV.             | US-PGPUB;<br>USPAT                                                         | OR  | OFF | 2016/03/18<br>20:48 |
| S2  | 4292   | "463/31".OCLS.                         | US-PGPUB;<br>USPAT                                                         | OR  | OFF | 2016/03/18<br>20:48 |
| S3  | 3792   | S2 @ad<="20140409"                     | US-PGPUB;<br>USPAT;<br>USOCR;<br>FPRS;<br>EPO; JPO;<br>DERWENT;<br>IBM_TDB | AND | OFF | 2016/03/18<br>20:50 |
| S4  | 128    | S3 and template                        | US-PGPUB;<br>USPAT;<br>USOCR;<br>FPRS;<br>EPO; JPO;<br>DERWENT;<br>IBM_TDB | AND | OFF | 2016/03/18<br>20:53 |
| S5  | 124    | S4 and game                            | US-PGPUB;<br>USPAT;<br>USOCR;<br>FPRS;<br>EPO; JPO;<br>DERWENT;<br>IBM_TDB | AND | OFF | 2016/03/18<br>20:53 |
| S6  | 949921 | game                                   | US-PGPUB;<br>USPAT;<br>USOCR;<br>FPRS;<br>EPO; JPO;<br>DERWENT;<br>IBM_TDB | AND | OFF | 2016/03/18<br>21:08 |
| S7  | 12304  | online near game                       | US-PGPUB;<br>USPAT;<br>USOCR;<br>FPRS;<br>EPO; JPO;<br>DERWENT;<br>IBM_TDB |     | OFF | 2016/03/18<br>21:17 |
| \$8 | 646    | S7 and (building with game)            | US-PGPUB;<br>USPAT;<br>USOCR;<br>FPRS;<br>EPO; JPO;<br>DERWENT;<br>IBM_TDB | AND | OFF | 2016/03/18<br>21:17 |
| S9  | 575    | S8 @ad<="20140409"                     | US-PGPUB;<br>USPAT;<br>USOCR;<br>FPRS;<br>EPO; JPO;<br>DERWENT;<br>IBM_TDB | AND | OFF | 2016/03/18<br>21:17 |
| S10 | 8      | S9 and (build near (city or building)) | US-PGPUB;<br>USPAT;<br>USOCR;<br>FPRS;                                     | AND | OFF | 2016/03/18<br>21:18 |

| *************************************** |    |                                                                                                    | EPO; JPO;<br>DERWENT;<br>IBM_TDB                                           |     |     |                     |
|-----------------------------------------|----|----------------------------------------------------------------------------------------------------|----------------------------------------------------------------------------|-----|-----|---------------------|
| S11                                     | 36 | ("20020154174"   "20030008696"   "20030126035"   "20040143852"   "20040193489"   "20070072676"   "20070191101"   "20070207844"   "20070218997"   "20080004116"   "20080207306"   "20080274805"   "20080293478"   "20090198664"   "20090299960"   "20100030660"   "20100121810"   "20100331084"   "20100333031"   "20110185057"   "20110263324"   "20120246701"   "20120329556"   "20130061157"   "5768519"   "6306033"   "8016680"   "8019797"   "8109818").PN. OR ("2013/0217489"   "2015/0005051"   "8764534"   "8821260"   "8845423"   "9022869").URPN. | US-PGPUB;<br>USPAT;<br>USOCR                                               | OR  | OFF | 2016/03/18<br>22:23 |
| S12                                     | 36 | ("20020154174"   "20030008696"   "20030126035"   "20040143852"   "20040193489"   "20070072676"   "20070191101"   "20070207844"   "20070218997"   "20080004116"   "20080207306"   "20080274805"   "20080293478"   "20090198664"   "20090299960"   "20100030660"   "20100121810"   "20100331084"   "20110263324"   "20120246701"   "20120329556"   "20130061157"   "5768519"   "6306033"   "8016680"   "8019797"   "8109818").PN. OR ("2013/0217489"   "2015/0005051"   "8764534"   "8821260"   "8845423"   "9022869").URPN.                                 | US-PGPUB;<br>USPAT;<br>USOCR                                               | AND | OFF | 2016/03/18<br>22:23 |
| S13                                     | 35 | S12 @ad<="20140409"                                                                                                    | US-PGPUB;<br>USPAT;<br>USOCR;<br>FPRS;<br>EPO; JPO;<br>DERWENT;<br>IBM_TDB | AND | OFF | 2016/03/18<br>22:23 |
| S14                                     | 2  | ("6454653").PN.                                                                                                    | US-PGPUB;<br>USPAT;<br>USOCR;<br>FPRS;<br>EPO; JPO;<br>DERWENT;<br>IBM_TDB | AND | OFF | 2016/08/05<br>19:23 |
| S15                                     | 36 | ("20020154174"   "20030008696"    "20030126035"   "20040143852"    "20040193489"   "20070072676"    "20070191101"   "20070207844"    "20070218997"   "20080004116"    "20080207306"   "20080274805"    "20080293478"   "20090198664"    "20090299960"   "20100030660"    "20100121810"   "20100331084"    "20110263324"   "20120246701"                                                                                                    | US-PGPUB;<br>USPAT;<br>USOCR                                               | OR  | OFF | 2016/08/05<br>19:28 |

|     |        | "20120329556"   "20130061157"   "5768519"   "6306033"   "8016680"   "8019797"   "8109818").PN. OR ("2013/0217489"   "2015/0005051"   "8764534"   "8821260"   "8845423"   "9022869").URPN. |                                                                            |     |     |                     |
|-----|--------|----------------------------------------------------------------------------------------------------|----------------------------------------------------------------------------|-----|-----|---------------------|
| S16 | 35     | S15 @ad<="20140409"                                                                                                    | US-PGPUB;<br>USPAT;<br>USOCR;<br>FPRS;<br>EPO; JPO;<br>DERWENT;<br>IBM_TDB | AND | OFF | 2016/08/05<br>19:28 |
| S17 | 105171 | VIDEO NEAR GAME                                                                                                    | US-PGPUB;<br>USPAT;<br>USOCR;<br>FPRS;<br>EPO; JPO;<br>DERWENT;<br>IBM_TDB | AND | OFF | 2016/08/05<br>19:28 |
| S18 | 4940   | S17 and template                                                                                                    | US-PGPUB;<br>USPAT;<br>USOCR;<br>FPRS;<br>EPO; JPO;<br>DERWENT;<br>IBM_TDB | AND | OFF | 2016/08/05<br>19:28 |
| S19 | 4250   | S18 @ad<="20140409"                                                                                                    | US-PGPUB;<br>USPAT;<br>USOCR;<br>FPRS;<br>EPO; JPO;<br>DERWENT;<br>IBM_TDB | AND | OFF | 2016/08/05<br>19:31 |
| S20 | 28     | S19 and (building with template)                                                                                                    | US-PGPUB;<br>USPAT;<br>USOCR;<br>FPRS;<br>EPO; JPO;<br>DERWENT;<br>IBM_TDB | AND | OFF | 2016/08/05<br>19:39 |
| S21 | 105171 | video near game                                                                                                    | US-PGPUB;<br>USPAT;<br>USOCR;<br>FPRS;<br>EPO; JPO;<br>DERWENT;<br>IBM_TDB | AND | OFF | 2016/08/05<br>19:42 |
| S22 | 4940   | S≥1 and template                                                                                                    | US-PGPUB;<br>USPAT;<br>USOCR;<br>FPRS;<br>EPO; JPO;<br>DERWENT;<br>IBM_TDB |     | OFF | 2016/08/05<br>19:42 |
| S23 | 4250   | S19 @ad<="20140409"                                                                                                    | US-PGPUB;<br>USPAT;<br>USOCR;<br>FPRS;<br>EPO; JPO;<br>DERWENT;            | AND | OFF | 2016/08/05<br>19:42 |

|     |       |                                                                                                    | IBM_TDB                                                                    |     |     |                     |
|-----|-------|----------------------------------------------------------------------------------------------------|----------------------------------------------------------------------------|-----|-----|---------------------|
| S24 | 528   | S23 and select with template                                                                                                    | US-PGPUB;<br>USPAT;<br>USOCR;<br>FPRS;<br>EPO; JPO;<br>DERWENT;<br>IBM_TDB | AND | OFF | 2016/08/05<br>19:42 |
| S25 | 1     | bra with somen                                                                                                    | US-PGPUB;<br>USPAT;<br>USOCR;<br>FPRS;<br>EPO; JPO;<br>DERWENT;<br>IBM_TDB | AND | OFF | 2016/08/05<br>19:48 |
| S26 | 1158  | bra with women                                                                                                    | US-PGPUB;<br>USPAT;<br>USOCR;<br>FPRS;<br>EPO; JPO;<br>DERWENT;<br>IBM_TDB | AND | OFF | 2016/08/05<br>19:48 |
| S27 | 44    | S26 and (adjustable with fit)                                                                                                    | US-PGPUB;<br>USPAT;<br>USOCR;<br>FPRS;<br>EPO; JPO;<br>DERWENT;<br>IBM_TDB | AND | OFF | 2016/08/05<br>19:48 |
| S28 | 0     | S27 and malik                                                                                                    | US-PGPUB;<br>USPAT;<br>USOCR;<br>FPRS;<br>EPO; JPO;<br>DERWENT;<br>IBM_TDB | AND | OFF | 2016/08/05<br>19:51 |
| S29 | 27266 | malik                                                                                                    | US-PGPUB;<br>USPAT;<br>USOCR;<br>FPRS;<br>EPO; JPO;<br>DERWENT;<br>IBM_TDB | AND | OFF | 2016/08/05<br>19:51 |
| S30 | 19    | S29 and underwear                                                                                                    | US-PGPUB;<br>USPAT;<br>USOCR;<br>FPRS;<br>EPO; JPO;<br>DERWENT;<br>IBM_TDB |     | OFF | 2016/08/05<br>19:51 |
| S31 | 46    | ("20020154174"   "20030008696"   "20030126035"   "20040143852"   "20040193489"   "20070072676"   "20070191101"   "20070207844"   "20070218997"   "20080004116"   "20080207306"   "20080274805"   "20080293478"   "20090198664"   "20090299960"   "20100030660"   "20100121810"   "20100331084"   "20110263324"   "20120246701" | US-PGPUB;<br>USPAT;<br>USOCR                                               | ÖR  | OFF | 2016/08/05<br>19:52 |

| *************************************** |      | "20120329556"   "20130061157"   "5768519"   "6306033"   "8016680"   "8019797"   "8109818").PN. OR ("2012/0090021"   "2013/0217489"   "2013/0288757"   "2015/0005051"   "8764534"   "8821260"   "8845423"   "9022869").URPN.                                                                                                    |                                                                |     |     |                     |
|-----------------------------------------|------|----------------------------------------------------------------------------------------------------|----------------------------------------------------------------|-----|-----|---------------------|
| S32                                     | 56   | ("20020154174"   "20030008696"   "20030126035"   "20040143852"   "20040193489"   "20070072676"   "20070191101"   "20070207844"   "20070218997"   "20080004116"   "20080207306"   "20080274805"   "20080293478"   "20090198664"   "20090299960"   "20100030660"   "20100121810"   "20100331084"   "20100333031"   "20110185057"   "20110263324"   "20120246701"   "20120329556"   "20130061157"   "5768519"   "6306033"   "8016680"   "8019797"   "8109818").PN. OR ("2012/0090021"   "2013/0217489"   "2013/0288757"   "2015/0005051"   "8764534"   "8821260"   "8845423"   "9022869").URPN. | US-PGPUB;<br>USPAT;<br>USOCR;<br>FPRS;<br>EPO; JPO;<br>IBM_TDB | AND | OFF | 2016/08/05<br>19:52 |
| S33                                     | 8    | (US-20150005051-\$ or US-20130217489-\$ or US-20120090021-\$ or US-20130288757-\$).did. or (US-8845423-\$ or US-8764534-\$ or US-8821260-\$ or US-9022869-\$).did.                                                                                                    | US-PGPUB;<br>USPAT                                             | OR  | OFF | 2016/08/05<br>19:54 |
| S34                                     | 2081 | A63F13/00.CPC.                                                                                                    | US-PGPUB;<br>USPAT                                             | OR  | OFF | 2016/08/05<br>19:54 |
| S35                                     | 6469 | A63F13/12.CPC.                                                                                                    | US-PGPUB;<br>USPAT                                             | OR  | OFF | 2016/08/05<br>19:54 |
| S36                                     | 727  | A63F13/69.CPC.                                                                                                    | US-PGPUB;<br>USPAT                                             | OR  | OFF | 2016/08/05<br>19:54 |
| S37                                     | 1110 | A63F2300/556.CPC.                                                                                                    | US-PGPUB;<br>USPAT;<br>USOCR;<br>FPRS;<br>EPO; JPO;<br>IBM_TDB | AND | OFF | 2016/08/05<br>19:55 |
| S38                                     | 956  | A63F13/60.CPC.                                                                                                    | US-PGPUB;<br>USPAT;<br>USOCR;<br>FPRS;<br>EPO; JPO;<br>IBM_TDB | AND | OFF | 2016/08/05<br>19:55 |
| 539                                     | 50   | ("20020154174"   "20030008696"   "20030126035"   "20040143852"   "20040193489"   "20070072676"   "20070191101"   "20070207844"   "20070218997"   "20080004116"   "20080207306"   "20080274805"   "20080293478"   "20090198664"   "20090299960"   "20100030660"   "20100121810"   "20100331084"   "20110263324"   "20120246701"   "20120329556"   "20130061157"   "5768519"   "6306033"   "8016680"                                                                                                    | US-PGPUB;<br>USPAT;<br>USOCR                                   | OR  | OFF | 2017/03/03<br>16:28 |

|     |        | "8019797"   "8109818").PN. OR<br>("2013/0217489"   "2015/0005051"  <br>"8764534"   "8821260"   "8845423"  <br>"9022869").URPN. |                                                                            |     |     |                     |
|-----|--------|----------------------------------------------------------------------------------------------------|----------------------------------------------------------------------------|-----|-----|---------------------|
| S40 | 44     | S39 @ad<="20140409"                                                                                                    | US-PGPUB;<br>USPAT;<br>USOCR;<br>FPRS;<br>EPO; JPO;<br>DERWENT;<br>IBM_TDB | AND | OFF | 2017/03/03<br>16:28 |
| S41 | 112452 | VIDEO NEAR GAME                                                                                                    | US-PGPUB;<br>USPAT;<br>USOCR;<br>FPRS;<br>EPO; JPO;<br>DERWENT;<br>IBM_TDB |     | OFF | 2017/03/03<br>16:28 |
| S42 | 5367   | S41 and template                                                                                                    | US-PGPUB;<br>USPAT;<br>USOCR;<br>FPRS;<br>EPO; JPO;<br>DERWENT;<br>IBM_TDB | AND | OFF | 2017/03/03<br>16:28 |
| S43 | 4354   | S42 @ad<="20140409"                                                                                                    | US-PGPUB;<br>USPAT;<br>USOCR;<br>FPRS;<br>EPO; JPO;<br>DERWENT;<br>IBM_TDB | AND | OFF | 2017/03/03<br>16:28 |
| S44 | 4354   | S43 @ad<="20140409"                                                                                                    | US-PGPUB;<br>USPAT;<br>USOCR;<br>FPRS;<br>EPO; JPO;<br>DERWENT;<br>IBM_TDB | AND | OFF | 2017/03/03<br>16:28 |
| S45 | 1172   | A63F13/60.CPC.                                                                                                    | US-PGPUB;<br>USPAT;<br>USOCR;<br>FPRS;<br>EPO; JPO;<br>IBM_TDB             | AND | OFF | 2017/03/03<br>16:28 |
| S46 | 2      | "14983984"                                                                                                    | US-PGPUB;<br>USPAT;<br>USOCR;<br>FPRS;<br>EPO; JPO;<br>IBM_TDB             | AND | OFF | 2017/03/03<br>16:37 |
| S47 | 0      | "9597594"                                                                                                    | US-PGPUB;<br>USPAT;<br>USOCR;<br>FPRS;<br>EPO; JPO;<br>IBM_TDB             | AND | OFF | 2017/03/03<br>16:38 |
| S48 | 0      | ("9597594").PN.                                                                                                    | US-PGPUB;<br>USPAT;<br>USOCR;<br>FPRS;                                     | OR  | OFF | 2017/03/03<br>16:38 |

|     |        |                                                                                                    | EPO; JPO;<br>DERWENT;<br>IBM_TDB                                           |     |     |                     |
|-----|--------|----------------------------------------------------------------------------------------------------|----------------------------------------------------------------------------|-----|-----|---------------------|
| S49 | 58     | ("20020154174"   "20030008696"   "20030126035"   "20040143852"   "20040193489"   "20070072676"   "20070191101"   "20070207844"   "20070218997"   "20080004116"   "20080207306"   "20080274805"   "20080293478"   "20090198664"   "20090299960"   "20100030660"   "20100121810"   "20100331084"   "20100333031"   "20110185057"   "20110263324"   "20120246701"   "20120329556"   "20130061157"   "5768519"   "6306033"   "8016680"   "8019797"   "8109818").PN. OR ("2013/0217489"   "2015/0005051"   "8764534"   "8821260"   "8845423"   "9022869").URPN. | US-PGPUB;<br>USPAT;<br>USOCR                                               | OR  | OFF | 2017/05/10<br>02:05 |
| S50 | 50     | S49 @ad<="20140409"                                                                                                    | US-PGPUB;<br>USPAT;<br>USOCR;<br>FPRS;<br>EPO; JPO;<br>DERWENT;<br>IBM_TDB | AND | OFF | 2017/05/10<br>02:05 |
| S51 | 114811 | VI DEO NEAR GAME                                                                                                    | US-PGPUB;<br>USPAT;<br>USOCR;<br>FPRS;<br>EPO; JPO;<br>DERWENT;<br>IBM_TDB | AND | OFF | 2017/05/10<br>02:05 |
| S52 | 5536   | S51 and template                                                                                                    | US-PGPUB;<br>USPAT;<br>USOCR;<br>FPRS;<br>EPO; JPO;<br>DERWENT;<br>IBM_TDB | AND | OFF | 2017/05/10<br>02:05 |
| S53 | 4392   | S52 @ad<="20140409"                                                                                                    | US-PGPUB;<br>USPAT;<br>USOCR;<br>FPRS;<br>EPO; JPO;<br>DERWENT;<br>IBM_TDB | AND | OFF | 2017/05/10<br>02:05 |
| S54 | 4392   | S53 @ad<="20140409"                                                                                                    | US-PGPUB;<br>USPAT;<br>USOCR;<br>FPRS;<br>EPO; JPO;<br>DERWENT;<br>IBM_TDB | AND | OFF | 2017/05/10<br>02:05 |
| S55 | 58     | ("20020154174"   "20030008696"  <br>"20030126035"   "20040143852"  <br>"20040193489"   "20070072676"  <br>"20070191101"   "20070207844"  <br>"20070218997"   "20080004116"  <br>"20080207306"   "20080274805"  <br>"20080293478"   "20090198664"                                                                                                    | US-PGPUB;<br>USPAT;<br>USOCR                                               | AND | OFF | 2017/05/10<br>02:05 |

|     |       | "20090299960"   "20100030660"   "20100121810"   "20100331084"   "20100333031"   "20110185057"   "20110263324"   "20120246701"   "20120329556"   "20130061157"   "5768519"   "6306033"   "8016680"   "8019797"   "8109818").PN. OR ("2013/0217489"   "2015/0005051"   "8764534"   "8821260"   "8845423"   "9022869").URPN. |                                                                            |     |     |                     |
|-----|-------|----------------------------------------------------------------------------------------------------|----------------------------------------------------------------------------|-----|-----|---------------------|
| S56 | 50    | S55 @ad<="20140409"                                                                                                    | US-PGPUB;<br>USPAT;<br>USOCR;<br>FPRS;<br>EPO; JPO;<br>DERWENT;<br>IBM_TDB | AND | OFF | 2017/05/10<br>02:05 |
| S57 | 50    | S49 @ad<="20140409"                                                                                                    | US-PGPUB;<br>USPAT;<br>USOCR;<br>FPRS;<br>EPO; JPO;<br>DERWENT;<br>IBM_TDB |     | OFF | 2017/05/10<br>02:05 |
| S58 | 4390  | "463/31".COLS.                                                                                                    | US-PGPUB;<br>USPAT                                                         | OR  | OFF | 2017/05/10<br>02:05 |
| S59 | 3794  | S58 @ad<="20140409"                                                                                                    | US-PGPUB;<br>USPAT;<br>USOCR;<br>FPRS;<br>EPO; JPO;<br>DERWENT;<br>IBM_TDB | AND | OFF | 2017/05/10<br>02:05 |
| S60 | 4392  | S52 @ad<="20140409"                                                                                                    | US-PGPUB;<br>USPAT;<br>USOCR;<br>FPRS;<br>EPO; JPO;<br>DERWENT;<br>IBM_TDB | AND | OFF | 2017/05/10<br>02:05 |
| S61 | 50    | S55 @ad<="20140409"                                                                                                    | US-PGPUB;<br>USPAT;<br>USOCR;<br>FPRS;<br>EPO; JPO;<br>DERWENT;<br>IBM_TDB | AND | OFF | 2017/05/10<br>02:05 |
| S62 | 14273 | online near game                                                                                                    | US-PGPUB;<br>USPAT;<br>USOCR;<br>FPRS;<br>EPO; JPO;<br>DERWENT;<br>IBM_TDB | AND | OFF | 2017/05/10<br>02:05 |
| S63 | 776   | S62 and (building with game)                                                                                                    | US-PGPUB;<br>USPAT;<br>USOCR;<br>FPRS;<br>EPO; JPO;<br>DERWENT;<br>IBM_TDB | AND | OFF | 2017/05/10<br>02:05 |

| S64 | 616 | S63 @ad<="20140409"                                                                                                    | US-PGPUB;<br>USPAT;<br>USOCR;<br>FPRS;<br>EPO; JPO;<br>DERWENT;<br>IBM_TDB |     | OFF | 2017/05/10<br>02:05 |
|-----|-----|----------------------------------------------------------------------------------------------------|----------------------------------------------------------------------------|-----|-----|---------------------|
| S65 | 58  | ("20020154174"   "20030008696"   "20030126035"   "20040143852"   "20040193489"   "20070072676"   "20070191101"   "20070207844"   "20070218997"   "20080004116"   "20080207306"   "20080274805"   "20080293478"   "20090198664"   "20090299960"   "20100030660"   "20100121810"   "20100331084"   "20100333031"   "20110185057"   "20110263324"   "20120246701"   "20120329556"   "20130061157"   "5768519"   "6306033"   "8016680"   "8019797"   "8109818").PN. OR ("2013/0217489"   "2015/0005051"   "8764534"   "8821260"   "8845423"   "9022869").URPN. | US-PGPUB;<br>USPAT;<br>USOCR                                               | OR  | OFF | 2017/05/10<br>02:06 |
| S66 | 50  | S65 @ad<="20140409"                                                                                                    | US-PGPUB;<br>USPAT;<br>USOCR;<br>FPRS;<br>EPO; JPO;<br>DERWENT;<br>IBM_TDB | AND | OFF | 2017/05/10<br>02:06 |
| S67 | 616 | S63 @ad<="20140409"                                                                                                    | US-PGPUB;<br>USPAT;<br>USOCR;<br>FPRS;<br>EPO; JPO;<br>DERWENT;<br>IBM_TDB |     | OFF | 2017/05/10<br>02:06 |
| S68 | 50  | S49 @ad<="20140409"                                                                                                    | US-PGPUB;<br>USPAT;<br>USOCR;<br>FPRS;<br>EPO; JPO;<br>DERWENT;<br>IBM_TDB | AND | OFF | 2017/05/10<br>02:06 |
| S69 | 11  | (("20110319170") or ("20100160039")<br>or ("20100130285") or<br>("20100227682") or<br>("20120295702")).PN.                                                                                                    | US-PGPUB;<br>USPAT;<br>USOCR;<br>FPRS;<br>EPO; JPO;<br>DERWENT;<br>IBM_TDB | OR  | OFF | 2017/11/12<br>19:46 |
| S70 | 6   | (("20110319170") or ("20100160039")<br>or ("20100130285") or<br>("20100227682") or<br>("20120295702")).PN.                                                                                                    | US-PGPUB;<br>USPAT;<br>USOCR;<br>FPRS;<br>EPO; JPO;<br>IBM_TDB             | OR  | OFF | 2017/11/12<br>19:46 |
| S71 | 33  | "1574238"                                                                                                    | US-PGPUB;<br>USPAT;<br>USOCR;<br>FPRS;                                     | AND | OFF | 2017/11/12<br>20:27 |

|     |    |                                                                                                    | EPO; JPO;<br>DERWENT;<br>IBM_TDB                                           |     |     |                     |
|-----|----|----------------------------------------------------------------------------------------------------|----------------------------------------------------------------------------|-----|-----|---------------------|
| S72 | 78 | ("20020154174"   "20030008696"   "20030126035"   "20040143852"   "20040193489"   "20070072676"   "20070191101"   "20070207844"   "20070218997"   "20080004116"   "20080207306"   "20080274805"   "20080293478"   "20090198664"   "20090299960"   "20100030660"   "20100121810"   "20100331084"   "20100333031"   "20110185057"   "20110263324"   "20120246701"   "20120329556"   "20130061157"   "5768519"   "6306033"   "8016680"   "8019797"   "8109818").PN. OR ("2013/0217489"   "2015/0005051"   "8764534"   "8821260"   "8845423"   "9022869").URPN. | US-PGPUB;<br>USPAT;<br>USOCR                                               | OR  | OFF | 2017/11/12<br>20:58 |
| S73 | 55 | S72 @ad<="20140409"                                                                                                    | US-PGPUB;<br>USPAT;<br>USOCR;<br>FPRS;<br>EPO; JPO;<br>DERWENT;<br>IBM_TDB | AND | OFF | 2017/11/12<br>20:58 |
| S74 | 78 | ("20020154174"   "20030008696"   "20030126035"   "20040143852"   "20040193489"   "20070072676"   "20070191101"   "20070207844"   "20070218997"   "20080004116"   "20080207306"   "20080274805"   "20080293478"   "20090198664"   "20090299960"   "20100030660"   "20100121810"   "20100331084"   "20100333031"   "20110185057"   "20110263324"   "20120246701"   "20120329556"   "20130061157"   "5768519"   "6306033"   "8016680"   "8019797"   "8109818").PN. OR ("2013/0217489"   "2015/0005051"   "8764534"   "8821260"   "8845423"   "9022869").URPN. | US-PGPUB;<br>USPAT;<br>USOCR                                               | OR  | OFF | 2017/11/12<br>20:58 |
| S75 | 55 | S74 @ad<="20140409"                                                                                                    | US-PGPUB;<br>USPAT;<br>USOCR;<br>FPRS;<br>EPO; JPO;<br>DERWENT;<br>IBM_TDB | AND | OFF | 2017/11/12<br>20:58 |
| S76 | 78 | ("20020154174"   "20030008696"   "20030126035"   "20040143852"   "20040193489"   "20070072676"   "20070191101"   "20070207844"   "20070218997"   "20080004116"   "20080207306"   "20080274805"   "20080293478"   "20090198664"   "20090299960"   "20100030660"   "20100121810"   "20100331084"   "201100333031"   "20110185057"   "20110263324"   "20120246701"                                                                                                    | US-PGPUB;<br>USPAT;<br>USOCR                                               | OR  | OFF | 2017/11/12<br>20:58 |

|     |       | "20120329556"   "20130061157"  <br>"5768519"   "6306033"   "8016680"  <br>"8019797"   "8109818").PN. OR<br>("2013/0217489"   "2015/0005051"  <br>"8764534"   "8821260"   "8845423"  <br>"9022869").URPN.                                                                                                    |                                                                            |     |     |                     |
|-----|-------|----------------------------------------------------------------------------------------------------|----------------------------------------------------------------------------|-----|-----|---------------------|
| S77 | 55    | S76 @ad<="20140409"                                                                                                    | US-PGPUB;<br>USPAT;<br>USOCR;<br>FPRS;<br>EPO; JPO;<br>DERWENT;<br>IBM_TDB | AND | OFF | 2017/11/12<br>20:58 |
| S78 | 78    | ("20020154174"   "20030008696"   "20030126035"   "20040143852"   "20040193489"   "20070072676"   "20070191101"   "20070207844"   "20070218997"   "20080004116"   "20080207306"   "20080274805"   "20080293478"   "20090198664"   "20090299960"   "20100030660"   "20100121810"   "20100331084"   "20100333031"   "20110185057"   "20110263324"   "20120246701"   "20120329556"   "20130061157"   "5768519"   "6306033"   "8016680"   "8019797"   "8109818").PN. OR ("2013/0217489"   "2015/0005051"   "8764534"   "8821260"   "8845423"   "9022869").URPN. | US-PGPUB;<br>USPAT;<br>USOCR                                               | OR  | OFF | 2017/11/12<br>20:58 |
| S79 | 55    | S78 @ad<="20140409"                                                                                                    | US-PGPUB;<br>USPAT;<br>USOCR;<br>FPRS;<br>EPO; JPO;<br>DERWENT;<br>IBM_TDB | AND | OFF | 2017/11/12<br>20:58 |
| S80 | 15155 | online near game                                                                                                    | US-PGPUB;<br>USPAT;<br>USOCR;<br>FPRS;<br>EPO; JPO;<br>DERWENT;<br>IBM_TDB | AND | OFF | 2017/11/12<br>20:58 |
| S81 | 838   | S80 and (building with game)                                                                                                    | US-PGPUB;<br>USPAT;<br>USOCR;<br>FPRS;<br>EPO; JPO;<br>DERWENT;<br>IBM_TDB | AND | OFF | 2017/11/12<br>20:58 |
| S82 | 634   | S81 @ad<="20140409"                                                                                                    | US-PGPUB;<br>USPAT;<br>USOCR;<br>FPRS;<br>EPO; JPO;<br>DERWENT;<br>IBM_TDB | AND | OFF | 2017/11/12<br>20:58 |
| S83 | 4405  | "463/31".OOLS.                                                                                                    | US-PGPUB;<br>USPAT                                                         | OR  | OFF | 2017/11/12<br>20:58 |
| S84 | 3794  | S83 @ad<="20140409"                                                                                                    | US-PGPUB;                                                                  | AND | OFF | 2017/11/12          |

|     |        |                              | USPAT;<br>USOCR;<br>FPRS;<br>EPO; JPO;<br>DERWENT;<br>IBM_TDB              |     |     | 20:58               |
|-----|--------|------------------------------|----------------------------------------------------------------------------|-----|-----|---------------------|
| S85 | 121453 | VIDEO NEAR GAME              | US-PGPUB;<br>USPAT;<br>USOCR;<br>FPRS;<br>EPO; JPO;<br>DERWENT;<br>IBM_TDB | AND | OFF | 2017/11/12<br>20:58 |
| S86 | 5969   | S85 and template             | US-PGPUB;<br>USPAT;<br>USOCR;<br>FPRS;<br>EPO; JPO;<br>DERWENT;<br>IBM_TDB | AND | OFF | 2017/11/12<br>20:58 |
| S87 | 4457   | S86 @ad<="20140409"          | US-PGPUB;<br>USPAT;<br>USOCR;<br>FPRS;<br>EPO; JPO;<br>DERWENT;<br>IBM_TDB | AND | OFF | 2017/11/12<br>20:58 |
| S88 | 15155  | online near game             | US-PGPUB;<br>USPAT;<br>USOCR;<br>FPRS;<br>EPO; JPO;<br>DERWENT;<br>IBM_TDB | AND | OFF | 2017/11/12<br>20:58 |
| S89 | 838    | S88 and (building with game) | US-PGPUB;<br>USPAT;<br>USOCR;<br>FPRS;<br>EPO; JPO;<br>DERWENT;<br>IBM_TDB | AND | OFF | 2017/11/12<br>20:58 |
| S90 | 634    | S89 @ad<="20140409"          | US-PGPUB;<br>USPAT;<br>USOCR;<br>FPRS;<br>EPO; JPO;<br>DERWENT;<br>IBM_TDB |     | OFF | 2017/11/12<br>20:58 |
| S91 | 55     | S76 @ad<="20140409"          | US-PGPUB;<br>USPAT;<br>USOCR;<br>FPRS;<br>EPO; JPO;<br>DERWENT;<br>IBM_TDB |     | OFF | 2017/11/12<br>20:58 |
| S92 | 55     | S76 @ad<="20140409"          | US-PGPUB;<br>USPAT;<br>USOCR;<br>FPRS;<br>EPO; JPO;<br>DERWENT;            |     | OFF | 2017/11/12<br>20:58 |

|     |       |                                                                                                    | IBM_TDB                                                                    |     |     |                     |
|-----|-------|----------------------------------------------------------------------------------------------------|----------------------------------------------------------------------------|-----|-----|---------------------|
| S93 | 83    | ("20020154174"   "20030008696"   "20030126035"   "20040143852"   "20040193489"   "20070072676"   "20070191101"   "20070207844"   "20070218997"   "20080004116"   "20080207306"   "20080274805"   "20080293478"   "20090198664"   "20090299960"   "20100030660"   "20100121810"   "20100331084"   "20100333031"   "20110185057"   "20110263324"   "20120246701"   "20120329556"   "20130061157"   "5768519"   "6306033"   "8016680"   "8019797"   "8109818").PN. OR ("2013/0217489"   "2015/0005051"   "8764534"   "8821260"   "8845423"   "9022869").URPN. | US-PGPUB;<br>USPAT;<br>USOCR                                               | OR  | OFF | 2018/03/30<br>19:23 |
| S94 | 56    | S93 @ad<="20140409"                                                                                                    | US-PGPUB;<br>USPAT;<br>USOCR;<br>FPRS;<br>EPO; JPO;<br>DERWENT;<br>IBM_TDB | AND | OFF | 2018/03/30<br>19:23 |
| S95 | 15801 | online near game                                                                                                    | US-PGPUB;<br>USPAT;<br>USOCR;<br>FPRS;<br>EPO; JPO;<br>DERWENT;<br>IBM_TDB | AND | OFF | 2018/03/30<br>19:23 |
| S96 | 873   | S95 and (building with game)                                                                                                    | US-PGPUB;<br>USPAT;<br>USOCR;<br>FPRS;<br>EPO; JPO;<br>DERWENT;<br>IBM_TDB | AND | OFF | 2018/03/30<br>19:23 |
| S97 | 640   | S96 @ad<="20140409"                                                                                                    | US-PGPUB;<br>USPAT;<br>USOCR;<br>FPRS;<br>EPO; JPO;<br>DERWENT;<br>IBM_TDB |     | OFF | 2018/03/30<br>19:23 |
| S98 | 83    | ("20020154174"   "20030008696"   "20030126035"   "20040143852"   "20040193489"   "20070072676"   "20070191101"   "20070207844"   "20070218997"   "20080004116"   "20080207306"   "20080274805"   "20080293478"   "20090198664"   "20090299960"   "20100030660"   "20100121810"   "20100331084"   "20100333031"   "20110185057"   "20110263324"   "20120246701"   "20120329556"   "20130061157"   "5768519"   "6306033"   "8016680"   "8019797"   "8109818").PN. OR ("2013/0217489"   "2015/0005051"   "8764534"   "8821260"   "8845423"                    | US-PGPUB;<br>USPAT;<br>USOCR                                               | OR  | OFF | 2018/03/30<br>19:23 |

| S99  | 56     | "9022869").URPN.<br>S98 @ad<="20140409" | US-PGPUB;                                                                  | ΔΝΙΟ | OFF | 2018/03/30          |
|------|--------|-----------------------------------------|----------------------------------------------------------------------------|------|-----|---------------------|
| 599  | 56     | 596 @au<= 20140409                      | USPAT;<br>USOCR;<br>FPRS;<br>EPO; JPO;<br>DERWENT;<br>IBM_TDB              | AND  | OFF | 19:23               |
| S100 | 126221 | VIDEO NEAR GAME                         | US-PGPUB;<br>USPAT;<br>USOCR;<br>FPRS;<br>EPO; JPO;<br>DERWENT;<br>IBM_TDB | AND  | OFF | 2018/03/30<br>19:23 |
| S101 | 6280   | S100 and template                       | US-PGPUB;<br>USPAT;<br>USOCR;<br>FPRS;<br>EPO; JPO;<br>DERWENT;<br>IBM_TDB | AND  | OFF | 2018/03/30<br>19:23 |
| S102 | 4495   | S101 @ad<="20140409"                    | US-PGPUB;<br>USPAT;<br>USOCR;<br>FPRS;<br>EPO; JPO;<br>DERWENT;<br>IBM_TDB | AND  | OFF | 2018/03/30<br>19:23 |
| S103 | 4495   | S102 @ad<="20140409"                    | US-PGPUB;<br>USPAT;<br>USOCR;<br>FPRS;<br>EPO; JPO;<br>DERWENT;<br>IBM_TDB | AND  | OFF | 2018/03/30<br>19:23 |
| S104 | 640    | S96 @ad<="20140409"                     | US-PGPUB;<br>USPAT;<br>USOCR;<br>FPRS;<br>EPO; JPO;<br>DERWENT;<br>IBM_TDB | AND  | OFF | 2018/03/30<br>19:23 |
| S105 | 15801  | online near game                        | US-PGPUB;<br>USPAT;<br>USOCR;<br>FPRS;<br>EPO; JPO;<br>DERWENT;<br>IBM_TDB | AND  | OFF | 2018/03/30<br>19:23 |
| S106 | 873    | S105 and (building with game)           | US-PGPUB;<br>USPAT;<br>USOCR;<br>FPRS;<br>EPO; JPO;<br>DERWENT;<br>IBM_TDB | AND  | OFF | 2018/03/30<br>19:23 |
| S107 | 640    | S106 @ad<="20140409"                    | US-PGPUB;<br>USPAT;<br>USOCR;<br>FPRS;                                     | AND  | OFF | 2018/03/30<br>19:23 |

|      |     |                                                                                                    | EPO; JPO;<br>DERWENT;<br>IBM_TDB                                           |     |     |                     |
|------|-----|----------------------------------------------------------------------------------------------------|----------------------------------------------------------------------------|-----|-----|---------------------|
| S108 | 83  | ("20020154174"   "20030008696"   "20030126035"   "20040143852"   "20040193489"   "20070072676"   "20070191101"   "20070207844"   "20070218997"   "20080004116"   "20080207306"   "20080274805"   "20080293478"   "20090198664"   "20090299960"   "20100030660"   "20100121810"   "20100331084"   "20100333031"   "20110185057"   "20110263324"   "20120246701"   "20120329556"   "20130061157"   "5768519"   "6306033"   "8016680"   "8019797"   "8109818").PN. OR ("2013/0217489"   "2015/0005051"   "8764534"   "8821260"   "8845423"   "9022869").URPN. | US-PGPUB;<br>USPAT;<br>USOCR                                               | OR  | OFF | 2018/03/30<br>19:23 |
| S109 | 56  | S108 @ad<="20140409"                                                                                                    | US-PGPUB;<br>USPAT;<br>USOCR;<br>FPRS;<br>EPO; JPO;<br>DERWENT;<br>IBM_TDB | AND | OFF | 2018/03/30<br>19:23 |
| S110 | 640 | \$96 @ad<="20140409"                                                                                                    | US-PGPUB;<br>USPAT;<br>USOCR;<br>FPRS;<br>EPO; JPO;<br>DERWENT;<br>IBM_TDB | AND | OFF | 2018/03/30<br>19:23 |
| S111 | 83  | ("20020154174"   "20030008696"   "20030126035"   "20040143852"   "20040193489"   "20070072676"   "20070191101"   "20070207844"   "20070218997"   "20080004116"   "20080207306"   "20080274805"   "20080293478"   "20090198664"   "20090299960"   "201000331084"   "20100121810"   "20110185057"   "20110263324"   "20120246701"   "20120329556"   "20130061157"   "5768519"   "6306033"   "8016680"   "8019797"   "8109818").PN. OR ("2013/0217489"   "2015/0005051"   "8764534"   "8821260"   "8845423"   "9022869").URPN.                                | US-PGPUB;<br>USPAT;<br>USOCR                                               | OR  | OFF | 2018/03/30<br>19:24 |
| S112 | 56  | S111 @ad<="20140409"                                                                                                    | US-PGPUB;<br>USPAT;<br>USOCR;<br>FPRS;<br>EPO; JPO;<br>DERWENT;<br>IBM_TDB |     | OFF | 2018/03/30<br>19:24 |
| S113 | 56  | \$93 @ad<="20140409"                                                                                                    | US-PGPUB;<br>USPAT;<br>USOCR;<br>FPRS;                                     | AND | OFF | 2018/03/30<br>19:24 |

|      |        |                                                                                                    | EPO; JPO;<br>DERWENT;<br>IBM_TDB                                           |     |     |                     |
|------|--------|----------------------------------------------------------------------------------------------------|----------------------------------------------------------------------------|-----|-----|---------------------|
| S114 | 83     | ("20020154174"   "20030008696"   "20030126035"   "20040143852"   "20040193489"   "20070072676"   "20070191101"   "20070207844"   "20070218997"   "20080004116"   "20080207306"   "20080274805"   "20080293478"   "20090198664"   "20090299960"   "20100030660"   "20100121810"   "20100331084"   "20100333031"   "20110185057"   "20110263324"   "20120246701"   "20120329556"   "20130061157"   "5768519"   "6306033"   "8016680"   "8019797"   "8109818").PN. OR ("2013/0217489"   "2015/0005051"   "8764534"   "8821260"   "8845423"   "9022869").URPN. | US-PGPUB;<br>USPAT;<br>USOCR                                               | AND | OFF | 2018/03/30<br>19:24 |
| S115 | 56     | S114 @ad<="20140409"                                                                                                    | US-PGPUB;<br>USPAT;<br>USOCR;<br>FPRS;<br>EPO; JPO;<br>DERWENT;<br>IBM_TDB | AND | OFF | 2018/03/30<br>19:24 |
| S116 | 56     | S111 @ad<="20140409"                                                                                                    | US-PGPUB;<br>USPAT;<br>USOCR;<br>FPRS;<br>EPO; JPO;<br>DERWENT;<br>IBM_TDB | AND | OFF | 2018/03/30<br>19:24 |
| S117 | 90     | ("20020154174"   "20030008696"   "20030126035"   "20040143852"   "20040193489"   "20070072676"   "20070191101"   "20070207844"   "20070218997"   "20080004116"   "20080207306"   "20080274805"   "20080293478"   "20090198664"   "20090299960"   "20100030660"   "20100121810"   "20100331084"   "20100333031"   "20110185057"   "20110263324"   "20120246701"   "20120329556"   "20130061157"   "5768519"   "6306033"   "8016680"   "8019797"   "8109818").PN. OR ("2013/0217489"   "2015/0005051"   "8764534"   "8821260"   "8845423"   "9022869").URPN. | US-PGPUB;<br>USPAT;<br>USOCR                                               | OR  | OFF | 2018/07/21<br>19:40 |
| S118 | 57     | S117 @ad<="20140409"                                                                                                    | US-PGPUB;<br>USPAT;<br>USOCR;<br>FPRS;<br>EPO; JPO;<br>DERWENT;<br>IBM_TDB |     | OFF | 2018/07/21<br>19:40 |
| S119 | 130153 | VI DEO NEAR GAME                                                                                                    | US-PGPUB;<br>USPAT;<br>USOCR;<br>FPRS;                                     | AND | OFF | 2018/07/21<br>19:40 |

|      |      |                                                                                                    | EPO; JPO;<br>DERWENT;<br>IBM_TDB                                           |     |     |                     |
|------|------|----------------------------------------------------------------------------------------------------|----------------------------------------------------------------------------|-----|-----|---------------------|
| S120 | 6537 | S119 and template                                                                                                    | US-PGPUB;<br>USPAT;<br>USOCR;<br>FPRS;<br>EPO; JPO;<br>DERWENT;<br>IBM_TDB |     | OFF | 2018/07/21<br>19:40 |
| S121 | 4520 | S120 @ad<="20140409"                                                                                                    | US-PGPUB;<br>USPAT;<br>USOCR;<br>FPRS;<br>EPO; JPO;<br>DERWENT;<br>IBM_TDB | AND | OFF | 2018/07/21<br>19:40 |
| S122 | 90   | ("20020154174"   "20030008696"   "20030126035"   "20040143852"   "20040193489"   "20070072676"   "20070191101"   "20070207844"   "20070218997"   "20080004116"   "20080207306"   "20080274805"   "20080293478"   "20090198664"   "20090299960"   "20100030660"   "20100121810"   "20100331084"   "20100333031"   "20110185057"   "20110263324"   "20120246701"   "20120329556"   "20130061157"   "5768519"   "6306033"   "8016680"   "8019797"   "8109818").PN. OR ("2013/0217489"   "2015/0005051"   "8764534"   "8821260"   "8845423"   "9022869").URPN. | US-PGPUB;<br>USPAT;<br>USCCR                                               | OR  | OFF | 2018/07/21<br>19:40 |
| S123 | 57   | S122 @ad<="20140409"                                                                                                    | US-PGPUB;<br>USPAT;<br>USOCR;<br>FPRS;<br>EPO; JPO;<br>DERWENT;<br>IBM_TDB | AND | OFF | 2018/07/21<br>19:40 |
| S124 | 90   | ("20020154174"   "20030008696"   "20030126035"   "20040143852"   "20040193489"   "20070072676"   "20070191101"   "20070207844"   "20070218997"   "20080004116"   "20080207306"   "20080274805"   "20080293478"   "20090198664"   "20090299960"   "20100030660"   "20100121810"   "20100331084"   "20100333031"   "20110185057"   "20110263324"   "20120246701"   "20120329556"   "20130061157"   "5768519"   "6306033"   "8016680"   "8019797"   "8109818").PN. OR ("2013/0217489"   "2015/0005051"   "8764534"   "8821260"   "8845423"   "9022869").URPN. | US-PGPUB;<br>USPAT;<br>USOCR                                               | OR  | OFF | 2018/07/21<br>19:40 |
| S125 | 57   | S124 @ad<="20140409"                                                                                                    | US-PGPUB;<br>USPAT;<br>USOCR;<br>FPRS;                                     | AND | OFF | 2018/07/21<br>19:40 |

|      |       |                               | EPO; JPO;<br>DERWENT;<br>IBM_TDB                                           |     |     |                     |
|------|-------|-------------------------------|----------------------------------------------------------------------------|-----|-----|---------------------|
| S126 | 57    | S117 @ad<="20140409"          | US-PGPUB;<br>USPAT;<br>USOCR;<br>FPRS;<br>EPO; JPO;<br>DERWENT;<br>IBM_TDB | AND | OFF | 2018/07/21<br>19:40 |
| S127 | 4520  | S120 @ad<="20140409"          | US-PGPUB;<br>USPAT;<br>USOCR;<br>FPRS;<br>EPO; JPO;<br>DERWENT;<br>IBM_TDB | AND | OFF | 2018/07/21<br>19:40 |
| S128 | 16338 | online near game              | US-PGPUB;<br>USPAT;<br>USOCR;<br>FPRS;<br>EPO; JPO;<br>DERWENT;<br>IBM_TDB | AND | OFF | 2018/07/21<br>19:41 |
| S129 | 903   | S128 and (building with game) | US-PGPUB;<br>USPAT;<br>USOCR;<br>FPRS;<br>EPO; JPO;<br>DERWENT;<br>IBM_TDB | AND | OFF | 2018/07/21<br>19:41 |
| S130 | 642   | S129 @ad<="20140409"          | US-PGPUB;<br>USPAT;<br>USCCR;<br>FPRS;<br>EPO; JPO;<br>DERWENT;<br>IBM_TDB | AND | OFF | 2018/07/21<br>19:41 |
| S131 | 16338 | online near game              | US-PGPUB;<br>USPAT;<br>USOCR;<br>FPRS;<br>EPO; JPO;<br>DERWENT;<br>IBM_TDB | AND | OFF | 2018/07/21<br>19:41 |
| S132 | 903   | S131 and (building with game) | US-PGPUB;<br>USPAT;<br>USOCR;<br>FPRS;<br>EPO; JPO;<br>DERWENT;<br>IBM_TDB | AND | OFF | 2018/07/21<br>19:41 |
| S133 | 642   | S132 @ad<="20140409"          | US-PGPUB;<br>USPAT;<br>USOCR;<br>FPRS;<br>EPO; JPO;<br>DERWENT;<br>IBM_TDB | AND | OFF | 2018/07/21<br>19:41 |
| S134 | 4520  | S121 @ad<="20140409"          | US-PGPUB;<br>USPAT;                                                        | AND | OFF | 2018/07/21<br>19:41 |

|  | USOCR;<br>FPRS: |  |
|--|-----------------|--|
|  | EPO; JPO;       |  |
|  | IBM_TDB         |  |

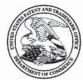

UNITED STATES DEPARTMENT OF COMMERCE United States Patent and Trademark Office Address: COMMISSIONER FOR PATENTS P.O. Box 1450 Alexandria, Virginia 22313-1450 www.uspto.gov

### **BIB DATA SHEET**

#### **CONFIRMATION NO. 8155**

| SERIAL NUM                                  | BER                                                         | FILING or     |                        |                    | CLASS         | GR   | OUP ART  | UNIT        | ATTO   | RNEY DOCKET      |
|---------------------------------------------|-------------------------------------------------------------|---------------|------------------------|--------------------|---------------|------|----------|-------------|--------|------------------|
| 16/111,94                                   | 5                                                           | 08/24/2       |                        |                    | 463           |      | 3717     |             |        | 516026US         |
|                                             |                                                             | RULE          | 1                      |                    |               |      |          |             |        |                  |
| APPLICANTS<br>GREE, IN                      | 500 mm - 100 mm - 100 mm                                    | ato-ku, JAPA  | N;                     |                    |               |      |          |             |        |                  |
| INVENTORS<br>Taiki Eda,                     | , Tokyo                                                     | , JAPAN;      |                        |                    |               |      |          |             |        |                  |
| whi                                         | cation is                                                   | s a CON of 1  | 5/393,646<br>33,984 12 | 12/29/<br>/30/201  | 5 PAT 9597594 |      |          |             |        |                  |
| JAPAN 20                                    | * FOREIGN APPLICATIONS ************************************ |               |                        |                    |               |      |          |             |        |                  |
| ** <b>IF REQUIRE</b><br>09/10/201           |                                                             | EIGN FILING   | LICENS                 | E GRA              | NTED **       |      |          |             |        |                  |
| Foreign Priority claime                     |                                                             | Yes No        | D Material             |                    | STATE OR      | DEST | HEETS    | TOT         |        | INDEPENDENT      |
|                                             | litions met<br>MASUD Al<br>Examiner's                       | HMED/         | MA Allowa              | ince               | JAPAN         | DRA  | 15       | CLAII<br>16 | 100000 | CLAIMS<br>4      |
| ADDRESS                                     |                                                             |               |                        |                    |               | 2    |          |             |        |                  |
| OBLON, N<br>1940 DUM<br>ALEXAND<br>UNITED S | KE STR<br>DRIA, V                                           | A 22314       | ER & NEU               | JSTAD <sup>*</sup> | T, L.L.P.     |      |          |             |        |                  |
| TITLE                                       |                                                             |               |                        |                    |               |      |          |             |        |                  |
| COMPUT                                      | ER CO                                                       | NTROL MET     | HOD, CO                | NTROL              | PROGRAM AN    | ND C | OMPUTER  | 7           |        |                  |
|                                             |                                                             |               |                        |                    |               |      | ☐ All Fe | es          |        |                  |
|                                             | FFFS.                                                       | Authority has | heen aive              | en in Pa           | aner          |      | ☐ 1.16 F | ees (Fil    | ing)   |                  |
|                                             |                                                             |               |                        |                    | POSIT ACCOU   | NT   | ☐ 1.17 F | ees (Pr     | ocessi | ng Ext. of time) |
| 2180                                        | No                                                          | for           | following              | :                  |               |      | ☐ 1.18 F | ees (lss    | sue)   |                  |
|                                             |                                                             |               |                        |                    |               |      | ☐ Other  |             |        |                  |
|                                             |                                                             |               |                        |                    |               |      | ☐ Credit |             |        |                  |

BIB (Rev. 05/07).

| Form PTO 144<br>(Modified)        | FORM PTO 1449 U.S. DEPARTMENT OF COMMERCE |                                                    | ATTY DOCKET NO.<br>516026US |                                                                           | SERIAL NO. New Application |               |             |               |
|-----------------------------------|-------------------------------------------|----------------------------------------------------|-----------------------------|---------------------------------------------------------------------------|----------------------------|---------------|-------------|---------------|
| N N                               |                                           |                                                    | INVENTOR(S) Taiki EDA       |                                                                           |                            |               |             |               |
| EST OF REPERBORS STEED AT A LOWER |                                           |                                                    | FILING DATE<br>Herewith     |                                                                           | GROUP                      |               |             |               |
|                                   |                                           |                                                    | U.S.                        | PATENT DOCUMENTS                                                          |                            |               |             |               |
| EXAMINER                          | ļ                                         | DOCUMENT                                           | DATE                        | NA.45                                                                     | 01 400                     | SUB           | FILI        | NG DATE       |
| INITIAL                           |                                           | NUMBER                                             | DATE                        | NAME                                                                      | CLASS                      | CLASS         | IF APP      | ROPRIATE      |
|                                   | AA                                        | 6,454,653 B1                                       | 09/24/2002                  | Kawazu                                                                    |                            |               |             |               |
|                                   | AB                                        | 2013/0217489 A1                                    | 08-2013                     | Bronstein Bendayan; Manuel<br>Uris                                        |                            |               |             |               |
|                                   | AC                                        | 8,764,534 B1                                       | 07-2014                     | Desanti; Brian                                                            |                            |               |             |               |
|                                   | AD                                        | 8,821,260 B1                                       | 09-2014                     | Desanti; Brian                                                            | 1                          |               |             |               |
|                                   | AE                                        | 8,845,423 B1                                       | 09-2014                     | Monahan; Jay                                                              |                            |               |             |               |
|                                   | AF                                        | 2015/0005051 A1                                    | 01-2015                     | SMALLEY; Kellen Christopher                                               |                            |               |             | 123           |
|                                   | AG                                        | 9,022,869 B1                                       | 05-2015                     | Desanti; Brian                                                            |                            |               |             |               |
|                                   | AH                                        | 6,398,646                                          | 06-04-2002                  | WEI et al.                                                                |                            |               |             |               |
|                                   | Al                                        | US 2011/0319170 A1                                 | 12/29/2011                  | Shimura et al.                                                            |                            |               |             |               |
|                                   | AJ                                        | US 2010/0160039 A1                                 | 06/24/2010                  | Nathan et al.                                                             |                            |               |             |               |
|                                   | AK                                        | US 2010/0130285 A1                                 | 05-27-2010                  | Luciano, Jr. et al.                                                       |                            |               |             |               |
|                                   | AL                                        | US 2010/0227682 A1                                 | 09-09-2010                  | Reville et al.                                                            |                            |               |             |               |
|                                   | AM                                        | US 2012/0295702 A1                                 | 11-22-2012                  | Otero et al.                                                              |                            |               |             |               |
|                                   | •                                         | •                                                  | FOREK                       | ON PATENT DOCUMENTS                                                       | 1                          |               |             |               |
| 1-1-11110011                      |                                           | DOCUMENT<br>NUMBER                                 | DATE                        | COUNTRY                                                                   |                            | YE            | TRANSLA     | TION          |
|                                   | AN                                        | JP 2013-165747                                     | 08-29-2013                  | Japan                                                                     |                            | ×             |             |               |
|                                   | AO                                        | JP 5525096                                         | 04-18-2014                  | Japan                                                                     |                            | х             |             |               |
|                                   | AP                                        | JP 2010-125023                                     | 06-10-2010                  | Japan                                                                     |                            | ×             |             |               |
|                                   | AQ                                        | JP 2007-215757A                                    | 08-30-2007                  | Japan                                                                     |                            | ×             |             |               |
|                                   | AR                                        | JP 2009-207624A                                    | 09-17-2009                  | Japan                                                                     |                            | Х             |             |               |
|                                   | AS                                        | JP 2010-125023A                                    | 06-10-2010                  | Japan                                                                     |                            | х             |             |               |
|                                   | AT                                        | JP 2011-000170A                                    | 01-06-2011                  | Japan                                                                     |                            | ×             |             |               |
|                                   | AU                                        | JP 2007-296199A                                    | 11-15-2007                  | Japan                                                                     |                            | ×             |             |               |
|                                   | AV                                        | JP 2011-161042A                                    | 08-25-2011                  | Japan                                                                     |                            | Х             |             |               |
|                                   |                                           | OTHER REFI                                         | RENCES (Inclu               | iding Author, Title, Date, Pertinen                                       | t Pages, et                | ic.)          |             |               |
|                                   | AW                                        | Office Action for correspo                         | onding JP Applic            | ation No. 2015-022433 dated 02/23/                                        | 2016 (3 pa                 | ges) (with    | English Tra | nslation)     |
|                                   | AX                                        | Monster Hunter Frontier<br>English translation)    | Online, Frontier            | Communication Forward, 3, ENTER                                           | BRAIN, INC                 | D., 02-15-2   | 012 page 1. | 26 (with part |
|                                   | AY                                        |                                                    |                             | Development Throughout Japan – G<br>for "Read Interior" and "Save Interio |                            |               |             |               |
|                                   | AZ                                        | The Convenience Store I<br>2008, pages 14-35 (with |                             | HINKIGENSHA CO., LTD.,12-04-                                              | Add                        | litional Refe | erences she | eet(s) attach |
|                                   | 7.46-                                     | 2500, pages 14 00 (mai:                            | unionalion)                 | 700                                                                       |                            |               |             |               |

| Form PTO 144<br>(Modified) | 9     | U.S. DEPARTMENT<br>PATENT AND TRA                     |                 | ATTY DOCKET NO.                                                                |              | SERIAL I      |             |                         |
|----------------------------|-------|-------------------------------------------------------|-----------------|--------------------------------------------------------------------------------|--------------|---------------|-------------|-------------------------|
| (Incaraed)                 |       | PAIENI AND ITA                                        | DENSMIK OF FISE | 516026US<br>INVENTOR(S)                                                        |              | New Ap        | opiicauc    | חמ                      |
| LIST                       | F REF | ERENCES CITED BY APPL                                 | ICANT           | Taiki EDA                                                                      |              |               |             |                         |
| 70.00 (c) (c)              |       |                                                       |                 | FILING DATE                                                                    |              | GROUP         |             |                         |
|                            |       |                                                       |                 | Herewith                                                                       |              |               |             |                         |
|                            |       |                                                       | U.S.            | PATENT DOCUMENTS                                                               |              |               |             |                         |
| EXAMINER<br>INITIAL        |       | DOCUMENT<br>NUMBER                                    | DATE            | NAME                                                                           | CLASS        | SUB<br>CLASS  |             | LING DATE<br>PPROPRIATE |
|                            | BA    |                                                       |                 |                                                                                |              |               |             |                         |
|                            |       |                                                       | FOREIG          | GN PATENT DOCUMENTS                                                            |              |               |             |                         |
|                            |       | DOCUMENT<br>NUMBER                                    | DATE            | COUNTRY                                                                        |              | YE            | TRANSL      | ATION<br>NO             |
|                            | BB    | JP 2009-233098A                                       | 10-15-2009      | Japan                                                                          |              | X             |             | NO                      |
|                            | BC    | JP 2015-066141A                                       | 04-13-2015      | Japan                                                                          |              | ×             |             |                         |
|                            | BD    | JP 5676032B                                           | 01-09-2015      | Japan                                                                          | 11.11-0      | ×             |             |                         |
| _                          | BE    | JP 2000-279637A                                       | 10-10-2000      | Japan (with English Abstract)                                                  |              |               |             | х                       |
|                            | BF    | JP 2002-052249A                                       | 02-19-2002      | Japan (with English Abstract)                                                  |              |               |             | ×                       |
|                            | BG    | JP 2009-207624A                                       | 09-17-2009      | Japan (with English Abstract)                                                  |              | ,             |             | ×                       |
|                            | вн    | EP 1040855A2                                          | 10-04-2000      | Europe                                                                         |              | Х             |             | 50° 100 V               |
|                            | BI    | DE 60035382T2                                         | 10-31-2007      | Germany (with English Abstract)                                                |              |               |             | ×                       |
|                            | BJ    | JP 2001-079269                                        | 03/27/2001      | Japan (Corresponds to EP 1082984                                               | A2)          |               |             | ×                       |
|                            | BK    | EP 1082984 A2                                         | 03/14/2001      | Europe                                                                         |              |               |             |                         |
|                            | BL    | JP 2010-125222                                        | 06/10/2010      | Japan (w/ computer-generated train                                             | nslation)    | Х             |             |                         |
|                            | BM    | JP 2009-247474 A                                      | 10/29/2009      | Japan (w/ computer-generated train                                             | nslation)    | ×             |             |                         |
|                            | BN    | 2002-143555                                           | 05/21/2002      | Japan (with English Translation)                                               |              | Х             |             |                         |
|                            | во    | 2011-142997                                           | 07/28/2011      | Japan                                                                          |              |               |             | ×                       |
|                            | BP    | 2 444 134 A1                                          | 04/25/2012      | Europe                                                                         |              |               |             |                         |
|                            | BQ    | 1 574 238 A1                                          | 09/14/2005      | Europe                                                                         |              | ×             |             |                         |
|                            |       | OTHER REF                                             | ERENCES (Inc    | cluding Author, Title, Date, Pertinent                                         | Pages, etc   | .)            |             |                         |
|                            | BR    | Japanese Office Action is                             | sued February   | 27, 2018 in JP Application No. 2015-                                           | 248965 (w    | ith English   | Translatio  | on)7 pages              |
|                            | BS    |                                                       |                 | line 2, Vol. 19, ASCII Media Works (<br>ayout Pattern Switching". (with partie |              |               | 1, 06-27-   | 2013, pages             |
|                            | вт    | Decision of Admiral, Sup<br>Screen" (with partial Eng |                 | Fifth Edition, Koei Co., Ltd, 03-25-19                                         | 193, pages   | 8-9, section  | n "Scena    | rio Selection           |
|                            | BU    | Office Action for correspo                            | onding JP Appli | cation No. 2015-123316, dated 10-0                                             | 7-2016 (2 ;  | oages) (with  | n English   | translation)            |
|                            | BV    | NOBUNYAGA NO YABO<br>126.                             | DU, NEKOBUKA    | AN, KOEI TECMO GAMES CO., LTC                                                  | ., 1/27/201  | 12, Second    | printing,   | pages 111 and           |
|                            | BW    | Office Action for corretranslation)                   | esponding JF    | Application No. 2015-160034                                                    | dated 03     | 3/1/2016 (    | 4 pages     | s). (with English       |
|                            | вх    | Office Action for corresp                             | ponding JP Ap   | plication No. 2015-160035 dated 0                                              | 3/01/2016    | (6 pages)     | . (with En  | iglish translation)     |
|                            | BY    | Office Action for corresponding translation)          | oonding JP Ap   | plication No. 2015-160035 dated 0                                              | 5/17/2016    | (6 pages)     | . (with Er  | nglish                  |
|                            | BZ    | Office Action for corresp<br>03/01/2016 (9 pages). (  |                 | plication No. 2015-160036 dated instation)                                     | Add          | litional Refe | erences s   | heet(s) attached        |
| Examiner                   | /     | MASUD AHMED/                                          |                 |                                                                                | Date co      | nsidered      | 09/2        | 24/2018                 |
|                            |       |                                                       |                 | on is in conformance with MPEP 609<br>next communication to applicant.         | ); Draw line | through ci    | tation if n | not in                  |

| Form PTO 1449 | U.S. DEPARTMENT OF COMMERCE                        | ATTY DOCKET NO.                                                                      | SERIAL NO.                                   |
|---------------|----------------------------------------------------|--------------------------------------------------------------------------------------|----------------------------------------------|
| (Modified)    | PATENT AND TRADEMARK OFFICE                        | 516026US                                                                             | New Application                              |
|               |                                                    | APPLICANT                                                                            |                                              |
| LIST OF REFE  | RENCES CITED BY APPLICANT                          | Taiki                                                                                | EDA                                          |
|               |                                                    | FILING DATE                                                                          | GROUP                                        |
|               |                                                    | Herewith                                                                             |                                              |
|               | OTHER REFERENCES (                                 | Including Author, Title, Date, Pertinent Pa                                          | ages, etc.)                                  |
| AAA           | Office Action for corresponding JP                 | Application No. 2015-160038 dated 03/01                                              | I/2016 (6 pages), (with English translation) |
| AAB           | Office Action for corresponding JP                 | Application No. 2015-160036 dated 05/17                                              | 7/2016 (2 pages), (with English translation) |
| AAC           | NOBUNYAGA NO YABOU, NEKO<br>pages 112 and 113.     | BUKAN, KOEI TECMO GAMES CO., LTE                                                     | )., 1/27/2012, Second printing.              |
| AAD           |                                                    | J Handbook The second volume, Koei Co                                                | Ltd., 11/1/2009, First printing, Pages 60    |
| AAE           |                                                    | responding international application no. Pation)                                     | CT/JP2014/075673; mailed October 21,         |
| AAF           | Final Rejection for corresponding translation)     | P Application No. 2015-123316 dated 09/                                              | 30/2015 (5 pages) (with English              |
| AAG           |                                                    | Application No. 2015-123331 dated 07/08                                              | 3/2015 (5 pages). (with English              |
| ААН           |                                                    | Application No. 2015-160032 dated 09/30                                              | 0/2015 (13 pages). (with English             |
| AAI           | Office Action for corresponding JP<br>Translation) | Application No. 2015-160033 dated 10/05                                              | 5/2015 (15 pages). (with English             |
| AAJ           | Office Action for corresponding JP A               | pplication No. 2015-160034 dated 10/05/201                                           | 5 (13 pages). (with English Translation)     |
| AAK           | Office Action for corresponding JP A               | pplication No. 2015-160035 dated 09/30/201                                           | 5 (15 pages). (with English Translation)     |
| AAL           | Office Action for corresponding JP A               | pplication No. 2015-160036 dated 09/30/201                                           | 5 (15 pages). (with English Translation)     |
| AAM           | Office Action for corresponding JP A               | pplication No. 2015-160037 dated 09/30/201                                           | 5 (16 pages). (with English Translation)     |
| AAN           | Office Action for corresponding JP A               | pplication No. 2015-160038 dated 09/30/201                                           | 5 (15 pages). (with English Translation)     |
| AAO           | Office Action for corresponding JP A               | oplication No. 2015-123316 dated 07/06/201                                           | 5 (10 pages). (with English Translation)     |
| AAP           | Office Action for corresponding JP A               | oplication No. 2014-080554 dated 09/09/201                                           | 5 (4 pages). (with English Translation)      |
| AAQ           | Office Action for corresponding JP A               | oplication No. 2014-080554 dated 06/19/201                                           | 4 (9 pages). (with English Translation)      |
| Examiner /M   | ASUD AHMED/                                        | D                                                                                    | ate Considered 09/24/2018                    |
|               |                                                    | t citation is in conformance with MPEP 609;<br>with next communication to applicant. | Draw line through citation if not in         |

| Form PTO 1449 | U.S. DEPARTMENT OF COMMERCE                                                                                                    | ATTY DOCKET NO.                                                                                | SERIAL NO.                                                                                                    |  |  |  |  |
|---------------|----------------------------------------------------------------------------------------------------|------------------------------------------------------------------------------------------------|----------------------------------------------------------------------------------------------------|--|--|--|--|
| (Modified)    | PATENT AND TRADEMARK OFFICE                                                                                                    | 516026US                                                                                       | New Application                                                                                                    |  |  |  |  |
|               |                                                                                                    | APPLICANT                                                                                      | · · · · · · · · · · · · · · · · · · ·                                                                                                    |  |  |  |  |
| LIST OF REFI  | ERENCES CITED BY APPLICANT                                                                                                    |                                                                                                | Taiki EDA                                                                                                    |  |  |  |  |
|               |                                                                                                    | FILING DATE                                                                                    | GROUP                                                                                                    |  |  |  |  |
|               |                                                                                                    | Herewith                                                                                       |                                                                                                    |  |  |  |  |
|               | OTHER REFERENCES (                                                                                                    | Including Author, Title, Date, Pertin                                                          | nent Pages, etc.)                                                                                                    |  |  |  |  |
| BAA           | [ ] - [ ] - | oplication No. 2013-202721 dated 11                                                            | /21/2013 (7 pages). (with English Translation)                                                                                                  |  |  |  |  |
| BAE           |                                                                                                    | pplication No. 2014-259251 dated 03                                                            | /06/2015 (7 pages). (with English Translation)                                                                                                  |  |  |  |  |
| BAC           |                                                                                                    | LD SOCCER Winning Eleven 2000 L                                                                | J-23, Konami Co., Ltd., on Dec. 8, 2000, Second                                                                                                 |  |  |  |  |
| BAC           |                                                                                                    |                                                                                                | anual, [June 9, 2014 search], interface Netto<br>883c8ca097adc4a41 f114562>                                                                     |  |  |  |  |
| ВАЕ           |                                                                                                    | - Simulation Game, Railroad Manage                                                             | ement, Urban Development, published March 22,                                                                                                   |  |  |  |  |
| BAF           | A - Train9 Version 2.0 Professional Edition - Official Guidebook, published December 19, 2012. (with English trans                                                                                                    |                                                                                                |                                                                                                    |  |  |  |  |
| BAC           |                                                                                                    | intier communication - Monster Hunter Frontier Online Forward. 3, published February 15, 2012. |                                                                                                    |  |  |  |  |
| ВАН           | https://en.wikipedia.org/w/index.php?                                                                                                    | title=SimCity&oldid=572690969.                                                                 |                                                                                                    |  |  |  |  |
| BAI           | https://en.wikipedia.org/w/index.php?                                                                                                    | title=Clash of Clans&oldid=57247297                                                            | 71.                                                                                                    |  |  |  |  |
| BA            | PC Game Review of Medieval Lords<br>(with English Translation)                                                                                                    | s, August 2005. URL: http://game.w                                                             | ratch.impress.co.jp/docs/20050801/medieval.htm                                                                                                  |  |  |  |  |
| BA            | Patent Owner's Response submitted                                                                                                    | July 3, 2018 in Case No. PGR2018-0                                                             | 0008 of U.S. Patent No. 9,597,594.                                                                                                    |  |  |  |  |
| BAL           | Declaration of David Crane submitted                                                                                                    | July 3, 2018 in Case No. PGR2018-0                                                             | 00008 of U.S. Patent No. 9,597,594.                                                                                                    |  |  |  |  |
| BAÑ           | A Japanese Office Action mailed March                                                                                                    | 20, 2018 in Japanese Patent Applica                                                            | ition No. 2017-242679 with translation                                                                                                    |  |  |  |  |
| BAN           | Yoshie Hori et al.; "The Convenience<br>Ltd., first issue, December 4, 2008, Pa                                                                                                    |                                                                                                | raining Official Perfect Guide", Shinkigensha Co.,                                                                                              |  |  |  |  |
| BAC           | ISBN-10: 074401128-0, Blizzard Ente                                                                                                    | rtainment, Inc., 2010, Total pages su                                                          | official Strategy Guide, ISBN-13: 978-074401128-9 omitted herewith: 5 pages (The first page: the ce, the fourth and fifth pages: the back cover |  |  |  |  |
| BAF           | Japanese Office Action mailed May 2                                                                                                    | 3, 2018 in Japanese Patent Application                                                         | on No. 2017-242679 with translation                                                                                                    |  |  |  |  |
| ВАС           |                                                                                                    | IEW OF U.S. PATENT 9,597,594 dat                                                               | ed November 7, 2017 by Petitioner's Counsel                                                                                                    |  |  |  |  |
| Examiner      | /MASUD AHMED/                                                                                                    |                                                                                                | Date Considered 09/24/2018                                                                                                    |  |  |  |  |

| Form PTO 1449 |      | U.S. DEPARTMENT OF COMMERCE                                                                                                    | ATTY DOCKET NO.                                                                                                    |             | SERIAL NO.                      |  |  |  |
|---------------|------|----------------------------------------------------------------------------------------------------|----------------------------------------------------------------------------------------------------|-------------|---------------------------------|--|--|--|
| (Modified)    |      | PATENT AND TRADEMARK OFFICE                                                                                                    | 516026US                                                                                                    |             | New Application                 |  |  |  |
| LIST OF B     | cccc | RENCES CITED BY APPLICANT                                                                                                    | APPLICANT                                                                                                    |             |                                 |  |  |  |
| LISTOFRE      | CrCr | RENGES CITED BY APPEICANT                                                                                                    | Taiki EDA                                                                                                    |             |                                 |  |  |  |
|               |      |                                                                                                    | FILING DATE  Herewith                                                                                                    |             | GROUP                           |  |  |  |
| _             |      |                                                                                                    | L                                                                                                    |             | ž                               |  |  |  |
|               |      | OTHER REFERENCES (                                                                                                    | Including Author, Title, Date, Pertinent                                                                                                    | Pages, e    | tc.)                            |  |  |  |
| C             | CAA  | AUSTIN LOCKWOOD, A Guide to C<br>2016, Updated February 9, 2017 by /<br><ulr: c<="" https:="" td="" www.welshccf.org.uk=""><td></td><td>orrecpond</td><td>ence Chess Federation, June 17,</td></ulr:> |                                                                                                    | orrecpond   | ence Chess Federation, June 17, |  |  |  |
|               | CAB  | Bryce D. Avery, Correspondence che<br>pages ix, x, 1-3                                                                                                    | Bryce D. Avery, Correspondence chess in America, ISBN 978-0-7864-7396-0, © 2000 Bryce D. Avery. All righ<br>pages ix, x, 1-3                                                                                                    |             |                                 |  |  |  |
| c             | CAC  | Microsoft Computer Dictionary, 4th e page 102                                                                                                    | ficrosoft Computer Dictionary, 4th edition, Microsoft Press, A Division of Microsoft Corporation, ISBN 0-7356-0615-3, age 102                                                                                                    |             |                                 |  |  |  |
| c             | CAD  |                                                                                                    | SPTO MEMORANDUM dated May 4, 2016, titled "Formulating a Subject Matter Eligibility Rejection and Evaluating the<br>oplicant's Response to a Subject Matter Eligibility Rejection" from Deputy Commissioner For Patent Examination Policy |             |                                 |  |  |  |
|               | CAE  | PATENT OWNER'S PRELIMINARY                                                                                                    | ATENT OWNER'S PRELIMINARY RESPONSE dated February 20, 2018 by Counsel for Patent Owner                                                                                                    |             |                                 |  |  |  |
| (             | CAF  | uly 2015 Update Appendix 1: Examples dated July 30, 2015 by USPTO                                                                                                    |                                                                                                    |             |                                 |  |  |  |
| C             | CAG  | Petitioner's Reply to Patent Owner's                                                                                                    | Preliminary Response dated March 21, 2                                                                                                    | 018 by Pe   | titioner's Counsel              |  |  |  |
|               | CAH  | PATENT OWNER'S SURREPLY TO<br>March 28, 2018 by Counsel for Pater                                                                                                    | PETITIONER'S REPLY TO PATENT OV                                                                                                    | VNER'S P    | RELIMINARY RESPONSE dated       |  |  |  |
|               | CAI  | DECISION dated May 1, 2018, Grant<br>Board                                                                                                    | ting Institution of Post-Grant Review 35 U                                                                                                    | l.S.C. § 32 | 4(a) by Patent Trial and Appeal |  |  |  |
|               | CAJ  | Website Fundamental Information of (                                                                                                    | Clash of Clans for Beginners, 9 pages                                                                                                    |             |                                 |  |  |  |
| C             |      | Website Information on Clash of Clan-<br>application/627513 php. 6 pages , Sep                                                                                                    | s Data Linkage between iPhone and iPad<br>ptember 8, 2017                                                                                                    | . http://ww | w.appbank.net/2013/06/25iphone- |  |  |  |
|               | CAL  | Play Manual of Hotel Giant 2. 32 page                                                                                                    | es                                                                                                    |             |                                 |  |  |  |
| C             | DAM  | Website Clash of Clans Wiki Village E                                                                                                    | dit Mode, http://clashofclans.wikia.com/w                                                                                                    | ki/Village  | Edit_Mode 07/24/2017, 2 pages   |  |  |  |
| c             | CAN  | Play Manual of Winning Eleven 2011                                                                                                    | , 20 pages                                                                                                    |             |                                 |  |  |  |
| c             | CAO  | Play Manual of SidMeiers Civilization                                                                                                    | s, 116 pages                                                                                                    |             |                                 |  |  |  |
| ć             | CAP  | Japanese Office Action issued Septer                                                                                                    | nber 12, 2017 in Patent Application No. 2                                                                                                    | 015-24896   | 65 (with English Translation)   |  |  |  |
| C             | CAQ  | KONAMI OFFICIAL GUIDE, "Perfect I<br>1999, first edition, P.31 and Partial En                                                                                                    | Series Palpitation Memorial 2 Perfect Gui<br>glish Translation, 5 pages                                                                                                    | de", KON.   | AMI CORPORATION, December 20    |  |  |  |
| Examiner ,    | /MA  | SUD AHMED/                                                                                                    |                                                                                                    | Date Cor    | nsidered 09/24/2018             |  |  |  |
|               |      |                                                                                                    | t citation is in conformance with MPEP 60<br>with next communication to applicant.                                                                                                    | 9, Draw li  | ne through citation if not in   |  |  |  |

| r             |                                                                                             | T                                                                                                    | T                                                                                                    |
|---------------|---------------------------------------------------------------------------------------------|----------------------------------------------------------------------------------------------------|----------------------------------------------------------------------------------------------------|
| Form PTO 1449 | U.S. DEPARTMENT OF COMMERCE                                                                 |                                                                                                    | SERIAL NO.                                                                                                    |
| (Modified)    | PATENT AND TRADEMARK OFFICE                                                                 | 516026US                                                                                                    | New Application                                                                                                |
|               |                                                                                             | APPLICANT                                                                                                    |                                                                                                    |
| LIST OF RE    | EFERENCES CITED BY APPLICANT                                                                | Taiki EDA                                                                                                    |                                                                                                    |
|               |                                                                                             | FILING DATE                                                                                                   | GROUP                                                                                                    |
|               |                                                                                             | Herewith                                                                                                    |                                                                                                    |
|               | OTHER REFERENCES                                                                            | (Including Author, Title, Date, Pertinent Pages, e                                                            | etc.)                                                                                                    |
| E             |                                                                                             | ct Capture Series 47 Palpitation Memorial 2 Authoriz<br>printing, P.53 and Parlial English Translation, 5 pag |                                                                                                    |
| c             | AB Office Action for corresponding JP a                                                     | pplication No. 2016-255511 mail date 4/25/2017, 15                                                            | pages (with English translation)                                                                               |
| E             | AC Office Action for corresponding JP a                                                     | pplication No. 2016-255512 mail date 4/25/2017, 12                                                            | pages (with English translation)                                                                               |
| E             | DAD Taku YAMAZAKI et al., Super Famil<br>Co., Ltd., July 20, 1996, 2 <sup>nd</sup> impressi | y Computer Fire Emblem: Lineage of Crusades Walion, 5 pages.                                                  | kthrough Guide Book, T2 Publishing                                                                             |
| С             |                                                                                             | Fantasy Tactics, Shueisha, Inc., January 18, 1998, 3                                                          | . Santa Davida da Santa Santa Santa Santa Santa Santa Santa Santa Santa Santa Santa Santa Santa Santa Santa Sa |
| Ε             | European Search Report dated July<br>pages)                                                 | y 28, 2017 issued in corresponding European Patent                                                            | Application No. 14848832.3 (16                                                                                 |
| c             | Singapore Office Action in Applicati<br>)AG                                                 | ion No. 11201602230Q dated June 15, 2017, 11 pag                                                              | jes                                                                                                    |
| τ             | Partial Supplementary European Se                                                           | earch Report Application No. 14848832.3, dated Apr                                                            | il 19, 2017, 8 pages                                                                                           |
| 1             | DAI                                                                                         |                                                                                                    |                                                                                                    |
| ſ             | DAJ                                                                                         |                                                                                                    |                                                                                                    |
| c             | DAK                                                                                         |                                                                                                    |                                                                                                    |
| E             | DAL                                                                                         |                                                                                                    |                                                                                                    |
| 0             | DAM                                                                                         |                                                                                                    |                                                                                                    |
| C             | DAN                                                                                         |                                                                                                    |                                                                                                    |
| С             | OAO                                                                                         |                                                                                                    |                                                                                                    |
| c             | DAP                                                                                         |                                                                                                    |                                                                                                    |
| c             | DAQ                                                                                         |                                                                                                    |                                                                                                    |
| Examiner      | /MASUD AHMED/                                                                               | Date Co                                                                                                    | onsidered 09/24/2018                                                                                           |
|               |                                                                                             | ot citation is in conformance with MPEP 609; Draw I                                                           | ine through citation if not in                                                                                 |

# Search Notes

| Application/Control No. | Applicant(s)/Patent Under<br>Reexamination |
|-------------------------|--------------------------------------------|
| 16111945                | EDA, TAIKI                                 |
| Examiner                | Art Unit                                   |
| MASUD AHMED             | 3717                                       |

| CPC- SEARCH | ED   |          |
|-------------|------|----------|
| Symbol      | Date | Examiner |

| CPC COMBINATION SETS - | SEARCHED |          |
|------------------------|----------|----------|
| Symbol                 | Date     | Examiner |

|       | US CLASSIFICATION S | EARCHED   |          |
|-------|---------------------|-----------|----------|
| Class | Subclass            | Date      | Examiner |
| 463   | 29-42               | 9/24/2018 | MA       |

 $<sup>^{*}</sup>$  See search history printout included with this form or the SEARCH NOTES box below to determine the scope of the search.

| SEARCH NOTES                                     |           |          |
|--------------------------------------------------|-----------|----------|
| Search Notes                                     | Date      | Examiner |
| TEXT SEARCH ON EAST                              | 3/18/2016 | MA       |
| CONDUCTED INVENTOR SEARCH ON EAST                | 3/3/2017  | MA       |
| CONDUCTED CITAITON SEARCH ON EAST                | 3/30/2018 | MA       |
| CONDUCTE NPL SEARCH ON GOOGLE FOR BUILDING GAMES | 9/24/2018 | MA       |
| VERIFIED THE APPROVAL OF THE TD                  | 9/24/2018 | MA       |

| INTERFERENCE SEARCH     |                                                                                             |           |          |  |
|-------------------------|---------------------------------------------------------------------------------------------|-----------|----------|--|
| US Class/<br>CPC Symbol | US Subclass / CPC Group                                                                     | Date      | Examiner |  |
|                         | TEXT SEARCHED WITHIN ALL THE CLASSES AND THE SUBCLASSES INCLUDING FOREIGN DATABASES ON EAST | 9/24/2018 | MA       |  |
|                         | SEARCHED ALL THE CLASSES AND THE SUBCLASSES LISTED ON ISSUE CLASSIFICATION                  | 9/24/2018 | MA       |  |

|  | /M.A./<br>Primary Examiner.Art Unit 3717 |
|--|------------------------------------------|
|--|------------------------------------------|

U.S. Patent and Trademark Office Part of Paper No.: 20180924

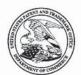

UNITED STATES DEPARTMENT OF COMMERCE United States Patent and Trademark Office Address: COMMISSIONER FOR PATENTS P.O. Box 1450 Alexandria, Virginia 22313-1450 www.uspto.gov

| APPLICATION NO.            | FILING DATE                           | FIRST NAMED INVENTOR | ATTORNEY DOCKET NO. | CONFIRMATION NO. |
|----------------------------|---------------------------------------|----------------------|---------------------|------------------|
| 16/111,945                 | 08/24/2018                            | Taiki Eda            | 516026US            | 8155             |
|                            | 7590 09/26/2018<br>LELLAND, MAIER & N | FUSTADT LLP          | EXAM                | INER             |
| 1940 DUKE ST<br>ALEXANDRIA | TREET                                 | LCG1AD1, L.L.1.      | AHMED,              | MASUD            |
| THE THE THE                | 1, 771 22317                          |                      | ART UNIT            | PAPER NUMBER     |
|                            |                                       |                      | 3717                |                  |
|                            |                                       |                      | NOTIFICATION DATE   | DELIVERY MODE    |
|                            |                                       |                      | 09/26/2018          | ELECTRONIC       |

#### Please find below and/or attached an Office communication concerning this application or proceeding.

The time period for reply, if any, is set in the attached communication.

Notice of the Office communication was sent electronically on above-indicated "Notification Date" to the following e-mail address(es):

patentdocket@oblon.com OBLONPAT@OBLON.COM tfarrell@oblon.com

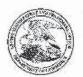

Commissioner for Patents United States Patent and Trademark Office P.O. Box 1450 Alexandria, VA 22313-1450 www.usplo.gov

> Doc Code: TRACK1.GRANT

|    | Decision Granting Request for<br>Prioritized Examination<br>(Track I or After RCE) |                                                                                                    | Application No.:16/111,945                                                                                     |
|----|------------------------------------------------------------------------------------|----------------------------------------------------------------------------------------------------|----------------------------------------------------------------------------------------------------|
| 1. | THE REQU                                                                           | JEST FILED August 24, 2018                                                                                   | _ IS <u>GRANTED</u> .                                                                                          |
|    |                                                                                    | identified application has met the<br>for an original nonprovisional app<br>for an application undergoing co |                                                                                                    |
| 2. |                                                                                    |                                                                                                    | ergo prioritized examination. The application will be course of prosecution until one of the following occurs: |
|    | A.                                                                                 | filing a petition for extension of                                                                           | f time to extend the time period for filing a reply;                                                           |
|    | B.                                                                                 | filing an amendment to amend                                                                                 | the application to contain more than four independent                                                          |
|    |                                                                                    | claims, more than thirty total of                                                                            | claims, or a multiple dependent claim;                                                                         |
|    | C.                                                                                 | filing a request for continued ex                                                                            | xamination;                                                                                                    |
|    | D.                                                                                 | filing a notice of appeal;                                                                                   |                                                                                                    |
|    | E.                                                                                 | filing a request for suspension of                                                                           | action;                                                                                                    |
|    | F.                                                                                 | mailing of a notice of allowance;                                                                            |                                                                                                    |
|    | G.                                                                                 | mailing of a final Office action;                                                                            |                                                                                                    |
|    | H.                                                                                 | completion of examination as de                                                                              | fined in 37 CFR 41.102; or                                                                                     |
|    | 1.                                                                                 | abandonment of the application.                                                                              |                                                                                                    |
|    | Telephone                                                                          | inquiries with regard to this decisi                                                                         | on should be directed to Kimberly Inabinet at 571-272-4618.                                                    |
|    | /Kimberly I                                                                        | !nabinet/                                                                                                    | Paralegal Specialist, Office of Petitions                                                                      |

U.S. Patent and Trademark Office PTO-2298 (Rev. 02-2012)

| Office of Petitions: De                     | cision Count Sheet                                                            | Mailing Month 9                                                  |
|---------------------------------------------|-------------------------------------------------------------------------------|------------------------------------------------------------------|
| Application No.                             | 16111945                                                                      | * 1 6 1 1 1 9 4 5 *                                              |
| l .                                         | umber only, no slashes or commas. E<br>of year of filing+last 5 numbers", Ex. | Ex: 10123456<br>for PCT/US05/12345, enter 51512345               |
| Deciding Official:                          | Kimberly Inabinet                                                             |                                                                  |
| Count (1) - Palm Credit  Decision: GRANT    | 16111945  FINANCE WORK NEEDED —  Select Check Box for YES                     | * G R A N T *                                                    |
| Decision Type: 643 - Track 0                | One request                                                                   | * 6 4 3 *                                                        |
| Notes:                                      |                                                                               |                                                                  |
| Count (2)  Decision: n/a                    | FINANCE WORK NEEDED — Select Check Box for YES                                |                                                                  |
| Decision Type: NONE                         |                                                                               |                                                                  |
| Notes:                                      |                                                                               |                                                                  |
| Count (3)  Decision: n/a                    | FINANCE WORK NEEDED                                                           |                                                                  |
| Decision Type: NONE                         |                                                                               |                                                                  |
| Notes:                                      |                                                                               |                                                                  |
| Initials of Approving Printed on: 9/22/2018 |                                                                               | If more than 3 decisions, attach 2nd count sheet & mark this box |

# Office of Petitions: Routing Sheet

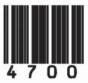

Application No. 16111945

This application is being forwarded to your office for further processing. A decision has been rendered on a petition filed in this application, as indicated below. For details of this decision, please see the document PET.OP.DEC filed on the same date as this document.

**X GRANTED** 

DISMISSED

DENIED

|            |                                                                                               | S                                                                                                    | ubstitute                                           | for Form                                              | PTO-875                                                               |                                                  |                    | 16/11                | 1,945      |             | _      |                              |
|------------|-----------------------------------------------------------------------------------------------|----------------------------------------------------------------------------------------------------|-----------------------------------------------------|-------------------------------------------------------|-----------------------------------------------------------------------|--------------------------------------------------|--------------------|----------------------|------------|-------------|--------|------------------------------|
|            | APPLIC                                                                                        | CATION AS FI                                                                                                    |                                                     |                                                       | lumn 2)                                                               | SMALL                                            | ENTITY             | OR                   |            |             |        | THAN                         |
|            | FOR                                                                                           | NUMBER FILED NUMBER EXTRA RATE(\$) FEE(\$)                                                                                                    |                                                     |                                                       |                                                                       | 1                                                | RA                 | TE(\$)               | Т          | FEE(\$)     |        |                              |
|            | SIC FEE<br>FR 1.16(a), (b), or (c))                                                           | N/A                                                                                                    |                                                     | ١                                                     | N/A                                                                   | N/A                                              |                    | 1                    | 1          | N/A         | $\top$ | 300                          |
| SEA        | RCH FEE<br>FR 1.16(k), (i), or (m))                                                           | N/A                                                                                                    |                                                     | ١                                                     | N/A                                                                   | N/A                                              |                    | 1                    | 1          | V/A         | 十      | 660                          |
|            | MINATION FEE<br>FR 1.16(o), (p), or (q))                                                      | N/A                                                                                                    |                                                     | ١                                                     | N/A                                                                   | N/A                                              |                    | 1                    | 1          | V/A         | $\top$ | 760                          |
|            | AL CLAIMS<br>FR 1.16(i))                                                                      | 16 m                                                                                                    | inus 20=                                            | •                                                     |                                                                       |                                                  |                    | OR                   | ×          | 100         | -      | 0.00                         |
| NDE        | EPENDENT CLAIMS                                                                               | 4 m                                                                                                    | inus 3 =                                            |                                                       | 1                                                                     |                                                  |                    | 1                    | x 4        | 460         | -      | 460                          |
| EE         | PLICATION SIZE<br>E<br>CFR 1.16(s))                                                           | If the specificat<br>sheets of pape<br>\$310 (\$155 for<br>50 sheets or fra<br>41(a)(1)(G) and                                                           | r, the app<br>small en<br>action the                | olication size<br>tity) for ea<br>ereof. See          | ze fee due is<br>ich additional                                       |                                                  |                    |                      |            |             |        | 0.00                         |
| MUL        | TIPLE DEPENDENT                                                                               | CLAIM PRESEN                                                                                                    | T (37 CFF                                           | R 1.16(j))                                            |                                                                       |                                                  |                    | ]                    |            |             | $\top$ | 0.00                         |
| If t       | he difference in colum                                                                        | nn 1 is less than ze                                                                                                    | ero, enter                                          | "0" in colur                                          | mn 2.                                                                 | TOTAL                                            |                    | 1                    | ТС         | OTAL        | $\top$ | 2180                         |
| 1          |                                                                                               | (Column 1) CLAIMS REMAINING                                                                                                    | (C                                                  | olumn 2)<br>IIGHEST<br>IUMBER                         | (Column 3)                                                            | SMALL RATE(\$)                                   | ENTITY ADDITIONAL  | OR                   | RA         |             |        |                              |
|            | F                                                                                             | (Column 1)                                                                                                    | (C<br>H<br>N<br>PRI                                 | olumn 2)                                              | (Column 3)                                                            | Secretary say                                    | 1755-151-          | OR                   | RA         | SMA         |        | NTITY                        |
|            | F                                                                                             | (Column 1)  CLAIMS REMAINING AFTER                                                                                                    | (C<br>H<br>N<br>PRI                                 | olumn 2)<br>IIGHEST<br>IUMBER<br>EVIOUSLY             | (Column 3)                                                            | Secretary say                                    | ADDITIONAL         | OR<br>OR             | RA         | SMA         |        | ADDITIONA                    |
|            | F Al                                                                                          | (Column 1) CLAIMS REMAINING AFTER MENDMENT                                                                                                    | (C<br>H<br>N<br>PRI<br>P.                           | olumn 2)<br>IIGHEST<br>IUMBER<br>EVIOUSLY             | (Column 3) PRESENT EXTRA                                              | RATE(S)                                          | ADDITIONAL         |                      |            | SMA         | LLE    | ADDITIONA                    |
|            | Total (37 CFR 1.16(ii)) Independent *                                                         | (Column 1) CLAIMS REMAINING AFTER MENDMENT Mir                                                                                                    | (C<br>H<br>N<br>PRI<br>P.                           | olumn 2)<br>IIGHEST<br>IUMBER<br>EVIOUSLY             | (Column 3) PRESENT EXTRA                                              | RATE(S)                                          | ADDITIONAL         | OR                   | ×          | SMA         | LLE    | ADDITIONA                    |
|            | Total (37 CFR 1.16(i)) Independent (37 CFR 1.16(h))                                           | (Column 1) CLAIMS REMAINING AFTER MENDMENT Mir                                                                                                    | (C<br>H<br>N<br>PRI<br>P.                           | column 2)<br>IIGHEST<br>IUMBER<br>EVIOUSLY<br>AID FOR | (Column 3)  PRESENT EXTRA                                             | RATE(S)                                          | ADDITIONAL         | OR                   | ×          | SMA         | LLE    | ADDITIONA                    |
| AMENDMEN A | Total (37 CFR 1.16(h)) Independent (37 CFR 1.16(h)) Application Size Fee (3                   | (Column 1) CLAIMS REMAINING AFTER MENDMENT Mir                                                                                                    | (C<br>H<br>N<br>PRI<br>P.                           | column 2)<br>IIGHEST<br>IUMBER<br>EVIOUSLY<br>AID FOR | (Column 3)  PRESENT EXTRA                                             | RATE(S)                                          | ADDITIONAL         | OR<br>OR             | ×          | SMA         | = =    | ADDITIONA                    |
|            | Total (37 CFR 1.16(ii)) Independent (37 CFR 1.16(hi)) Application Size Fee (3                 | (Column 1) CLAIMS CLAIMS REMAINING AFTER MENDMENT  Mir  7 CFR 1.16(s)) N OF MULTIPLE DE                                                                  | (C                                                  | iolumn 2) IIGHEST IUMBER EVIOUSLY AID FOR             | (Column 3)  PRESENT EXTRA                                             | RATE(S)  x =  x =                                | ADDITIONAL         | OR<br>OR             | ×          | SMA ATE(\$) | = =    | ADDITIONA                    |
| AMENUMEN   | Total (37 CFR 1.16(i)) Independent (37 CFR 1.16(h)) Application Size Fee (3                   | (Column 1) CLAIMS CREMAINING AFTER MENDMENT  Mir  7 CFR 1.16(s)) N OF MULTIPLE DE                                                                        | (C)  H N PRIPARENT  PRIPARENT  (C)  H N N PRIPARENT | IGHEST<br>IIGHEST<br>IUMBER<br>EVIOUSLY<br>AID FOR    | (Column 3)  PRESENT EXTRA  =  CFR 1.16(j)                             | RATE(S)  x =  x =                                | ADDITIONAL         | OR<br>OR             | x<br>x     | SMA ATE(\$) | = =    | ADDITIONA<br>FEE(\$)         |
| AMENDIMEN  | Total (37 CFR 1.16(i)) Independent (37 CFR 1.16(h)) Application Size Fee (3                   | (Column 1) CLAIMS REMAINING AFTER MENDMENT  Mir  T CFR 1.16(s)) N OF MULTIPLE DE  (Column 1) CLAIMS REMAINING AFTER                                      | (C)  H N PRIPARENT  PRIPARENT  (C)  H N N PRIPARENT | CLAIM (37 C                                           | (Column 3)  PRESENT EXTRA  =  CFR 1.16(j))  (Column 3)  PRESENT       | RATE(S)  X =  X =  TOTAL ADD'L FEE               | ADDITIONAL FEE(\$) | OR<br>OR             | x<br>x     | SMA ATE(\$) | = =    | ADDITIONA<br>FEE(\$)         |
| AMENDMEN   | Total (37 CFR 1.16(i)) Independent (37 OFR 1.16(h)) Application Size Fee (3 FIRST PRESENTATIO | (Column 1) CLAIMS REMAINING AFTER MENDMENT  Mir  OF CFR 1.16(s))  N OF MULTIPLE DE  (Column 1) CLAIMS REMAINING AFTER MENDMENT                           | (CO HAME PER PER PER PER PER PER PER PER PER PE     | CLAIM (37 C                                           | (Column 3)  PRESENT EXTRA  =  CFR 1.16(j))  (Column 3)  PRESENT EXTRA | RATE(S)  X =  X =  TOTAL ADD'L FEE  RATE(S)      | ADDITIONAL FEE(\$) | OR<br>OR<br>OR       | x x TC ADD | SMA ATE(\$) | = =    | ADDITIONA<br>FEE(\$)         |
| MENDIMEN B | Total (37 CFR 1.16(h)) Independent (37 CFR 1.16(h)) Application Size Fee (3 FIRST PRESENTATIO | (Column 1) CLAIMS REMAINING AFTER MENDMENT  Mir  TOFR 1.16(s)) N OF MULTIPLE DE  (Column 1) CLAIMS REMAINING AFTER MENDMENT  Mir  Mir  Mir  Mir          | (CO HAME PER PER PER PER PER PER PER PER PER PE     | CLAIM (37 C                                           | (Column 3)  PRESENT EXTRA  =  CFR 1.16(j))  (Column 3)  PRESENT EXTRA | RATE(S)  X =  X =  TOTAL ADD'L FEE  RATE(S)  X = | ADDITIONAL FEE(\$) | OR<br>OR<br>OR<br>OR | X X X ADD  | SMA ATE(\$) | = =    | ADDITIONA<br>FEE(\$)         |
| AMENDIMEN  | Total (37 CFR 1.16(i)) Independent (37 CFR 1.16(h)) Application Size Fee (3 FIRST PRESENTATIO | (Column 1) CLAIMS REMAINING AFTER MENDMENT  Min  TO CFR 1.16(s))  N OF MULTIPLE DE  (Column 1) CLAIMS REMAINING AFTER MENDMENT  Min  Min  TO CFR 1.16(s) | PENDENT  (CC  (CC  (CC  (CC  (CC  (CC  (CC  (       | CLAIM (37 C                                           | (Column 3)  PRESENT EXTRA  =  CFR 1.16(j))  (Column 3)  PRESENT EXTRA | RATE(S)  X =  X =  TOTAL ADD'L FEE  RATE(S)  X = | ADDITIONAL FEE(\$) | OR<br>OR<br>OR       | X X X ADD  | SMA ATE(\$) | = =    | ADDITIONA<br>FEE(\$)         |
| MENDIMEN B | Total (37 CFR 1.16(i)) Independent (37 CFR 1.16(h)) Application Size Fee (3 FIRST PRESENTATIO | (Column 1) CLAIMS REMAINING AFTER MENDMENT  Min  TO CFR 1.16(s))  N OF MULTIPLE DE  (Column 1) CLAIMS REMAINING AFTER MENDMENT  Min  Min  TO CFR 1.16(s) | PENDENT  (CC  (CC  (CC  (CC  (CC  (CC  (CC  (       | CLAIM (37 C                                           | (Column 3)  PRESENT EXTRA  =  CFR 1.16(j))  (Column 3)  PRESENT EXTRA | RATE(S)  X =  X =  TOTAL ADD'L FEE  RATE(S)  X = | ADDITIONAL FEE(\$) | OR<br>OR<br>OR<br>OR | X X ADD    | SMA ATE(\$) |        | ADDITIONAL ADDITIONAL FEE(S) |

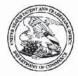

UNITED STATES DEPARTMENT OF COMMERCE United States Patent and Trademark Office Address: COMMISSIONER FOR PATENTS Post 150 Alexandria, Vignini 22313-1450 www.uspto.gov

APPLICATION FILING or GRP ART 371(c) DATE FIL FEE REC'D ATTY.DOCKET.NO TOT CLAIMS IND CLAIMS 3714 16/111.945 08/24/2018 2180 516026US 16 4

> **CONFIRMATION NO. 8155** FILING RECEIPT

22850 OBLON, MCCLELLAND, MAIER & NEUSTADT, L.L.P. 1940 DUKE STREET ALEXANDRIA, VA 22314

Date Mailed: 09/12/2018

Receipt is acknowledged of this non-provisional patent application. The application will be taken up for examination in due course. Applicant will be notified as to the results of the examination. Any correspondence concerning the application must include the following identification information: the U.S. APPLICATION NUMBER, FILING DATE, NAME OF APPLICANT, and TITLE OF INVENTION. Fees transmitted by check or draft are subject to collection. Please verify the accuracy of the data presented on this receipt. If an error is noted on this Filing Receipt, please submit a written request for a Filing Receipt Correction. Please provide a copy of this Filing Receipt with the changes noted thereon. If you received a "Notice to File Missing Parts" for this application, please submit any corrections to this Filing Receipt with your reply to the Notice. When the USPTO processes the reply to the Notice, the USPTO will generate another Filing Receipt incorporating the requested corrections

Inventor(s)

Taiki Eda, Tokyo, JAPAN;

Applicant(s)

GREE, INC., Minato-ku, JAPAN;

Assignment For Published Patent Application

GREE, INC., Minato-ku, JAPAN

Power of Attorney: The patent practitioners associated with Customer Number 22850

Domestic Priority data as claimed by applicant

This application is a CON of 15/393,646 12/29/2016 which is a CON of 14/983,984 12/30/2015 PAT 9597594 which is a CON of PCT/JP2014/075673 09/26/2014

Foreign Applications (You may be eligible to benefit from the Patent Prosecution Highway program at the USPTO. Please see <a href="http://www.uspto.gov">http://www.uspto.gov</a> for more information.) JAPAN 2014-080554 04/09/2014 No Access Code Provided JAPAN 2013-202721 09/27/2013 No Access Code Provided

Permission to Access Application via Priority Document Exchange: Yes

Permission to Access Search Results: Yes

Applicant may provide or rescind an authorization for access using Form PTO/SB/39 or Form PTO/SB/69 as appropriate.

page 1 of 3

If Required, Foreign Filing License Granted: 09/10/2018

The country code and number of your priority application, to be used for filing abroad under the Paris Convention, is **US 16/111,945** 

Projected Publication Date: 12/20/2018

Non-Publication Request: No

Early Publication Request: No

Title

COMPUTER CONTROL METHOD, CONTROL PROGRAM AND COMPUTER

**Preliminary Class** 

463

Statement under 37 CFR 1.55 or 1.78 for AIA (First Inventor to File) Transition Applications: No

#### PROTECTING YOUR INVENTION OUTSIDE THE UNITED STATES

Since the rights granted by a U.S. patent extend only throughout the territory of the United States and have no effect in a foreign country, an inventor who wishes patent protection in another country must apply for a patent in a specific country or in regional patent offices. Applicants may wish to consider the filing of an international application under the Patent Cooperation Treaty (PCT). An international (PCT) application generally has the same effect as a regular national patent application in each PCT-member country. The PCT process **simplifies** the filing of patent applications on the same invention in member countries, but **does not result** in a grant of "an international patent" and does not eliminate the need of applicants to file additional documents and fees in countries where patent protection is desired.

Almost every country has its own patent law, and a person desiring a patent in a particular country must make an application for patent in that country in accordance with its particular laws. Since the laws of many countries differ in various respects from the patent law of the United States, applicants are advised to seek guidance from specific foreign countries to ensure that patent rights are not lost prematurely.

Applicants also are advised that in the case of inventions made in the United States, the Director of the USPTO must issue a license before applicants can apply for a patent in a foreign country. The filing of a U.S. patent application serves as a request for a foreign filing license. The application's filing receipt contains further information and guidance as to the status of applicant's license for foreign filing.

Applicants may wish to consult the USPTO booklet, "General Information Concerning Patents" (specifically, the section entitled "Treaties and Foreign Patents") for more information on timeframes and deadlines for filing foreign patent applications. The guide is available either by contacting the USPTO Contact Center at 800-786-9199, or it can be viewed on the USPTO website at http://www.uspto.gov/web/offices/pac/doc/general/index.html.

For information on preventing theft of your intellectual property (patents, trademarks and copyrights), you may wish to consult the U.S. Government website, http://www.stopfakes.gov. Part of a Department of Commerce initiative, this website includes self-help "toolkits" giving innovators guidance on how to protect intellectual property in specific countries such as China, Korea and Mexico. For questions regarding patent enforcement issues, applicants may call the U.S. Government hotline at 1-866-999-HALT (1-866-999-4258).

#### LICENSE FOR FOREIGN FILING UNDER

#### Title 35, United States Code, Section 184

Title 37, Code of Federal Regulations, 5.11 & 5.15

#### GRANTED

The applicant has been granted a license under 35 U.S.C. 184, if the phrase "IF REQUIRED, FOREIGN FILING LICENSE GRANTED" followed by a date appears on this form. Such licenses are issued in all applications where the conditions for issuance of a license have been met, regardless of whether or not a license may be required as set forth in 37 CFR 5.15. The scope and limitations of this license are set forth in 37 CFR 5.15(a) unless an earlier license has been issued under 37 CFR 5.15(b). The license is subject to revocation upon written notification. The date indicated is the effective date of the license, unless an earlier license of similar scope has been granted under 37 CFR 5.13 or 5.14.

This license is to be retained by the licensee and may be used at any time on or after the effective date thereof unless it is revoked. This license is automatically transferred to any related applications(s) filed under 37 CFR 1.53(d). This license is not retroactive.

The grant of a license does not in any way lessen the responsibility of a licensee for the security of the subject matter as imposed by any Government contract or the provisions of existing laws relating to espionage and the national security or the export of technical data. Licensees should apprise themselves of current regulations especially with respect to certain countries, of other agencies, particularly the Office of Defense Trade Controls, Department of State (with respect to Arms, Munitions and Implements of War (22 CFR 121-128)); the Bureau of Industry and Security, Department of Commerce (15 CFR parts 730-774); the Office of Foreign AssetsControl, Department of Treasury (31 CFR Parts 500+) and the Department of Energy.

#### **NOT GRANTED**

No license under 35 U.S.C. 184 has been granted at this time, if the phrase "IF REQUIRED, FOREIGN FILING LICENSE GRANTED" DOES NOT appear on this form. Applicant may still petition for a license under 37 CFR 5.12, if a license is desired before the expiration of 6 months from the filing date of the application. If 6 months has lapsed from the filing date of this application and the licensee has not received any indication of a secrecy order under 35 U.S.C. 181, the licensee may foreign file the application pursuant to 37 CFR 5.15(b).

#### SelectUSA

The United States represents the largest, most dynamic marketplace in the world and is an unparalleled location for business investment, innovation, and commercialization of new technologies. The U.S. offers tremendous resources and advantages for those who invest and manufacture goods here. Through SelectUSA, our nation works to promote and facilitate business investment. SelectUSA provides information assistance to the international investor community; serves as an ombudsman for existing and potential investors; advocates on behalf of U.S. cities, states, and regions competing for global investment; and counsels U.S. economic development organizations on investment attraction best practices. To learn more about why the United States is the best country in the world to develop technology, manufacture products, deliver services, and grow your business, visit <a href="http://www.SelectUSA.gov">http://www.SelectUSA.gov</a> or call +1-202-482-6800.

Docket No. 516026US

#### IN THE UNITED STATES PATENT AND TRADEMARK OFFICE

INVENTOR(S) Taiki EDA

SERIAL NO: New Application ART UNIT:
FILING DATE: Herewith EXAMINER:

FOR: COMPUTER CONTROL METHOD, CONTROL PROGRAM AND COMPUTER

#### FEE TRANSMITTAL

| П | No additional      | fee | is  | required |
|---|--------------------|-----|-----|----------|
| _ | TIO MINERALITATION | 100 | *** | roderroo |

- ☐ Small entity status of this application under 37 C.F.R. §1.9 and §1.27 is claimed.
- Track 1 Prioritized Examination

The Fee has been calculated as shown below:

| FOR                                            | NUMBER<br>FILED             | NUMBER<br>EXTRA                          | RATE       | CALCULATIONS |
|------------------------------------------------|-----------------------------|------------------------------------------|------------|--------------|
| TOTAL CLAIMS                                   | 16 - 20 =                   | 0                                        | x \$100 =  | \$ 0.00      |
| INDEPENDENT CLAIMS                             | 4 - 3 =                     | -                                        | x \$460 =  | \$ 460.00    |
| UTILITY APPLICATION<br>SIZE FEE                | 42* - 100 =<br>(* 55 x .75) | 0<br>(each addtl. 50<br>sheets over 100) | x \$400 =  | \$0.00       |
| ☐ MULTIPLE DEPENDEN                            | T CLAIMS (If appl           | icable)                                  | + \$820 =  | \$0.00       |
| TRACK   PRIORITIZED Including Processing Fee   |                             |                                          | + \$4140 = | \$4,140.00   |
| ☐ LATE FILING OF DECI                          | ARATION                     |                                          | + \$160 =  | \$0.00       |
| □ NON-ELECTRONIC FIL                           | ING FEE                     |                                          | + \$400 =  | \$0.00       |
| FILING FEE SEARCI<br>(\$300.00) (\$660.00      |                             |                                          | BASIC FEES | \$1,720.00   |
|                                                | TOTAL OF                    | ABOVE CALC                               | ULATIONS   | \$6,320.00   |
| ☐ REDUCTION BY 50% F                           | MALL ENTITY                 |                                          | \$0.00     |              |
| ☐ FILING FEE REDUCED IF E-FILED – SMALL ENTITY |                             |                                          | + \$-75 =  | \$0.00       |
| ☐ FILING IN NON-ENGLI                          | SH LANGUAGE                 |                                          | + \$140 =  | \$0.00       |
|                                                | 311                         |                                          | TOTAL      | \$6,320.00   |

- ☐ Please charge Deposit Account No. 15-0030 in the amount of \$0.00
- Credit card payment is being made online (if electronically filed), or is attached hereto (if paper filed), in the amount of \$6,320.00.
- The Director is hereby authorized to charge any additional fees which may be required for the papers being filed herewith and for which no payment is enclosed herewith, or credit any overpayment to Deposit Account No. 15-0030, with the EXCEPTION of deficiencies in fees for multiple dependent claims in new applications.

Submitted by:

James Love

Registration No. 58,421

Customer Number

22850

Tel. (703) 413-3000 Fax. (703) 413-2220 (OMMN 02/12) Noah K. Flaks

Registration No. 69,541

Docket No. 516026US

#### IN THE UNITED STATES PATENT AND TRADEMARK OFFICE

IN RE APPLICATION OF: Taiki EDA GAU:

SERIAL NO: New Application EXAMINER:

FILED: Herewith

FOR: METHOD FOR CONTROLLING COMPUTER, RECORDING MEDIUM AND

COMPUTER

#### SUBMISSION NOTICE REGARDING PRIORITY DOCUMENT(S)

COMMISSIONER FOR PATENTS ALEXANDRIA, VIRGINIA 22313

Commissioner:

Certified copies of the Convention Application(s) corresponding to the above-captioned matter:

- □ are submitted herewith
- were retrieved by the USPTO in prior application Serial No. 14/983,984 filed December 30,
- □ were submitted to the International Bureau in PCT Application Number

  Receipt of the certified copies by the International Bureau in a timely manner under PCT Rule

  17.1(a) has been acknowledged as evidenced by the attached PCT/IB/304.

Respectfully Submitted,

OBLON, McCLELLAND, MAIER & NEUSTADT, L.L.P.

James Love

Registration No. 58,421

Noah K. Flaks

Registration No. 69,541

Customer Number 22850

Tel. (703) 413-3000 Fax. (703) 413-2220 (OMMN 07/09)

| Application Data   | Sheet 37 CFR 1.76  | Attorney Docket Number | 516026US         |
|--------------------|--------------------|------------------------|------------------|
| Application Data   | Sileet St CFR 1.70 | Application Number     | New Application  |
| Title of Invention | COMPUTER CONTROL   | METHOD, CONTROL PROG   | RAM AND COMPUTER |

The application data sheet is part of the provisional or nonprovisional application for which it is being submitted. The following form contains the bibliographic data arranged in a format specified by the United States Patent and Trademark Office as outlined in 37 CFR 1.76. This document may be completed electronically and submitted to the Office in electronic format using the Electronic Filing System (EFS) or the document may be printed and included in a paper filed application. Secrecy Order 37 CFR 5.2 Portions or all of the application associated with this Application Data Sheet may fall under a Secrecy Order pursuant to 37 CFR 5.2 (Paper filers only. Applications that fall under Secrecy Order may not be filed electronically.) Inventor Information: Inventor 1 Legal Name Prefix **Given Name** Middle Name Suffix **Family Name** Taiki **EDA** Residence Information Non US Residency Tokyo Country of Residence City Japan Mailing Address of Inventor: Address 1 c/o GREE, INC. Address 2 6-10-1 Roppongi City State/Province Minato-ku Tokyo Postal Code 106-6112 Country Japan Correspondence Information: Enter either Customer Number or complete the Correspondence Information section below. For further information see 37 CFR 1.33(a). An Address is being provided for the correspondence Information of this application. **Customer Number Email Address** oblonpat@oblon.com Application Information: Title of the Invention COMPUTER CONTROL METHOD, CONTROL PROGRAM AND COMPUTER **Attorney Docket Number** 516026US Small Entity Status Claimed **Application Type** Nonprovisional **Subject Matter** Utility Total Number of Drawing Sheets (if any) Suggested Figure for Publication (if any)

| Application Data Sheet 37 CFR 1.76 |                  | Attorney Docket Number | 516026US<br>New Application |  |
|------------------------------------|------------------|------------------------|-----------------------------|--|
|                                    |                  | Application Number     |                             |  |
| Title of Invention                 | COMPUTER CONTROL | METHOD, CONTROL PROG   | RAM AND COMPUTER            |  |

| Title of Invention                                                                                                    | C                                                  | COMPUTER CONTROL METHOD, CONTROL PROGRAM AND COMPUTER                                |                                                                        |                                   |                                                          |                             |                          |                                  |                                                         |
|----------------------------------------------------------------------------------------------------|----------------------------------------------------|--------------------------------------------------------------------------------------|------------------------------------------------------------------------|-----------------------------------|----------------------------------------------------------|-----------------------------|--------------------------|----------------------------------|---------------------------------------------------------|
| Eiling Dy D                                                                                                    | · foror                                            |                                                                                      |                                                                        |                                   |                                                          |                             |                          |                                  |                                                         |
| Only complete this complete this sectic foreign priority infor Information" and "F  For the purposes of replaced by this ref | section won if appli<br>mation moreign Progression | then filing an<br>cation papers<br>just be provid<br>iority Informa<br>date under 37 | s including a sp<br>led in the appro-<br>tion").<br>CFR 1.53(b), t     | pecificat<br>opriate s<br>the des | ion and any dra<br>section(s) below<br>cription and any  | wings<br>v (i.e.,<br>v draw | are being<br>"Domestic   | filed. Any Benefit/Na present ap | domestic benefit or<br>tional Stage                     |
| Application number application                                                                                               |                                                    |                                                                                      |                                                                        |                                   | YY-MM-DD)                                                |                             |                          |                                  | ority or Country                                        |
| Publication  Reques                                                                                                    |                                                    |                                                                                      |                                                                        |                                   | of Request 3                                             |                             |                          |                                  |                                                         |
| Requ 35 U.S.0 the subj                                                                                                    | est N<br>C. 122(b)<br>ect of an<br>publical        | ot to Pu<br>and certify the<br>application for at eighter                            | blish. I here<br>that the invent<br>filed in another<br>en months afte | eby recion disc                   | quest that the a<br>closed in the at<br>ry, or under a r | ittache                     | ed applicat              | ion has no                       | published under<br>of and will not be<br>preement, that |
| Representative info<br>this information in the<br>Either enter Custom<br>customer Number v                                   | rmation s<br>he Applic<br>her Numb                 | should be pro<br>ation Data Sh<br>per or comple                                      | vided for all pra<br>neet does not of<br>te the Represe                | constitut<br>entative             | te a power of at<br>Name section b                       | torney<br>selow.            | in the app               | lication (se                     | e 37 CFR 1.32).                                         |
| Please Select One: Custom                                                                                                    |                                                    | er Number US Patent Practitioner Limited Recognition                                 |                                                                        |                                   | tion (37 CFR 11.9)                                       |                             |                          |                                  |                                                         |
| Customer Number                                                                                                    | er                                                 | 22850                                                                                |                                                                        |                                   |                                                          |                             |                          |                                  |                                                         |
| Domestic Bo<br>This section allow<br>National Stage er<br>the specific refere<br>When referring to                           | s for the<br>atry from<br>ence req                 | applicant to<br>a PCT appl<br>uired by 35                                            | o either claim<br>lication. Provi<br>U.S.C. 119(e                      | benefi<br>iding th<br>) or 12     | it under 35 U.S<br>nis information<br>0, and 37 CFF      | in the<br>R 1.78            | e applicati              |                                  | 365(c) or indicate<br>neet constitutes                  |
| Prior Application S                                                                                                    | Status                                             | Pending                                                                              |                                                                        |                                   |                                                          |                             |                          |                                  |                                                         |
|                                                                                                    |                                                    | Co                                                                                   | ntinuity Type F                                                        |                                   | Prior Application Number                                 |                             | Filing Date (YYYY-MM-DD) |                                  |                                                         |
|                                                                                                    |                                                    | ontinuation of                                                                       | nuation of 15/393,64                                                   |                                   | 93,640                                                   | 16 2                        |                          | 2016-12-29                       |                                                         |
| Prior Application S                                                                                                    | tatus                                              | Patented                                                                             |                                                                        |                                   | Lis                                                      |                             |                          | 1                                |                                                         |
| Application<br>Number                                                                                                    | Conti                                              | nuity Type                                                                           | Prior Applic                                                           |                                   | Filing Dat<br>(YYYY-MM-                                  |                             | Patent                   | Number                           | Issue Date<br>(YYYY-MM-DD)                              |
| 15/393,646 Continuation of                                                                                                   |                                                    | nuation of                                                                           | 14/983,9                                                               | 84                                | 2015-12-3                                                |                             | 9,59                     | 7,594                            | 2017-03-21                                              |

| Application Data Sheet 37 CFR 1.76 |                  | Attorney Docket Number             | 516026US         |
|------------------------------------|------------------|------------------------------------|------------------|
|                                    |                  | Application Number New Application |                  |
| Title of Invention                 | COMPUTER CONTROL | METHOD, CONTROL PROG               | RAM AND COMPUTER |

| Prior Application Status | Expired         |                          |                          |  |  |
|--------------------------|-----------------|--------------------------|--------------------------|--|--|
| Application Number       | Continuity Type | Prior Application Number | Filing Date (YYYY-MM-DD) |  |  |
| 14/983,984               | Continuation of | PCT/JP2014/075673        | 2014-09-26               |  |  |

## Foreign Priority Information:

This section allows for the applicant to claim priority to a foreign application. Providing this information in the application data sheet constitutes the claim for priority as required by 35 U.S.C. 119(b) and 37 CFR 1.55. When priority is claimed to a foreign application that is eligible for retrieval under the priority document exchange program (PDX) the information will be used by the Office to automatically attempt retrieval pursuant to 37 CFR 1.55(i)(1) and (2). Under the PDX program, applicant bears the ultimate responsibility for ensuring that a copy of the foreign application is received by the Office from the participating foreign intellectual property office, or a certified copy of the foreign priority application is filed, within the time period specified in 37 CFR 1.55(g)(1).

| Application Number | Country | Filing Date (YYYY-MM-DD) | Access Code (if applicable) |
|--------------------|---------|--------------------------|-----------------------------|
| 2014-080554        | Japan   | 2014-04-09               |                             |
| Application Number | Country | Filing Date (YYYY-MM-DD) | Access Code (if applicable) |
| 2013-202721        | Japan   | 2013-09-27               |                             |

# Statement under 37 CFR 1.55 or 1.78 for AIA (First Inventor to File) Transition Applications

| This application (1) claims priority to or the benefit of an application filed before March 16, 2013 and (2) also |
|----------------------------------------------------------------------------------------------------|
| contains, or contained at any time, a claim to a claimed invention that has an effective filing date on or after  |
| March 16, 2013.                                                                                                   |

NOTE: By providing this statement under 37 CFR 1.55 or 1.78 this application, with a filing date on or after March 16, 2013, will be examined under the first inventor to file provisions of the AIA.

# Authorization or Opt-Out of Authorization to Permit Access:

When this Application Data Sheet is properly signed and filed with the application, applicant has provided written authority to permit a participating foreign intellectual property (IP) office access to the instant application-as-filed (see paragraph A in subsection 1 below) and the European Patent Office (EPO) access to any search results from the instant application (see paragraph B in subsection 1 below).

Should applicant choose not to provide an authorization identified in subsection 1 below, applicant must opt-out of the authorization by checking the corresponding box A or B or both in subsection 2 below.

**NOTE**: This section of the Application Data Sheet is <u>ONLY</u> reviewed and processed with the <u>INITIAL</u> filing of an application. After the initial filing of an application, an Application Data Sheet cannot be used to provide or rescind authorization for access by a foreign IP office(s). Instead, Form PTO/SB/39 or PTO/SB/69 must be used as appropriate.

| <u> </u>                                                                                                    |                                                                                                    |                                                                                            |                                                                                                    | 4-                                                                                                    | 117-11-11-11-7                                                                                                    |
|----------------------------------------------------------------------------------------------------|----------------------------------------------------------------------------------------------------|--------------------------------------------------------------------------------------------|----------------------------------------------------------------------------------------------------|----------------------------------------------------------------------------------------------------|----------------------------------------------------------------------------------------------------|
| Application Data Sheet 37 CFR 1.76                                                                                                    |                                                                                                    | Attorney                                                                                   | Docket Number                                                                                                    | 516026                                                                                                    | BUS                                                                                                    |
| Application Data Sheet 37 Of N                                                                                                    | 1.70                                                                                                    | Applicat                                                                                   | ion Number                                                                                                    | New A                                                                                                    | pplication                                                                                                    |
| Title of Invention COMPUTER CO                                                                                                    | ONTROL N                                                                                                    | METHOD,                                                                                    | CONTROL PROG                                                                                                    | RAM AN                                                                                                    | D COMPUTER                                                                                                    |
| **************************************                                                                                                    |                                                                                                    |                                                                                            |                                                                                                    |                                                                                                    |                                                                                                    |
| 1. Authorization to Permit Access by a F                                                                                                    | oreign Inte                                                                                                    | ellectual Pr                                                                               | operty Office(s)                                                                                                    |                                                                                                    |                                                                                                    |
| A. Priority Document Exchange (PDX) - hereby grants the USPTO authority to pro Intellectual Property Office (KIPO), the State Intellectual Property Organization (WIPO), a bilateral or multilateral priority document expatent application is filed, access to: (1) the foreign or domestic application to which priority and (3) the date of filing of this Author | vide the Euro<br>e Intellectual<br>and any other<br>change agre<br>instant pate<br>onty or bene                                                                                                    | ropean Pat<br>il Property<br>er foreign in<br>eement in v<br>ent applicat<br>fit is claime | ent Office (EPO), the<br>Office of the People's<br>itellectual property or<br>which a foreign application-as-filed and its read<br>by the instant application to the<br>idea. | Japan Pa<br>Republic<br>ffice partic<br>ation clair<br>lated bibli                                                | atent Office (JPO), the Korean<br>of China (SIPO), the World<br>sipating with the USPTO in a<br>ming priority to the instant<br>iographic data, (2) any |
| B. Search Results from U.S. Application<br>undersigned hereby grants the USPTO authorise instant patent application when a Europ<br>37 CFR 1.14(h)(2).                                                                                                    | thority to pr                                                                                                    | rovide the f                                                                               | EPO access to the bi                                                                                                    | bliographi                                                                                                    | c data and search results from                                                                                                    |
| The applicant is reminded that the EPO's R copy of search results from the instant appli instant application.                                                                                                    |                                                                                                    |                                                                                            |                                                                                                    |                                                                                                    |                                                                                                    |
| 2. Opt-Out of Authorizations to Permit A                                                                                                    | Access by a                                                                                                    | a Foreign I                                                                                | ntellectual Property                                                                                                    | Office(s                                                                                                    | )                                                                                                    |
| A. Applicant <u>DOES NOT</u> authorize the as-filed. If this box is checked, the US information identified in subsection 1A                                                                                                    | PTO will not                                                                                                    |                                                                                            |                                                                                                    |                                                                                                    |                                                                                                    |
| B. Applicant <u>DOES NOT</u> authorize the application. If this box is checked, the lapplication.                                                                                                    |                                                                                                    |                                                                                            |                                                                                                    |                                                                                                    |                                                                                                    |
| NOTE: Once the application has published application in accordance with 37 CFR 1.14                                                                                                    |                                                                                                    | vise publicl                                                                               | y available, the USP                                                                                                    | TO may p                                                                                                    | rovide access to the                                                                                                    |
| Applicant Information:                                                                                                    |                                                                                                    |                                                                                            |                                                                                                    |                                                                                                    | -                                                                                                    |
| Providing assignment information in this sec<br>CFR to have an assignment recorded by the                                                                                                    |                                                                                                    | ot substitu                                                                                | e for compliance with                                                                                                    | n any requ                                                                                                    | irement of part 3 of Title 37 of                                                                                                    |
| Applicant 1                                                                                                    |                                                                                                    |                                                                                            |                                                                                                    |                                                                                                    |                                                                                                    |
| If the applicant is the inventor (or the remain completed. The information to be provided applicant under 37 CFR 1.43; or the name a assign the invention, or person who otherwise CFR 1.46. If the applicant is an applicant ur person who otherwise shows sufficient propinventors who are also the applicant should                                               | in this section and address se shows sinder 37 CFF or interest interest int | on is the na<br>of the ass<br>ufficient pro<br>R 1.46 (assi<br>est) togeth                 | ame and address of t<br>ignee, person to who<br>oprietary interest in the<br>gnee, person to who<br>er with one or more j                                                     | he legal rome the invested to the the the the the the the the invested to the the the the the the the the the the | epresentative who is the<br>entor is under an obligation to<br>who is the applicant under 37<br>entor is obligated to assign, or                        |
| Assignee                                                                                                    | ☐ Legal                                                                                                    | Represent                                                                                  | ative under 35 U.S.C                                                                                                    | . 117                                                                                                    | ☐ Joint Inventor                                                                                                    |
| Person to whom the inventor is obligate                                                                                                    | ed to assign                                                                                                    | 2                                                                                          | Person who sh                                                                                                    | ows suffic                                                                                                    | cient proprietary interest                                                                                                    |

If applicant is the legal representative, indicate the authority to file the patent application, the inventor is:

| Application Data Sheet 37 CFR 1.76 |                  | Attorney Docket Number               | 516026US        |  |
|------------------------------------|------------------|--------------------------------------|-----------------|--|
|                                    |                  | Application Number                   | New Application |  |
| Title of Invention                 | COMPUTER CONTROL | METHOD, CONTROL PROGRAM AND COMPUTER |                 |  |

| Name of t                    | he Deceased o   | r Legally Incapacitated Inv            | rentor:        |          |  |
|------------------------------|-----------------|----------------------------------------|----------------|----------|--|
| If the App                   | icant is an Org | anization check here.                  |                |          |  |
| Organization Name GREE, INC. |                 |                                        |                |          |  |
| Address                      |                 | Roppongi Hills Mori Tower              |                |          |  |
|                              |                 | 100 (100 (100 (100 (100 (100 (100 (100 |                |          |  |
| Address 2                    | (               | i-10-1 Roppongi                        |                | -        |  |
| City                         | 1               | /linato-ku                             | State/Province | Tokyo    |  |
| Country                      | Japan           |                                        | Postal Code    | 106-6112 |  |
| Phone Nu                     | mber            |                                        | Fax Number     |          |  |
|                              | Iress           |                                        | •              | •        |  |

# Assignee Information including Non-Applicant Assignee Information:

Providing assignment information in this section does not substitute for compliance with any requirement of part 3 of Title 37 of CFR to have an assignment recorded by the Office.

#### Assignee 1

Complete this section if assignee information, including non-applicant assignee information, is desired to be included on the patent application publication. An assignee-applicant identified in the "Applicant Information" section will appear on the patent application publication as an applicant. For an assignee-applicant, complete this section only if identification as an assignee is also desired on the patent application publication.

If the Assignee or Non-Applicant Assignee is an Organization check here.

Organization Name GREE, INC.

## Mailing Address Information For Assignee including Non-Applicant Assignee:

| Address   | 1     | Roppongi Hills Mori Tower |                |          |  |
|-----------|-------|---------------------------|----------------|----------|--|
| Address 2 |       | 6-10-1 Roppongi           |                |          |  |
| City      |       | Minato-ku                 | State/Province | Tokyo    |  |
| Country   | Japan |                           | Postal Code    | 106-6112 |  |
| Phone Nu  | mber  |                           | Fax Number     |          |  |
| Email Add | lress |                           | A.             | 70       |  |

# Signature:

NOTE: This Application Data Sheet must be signed in accordance with 37 CFR 1.33(b). However, if this Application Data Sheet is submitted with the <a href="INITIAL">INITIAL</a> filing of the application and either box A or B is <a href="not">not</a> checked in subsection 2 of the "Authorization or Opt-Out of Authorization to Permit Access" section, then

| Application Data Sheet 37 CFR 1.76 |                  | Attorney Docket Number               | 516026US        |  |
|------------------------------------|------------------|--------------------------------------|-----------------|--|
|                                    |                  | Application Number                   | New Application |  |
| Title of Invention                 | COMPUTER CONTROL | METHOD, CONTROL PROGRAM AND COMPUTER |                 |  |

## this form must also be signed in accordance with 37 CFR 1.14(c).

This Application Data Sheet <u>must</u> be signed by a patent practitioner if one or more of the applicants is a juristic entity (e.g., corporation or association). If the applicant is two or more joint inventors, this form must be signed by a patent practitioner, <u>all</u> joint inventors who are the applicant, or one or more joint inventor-applicants who have been given power of attorney (e.g., see USPTO Form PTO/AIA/81) on behalf of <u>all</u> joint inventor-applicants.

See 37 CFR 1.4(d) for the manner of making signatures and certifications.

| Signature  | 1000 | 7/        | ov.   | Dat | te (YYYY-MM-DD)     | 2018-08-24 |
|------------|------|-----------|-------|-----|---------------------|------------|
| First Name | Noah | Last Name | Flaks |     | Registration Number | r 69,541   |

5

10

20

25

Your Ref.: GPA0137 PCT con9

# METHOD FOR CONTROLLING COMPUTER, RECORDING MEDIUM AND COMPUTER

#### CROSS REFERENCE TO RELATED APPLICATION

This application is a continuation of a U.S. Application No. 15/393,646, filed on December 29, 2016, which is a continuation of U.S. Application Serial No. 14/983,984, filed on December 30, 2015, now granted as U.S. Patent No. 9,597,594, issued on March 21, 2017, which is the National Stage of International Application No. PCT/JP2014/075673, filed on September 26, 2014. This application is based upon and claims the benefit of priority from JP 2013-202721, filed on September 27, 2013, JP 2014-080554, filed on April 9, 2014, and PCT International Application No. PCT/JP2014/075673. The entire contents of these documents are incorporated herein by reference.

#### **TECHNICAL FIELD**

15 This invention relates to a method for controlling a computer, a recording medium and a computer.

#### BACKGROUND

In recent years, games which are played by installing a game program on a portable device from a server via a communication network have become common. Such games include games in which multiple players can participate (so-called "social games"). There are games wherein players can not only fight against or help each other, but are also enabled to communicate with each other.

Such known games include, for example, games (so-called "city building games") wherein a player builds a city within a virtual space (hereinafter referred to as "game space") provided in the game program. In city building games, players can build various facilities (such as houses, streets, ports, train stations, airports, castles, training facilities, etc.) on desired positions and create a city after their liking.

30 SUMMARY

In conventional city building games, it is the object of the game to build a desired city, and it is unnecessary to completely rebuild a city after it has been built once. On the other hand, in recent city building games, a city built by one player is attacked by a different

10

15

20

25

30

Your Ref.: GPA0137 PCT con9

player, and the city (arrangement of items such as protective walls, buildings that are subject to an attack, protecting soldiers, weapons, etc.) is one of factors for deciding the winning and losing, or superiority and inferiority. However, since the items (game contents) of a city of a player increase as the city develops, it is very complicated for a player to change positions, types, levels, etc., of individual items. Further, it is hard to understand what kind of effect changing a city would have against an attack from a different player. Therefore, many players have limited themselves to change only certain kinds of items, such as soldiers and weapons, for which changing positions, types, levels, etc., is easy. As a result, as the game progresses, it becomes monotonous, and players might become bored with it.

The present invention has been devised to address the above problem, and an object of the invention is to provide a method for controlling a computer, a recording medium and a computer that improve the usability of city building games and continuously attract players to the game.

Provided is a method for controlling a computer that is provided with a storage unit configured to store game contents arranged within a game space, positions of the game contents, and a template defining positions of one or more of game contents, and that progresses a game by arranging the game contents within the game space based on a command by a player. The method includes when the template is applied to a predetermined area within the game space based on the command by the player, moving, by the computer, the game contents arranged within the game space to the positions of the game contents defined by the template.

The computer may be, for example, a portable device, a desktop device, a server, etc., as long as it can execute the above procedure.

In one embodiment, in the above method, the storage unit further stores a template related to a different player, and when the template related to the different player is applied to a predetermined area within the game space based on the command by the player, the computer moves the game contents arranged within the game space to the positions of the game contents defined by the template related to the different player.

In another embodiment, in the above method, the storage unit further stores game contents which are arranged within the game space and are related to the different player, and positions of the game contents, and when the template related to the different player is applied to a predetermined area within the game space based on a command by the different player, the computer moves, out of the game contents arranged within the game space, game

5

10

15

20

25

30

Your Ref.: GPA0137 PCT con9

contents related to the different player to the positions of the game contents defined by the template related to the different player.

In another embodiment, in the above method, when a start of an event is reported by a different computer, the computer obtains a template for the event from the different computer and moves the game contents arranged within the game space to the positions of the game contents defined by the template obtained from the different computer.

Yet in another embodiment, in the above method, when the number of game contents arranged within the game space is smaller than the number of game contents for which positions are defined by the template, the computer moves the game contents arranged within the game space to the positions of the game contents defined by the template to which the moving distance is the smallest.

Still in another embodiment, in the above method, out of the positions of the game contents defined by the template, the computer displays positions on which no game contents are arranged and the game contents, in a discernible condition.

In another embodiment, in the above method, when the number of game contents arranged within the game space is larger than the number of game contents for which position are defined by the template, the computer moves the game contents arranged within the game space for which the moving distance to the positions of the game contents defined by the template is the smallest, to the positions.

In another embodiment, in the above method, when a template is created for a predetermined area within the game space based on a command from the player, the computer stores positions of game contents arranged within the predetermined area, as the template, in the storage unit.

Yet in another embodiment, in the above method, when a template is created by combining a plurality of templates based on a command from the player or a different player, or commands from the player and the different player, the computer stores the positions of the game contents defined by the plurality of templates, as the template, in the storage unit.

Provided is a non-transitory computer-readable recording medium having recorded thereon a program for a computer that is provided with a storage unit configured to store game contents arranged within a game space, positions of the game contents, and a template defining positions of one or more of game contents, and that progresses a game by arranging the game contents within the game space based on a command by a player. The program causes the computer to execute a process. The process includes when the template is applied to a predetermined area within the game space based on the command by the player, moving,

10

15

20

25

30

Your Ref.: GPA0137 PCT con9

by the computer, the game contents arranged within the game space to the positions of the game contents defined by the template.

Provided is a computer that progresses a game by arranging game contents within a game space based on a command by a player. The computer includes a storage unit configured to store game contents arranged within a game space, positions of the game contents, and a template defining positions of one or more of game contents, and a processing unit configured to apply the template to a predetermined area within the game space based on the command by the player. When the template is applied, the processing unit moves the game contents arranged within the game space to the positions of the game contents defined by the template.

The above method, recording medium and computer make it possible to improve the usability of city building games and continuously attract players to the game by making game contents and the arrangement of the game contents changeable by using templates.

### BRIEF DESCRIPTION OF THE DRAWINGS

Other features and advantages of the present invention will be apparent from the ensuing description, taken in conjunction with the accompanying drawings, in which:

FIG. 1 illustrates an example of a schematic configuration of a game system;

FIG. 2A illustrates an example of a schematic configuration of the portable device;

FIGS. 2B to 2D illustrate examples of data structures of the various types of tables;

FIGS. 3A to 3E illustrate examples of a display screen of the portable device;

FIG. 4 illustrates a concept of creating and applying a template;

FIG. 5A illustrates one possible schematic configuration of the server;

FIGS. 5B and 5C illustrate examples of data structures of the various types of tables;

FIGS. 6A to 6C illustrate examples of the operational flow of the portable device;

FIGS. 7A to 7C illustrate examples of the operational flow of the server;

FIG. 8A illustrates an example of a schematic configuration of the portable device according to the second embodiment;

FIG. 8B illustrates an example of a data structure of the facility table;

FIG. 9 illustrates a concept of applying a template in a multi-player environment;

FIGS. 10A and 10B illustrate examples of the operational flow of the portable device;

FIG. 11 illustrates a concept of combining templates in a multi-player environment;

FIG. 12 illustrates an example of a schematic configuration of the portable device according to the third embodiment;

Your Ref.: GPA0137 PCT con9

FIG. 13A illustrates one possible schematic configuration of the server;

FIG. 13B illustrates an example of a data structure of the event table;

FIGS. 14A and 14B illustrate examples of the operational flow of the portable device;

and

5

10

25

30

FIGS. 15A to 15C illustrate examples of the operational flow of the server.

#### DESCRIPTION

Hereinafter, with reference to the drawings, a method for controlling a computer, a recording medium, and a computer will be described. It should be noted that the technical scope of the present invention is not limited to the described embodiments, but covers the invention described in the claims and its equivalent.

(First embodiment)

In the present embodiment, a player builds a city within a game space. The player can arrange various facilities which are one example of game contents, within the game space.

15 Further, for a predetermined area within the game space, the player can also create a template stipulating types and positions of facilities based on the types and positions of facilities arranged within the area. Moreover, the player can also apply the created template to a given area within the game space. When a template is applied, facilities arranged within the game space are automatically changed to the facilities defined in the template, and they are automatically moved to the defined positions.

Game contents refer to digital contents used in a game, and include, besides facilities, characters, soldiers, weapons, cards, figures, avatars, items, etc.

FIG. 1 illustrates an example of a schematic configuration of a game system 1.

The game system 1 includes at least one portable device 2 and a server 3. The portable device 2 and the server 3 are connected to each other via a communication network, and are connected to each other, for example, via a base station 4, a mobile communication network 5, a gateway 6, and the Internet 7. A program to be executed by the portable device 2 (e.g., a game program) and a program to be executed by the server 3 (e.g., a game control program) communicate with each other by using a communication protocol such as a Hypertext Transfer Protocol (HTTP).

FIG. 2A illustrates an example of a schematic configuration of the portable device 2.

The portable device 2 progresses the game in response to an operation of an operation unit 23 by a player. When necessary, the portable device 2 is connected to the server 3 via the base station 4, the mobile communication network 5, the gateway 6, and the Internet 7, to

10

15

20

25

30

Your Ref.: GPA0137 PCT con9

communicate with the server 3. In order to implement the foregoing functions, the portable device 2 includes a device communication unit 21, a device storage unit 22, the operation unit 23, a display unit 24, and a device processing unit 25.

While a multifunctional mobile phone (a so-called "smartphone") may be assumed as the portable device 2, the present invention is not limited to this. The portable device 2 may be, for example, a mobile phone (a so-called "feature phone"), a personal digital assistant (PDA), a portable game machine, a portable music player, a tablet device, a tablet personal computer (PC), a notebook PC, etc., as long as the present invention is applicable thereto.

The device communication unit 21 includes a communication interface circuit including an antenna having a sensitivity band in a predetermined frequency band, and connects the portable device 2 to a wireless communication network. The device communication unit 21 establishes a wireless signal link with the base station 4 by a Code Division Multiple Access (CDMA) system or the like via a channel to be assigned by the base station 4, and communicates with the base station 4. The device communication unit 21 sends data supplied from the device processing unit 25 to the server 3 or the like. The device communication unit 21 supplies the data received from the server 3 or the like to the device processing unit 25.

The device storage unit 22 includes a semiconductor memory, for example. The device storage unit 22 stores an operating system program, a driver program, an application program, data, etc., used for processing in the device processing unit 25. For example, the device storage unit 22 stores an input device driver program for controlling the operation unit 23 and an output device driver program for controlling the display unit 24, as the driver program. The device storage unit 22 stores a game program, etc., for progressing the game and displaying the result thereof, as the application program. The device storage unit 22 stores identification numbers (IDs) of the players, a facility table (FIG. 2B) for managing facilities arranged within the game space, a facility-type table (FIG. 2C) for managing types of the facilities, a template table (FIG. 2D) for managing templates, and image data, video data, etc., relating to the facilities, templates, etc., as the data. Further, the device storage unit 22 may store temporary data relating to predetermined processing.

FIG. 2B depicts a facility table. In the facility table, a facility ID, a type ID, a position within the game space, etc., are recorded for each facility.

In the present embodiment, the game space is configured in grid form, wherein one facility is arranged on one grid, and the position of the facility is represented with the help of grid coordinates that have their origin in a predetermined grid (e.g., upper left of the game

5

10

15

20

25

30

Your Ref.: GPA0137 PCT con9

space). However, the present invention is not limited to this configuration. Any configuration of the game space, etc., is possible as long as the present invention can be applied to the configuration.

FIG. 2C depicts a facility-type table. In the facility-type table, a type ID, name, file name of image data, etc., are recorded for each type of facility.

FIG. 2D depicts a template table. In the template table, for each template, a template ID, a file name of thumbnail image data, a type ID and a position within the template of each facility, etc., are recorded.

Similarly to FIG. 2B, a position of a facility is represented with the help of the grid coordinates that have their origin in a predetermined grid (e.g., upper left of the template). However, the present invention is not limited to this configuration. Any representation of a position is possible as long as the present invention can be applied with the representation.

The operation unit 23 may be any device capable of operating the portable device 2, for example, a touch panel, a key button or the like. The player can input letters, numbers, symbols, etc., by using the operation unit 23. When operated by the player, the operation unit 23 generates a signal corresponding to the operation. The generated signal is supplied to the device processing unit 25 as a command from the player.

The display unit 24 may be any device capable of displaying a video, an image, etc., for example, a liquid crystal display, an organic electro-luminescence (EL) display, etc. The display unit 24 displays a video, an image, etc., corresponding to video data and image data supplied from the device processing unit 25.

The device processing unit 25 includes one or more processors and their peripheral circuits. The device processing unit 25 is, for example, a central processing unit (CPU), and integrally controls an overall operation of the portable device 2. The device processing unit 25 controls operations of the device communication unit 21, the display unit 24, etc., so that various types of processing of the portable device 2 are executed in an appropriate order in accordance with the programs stored in the device storage unit 22, the operation of the operation unit 23, etc. The device processing unit 25 executes processing based on the programs (the operating system program, the driver program, the application program, etc.) stored in the device storage unit 22. The device processing unit 25 can execute multiple programs (application programs, etc.) in parallel.

FIGS. 3A to 3E illustrate examples of a display screen of the portable device 2.

FIG. 3A depicts a game progression screen 300 that is displayed when a command has been given to start the game.

5

10

15

20

25

30

Your Ref.: GPA0137\_PCT\_con9

The game progression screen 300 displays a game space 301 and various facilities 302 to 306 arranged within the game space.

Further, multiple buttons are displayed in the lower portion of the game progression screen 300. By pushing buttons, commands are given: pushing a "Create" button 307 creates a template, pushing an "Apply" button 308 applies a template.

FIG. 3B depicts an area selection screen 310 that is displayed when a command to create a template has been given on the game progression screen 300 depicted in FIG. 3A.

The area selection screen 310 displays the game space 301, in which, for example, by tapping on two arbitrary points, an area 311 with the two points as opposite apexes is selected.

Further, a "Confirm" button 312 is displayed in the lower portion of the area selection screen 310, and by pushing this button, a command is given to create a template for the selected area 311.

FIG. 3C depicts a template selection screen 320 that is displayed when a command to apply a template has been given on the game progression screen 300 depicted in FIG. 3A.

On the template selection screen 320, a thumbnail image 321 and a "Select" button 322 are displayed for each template. By pushing the "Select" button 322, the corresponding template is selected.

FIG. 3D depicts a template display screen 330 that is displayed when a template has been selected on the template selection screen 320 depicted in FIG. 3C.

A preview image 3310 for when the template is applied to a predetermined area (e.g., around the center) within the game space is displayed in the left portion of the template display screen 330.

Further, names and quantities 3320 of facilities for which positions are defined by the template, are listed in the right portion of the template display screen 330.

Further, a "Confirm" button 333 is displayed in the lower portion of the template display screen 330, and by pushing this button, a template is confirmed.

FIG. 3E depicts an area selection screen 340 that is displayed when a template has been confirmed on the template display screen 330 depicted in FIG. 3D.

The area selection screen 340 displays the game space 301, in which, for example, by tapping on two arbitrary points, an area 341 with the two points as opposite apexes is selected.

5

10

15

20

25

30

Your Ref.: GPA0137 PCT con9

Further, a "Confirm" button 342 is displayed in the lower portion of the area selection screen 340, and by pushing this button, a command is given to apply the template to the selected area 341.

FIG. 4 illustrates a concept of creating and applying a template.

400 illustrates a game space. Nine facilities are arranged within the game space 400. Specifically, four facilities illustrated as "black circle", three facilities illustrated as "black triangle", and two facilities illustrated as "black square" are arranged therein.

Assume that a template has been created for an area 401 within the game space 400. 410 illustrates the created template. The template 410 defines that facilities illustrated as "black circle" of a type illustrated as "white circle" are arranged at (1,1) and (1,2), facilities illustrated as "black triangle" of a type illustrated as "white triangle" are arranged at (1,3), (2,1) and (2,2), and a facility illustrated as "black square" of a type illustrated as "white square" is arranged at (2,3).

420 illustrates another game space. Six facilities are arranged within the game space 420. Specifically, two facilities illustrated as "black circle", three facilities illustrated as "black triangle", and one facility illustrated as "black square" are arranged therein.

Assume that the template 410 has been applied to an area 421 within the game space 420. The number of types of facilities and the number of facilities in each type arranged within the game space 420 are equal to the number of types of facilities and the number of facilities in each type, respectively, positions of the facilities being defined by the template 410. Thus, all facilities arranged within the game space 420 are moved to positions of facilities as defined by the template 410. Actually, facilities 422 to 425 arranged outside of the area 421 are moved to positions of these facilities within the area 421. 420' illustrates the game space 420 after the facilities 422 to 425 have been moved.

430 illustrates yet another game space. Nine facilities are arranged within the game space 430. Specifically, three facilities illustrated as "black circle", five facilities illustrated as "black triangle", and one facility illustrated as "black square" are arranged therein.

Assume that the template 410 has been applied to an area 431 within the game space 430. The number of types of facilities and the number of facilities in each type arranged within the game space 430 is equal to or larger than the number of types of facilities and the number of facilities in each type, respectively, positions of the facilities being defined by the template 410. Thus, of the facilities arranged within the game space 420, those facilities with the smallest moving distance (e.g., Manhattan distance) to positions of facilities defined by the template 410, are moved to the positions of facilities. Actually, facilities 432 to 435

5

10

15

20

25

30

Your Ref.: GPA0137 PCT con9

arranged outside of the area 431 are moved to positions of these facilities within the area 431. 430' illustrates the game space 430 after the facilities 432 to 435 have been moved.

The facilities to be moved are not limited to those with the smallest moving distance. The player may also designate facilities which are to be moved, or an area containing facilities which are to be moved. Further, the player may also in advance designate facilities which are not to be moved, or an area containing facilities which are not to be moved.

440 illustrates still another game space. Four facilities are arranged within the game space 440. Specifically, one facility illustrated as "black circle", two facilities illustrated as "black triangle", and one facility illustrated as "black square" are arranged therein.

Assume that the template 410 has been applied to an area 441 within the game space 440. The number of types of facilities and the number of facilities in each type arranged within the game space 440 is equal to or smaller than the number of types of facilities and the number of facilities in each type, respectively, positions of the facilities being defined by the template 410. Thus, all facilities arranged within the game space 440 are moved to positions of facilities defined by the template 410, to which the moving distance is the smallest. Actually, facilities 442 and 443 arranged outside the area 441 are moved to positions of these facilities within the area 441. 440' illustrates the game space 440 after the facilities 442 and 443 have been moved.

In the game space 440', positions on which no facilities are arranged among the positions of facilities defined by the template 410, are illustrated in a condition where the facility type is discernible (e.g., "white circle" 444 and "white triangle" 445).

Further, when no facility has been arranged, it is also possible to present the player with facilities of the same type or with facilities of a similar type as proposals.

Moreover, it is also possible for the player to purchase facilities for positions where no facility has been arranged, or to acquire the facilities, for example, by trading with a different player in a multi-player environment as described below. Moreover, when the player has not arranged a facility defined by a template within the game space but has stored the facility in storage, the player may arrange this facility based on the template, or conversely, the player may store a facility that is not defined by the template, in the storage. Although in the above description, a player creates templates himself/herself, templates may also be distributed from a service-side server 3, or may be acquired from other players. In such cases, a player may not possess a facility defined by a template in some cases. However, whether the player possesses a facility defined by a template may be judged on a portable device 2 side or on a server 3 side, and a screen for purchasing the facility which has

10

15

20

25

30

Your Ref.: GPA0137 PCT con9

been judged not to be in the player's possession may be displayed on the portable device 2, so that the player is automatically guided to a purchase screen.

Further, templates may also be automatically created based on an operation by the player. For example, the server 3 may automatically create templates based on facilities the player possesses, facilities selected by the player, an area and/or an objective of a template. The objective of a template is, for instance, to realize a city that offers strong protection against soldiers with bows and arrows, to realize a city that work effectively for protection against attacks by giants, to strengthen the protection against air attacks, etc. In doing so, it becomes easy for the player to create templates consistent with objectives.

In order to achieve the above-described functions, the device processing unit 25 includes a game progression unit 251, a template creation unit 252, and a template application unit 253. All of these units are functional modules implemented by a program executed on a processor provided in the device processing unit 25. Alternatively, these units may also be provided as firmware on the portable device 2.

In the following, processing by the game progression unit 251 will be described.

The game progression unit 251 controls the start and progression of the game, and appropriately gives commands to execute processing to the template creation unit 252, template application unit 253, etc.

Specifically, when a command to start the game is given by the player via the operation unit 23, the game progression unit 251 displays the game progression screen 300.

In other words, the game progression unit 251 refers to the facility table stored in the device storage unit 22, and extracts a type ID and a position of each facility. Further, the game progression unit 251 refers to the facility-type table stored in the device storage unit 22 by using the extracted type IDs as key, and extracts file names of image data for corresponding types. Further, the game progression unit 251 obtains image data corresponding to the extracted file names, from the device storage unit 22. Then, the game progression unit 251 configures a game progression screen 300 that displays images arising from the obtained image data according to the extracted positions, and that simultaneously displays buttons for receiving commands such as template creation, template application, etc., in a predetermined layout; and outputs the game progression screen 300 to the display unit 24.

When a command to create a template is given by the player via the operation unit 23, the game progression unit 251 gives a command to execute processing to the template creation unit 252.

5

10

25

Your Ref.: GPA0137 PCT con9

When a command to apply a template is given by the player via the operation unit 23, the game progression unit 251 gives a command to execute processing to the template application unit 253.

When a command to execute different processing is given by the player via the operation unit 23, the game progression unit 251 executes the different processing.

In the following, processing by the template creation unit 252 will be described.

The template creation unit 252 creates templates, stores the templates in the device storage unit 22, and registers the created templates on the server 3.

Specifically, the template creation unit 252 displays the area selection screen 310.

When an area has been selected and a command to create a template is given by the player via the operation unit 23, the template creation unit 252 creates a template.

In other words, the template creation unit 252 refers to the facility table stored in the device storage unit 22 by using the coordinates of the selected area as key, and extracts a type ID and a position within the game space of each facility arranged within the selected area.

15 The template creation unit 252 further converts the extracted positions within the game space to positions within the template. Moreover, the template creation unit 252 creates thumbnail image data for the selected area, and stores the data in the device storage unit 22. The template creation unit 252 then stores the file name of the stored thumbnail image data, the extracted type ID and position within the template of each facility, etc., in the template table stored in the device storage unit 22 under a newly assigned template ID.

Further, the template creation unit 252 registers the created template on the server 3.

In other words, the template creation unit 252 sends a template registration request via the device communication unit 21 to the server 3 by using the player ID, the assigned template ID, the created thumbnail image data, and the extracted type ID and position within the template of each facility, as parameters.

Then, the template creation unit 252 terminates the processing.

In the following, processing by the template application unit 253 will be described.

The template application unit 253 obtains a template from the device storage unit 22 or the server 3, and applies the obtained template.

30 Specifically, the template application unit 253 displays the template selection screen 320.

In other words, the template application unit 253 refers to the template table stored in the device storage unit 22, and extracts an ID and a file name of thumbnail image data of each

10

15

20

25

30

Your Ref.: GPA0137 PCT con9

template. Further, the template application unit 253 obtains thumbnail image data corresponding to the extracted file name, from the device storage unit 22.

When necessary, the template application unit 253 sends a request for providing a template list via the device communication unit 21 to the server 3 by using the player ID as a parameter. Further, the template application unit 253 receives an ID and thumbnail image data of each template from the server 3 via the device communication unit 21.

Then, the template application unit 253 configures the template selection screen 320 that displays thumbnail images arising from the obtained thumbnail image data, buttons for receiving commands such as template selection, etc., in a predetermined layout; and outputs the template selection screen 320 to the display unit 24.

When a template is selected by the player via the operation unit 23, the template application unit 253 displays the template display screen 330.

In other words, when the selected template is a template provided by the server 3, the template application unit 253 sends a request for providing the template via the device communication unit 21 to the server 3 by using the ID of the selected template as a parameter. Further, the template application unit 253 receives thumbnail image data of a corresponding template and the type ID and position of each facility from the server 3 via the device communication unit 21. The template application unit 253 then stores the received thumbnail image data in the device storage unit 22. Further, the template application unit 253 stores the ID of the selected template, the file name of the stored thumbnail image data, the received type ID and position of each facility, etc., in the template table stored in the device storage unit 22.

The template application unit 253 refers to the template table stored in the device storage unit 22 by using the ID of the selected template as key, and extracts a type ID of each facility in the corresponding template. The template application unit 253 counts the number of extracted types of facilities. Further, the template application unit 253 refers to the facility-type table stored in the device storage unit 22 by using the extracted type IDs as key, and extracts corresponding names of the types. Moreover, the template application unit 253 creates a preview image for when the selected template is applied to a predetermined area within the game space. Then, the template application unit 253 configures the template display screen 330 that displays the extracted names and the number of facilities, the created preview image, buttons for receiving commands such as template confirmation, etc., in a predetermined layout; and outputs the template display screen 330 to the display unit 24.

In the following, a process of applying a template will be described.

5

10

15

20

25

30

Your Ref.: GPA0137 PCT con9

When a template is confirmed by the player via the operation unit 23, the template application unit 253 displays the area selection screen 340.

When an area has been selected and a command to apply a template has been given by the player via the operation unit 23, the template application unit 253 applies the template.

In other words, the template application unit 253 refers to the facility table stored in the device storage unit 22, and extracts an ID, a type ID and a position within the game space of each facility. The template application unit 253 counts the number of extracted types of facilities and the number of facilities in each type. The template application unit 253 further refers to the template table stored in the device storage unit 22 by using the ID of the selected template as key, and extracts a type ID and a position within the template of each facility in the corresponding template. The template application unit 253 counts the number of extracted types of facilities and the number of facilities in each type. Moreover, the template application unit 253 converts the extracted positions within the template to positions within the game space based on coordinates of the selected area. For each type of facility, the template application unit 253 compares the number of facilities of this type within the game space and the number of facilities of this type within the template.

When the former and the latter are equal, the template application unit 253 moves the facilities of this type within the game space to the positions of the facilities of this type within the template. In other words, the template application unit 253 refers to the facility table stored in the device storage unit 22 by using the IDs of the facilities of each type within the game space as key, and stores the positions of the facilities of this type within the template as positions of the corresponding facilities within the game space.

On the other hand, when the former is larger than the latter, the template application unit 253 moves the facilities of this type within the game space for which the moving distance to the positions of the facilities of this type within the template is the smallest, to the positions of these facilities. In other words, for each position of a facility of a type within the template, the template application unit 253 specifies a facility of this type within the game space for which the moving distance to the position is the smallest. The template application unit 253 then refers to the facility table stored in the device storage unit 22 by using the ID of the specified facility as key, and stores the position of the specified facility as position of the corresponding facility within the game space.

On the other hand, when the former is smaller than the latter, the template application unit 253 moves the facilities of a type within the game space to positions of the facilities of this type within the template to which the moving distance is the smallest. In other words, for

10

15

20

25

30

Your Ref.: GPA0137 PCT con9

each facility of a type within the game space, the template application unit 253 specifies a position of a facility of this type within the template to which the moving distance is the smallest. The template application unit 253 then refers to the facility table stored in the device storage unit 22 by using the ID of the facility as key, and stores the specified position as position of the corresponding facility within the game space.

Other than facilities for which the moving distance is the smallest, the player may also designate facilities which are to be moved, or an area containing facilities which are to be moved. Further, the player may also in advance designate facilities which are not to be moved, or an area containing facilities which are not to be moved.

Then, the template application unit 253 terminates the processing.

FIG. 5A illustrates one possible schematic configuration of the server 3.

In response to requests from the portable device 2, the server 3 registers and provides templates. In order to achieve such functions, the server 3 is provided with a server communication unit 31, a server storage unit 32, and a server processing unit 33.

The server communication unit 31 includes a communication interface circuit for connecting the server 3 to the Internet 7, and communicates with the Internet 7. The server communication unit 31 supplies the data received from the portable device 2 or the like to the server processing unit 33. The server communication unit 31 sends the data supplied from the server processing unit 33 to the portable device 2 or the like.

The server storage unit 32 includes at least one of a magnetic tape device, a magnetic disk device and an optical disk device, for example. The server storage unit 32 stores an operating system program, a driver program, an application program, data, etc., used for processing in the server processing unit 33. The server storage unit 32 stores, for example, a game control program, etc., for registering and providing templates, as the application program. The server storage unit 32 stores a player table (FIG. 5B) for managing players, a template table (FIG. 5C) for managing templates, and image data, video data, etc., relating to the players, templates, etc., as the data. Further, the server storage unit 32 may store temporary data relating to certain processing.

FIG. 5B depicts a player table. In the player table, a player ID, a name, a file name of image data, an ID of a created template, etc., are recorded for each player.

FIG. 5C depicts a template table. Similarly to FIG. 2D, in the template table, for each template, a template ID, a file name of thumbnail image data, a type ID and a position within the template of each facility, etc., are recorded.

10

15

20

25

30

Your Ref.: GPA0137 PCT con9

The server processing unit 33 includes one or more processors and their peripheral circuits. The server processing unit 33 is, for example, a CPU, and integrally controls an overall operation of the server 3. The server processing unit 33 controls an operation of the server communication unit 31 or the like so that various types of processing of the server 3 are executed in an appropriate order in accordance with the programs stored in the server storage unit 32. The server processing unit 33 executes processing based on the programs stored in the server storage unit 32 (the operating system program, the driver program, the application program, etc.). The server processing unit 33 can execute the multiple programs (the application program, etc.) in parallel.

The server processing unit 33 includes a server control unit 331, a template registration unit 332, and a template provision unit 333. Each of the units is a functional module implemented by a program to be executed by the processor included in the server processing unit 33. Alternatively, each of the units may be provided as a firmware on the server 3.

In the following, processing by the server control unit 331 will be described.

The server control unit 331 controls the performance of the server and appropriately gives commands to execute processing to the template registration unit 332, template provision unit 333, etc.

Specifically, when a template registration request is received from the portable device 2 via the server communication unit 31, the server control unit 331 gives the template registration unit 332 a command to execute processing, by using the received template registration request as a parameter.

When a request for providing a template list or a template provision request is received from the portable device 2 via the server communication unit 31, the server control unit 331 gives the template provision unit 333 a command to execute processing, by using the received request for providing a template list or the like as a parameter.

When a different request is received from the portable device 2 via the server communication unit 31, the server control unit 331 executes different processing corresponding to the request.

In the following, processing by the template registration unit 332 will be described.

The template registration unit 332 stores templates in the server storage unit 32.

In other words, the template registration unit 332 interprets the received template registration request, and specifies the ID of the player, the ID of the template, thumbnail image data, as well as the type ID and position of each facility. Then, the template

10

15

20

25

30

Your Ref.: GPA0137 PCT con9

registration unit 332 stores the specified thumbnail image data in the server storage unit 32. The template registration unit 332 further refers to the player table stored in the server storage unit 32 by using the specified player ID as key, and stores the specified template ID as an ID of a template created by the corresponding player. Moreover, the template registration unit 332 stores the specified template ID, the file name of the stored thumbnail image data, the type ID and position of each specified facility, etc., in the template table stored in the server storage unit 32.

Then, the template registration unit 332 terminates the processing.

In the following, processing by the template provision unit 333 will be described.

The template provision unit 333 obtains a template list or a template from the server storage unit 32, and sends the obtained template list or the like to the portable device 2.

Specifically, when a request for providing a template list has been received, the template provision unit 333 obtains a template list from the server storage unit 32.

In other words, the template provision unit 333 interprets the received request for providing a template list, and specifies the ID of the player. The template provision unit 333 then refers to the player table stored in the server storage unit 32 by using the specified player ID as key, and extracts an ID of a template created by a player different from the corresponding player. Further, the template provision unit 333 refers to the template table stored in the server storage unit 32 by using the extracted template ID as key, and extracts a file name of thumbnail image data for the corresponding template. Moreover, the template provision unit 333 obtains the thumbnail image data corresponding to the extracted file name, from the server storage unit 32.

On the other hand, when a template provision request is received, the template provision unit 333 obtains a template from the server storage unit 32.

In other words, the template provision unit 333 interprets the received template provision request, and specifies the ID of the template. Then, the template provision unit 333 refers to the template table stored in the server storage unit 32 by using the specified template ID as key, and extracts a file name of thumbnail image data for the corresponding template, as well as the type ID and position of each facility. Further, the template provision unit 333 obtains thumbnail image data corresponding to the extracted file name, from the server storage unit 32.

The template provision unit 333 sends the obtained template list or the like to the portable device 2.

15

Your Ref.: GPA0137 PCT con9

In other words, the template provision unit 333 sends the extracted ID of each template and the thumbnail image data, or the thumbnail image data of the template as well as the type ID and position of each facility that are obtained or the like, to the portable device 2 via the server communication unit 31.

5 Then, the template provision unit 333 terminates the processing.

FIGS. 6A to 6C illustrate examples of the operational flow of the portable device 2.

The below-described operational flow is executed, based on a program that is stored in advance in the device storage unit 22, mostly by the device processing unit 25 by working together with each component of the portable device 2.

FIG. 6A illustrates an example of the operational flow of the game progression unit 251.

The player gives the device processing unit 25 a command to start a game via the operation unit 23. The device processing unit 25 starts processing based on the game program. In other words, the game progression unit 251 implemented by the game program displays the game progression screen 300 (Step S100).

When a command to create a template is given by the player via the operation unit 23 (Step S102--Yes), the game progression unit 251 gives the template creation unit 252 a command to execute processing (Step S104).

FIG. 6B illustrates an example of the operational flow of the template creation unit 20 252.

The template creation unit 252 displays the area selection screen 310 (Step S120).

When an area is selected by the player via the operation unit 23 (Step S122) and a command to create a template is given, the template creation unit 252 creates a template (Step S124).

The template creation unit 252 registers the created template on the server 3 (Step S126). Then, the template creation unit 252 terminates processing.

On the other hand, when a command to apply a template is given by the player via the operation unit 23 (Step S106--Yes), the game progression unit 251 gives the template application unit 253 a command to execute processing (Step S108).

FIG. 6C illustrates an example of the operational flow of the template application unit 253.

The template application unit 253 displays the template selection screen 320 (Step S130).

5

10

15

20

25

Your Ref.: GPA0137 PCT con9

When a template is selected by the player via the operation unit 23 (Step S132), the template application unit 253 displays the template display screen 330.

When the template is confirmed by the player via the operation unit 23 (Step S134), the template application unit 253 displays the area selection screen 340.

When an area is selected by the player via the operation unit 23 (Step S136) and a command to apply a template is given, the template application unit 253 applies the template (Step S138). Then, the template application unit 253 terminates processing.

On the other hand, when a command for different processing is given by the player via the operation unit 23 (Step S106--No), the game progression unit 251 executes the different processing (Step S110).

FIGS. 7A to 7C illustrate examples of the operational flow of the server 3.

The below-described operational flow is executed, based on a program that is stored in advance in the server storage unit 32, mostly by the server processing unit 33 by working together with each component of the server 3.

FIG. 7A illustrates an example of the operational flow of the server control unit 331.

When a template registration request is received from the portable device 2 via the server communication unit 31 (Step S200--Yes), the server control unit 331 gives the template registration unit 332 a command to execute processing (Step S202), by using the received template registration request as a parameter.

FIG. 7B illustrates an example of the operational flow of the template registration unit 332.

The template registration unit 332 stores the template included in the received template registration request in the server storage unit 32 (Step S220). Then, the template registration unit 332 terminates processing.

On the other hand, when a request for providing a template list or a template provision request is received from the portable device 2 via the server communication unit 31 (Step S204--Yes), the server control unit 331 gives the template provision unit 333 a command to execute processing (Step S206), by using the received request for providing a template list or the like as a parameter.

FIG. 7C illustrates an example of the operational flow of the template provision unit 333.

When the request for providing a template list is received (Step S230--Yes), the template provision unit 333 obtains a list of templates of players other than the player

5

10

15

20

25

30

Your Ref.: GPA0137 PCT con9

corresponding to the player ID included in the received request for providing a template list, from the server storage unit 32 (Step S232).

On the other hand, when the template provision request is received (Step S230--No), the template provision unit 333 obtains a template corresponding to the template ID included in the received template provision request, from the server storage unit 32 (Step S234).

The template provision unit 333 sends the obtained template list or the like to the portable device 2 (Step S236). Then, the template provision unit 333 terminates processing.

On the other hand, when a different request is received from the portable device 2 via the server communication unit 31 (Step S204--No), the server control unit 331 executes different processing corresponding to the request (Step S208).

As have been described above, by making the arrangement of facilities changeable by using templates, the usability of city building games is improved, and it becomes possible to continuously attract players to the game.

In the above-described embodiment, the case is described where upon application of a template, facilities are automatically arranged within the game space based on definition in the template. However, it is also possible that when a template is being applied, a mark is displayed on the game space, so that the player can use this mark as approximation and change the types and positions of facilities himself/herself.

Further, besides buildings, walls, fences and so forth, facilities may also include information on types and quantities of soldiers and weapons to fight back against an attack by a different player.

Further, multiple templates may be prepared corresponding to objectives, and the player may be able to select a template depending on the objective. To give specific examples; there are multiple types of soldiers with which a different player attacks, and there may be a template realizing a city that offers strong protection against soldiers with bows and arrows, a template realizing a city that work effectively for protection against attacks by giants, a template that strengthens the protection against air attacks, etc.

Moreover, a characteristic value of each template may be calculated based on the facilities included in the template and the records of battles fought using the template in the game. Further, the characteristic value of the template and characteristics of the template based on the characteristic value may be displayed and presented to the player. Specifically, a defense power may be displayed based on parameters of protective facilities and the number of the protective facilities included in the template; a winning percentage when using the template may be displayed; and characteristic that the template has good defense power

5

10

15

20

25

30

Your Ref.: GPA0137 PCT con9

and a good winning percentage is displayed based on the defense power and winning percentage included in the templates. Thus, the player can easily understand the characteristics of respective templates and compare the characteristics.

(Second Embodiment)

In the first embodiment, a single player environment is assumed, wherein a player progresses the game by himself/herself. However, the present invention can also be applied to a multi-player environment wherein multiple players progress the game together. In the present embodiment, multiple players build a city within a single game space, and each player applies templates to a predetermined area within the game space. When a template is applied by a player, the facilities that belong to the player among the facilities arranged within the game space are moved to positions of these facilities defined by the template.

Since the schematic configuration of the game system 1 is the same as illustrated in FIG. 1, a description thereof is omitted.

FIG. 8A illustrates an example of a schematic configuration of the portable device 2.

The portable device 2 progresses the game in response to an operation of an operation unit 23 by a player or a command from a different portable device 2. When necessary, the portable device 2 is connected to the server 3 via the base station 4, the mobile communication network 5, the gateway 6, and the Internet 7, to communicate with the server 3. In order to implement the foregoing functions, the portable device 2 includes a device communication unit 21, a device storage unit 22', the operation unit 23, a display unit 24, and a device processing unit 25.

Since the device communication unit 21, the operation unit 23, and the display unit 24 are the same as illustrated in FIG. 2A, a description thereof is omitted.

The device storage unit 22' includes a semiconductor memory, for example. The device storage unit 22' stores an operating system program, a driver program, an application program, data, etc., used for processing in the device processing unit 25. For example, the device storage unit 22' stores an input device driver program for controlling the operation unit 23 and an output device driver program for controlling the display unit 24, as the driver program. The device storage unit 22' stores a game program, etc., for progressing the game and displaying the result thereof, as the application program. The device storage unit 22' stores player IDs, a facility table (FIG. 8B) for managing facilities arranged within the game space, a facility-type table (FIG. 2C) for managing types of the facilities, a template table (FIG. 2D) for managing templates, and image data, video data, etc., relating to the facilities,